<span id="page-0-0"></span>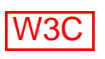

# **XML by [Thierry MICHEL](file:///C|/WINDOWS/Bureau/Cours-XML)**

## **Table of contents**

- [Contenu du cours](#page-3-0)
- [L'Histoire ...](#page-5-0)
- [W3C: World Wide Web Consortium](#page-6-0)
- [Qu'est-ce que le W3C?](#page-7-0)
- [Que fait le W3C?](#page-8-0)
- [Processus du W3C](#page-9-0)
- [Domaines Techniques](#page-10-0)
- [Architecture \[Arch\]](#page-11-0)
- [User Interface \[UI\]](#page-12-0)
- [Technology and Society \[T&S\]](#page-13-0)
- [Web Accessibility Initiative \[WAI\]](#page-14-0)
- [Architecture du World Wide Web](#page-15-0)
- [URL : Universal Ressource Locator](#page-16-0)
- [HTTP 1.1 \(Hypertext Transfert Protocol\)](#page-17-0)
- [HTML: des Documents structurés](#page-18-0)
- [CSS: Cascading StyleSheets](#page-19-0)
- [XML: Introduction](#page-20-0)
- [XML: Documents bien Formés](#page-23-0)
- [Structure d'un document XML bien formé](#page-25-0)
- [Structure d'un document XML \(2\)](#page-26-0)
- [Structure document XML \(3\)](#page-28-0)
- [Bonne utilisation des attributs](#page-29-0)
- [La DTD](#page-30-0)
- [Structure de la DTD](#page-31-0)
- [Structure de la DTD \(2\)](#page-32-0)
- [XML: Documents Valides](#page-35-0)
- [Éditeurs XML](#page-37-0)
- [Le DOM](#page-38-0)
- [DOM: Les objets](#page-39-0)
- [DOM: L'arbre d'objets](#page-40-0)
- [DOM: Les Interfaces](#page-42-0)
- [DOM HTML](#page-45-0)
- [DOM HTML: Les Interfaces](#page-46-0)
- SAX: The Simple API for XML
- [Les Espaces de Nomage \(Namespaces\)](#page-49-0)
- [Exemple Déclaration d'espace de Nomages](#page-51-0)
- [XML: XPath-Xpointer-Xlink-XSL](#page-52-0)
- [XML Path Language \(XPath\)](#page-53-0)
- [Localisation XPath](#page-54-0)
- [XPath- Les Axes](#page-55-0)
- [XPath- Node Tests](#page-56-0)
- [Xpath- Expressions](#page-57-0)
- [Les Fonctions Xpath](#page-58-0)
- [Xlink](#page-60-0)
- [Xpointer](#page-61-0)
- [Xpointer Syntaxe](#page-62-0)
- [Xpointer :Extentions à Xpath](#page-63-0)
- [Identificateurs de ressources](#page-64-0)
- [XML Base](#page-65-0)
- [Afficher XML](#page-67-0)
- [XSL ou CSS ?](#page-69-0)
- [Associer un style a un document XML](#page-70-0)
- [Qu'est ce que XSLT?](#page-71-0)
- [Architecture XSLT](#page-72-0)
- [Les éléments XSL](#page-76-0)
- [Exemples de Transformations XSL](#page-77-0)
- [Utilisation de XSLT](#page-78-0)
- [Qu'est ce que XSL-FO?](#page-79-0)
- [Les Transformations XSL](#page-84-0)
- [Exemples de Transformations XSL \(XSL-FO\)](#page-86-0)
- [XML Schema](#page-87-0)
- [Structure d'un Schema XML](#page-88-0)
- [XML Schema: le modèle de contenu](#page-90-0)

XML - Slide list

- [Importer des Schemas dans un Schema](#page-91-0)
- [Associer un XML Schema a une instance XML](#page-93-0)
- [Travaux Pratiques](#page-95-0)
- [XForms 1.0: Data Model](#page-96-0)
- [XML Signature](#page-98-0)
- [XHTML1.0](#page-99-0)
- [XHTML1.1](#page-100-0)
- [XHTML basic](#page-101-0)
- [SMIL](#page-103-0)
- [SMIL: Placement et Synchronisation](#page-104-0)
- [SMIL: Les liens et le contrôle de contenu](#page-106-0)
- [SMIL version 2.0](#page-107-0)
- [Graphiques: SVG \(Scalable Vector Graphics\)](#page-108-0)
- [Mathématiques: MathML](#page-110-0)
- [RDF \(Resource Description Framework\)](#page-111-0)
- [RDF \(Modèle de Base\)](#page-112-0)
- [RDF: Les Collections](#page-114-0)
- [Conclusion](#page-116-0)
- [Appendices](#page-117-0)

<span id="page-3-0"></span>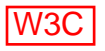

# **Contenu du cours**

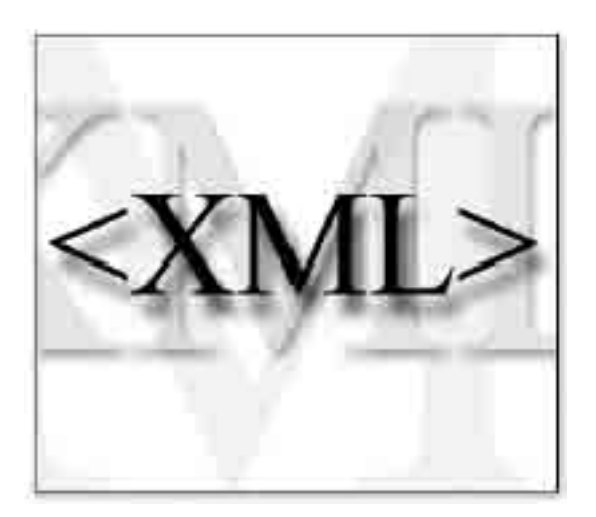

## **1-XML un standard d'échange de données**

- Qu'est ce que XML ?
- XML va t'il remplacer HTML ?
- Qui est responsable de XML ?
- Les navigateurs/outils XML

## **2- Créer des documents XML**

- Les documents biens formes
- Les documents valides
- DTD et XML schema
- Parser XML
- Les bénéfices d'XML

## **3- La famille XML**

- XLL: les liens hypertextes Xlink/Xpointer
- XSL: transformations de structures (XSL:T) et mise en forme (XSL:FO)
- CSS: styler des documents XML
- DOM le model objet document (Manipuler et naviguer XML)
- Les espaces de noms (Namespaces)
- Les Metadata RDF

XML - slide "Contenu du cours"

## **4- Étude de cas**

● Mise en oeuvre des technologies XML/DOM/XSL/XLL/CSS/HTML

## **5- Applications XML**

- XHTML
- SMIL
- MathML
- RDF
- SVG

[Thierry MICHEL](file:///C|/WINDOWS/Bureau/Cours-XML) 2008 and 2008 and 2008 and 2008 and 2008 and 2008 and 2008 and 2008 and 2008 and 2008 and 2008 and 2008 and 2008 and 2008 and 2008 and 2008 and 2008 and 2008 and 2008 and 2008 and 2008 and 2008 and 2008 and

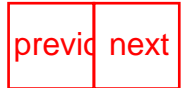

# <span id="page-5-0"></span>**L'Histoire ...**

- 1969: ARPANET financé par DoD
- 1974: TCP/IP (Transmission Control Protocol / Internet Protocol)
- 1977: Mail (SMTP)
- 1979: Usenet (NNTP)
- 1984: DNS (Domain Name Server)
- 1990: WWW développé par le CERN (Premier WWW serveur: code source gratuit).
- 1992: Premier GUI browsers Erwise, Viola.
- 1993: NCSA Mosaic.code source gratuit. Inclus les graphiques.
- 1994: Consortium W3C
- 1995: Netscape Browser 1.0
- 1998: XML1.0, SMIL10
- 1999: RDF, DOM1, XHTML10
- 2000: XLink, Xpointer, XHTML1.1, SVG, XML Schema, etc...

[Thierry MICHEL](file:///C|/WINDOWS/Bureau/Cours-XML) 2 of 82 [previo](#page-3-0)usness

<span id="page-6-0"></span>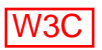

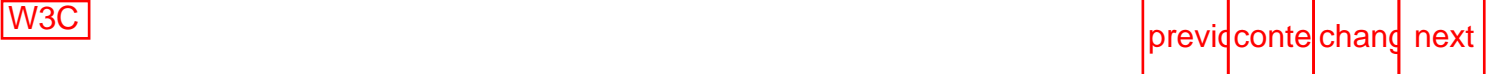

# **W3C: World Wide Web Consortium**

## **Mener le Web a son plein potentiel**

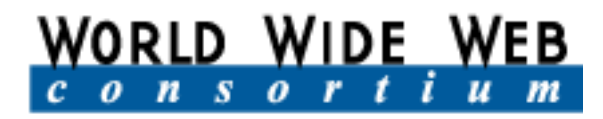

#### **Mission: Consensus sur l'interopérabilité du Web.**

- Développement des protocoles du web
- Menace de fragmentation
- Nouvelles fonctionnalités
- Un acteur neutre

[Thierry MICHEL](file:///C|/WINDOWS/Bureau/Cours-XML) 3 of 82 previdence and 3 of 82

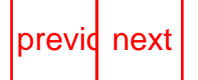

<span id="page-7-0"></span>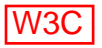

## **Qu'est-ce que le W3C?**

- Directeur: Tim Berners-Lee (Inventeur du Web)
- Sites: [MIT/LCS](http://www.lcs.mit.edu/) / [INRIA](http://www.inria.fr/) / [Keio](http://www.keio.ac.jp/)
- $\bullet$  Équipe: ~60 de 13 nationalités
- Membres:  $~500$
- Offices: (UK, DE, IT, GR, MO, NL, SY, HK,TW, etc)

et un site web [http://www.w3.org](http://www.w3.org/)

[Thierry MICHEL](file:///C|/WINDOWS/Bureau/Cours-XML) 4 of 82 previdence and the set of  $\frac{1}{2}$  previdence and  $\frac{1}{2}$  previdence and  $\frac{1}{2}$  previdence and  $\frac{1}{2}$  previdence and  $\frac{1}{2}$  previdence and  $\frac{1}{2}$  previdence and  $\frac{1}{2}$  previdence an

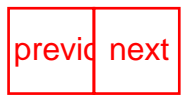

<span id="page-8-0"></span>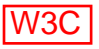

# **Que fait le W3C?**

#### **Services aux membres:**

- Organise des réunions de groupes de travail
- Facilite les discussions et l'obtention d'un consensus
- Fournit l'expertise nécessaire à la rédaction des spécifications techniques
- Promeut une architecture saine et extensible pour l'avenir

#### **Services publics:**

- Une base d'information sur le World Wide Web pour les développeurs et les utilisateurs
- Des programmes ouverts et gratuits mettant en œuvre ces spécifications et protocoles
- Des outils de validation (HTML, HTTP, CSS, WAI, ...)
- La possibilité de participer au processus d'élaboration des spécifications

Les spécifications en cours de développement au W3C sont rendues publiques régulièrement.

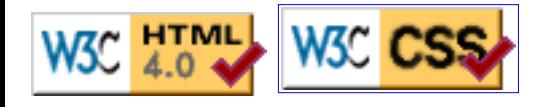

[Thierry MICHEL](file:///C|/WINDOWS/Bureau/Cours-XML) 5 of 82 previdence of the state of  $\sim$  5 of 82 previdence of  $\sim$ 

<span id="page-9-0"></span>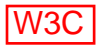

## **Processus du W3C**

- **Groupes:** Groupes d'intérêt (IG), Groupes de travail (WG)
- **Documents:** Working Drafts, PWD, Candidate Rec.,Proposed Rec., Recommendations
- Soumissions (Submissions)

[Thierry MICHEL](file:///C|/WINDOWS/Bureau/Cours-XML) 6 of 82 previdence of the [previo](#page-8-0)usness of 82 previdence of the previousness of  $\alpha$ 

<span id="page-10-0"></span>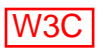

# **Domaines Techniques**

Organisés en quatre Domaines:

- 1. Web Architecture [Arch]
- 2. User Interface [UI]
- 3. Technology and Society [T&S]
- 4. Web Accessibility Initiative [WAI]

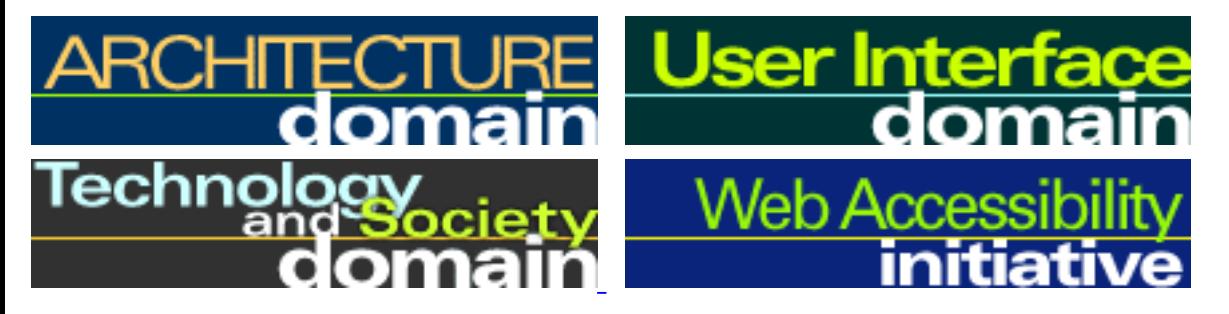

[Thierry MICHEL](file:///C|/WINDOWS/Bureau/Cours-XML) 2008 and 2009 and 2009 and 2009 and 2009 and 2009 and 2009 and 2009 and 2009 and 2009 and 2009 and 2009 and 2009 and 2009 and 2009 and 2009 and 2009 and 2009 and 2009 and 2009 and 2009 and 2009 and 2009 and

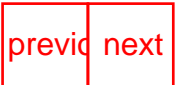

<span id="page-11-0"></span>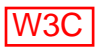

# **Architecture [Arch]**

- Hypertext Protocols (HTTP1.0, HTTP1.1)
- Extensible Markup Language: XML
- Document Object Model (DOM)
- Télévision et le Web
- Adressage (URL, URI, etc)
- Web Characterization
- Code: *Jigsaw serveur HTTP/1.1 Java*

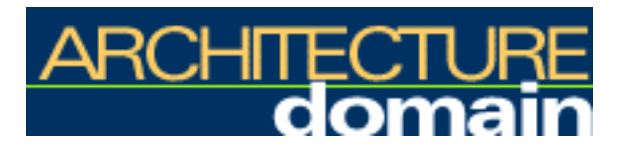

[Thierry MICHEL](file:///C|/WINDOWS/Bureau/Cours-XML) 8 of 82 previdence and the set of 8 [previo](#page-10-0)usness of 82 previdence and  $\frac{1}{2}$  previdence and  $\frac{1}{2}$  previdence and  $\frac{1}{2}$  previdence and  $\frac{1}{2}$  previdence and  $\frac{1}{2}$  and  $\frac{1}{2}$  and  $\frac{1}{2}$ 

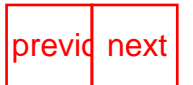

<span id="page-12-0"></span>

# **User Interface [UI]**

- Hypertext (XHTML, HTML4.0)
- Présentation (CSS2, XSL)
- Graphiques: (PNG, SVG)
- Multimédia: SMIL
- Mathematiques: (MathML)
- Browser vocaux
- Accès pour Mobiles
- Internationalisation (I18N)
- Code: *Amaya browseur/éditeur*

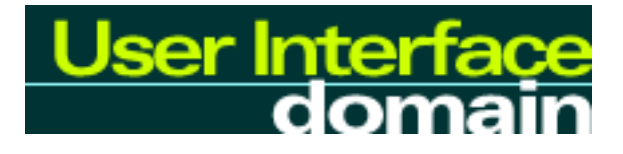

### [Thierry MICHEL](file:///C|/WINDOWS/Bureau/Cours-XML) 2008 and 2008 and 2008 and 2008 and 2008 and 2008 and 2008 and 2008 and 2008 and 2008 and 2008 and 2008 and 2008 and 2008 and 2008 and 2008 and 2008 and 2008 and 2008 and 2008 and 2008 and 2008 and 2008 and

<span id="page-13-0"></span>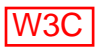

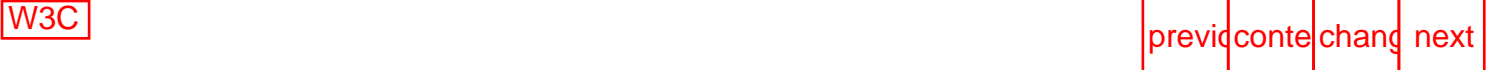

# **Technology and Society [T&S]**

- Metadata/Sélection de Contenu (RDF, PICS1.1)
- Données Personnelles (P3P)
- Signatures Digitales (XML signatures)
- Commerce Electronique (MicroPayment)
- *Intellectual Property Rights (IPR)*

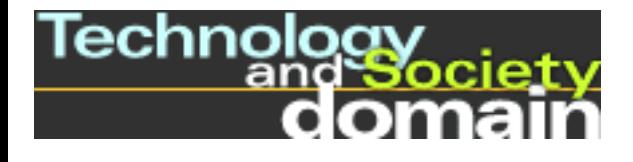

[Thierry MICHEL](file:///C|/WINDOWS/Bureau/Cours-XML) 2000 and 10 of 82 [previo](#page-12-0)usness previousness and previousness previousness previousness

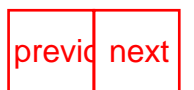

<span id="page-14-0"></span>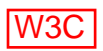

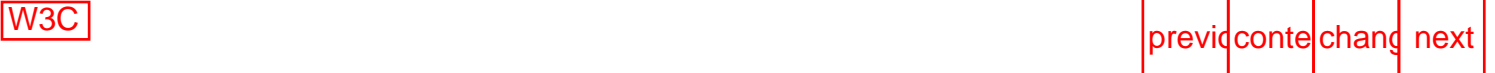

# **Web Accessibility Initiative [WAI]**

- Revue des protocoles et langages spécifiés par le W3C
- Règles d'accessibilité au web: contenu, outils d'édition, et browseur
- Évaluation et correction
- Éducation

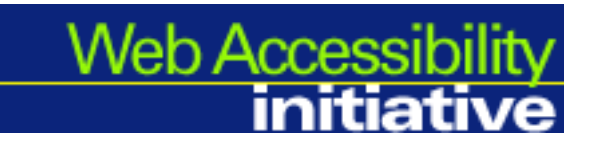

[Thierry MICHEL](file:///C|/WINDOWS/Bureau/Cours-XML) 2002 2003 11 of 82 [previo](#page-13-0)usness

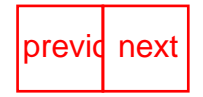

<span id="page-15-0"></span>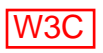

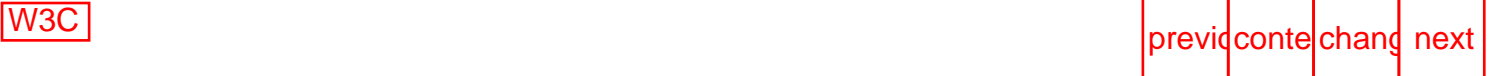

## **Architecture du World Wide Web**

- URL: Universal Ressource Locator
- HTTP: 1.1 Hypertext Transfert Protocol
- HTML: 4.0 Hypertext Markup langage

[Thierry MICHEL](file:///C|/WINDOWS/Bureau/Cours-XML) 2001 2001 20082

<span id="page-16-0"></span>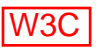

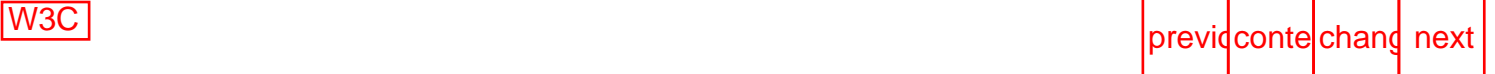

# **URL : Universal Ressource Locator**

**Une adresse unique**: hostname + Chemin+ nom de Fichier

http://www.w3.org/Consortium/Process/Overview.html http://193.51.208.67/Consortium/Process/Overview.html

#### ● **Correspondance IP adresses/hostnames**

- .com, .org, .net, .edu, .mil, .gov
- $\bullet$  .fr, .uk, .jp, etc

[Thierry MICHEL](file:///C|/WINDOWS/Bureau/Cours-XML) 13 of 82 previdence and the [previo](#page-15-0)usness of the previousness of  $\mu$ 

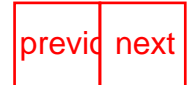

<span id="page-17-0"></span>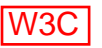

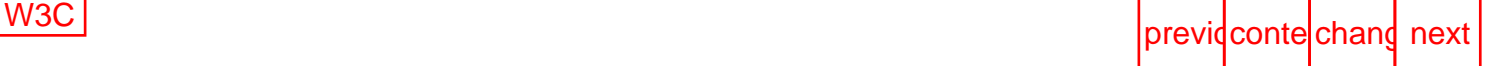

# **HTTP 1.1 (Hypertext Transfert Protocol)**

#### **HTTP spécifie les messages échanges entre un serveur HTTP et un client.**

les messages HTTP sont soit des **requêtes** du client vers le serveur soit des **réponses** du serveur vers le client.

**HTTP request** : (GET, PUT, HEAD, POST, DELETE ... ●

GET http://www.w3.org/Overview.html HTTP/1.1 Accept-Language: fr, en-US, en-cockney, i-navajo Accept-Charset: iso-8859-5, unicode-1-1

- **HTTP response:**
	- 200: Success l'action est reçue, comprise et acceptée
	- 400: Client Error la requête contient une mauvaise syntaxe
	- 500: Server Error Le serveur n'a pu traiter une requête qui semble pourtant valide
- HTTP/1.1 200 OK

```
Date: Wed, 22 Sep 1999 13:03:57 GMT
Server: Apache/1.3.6 (Unix) PHP/3.0.11
Last-Modified: Fri, 17 Sep 1999 14:30:14 GMT
Content-Type: text/html; charset=iso-8859-1
<HTML>
```
[Demo Headers HTTP: http://www.w3.org/Overview.html,headers](http://validator.w3.org/p3p/20001018/header.pl?uri=http://www.w3.org/Overview.html&mode=header)

[Thierry MICHEL](file:///C|/WINDOWS/Bureau/Cours-XML) 14 of 82 previdences

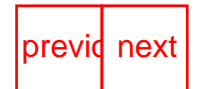

<span id="page-18-0"></span>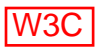

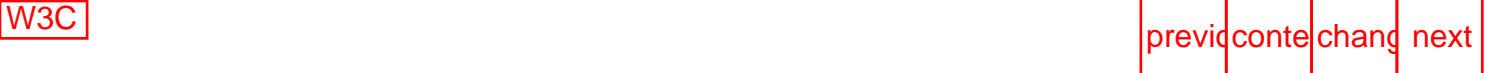

## **HTML: des Documents structurés**

- Structure de type documentaire pour publier des documents sur le web
	- Utilise un ensemble prédéfini de balises pour structurer les données
	- Multimédia (textes, images, sons, vidéo)
	- Global hypertexte
- Format non propriétaire base sur SGML (Standard Generalized Markup Language).
- Format textuel qui peut être créer par de simple éditeurs ou des éditeurs sophistiques WYSIWYG
- Séparer le fond et la forme
- Meilleure accessibilité

```
<HTML>
   <HEAD>
     <TITLE>Example de HTML</TITLE>
   </HEAD>
   <BODY>
       <H2>Example de lien</H2>
      <P> Visitez le <A href="http://www.w3.org">W3C.</A></P>
   </BODY>
   </HTML>
```
Ce qui s'affiche:

## **Example de lien**

Visitez le [W3C.](http://www.w3.org/)

### **HTML version 3.2 / 4.0**

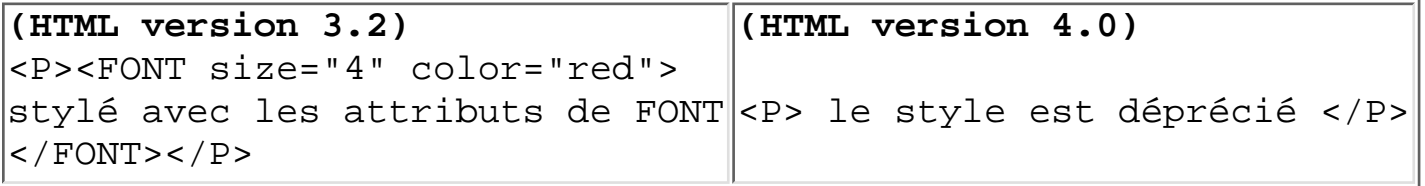

[Thierry MICHEL](file:///C|/WINDOWS/Bureau/Cours-XML) 15 of 82 previdences

<span id="page-19-0"></span>

## **CSS: Cascading StyleSheets**

- Séparer la structure d'un document et sa présentation
- Attacher des feuilles de style (stylesheets) a des document structurés
- Spécifier la présentation d'une famille de documents
- Décrire comment les documents sont visualisés a l'écran, imprimés, ou prononcés (browsers vocaux).
- Spécifier l'affichage en fonction des capacités des terminaux (taille de l'écran, couleur, résolution)
- Fonctionne avec HTML, XML, SVG, SMIL, XHTML, etc.

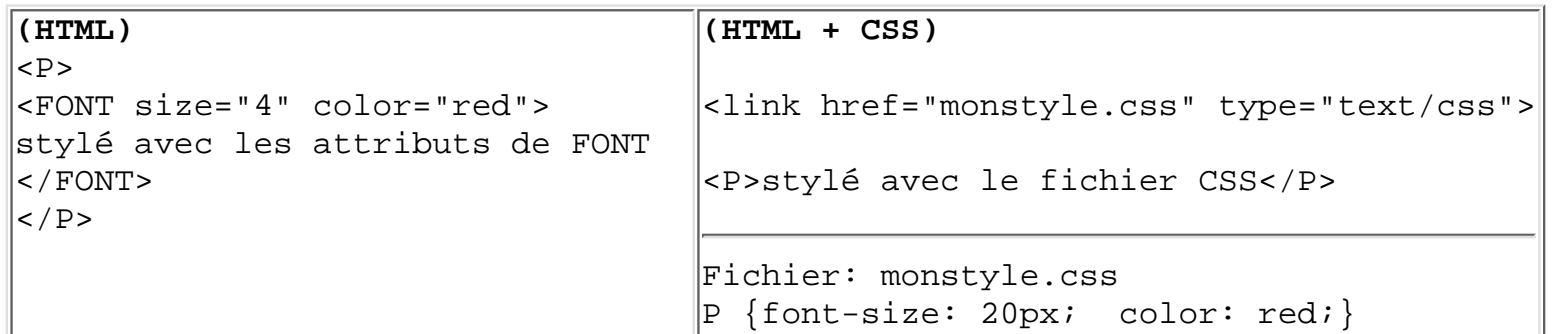

#### **[Exemple Cascading StyleSheets](#page-246-0)**

#### **Démo CSS:**

- [Fichier sans CSS,](file:///C|/WINDOWS/Bureau/Cours-XML/demos/css/exemple-sans-css.htm) [avec un style sheet](file:///C|/WINDOWS/Bureau/Cours-XML/demos/css/exemple-link-css1.htm), [autre style sheet](file:///C|/WINDOWS/Bureau/Cours-XML/demos/css/exemple-link-css2.htm)
- [Mise en page W3C](file:///C|/WINDOWS/Bureau/Cours-XML/demos/css/exemple-w3c.htm)

[Thierry MICHEL](file:///C|/WINDOWS/Bureau/Cours-XML) 2002 [previo](#page-18-0)usness and the set of  $\frac{16}{16}$  of 82 previousness previousness

<span id="page-20-0"></span>

## **XML: Introduction**

### **Qu'est ce que XML ?**

- XML eXtensible Markup Language (*langage de balises extensible*)
- Métalangage pour creer des langages
- Basé sur SGML (Standard Generalized Markup Language, ISO 8879)
- Extensible (a la différence de HTML)
- Séparation du fond et de la forme

### **Qui est responsable de XML ?**

- XML1.0 est une Recommandation du W3C
- XML est un format public et accessible a tous

### **XML remplace HTML?**

- XML est complémentaire de HTML
- XML est plus rigide que HTML (syntaxe rigoureuse)
- XML est extensible (définir son propre jeu de balises)
- Liens plus riches
- Contrôle de validité

```
<HTML>
   <p>
   2004, route des Lucioles
  BP 93 06902 Sophia Cedex France
  \langle/p>
                                      <?xml version="1.0"?>
                                          <address>
                                               <number>2004</number>
                                               <street>route des Lucioles</street>
                                               <bp>BP 93</bp>
                                              <code>06902</code>
                                               <city>Sophia</city>
                                               <country>France</country>
                                          </address>
```
### **Avantages XML ?**

- Documents **hypertextes et structurés**
- **Syntaxe stricte** (document bien formés)
- **Document Valides:**conformes a DTD (Document Type Definition)
- Format textuel facile a générer et a lire
- Format d'échange Universel
- Utilise des "balises" pour délimiter des data a lire par des applications

XML - slide "XML: Introduction"

- Fichier peuvent être compressé (zip) ou a la volée HTTP1.1
- Recommandation du W3C et gratuit.

## **Les Navigateurs XML**

● IE 5 et Netscape 6 ont un parseur XML

## **La Famille XML**

- Styler des documents [\(CSS2,](http://www.w3.org/Style/css/) [XSL](http://www.w3.org/Style/XSL/))
- Sélectionner des fragments de documents XML ([XPath\)](http://www.w3.org/TR/xpath)
- Étendre les liens hypertextes [\(Xlink](http://www.w3.org/TR/xlink/) [/Xpointer](http://www.w3.org/TR/xptr))
- Transformer des documents XML [\(XSLT](http://www.w3.org/TR/WD-xslt))
- Fusionner plusieurs documents [\(XML-Namespaces](http://www.w3.org/TR/1999/REC-xml-names-19990114/))
- Spécifier les URl de Base [\(XMLBase](http://www.w3.org/TR/xmlbase))
- Représenter des graphiques vectoriels [SVG](http://www.w3.org/Graphics/SVG/)
- Représenter des expressions mathématiques [\(MathML\)](http://www.w3.org/Math/)
- Synchroniser des présentations Multimédia ([SMIL](http://www.w3.org/TR/REC-smil/))
- Modifier dynamiquement et naviguer dans des documents [\(DOM](http://www.w3.org/DOM/))
- Typer les données de formulaires [\(XForms](http://www.w3.org/TR/xforms-datamodel/))
- Extraire des informations: Query languages [\(XML-QL\)](http://www.w3.org/TR/NOTE-xml-ql/)

#### **XML : permet d'automatiser des traitements de machines a machines.**

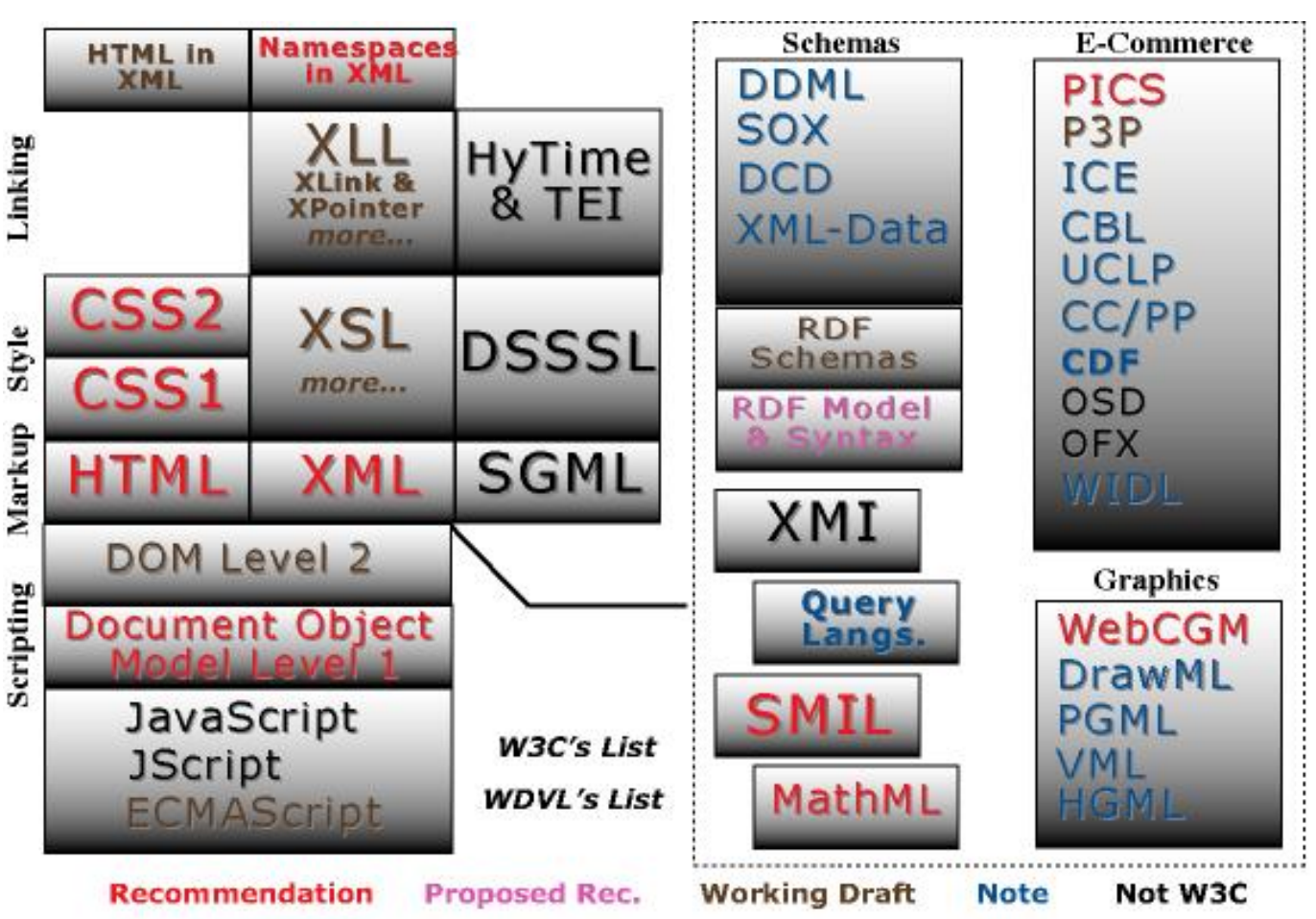

Copyright (c) 1998, 1999 Century Computing Division of AppNet, Inc. All Rights Reserved. Author: Ken Sall Updated: January 30, 1999

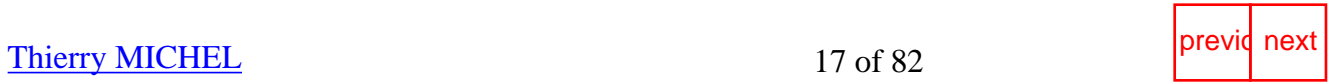

<span id="page-23-0"></span>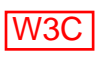

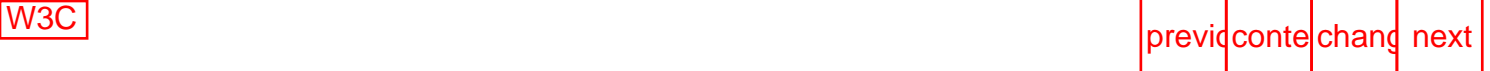

# **XML: Documents bien Formés**

- Nouveau concept introduit par XML
- Les document doivent être bien formés pour être correct
- Obéit a des règles syntaxiques strictes (Parser XML)
- Aucun vocabulaire prédéfini (sauf qques attributs xml:lang, xml:preserve)

## **Les règles Syntaxiques:**

- **Tous les éléments doivent avoir des balises fermé**es *CORRECT:* <p>Voici un paragraphe.</p> *INCORRECT:* <p>Voici un paragraphe
- **Tous les éléments doivent** respecter les caractères interdits *CORRECT:* <chiffre123> <espace\_blanc> *INCORRECT:* <123chiffre> <espace blanc> <xmlbalise>
- **Tous les éléments doivent être correctement imbriqué**s *CORRECT:*  $\langle p\rangle$ Voici un paragraphe en  $\langle em\rangle$ italique $\langle em\rangle$ . $\langle p\rangle$ *INCORRECT:<p>Voici* un paragraphe en <*em>italique</p>>*
- **la casse des éléments est sensible** *CORRECT:*  $\langle p \rangle$   $\langle p \rangle$  paragraphe. $\langle p \rangle$ *INCORRECT:*  $\langle p \rangle$ un paragraphe. $\langle P \rangle$
- **•** les éléments vides doivent avoir une fin de balise />  $CORRECT:$   $\langle$ br/ $>\langle$ hr/ $>$ *INCORRECT:*  $\langle b \rangle$

*CORRECT:*  $\langle \text{img src} = \text{'kran.jpg'} \text{ alt} = \text{'Karen'} \rangle$ *INCORRECT:* <img src="karen.jpg" alt="Karen" >

- **les valeurs des attributs sont entre cotes ou double cotes** *CORRECT:* <table rows="3"> *INCORRECT:* <table rows=3>
- **les valeurs des attributs doivent être spécifiées** *CORRECT:* <dl compact="compact"> *INCORRECT:* <dl compact>
- **Un élément racine qui est unique**

XML - slide "XML: Documents bien Formés"

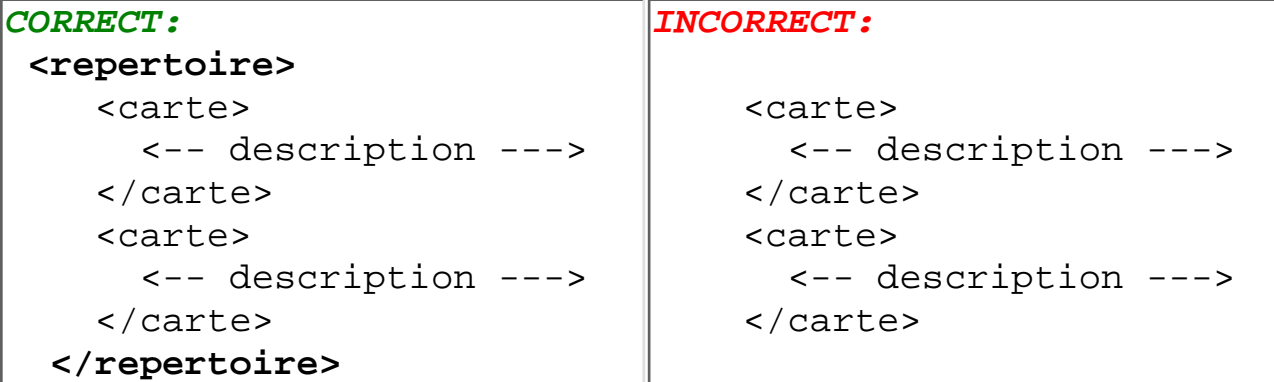

Syntaxe réservée - attributs (xml:lang, xml:space)

<p xml:lang="fr">Ce paragraphe est en francais</p> <pre xml:space="preserve"> Family name Tirst name Age Jackson Joe 38 Brewer Jack Jack 45 </pre>

[Thierry MICHEL](file:///C|/WINDOWS/Bureau/Cours-XML) 18 of 82 previdence and the [previo](#page-20-0)usness of the previousness of  $\sim$  18 of 82

<span id="page-25-0"></span>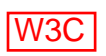

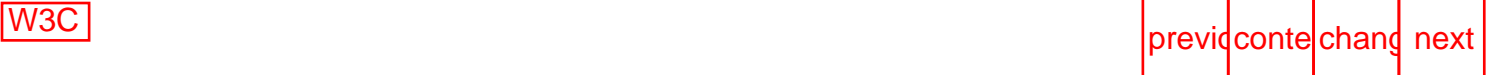

## **Structure d'un document XML bien formé**

Un document XML **bien formé** est composé de:

- 1. Un Prologue
- 2. Un élément racine
- 3. Un arbre d'éléments et leurs attributs
- 4. Les commentaires

[Thierry MICHEL](file:///C|/WINDOWS/Bureau/Cours-XML) 2008 2 [previo](#page-23-0)usness and the set of 82 previousness previousness and previousness previousness

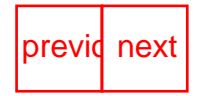

<span id="page-26-0"></span>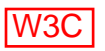

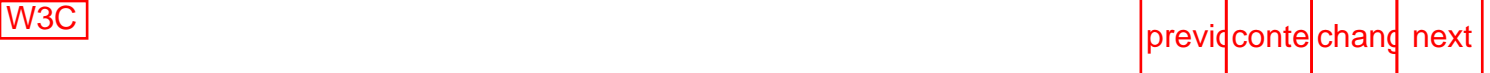

# **Structure d'un document XML (2)**

## **1. Le Prologue**

### **a. La déclaration XML**

- Un document XML débute par:
	- la version: version="1.0"
	- le jeu de caractère: encoding= (UTF-8 ou UTF-16, etc)
	- la complétude: standalone=(yes, no)

```
<?xml version="1.0" encoding="ISO-8859-1" standalone="yes" ?>
```
#### **b. Les instructions de traitement**

● permettent de transmettre de l'information a une application pour un traitement donné

#### **Syntaxe: <?Application instruction+?>**

```
<?xml-stylesheet type="text/xsl" href="style/example.xsl"?>
```
### **c. La déclaration de type de document (DTD)**

● Elle n'est pas obligatoire

### **2. L'élément racine**

● Un élément unique : la racine

### **3. L'arbre d'éléments**

#### **Les éléments**

- la forme la plus connue du balisage <element> <element-fils>.......</element-fils></element>
- Un élément peut contenir:
	- d'autres éléments
	- des données (contenu)
	- des références a entités (prédéfinies & lt ; ou générales & entités)
	- sections littérales (CDATA)
	- être un élément vide (avec ou sans attributs)
	- les espaces, tab, rupture de lignes sont pris en compte (xml: space="preserve")

XML - slide "Structure d'un document XML (2)"

```
 <exemple id ="simple">
 <section>Exemple de section littérale:
<! [CDATA[ <auteurs>Dupond &amp;Co.</auteurs>]]>
 </section>
 <fin id ="vide"/>
 </exemple>
```
#### **Les attributs**

• les attributs ont un nom et une valeur qui apparaissent après le nom de l'élément <element attribut="valeur">

### **Les références aux entités**

permet d'inclure le contenu de fichiers externes ● &entite;

### **4. Les commentaires**

<!-- commentaires -->

[Thierry MICHEL](file:///C|/WINDOWS/Bureau/Cours-XML) 20 of 82 previdences

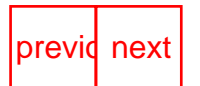

<span id="page-28-0"></span>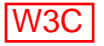

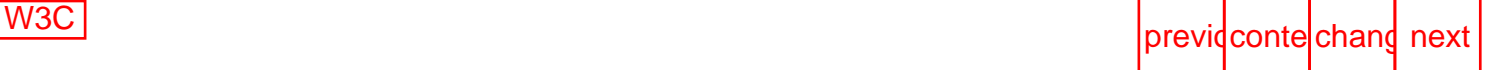

## **Structure document XML (3)**

```
<?xml version="1.0" encoding="ISO-8859-1" standalone="yes"?>
<!-- Processing instructions -->
<?xml-stylesheet type="text/xsl" href="style/example.xsl"?> 
<!-- DTD externe au document XML -->
<!DOCTYPE dossier SYSTEM "dossier.dtd">
<!-- début de l'instance -->
<!-- élément racine -->
<dossier chemin ="c:\documentsXML">
<!-- l'arbre d'éléments -->
   <fichier nom="exemple.xml">
    ce fichier contient un exemple pour &titre;
   </fichier>
   <fichier nom="livre.xml">
     ce fichier decrit la structure du document
   </fichier>
</dossier>
```
[Thierry MICHEL](file:///C|/WINDOWS/Bureau/Cours-XML) 21 of 82 previq next

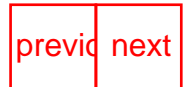

<span id="page-29-0"></span>

## **Bonne utilisation des attributs**

### **Choix de faire figurer l'information**

- comme valeur d'un attribut
- comme contenu d'un élément

Remarques:

- Une valeur d'attribut n'est pas visualisée dans un navigateur (sauf XSL explicite)
- Une valeur d'attribut n'est pas visualisée dans un éditeur XML (pop menu)
- Une valeur d'attribut n'est pas structurée, (le contenu d'un élément peut être un arbre)
- Les attributs ne sont pas ordonnés: (ordre n'a aucune signification)
- L'indexation des documents se fait sur le contenu d'éléments particuliers (meta)

Exemple:

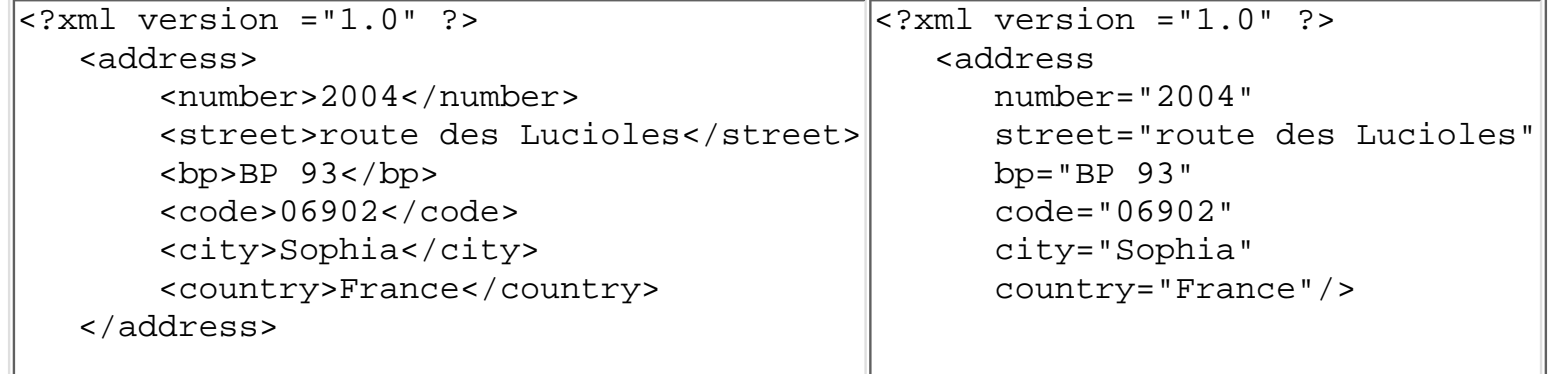

#### **[Exercice: Document Bien Formé](#page-243-0)**

[Thierry MICHEL](file:///C|/WINDOWS/Bureau/Cours-XML) 22 of 82 [previo](#page-28-0)usness

<span id="page-30-0"></span>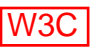

# **La DTD**

### **Déclaration de Type de Document (Document Type Description)**

- Elle définit la grammaire d'une classe de document
- Elle permet de communiquer de la meta-information a un parseur
- Elle peut être **interne au document XML**, (définition locale) <!DOCTYPE nom [..définition de lDTD "dossier" ..]>
- Elle peut être **externe au document XML** (indentifiant URL) <!DOCTYPE dossier SYSTEM "dossier.dtd"> (indentificateur PUBLIC) <!DOCTYPE rec-xml PUBLIC "-//W3C//Recommendation XML1.0//EN" "http://www.w3.org/TR/1998REC-xml-19980210.html">
- Elle peut être **externe et interne au document XML** <!DOCTYPE dossier SYSTEM "externe.dtd"[ ...définition de DTD "interne" ... ]> En cas de conflit, la déclaration interne locale est prioritaire par rapport la partie externe

**[EX:DTD externe au document XML](#page-240-0)**

**[EX:DTD interne au document XML](#page-241-0)**

**[EX:DTD interne et externe au document XML](#page-242-0)**

[Thierry MICHEL](file:///C|/WINDOWS/Bureau/Cours-XML) 23 of 82 previdences

<span id="page-31-0"></span>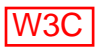

# **Structure de la DTD**

### **Quatre types de déclaration**

- 1. Type d'éléments
- 2. Liste d'attributs
- 3. Entités (Générales ou Paramètres)
- 4. Notations

[Thierry MICHEL](file:///C|/WINDOWS/Bureau/Cours-XML) 24 of 82 previdences

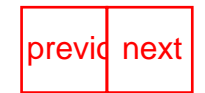

<span id="page-32-0"></span>

# **Structure de la DTD (2)**

### **Quatre types de déclaration**

#### **1. Type d'éléments**

Identifier les noms des éléments et le modèle de leur contenu

- nom de l'élément
- contenu (EMPTY, ANY, contenu des éléments fils, #PCDATA) chaîne de caractères parsée
	- ? zéro ou un élément
	- \* zéro élément ou plus
	- + un élément ou plus

par défaut: un élément et un seul

#### **Syntaxe : <!ELEMENT NomElement (contenu)>**

```
Exemples:
<!ELEMENT p ANY >
<!ELEMENT p (#PCDATA|span)>
<!ELEMENT bar EMPTY >
<!ELEMENT livre
(preface?,avant-propos?,introduction,partie+,(titre,chapitre)+,conclusion)>
<!ELEMENT section (par |chap)*>
```
#### **2. Liste d'attributs**

Elles identifient les attributs de chaque éléments, et leur valeur par défaut

- un nom attribut
- un type: CDATA, ID, IDREF, IDREFS, ENTITY, NMTOKEN
- une valeur par défaut :#REQUIRED (obligatoire), #IMPLIED (facultatif),#FIXED (fixé a une valeur).

**Syntaxe : <!ATTLIST NomElement NomAttribut type Default>**

Exemples:

<!ATTLIST chapitre identifiant ID #REQUIRED >

<!ATTLIST fichier

 alt CDATA #FIXED "chaine de caractères" facultatif CDATA #IMPLIED reference ID #REQUIRED xml:lang NMTOKEN #FIXED "fr" date (ISO|EN-exp |FR-exp) #REQUIRED liste (ordonnee|numerotee |alphabetique) "ordonnee" > XML - slide "Structure de la DTD (2)"

#### **3. Entités**

Déclarer des blocs d'information au format XML ( référencées dans le fichier XML ou la DTD) Les documents XML ne sont pas restreints a un document unique:

- Multiples pièces appelées "Entités"

**Entités Générales** (référencées dans le document) ● - Entité Internes/Entités Externes

#### **Syntaxe :<!ENTITY nom-entité "valeur de l'entité">**

**Entités Paramètres** (référencées uniquement dans la DTD) ● - Entités Internes/Entités Externes

#### **Syntaxe : <!ENTITY %nom-entité "valeur de l'entité">**

#### Exemples:

Entités Internes générales (référencées au sein d'un document XML) ● <!ENTITY titre "construire une application XML"> sera référencée dans un document XML par &titre;

XML prédéfinit des entités générales :

- < produit le crochet gauche, <
- 8gt; produit le crochet droit, >
- **& amp; produit lesigne, &**
- **E** & apos; produit l'apostrophe, '
- & quot; produit la double quote, "
- Entités Externes générales <!ENTITY include SYSTEM "include.xml"> **(Bien formé)** sera référencée dans un document XML par &include;
- Entités Internes paramètres (référencées au sein d'une DTD) <!ENTITY %developpement "INCLUDE"> sera référencée dans une DTD par %developpement;
- Entités Externes paramètres <!ENTITY %nouveau SYSTEM "nouveau.txt"> sera référencée dans une DTD par %nouveau;

**[Ex: Entités Internes/externes Générales](#page-237-0) [Ex: Entités Internes Parametres](#page-238-0) [Ex: Entités Paramètres et générales](#page-239-0)**

#### **4. Notations**

- Notations sont déclarées dans la DTD
- Types spécifiques de données externes binaires (non analysées par le parseur)
- Cette information est passée a l'application qui en fait sa propre utilisation.
- Les données (entités) non-XML sont stockées hors de l'instance

Exemple: *format de données Tiff et l'application qui permet de les traiter*

```
<!NOTATION TIFF SYSTEM "mon-application-tiff.app">
<!ELEMENT img EMPTY >
<!ATTLIST img externalentity ENTITY #REQUIRED >
```
<!ENTITY maphoto SYSTEM "face.tiff" NDATA TIFF >

XML - slide "Structure de la DTD (2)"

#### dans l'instance: <p><img externalentity="maphoto">Mon portrait</p>

[Thierry MICHEL](file:///C|/WINDOWS/Bureau/Cours-XML) 25 of 82 [previo](#page-31-0)usness

<span id="page-35-0"></span>

# **XML: Documents Valides**

### **Un document valide est une instance de la structure définie par la DTD.**

- Respecte la syntaxe XML (bien formé)
- Respecte la structure du document (prologue, DTD, elt racine, Arbre ) (bien formé)
- Respecte la structure définie par la DTD
- Toutes les références sont résolues

#### **Parseurs**

#### **Différents type de parseurs:**

- Parseurs syntaxiques de document (bien formé)
- Parseurs validants (DTD ou Schema)
- Parsers compatibles avec Document Object Model (DOM)
- Parsers compatibles avec Simple API for XML (SAX)

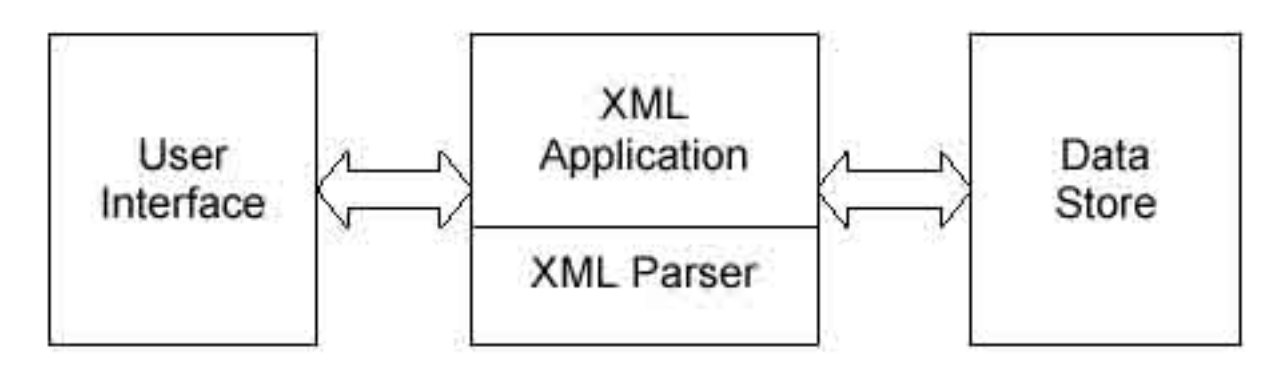

#### **Parseurs disponibles:**

- **Java**
	- **-**IBM's parser, XML4J : [www.alphaWorks.ibm.com/tech/xml4j](http://www.alphaworks.ibm.com/tech/xml4j)
	- James Clark's parser, XP : [www.jclark.com/xml/xp](http://www.jclark.com/xml/xp)
	- Sun's XML parser : [developer.java.sun.com/developer/products/xml/](http://developer.java.sun.com/developer/products/xml/)
	- Oracle's XML parser: [technet.oracle.com/](http://technet.oracle.com/)
	- DataChannel's XJParser :[xdev.datachannel.com/downloads/xjparser/](http://xdev.datachannel.com/downloads/xjparser/)
- $\bullet$  C++
	- IBM's XML4C parser : [www.alphaWorks.ibm.com/tech/xml4c.](http://www.alphaworks.ibm.com/tech/xml4c)
	- James Clark's C++ : [www.jclark.com/xml/expat.html.](http://www.jclark.com/xml/expat.html.)
	- Oracle's XML parser: [technet.oracle.com/](http://technet.oracle.com/)
- Perl
XML - slide "XML: Documents Valides"

- Plusieurs parseurs XML en Perl: [www.perlxml.com/faq/perl-xml-faq.html.](http://www.perlxml.com/faq/perl-xml-faq.html)

• Python

- Plusieurs parseurs XML en Python: [www.python.org/topics/xml/](http://www.python.org/topics/xml/)

### **Exemple de validation avec un parseur**

- [MSvalidator](file:///C|/WINDOWS/Bureau/Cours-XML/outils/xml_validator/validate.htm)
- [Visualisation d'arbre](file:///C|/WINDOWS/Bureau/Cours-XML/outils/tree_viewer/XMLTreeViewer.htm) du fichier [sample.xml](file:///C|/WINDOWS/Bureau/Cours-XML/outils/tree_viewer/sample.xml)
- Oracle parseur

### **Utilisation d'un parseur**

```
//on charge le document XML source 
   var source = Server.CreateObject("Microsoft.XMLDOM");
   source.load(Server.MapPath("document.xml"));
```
### **[Exercice 1 : Écrire un document XML Valide](#page-234-0) [Exercice 2 : Écrire une DTD](#page-235-0)**

[Thierry MICHEL](file:///C|/WINDOWS/Bureau/Cours-XML) 26 of 82 previdence and the [previo](#page-32-0)usness of 82 previdence and previousness previousness previousness

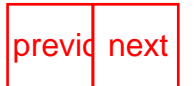

<span id="page-37-0"></span>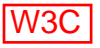

# **Éditeurs XML**

- éditeurs de texte simple (notepad)
- éditeurs de texte avec mode-macros XML (emacs)
- éditeurs XML (arbre du document et validant)

[Thierry MICHEL](file:///C|/WINDOWS/Bureau/Cours-XML) 27 of 82 previdences

## <span id="page-38-0"></span>[W3C](http://www.w3.org/) [previo](#page-37-0)[usconte](#page-0-0)[ntschang](#page-38-0)[e-style](#page-39-0) next previous contents of the previous contents of  $\alpha$

# **Le DOM**

## **Document Object Model**

- API Interface de programmation pour les documents XML/HTML
- Définit la structure logique du document (arbre d'objets)
- Définit la façon dont une application peut y avoir accès et le manipuler (méthodes).
- Représente le document comme une hiérarchie de noeuds (Nodes)
- [DOM level 1](http://www.w3.org/TR/REC-DOM-Level-1/) est une Recommandation W3C, 1 Oct 1998
- [DOM level 2](http://www.w3.org/TR/REC-DOM-Level-2/) est une Recommandation W3C 13 Nov 2000: spécifie le DOM de CSS, la gestion d'évènements.

Indépendant du langage de programmation, et de la plate-forme (javascript, Jscript, Java, ECMAscript,C++)

Portabilité des applications XML d'un navigateur ou d'un serveur a un autre.

[Thierry MICHEL](file:///C|/WINDOWS/Bureau/Cours-XML) 28 of 82 previdences

<span id="page-39-0"></span>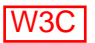

# **DOM: Les objets**

## **La structure de DOM Core**

- XML est une structure arborescente : Les noeuds de l'arbre contiennent les données
- DOM Core représente le document en une hiérarchie d'objets descendants de type "NODE"

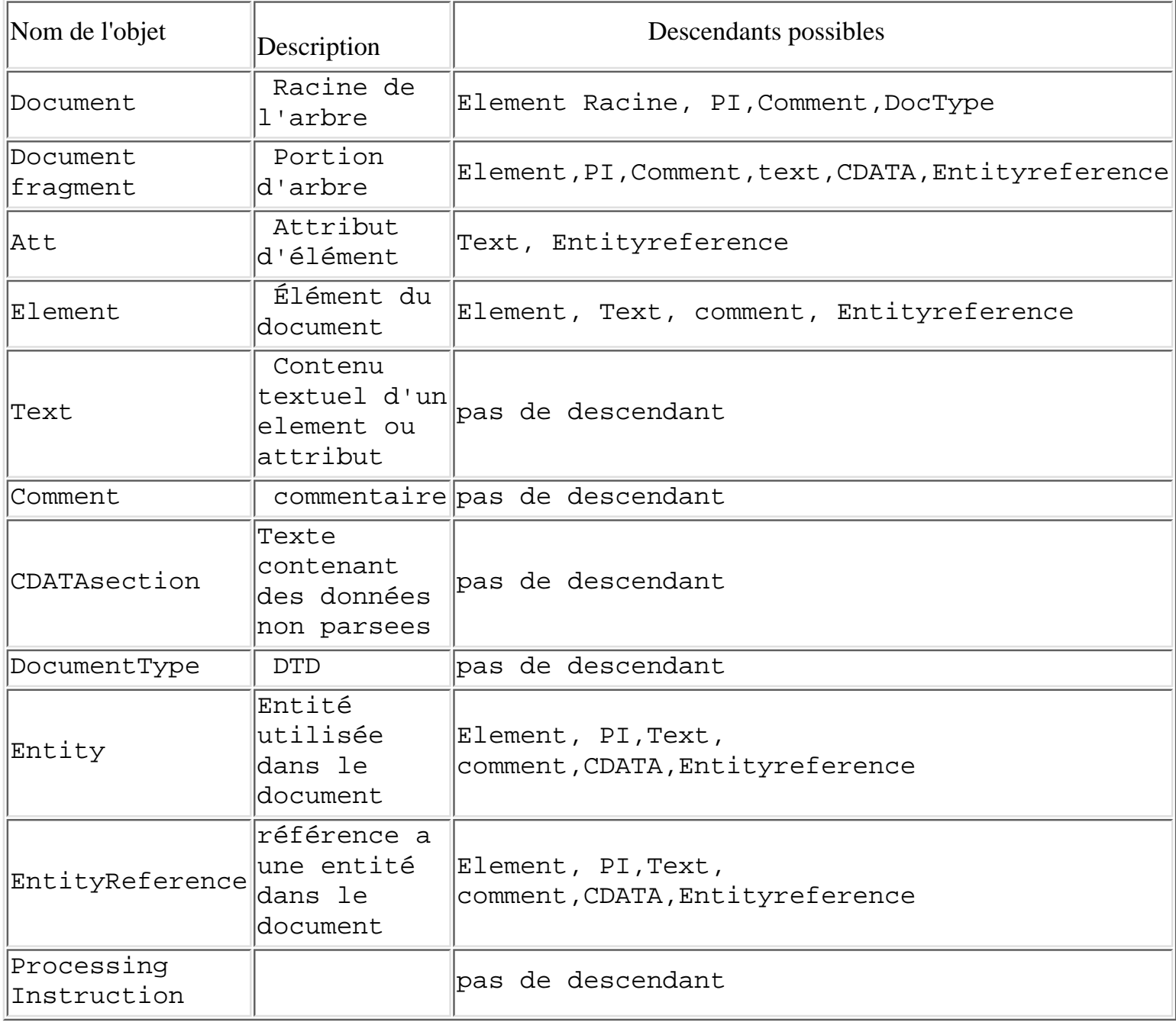

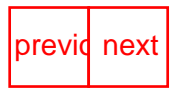

<span id="page-40-1"></span><span id="page-40-0"></span>

```
previous contents of the style next previous contents of the style next previous contents of the style next previous contents of the style next previous contents of the style
```
## **DOM: L'arbre d'objets**

### **Le fichier XML**

```
<?xml version="1.0" encoding="ISO-8859-1"?> 
<?xml-stylesheet type="text/xsl" href=dossier.xsl?>
<!-- DTD de dossier -->
<!DOCTYPE dossier [
<!ENTITY ML "Markup Language"> 
<!ELEMENT dossier (fichier)+>
<!ELEMENT fichier (nom, objet)>
<!ATTLIST fichier numero ID #REQUIRED>
<!ELEMENT nom (#PCDATA)>
<!ELEMENT objet (#PCDATA)>
]>
<dossier>
         <fichier numero="n100">
                  <nom>HTML</nom>
                  <objet>HyperTexte &ML;</objet>
         </fichier>
         <fichier numero="n101">
                  <nom>XML</nom>
                  <objet>eXtensible &ML;</objet>
         </fichier>
         <fichier numero="n102">
                  <nom>XSL</nom>
                  <objet>eXtensible Stylesheet language</objet>
         </fichier>
</dossier>
```
### **L'arbre d'Objets DOM correspondant**

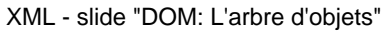

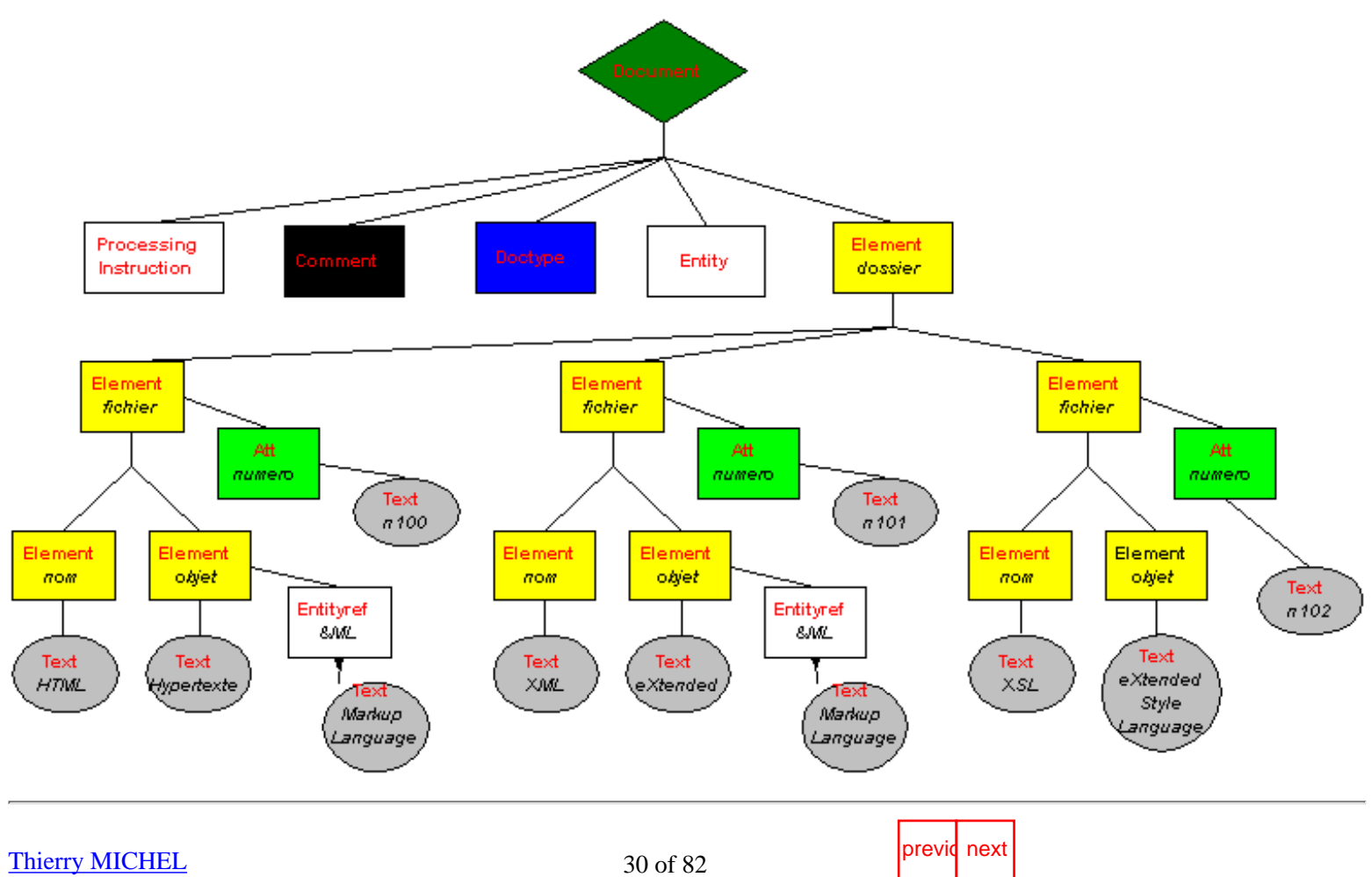

<span id="page-42-1"></span>

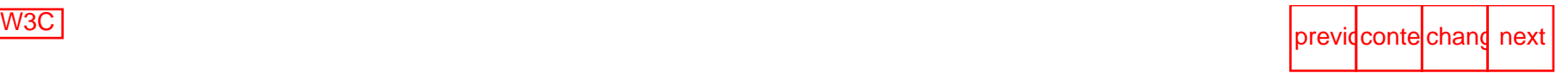

## **DOM: Les Interfaces**

### **L'interface document**

- Elle représente un document XML complet
- Ensemble des méthodes permettant de créer les objets du DOM nécessaires a un document

<span id="page-42-0"></span>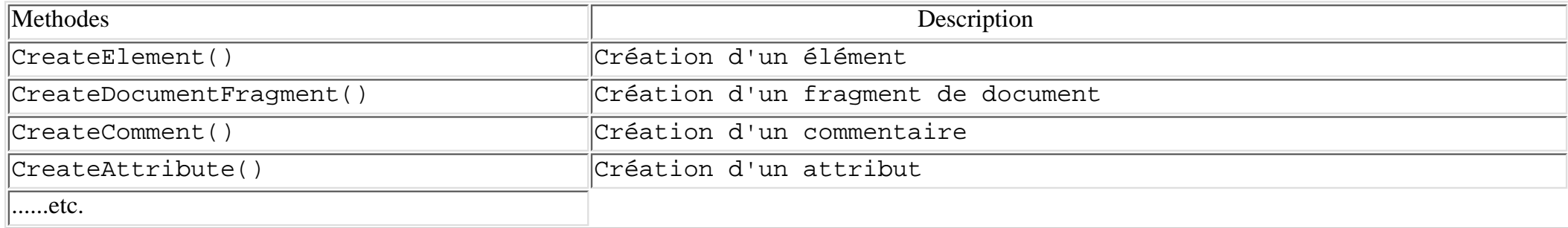

Accès au attributs d'un document:

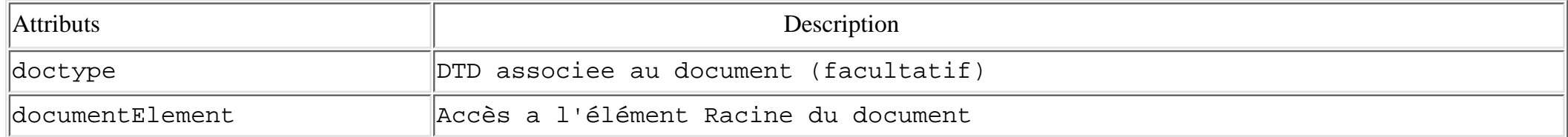

### **L'interface Element**

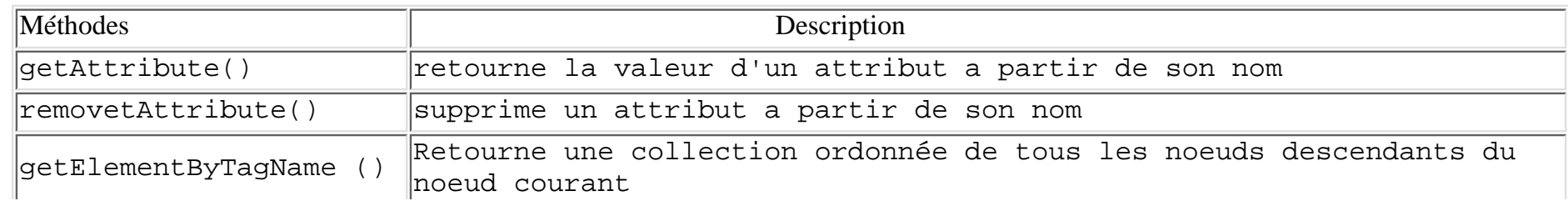

file:///C|/WINDOWS/Bureau/Cours-XML/slide31-0.html (1 sur 3) [14/09/2001 12:52:46]

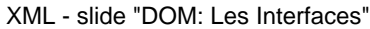

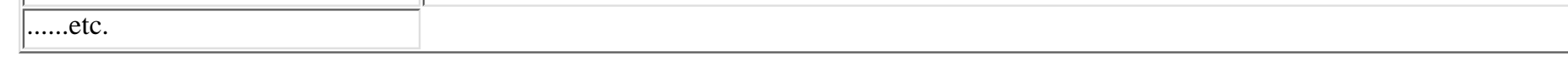

Attribut:

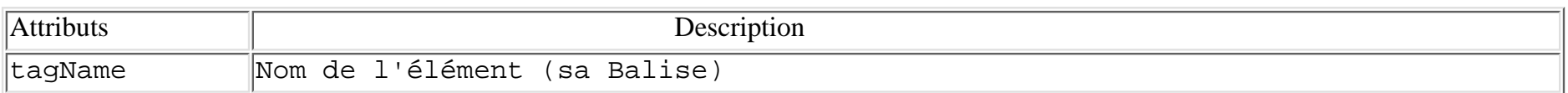

## **L'interface Node**

- interface qui définit le type de base de tous les noeuds
- Node modélise un noeud

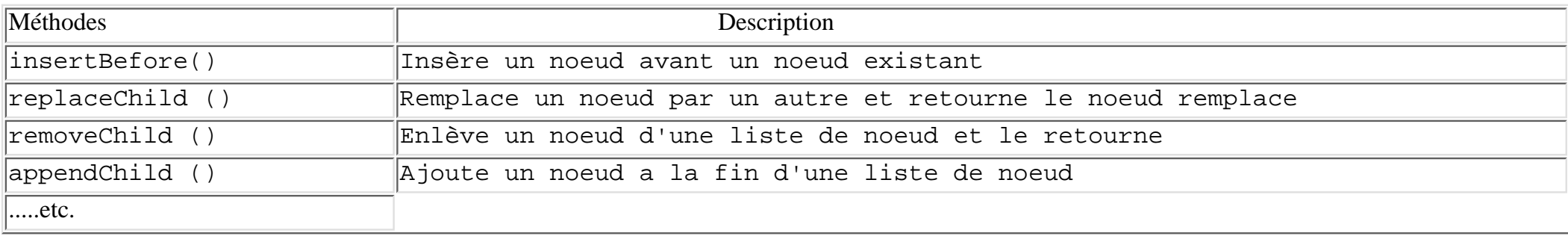

#### Accès au attributs d'un noeud:

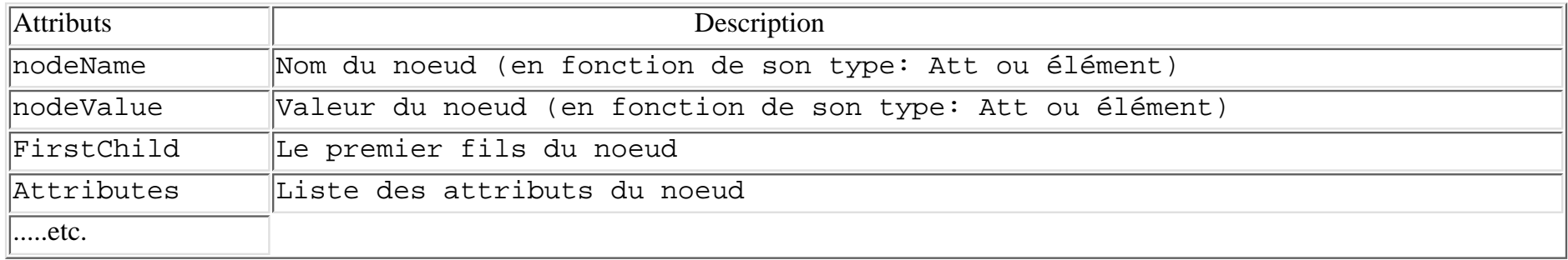

#### **[Exemple: Arbre d'objets DOM et Navigation](#page-233-0)**

#### **[Démo Navigation dans un arbre de document avec DOM](file:///C|/WINDOWS/Bureau/Cours-XML/demos/DOM/XMLTreeViewer_js.htm)**

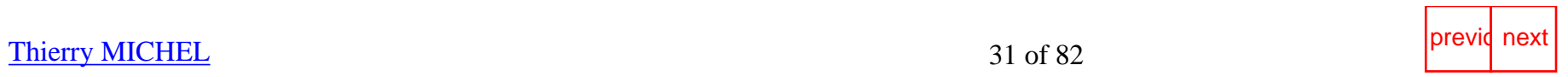

<span id="page-45-1"></span><span id="page-45-0"></span>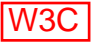

# **DOM HTML**

La section "HTML" de DOM level 1 offre l'ensemble des objets et Interfaces permettant d'accéder a un document HTML4 et de le manipuler.

Par exemple considérons la ci-dessous table tirée d'un document HTML.

```
 <TABLE>
 <TBODY> 
<TR> <TD>Shady Grove</TD>
 <TD>Aeolian</TD> 
\langle TR>
<TR> <TD>Over the River, Charlie</TD> 
 <TD>Dorian</TD> 
\langle /TR> </TBODY>
</TABLE>
```
La représentation DOM de cette table est :

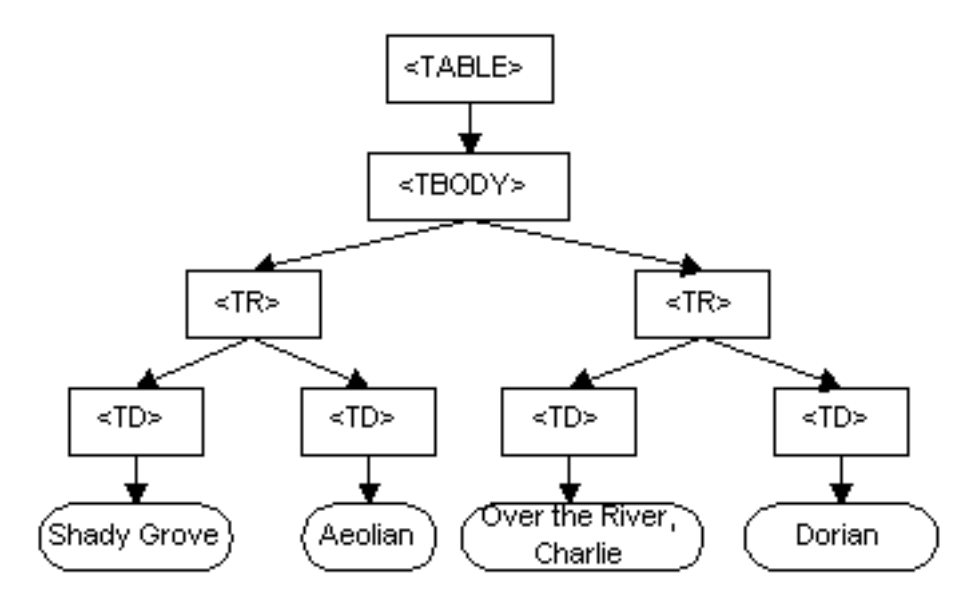

[Thierry MICHEL](file:///C|/WINDOWS/Bureau/Cours-XML) 32 of 82 previdences

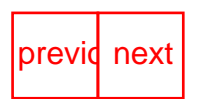

<span id="page-46-1"></span>

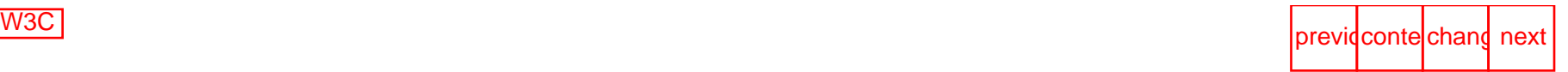

## **DOM HTML: Les Interfaces**

### **L'interface HTMLDocument**

- Elle représente la racine d'un document HTML
- Ensemble des méthodes permettant de créer les objets du DOM nécessaires a un document

<span id="page-46-0"></span>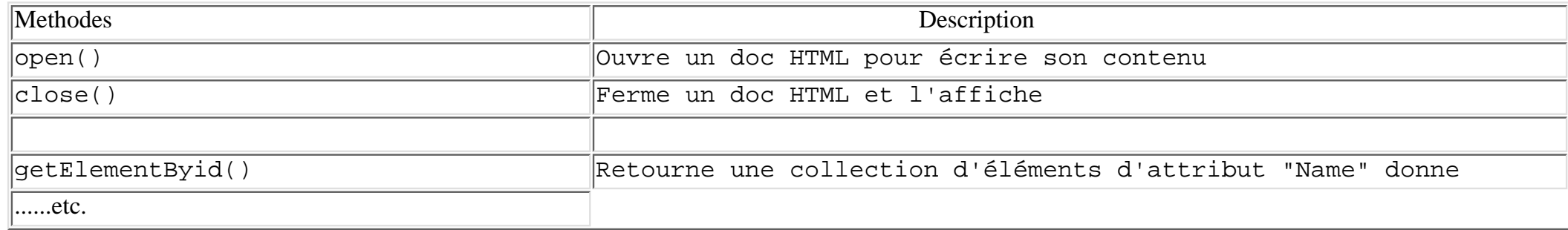

#### Les attributs d'un document:

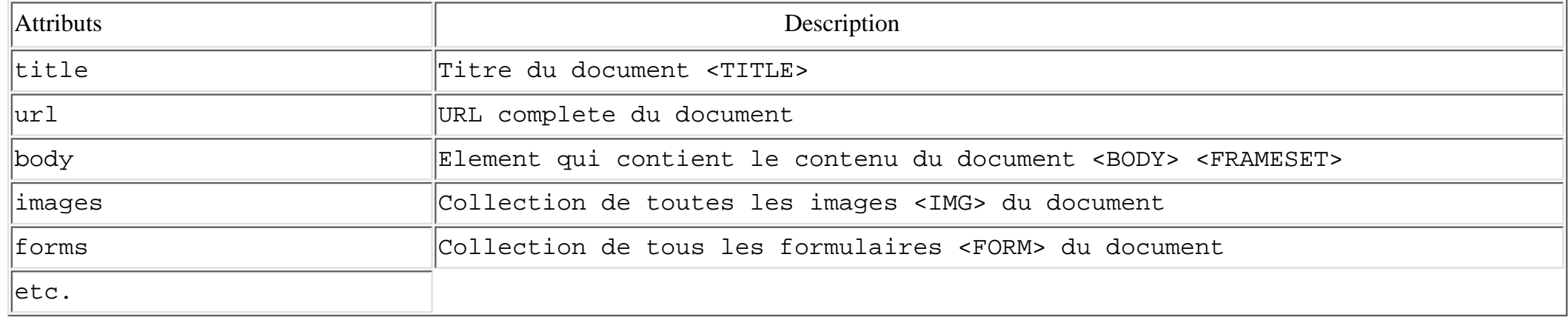

XML - slide "DOM HTML: Les Interfaces"

## **L'interface HTMLElement**

● Interface de base de tous les éléments HTML du DOM

Les attributs :

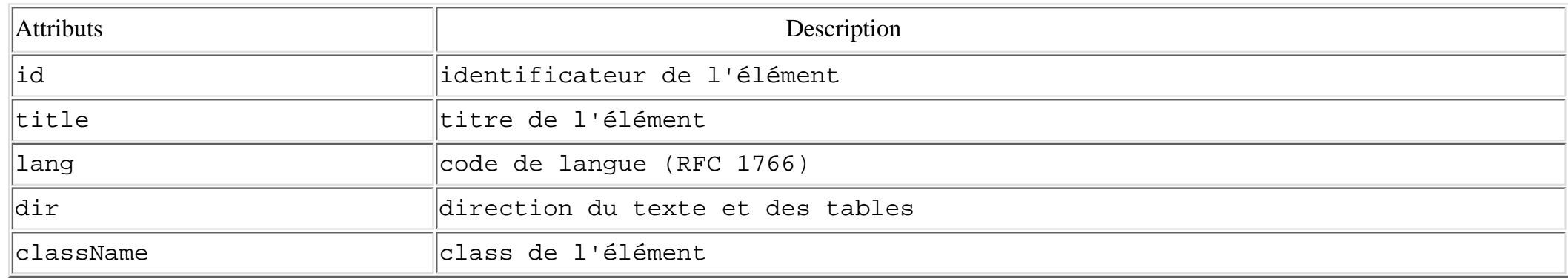

## **Les éléments HTML**

Liste des interfaces proposées par DOM level 1 et leurs équivalence HTML4.0

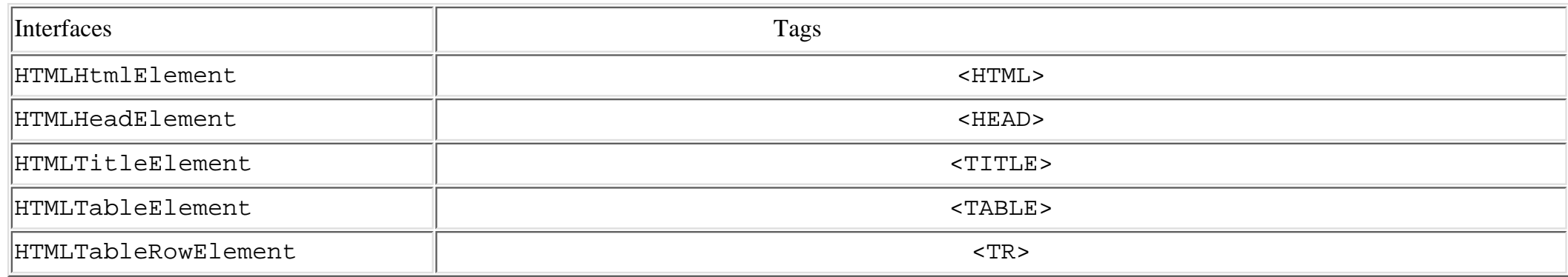

#### **[Exemple d'utilisation de DOM HTML](#page-232-0) (création page HTML dynamique)**

[Thierry MICHEL](file:///C|/WINDOWS/Bureau/Cours-XML) **[previo](#page-45-0)usness** 33 of 82 **previousness** 33 of 82

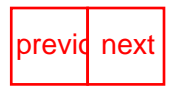

file:///C|/WINDOWS/Bureau/Cours-XML/slide33-0.html (2 sur 2) [14/09/2001 12:52:47]

<span id="page-48-1"></span><span id="page-48-0"></span>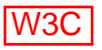

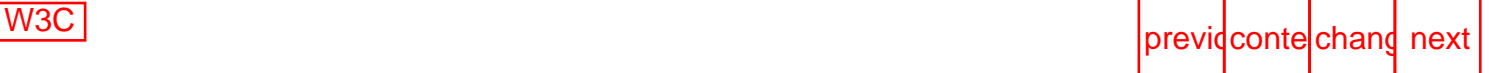

# **SAX:The Simple API for XML**

Deux types d'APIs XML

- **API basée sur un arbre (DOM)** : compile un document XML en un arbre qui permet a un 1. application de naviguer dans cet arbre. Plus lourd mais plus performant (copie de fragments, utilisation répétée).
- **API basée sur des évènements:**renvoi des évènements a l'application sans construire d'arbre. 2. Plus simple, plus léger mais moins riche fonctionnellement.(extraction de qques éléments)

L'API SAX est une alternative pour travailler avec des documents XML. C'est un standard *de facto* développé par David Megginson et les membre de XML-Dev . Disponible [www.megginson.com/SAX/.](http://www.megginson.com/SAX/)

Exemple:

```
<?xml version="1.0">
<doc>
<para>Hello, world!</para>
</doc>
```
l'API SAX renvoie une série d'évènements linéaires:

```
start document
start element: doc
start element: para
characters: Hello, world!
end element: para
end element: doc
end document
```
Une application utilise ces évènements comme des évènements d'une interface graphique utilisateur. Pas besoin de mettre en mémoire l'ensemble du document

Mais, il est également possible de construire un arbre en utilisant une API basée sur des évènements.

## **Parsers SAX**

- IBM's [XML for Java](http://www.alphaworks.ibm.com/formula/xml)
- Sun's [Java API for XML](http://java.sun.com/products/xml)
- Oracle's [XML Parser for Java](http://technet.oracle.com/)
- $\bullet$  etc..

[Thierry MICHEL](file:///C|/WINDOWS/Bureau/Cours-XML) 34 of 82 previdences

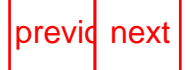

<span id="page-49-0"></span>

```
previous contents of the contents of the contents of the contents of the previous contents of the contents of the contents of the contents of the contents of the contents of the contents of the contents of the contents
```
## **Les Espaces de Nomage (Namespaces)**

- une collection de noms, identifiés par une URL , utilisés dans les documents XML documents comme type d'élément ou d' attribut
- Permet de reconnaître dans un document, plusieurs vocabulaires
- Éviter les "collisions" lors de la fusion de documents utilisant les mêmes noms d'élément ou d'attribut.
- [XML-Namespaces](http://www.w3.org/TR/1999/REC-xml-names-19990114/) est une Recommandation W3C, 14 jany 1999

### **Préfixe qualifiant un nom d'élément:**

```
<x xmlns:edi='http://ecommerce.org/schema'>
    <!-- l'element 'prix' est dans le namespace is http://ecommerce.org/schema -->
    <edi:prix units='Euro'>32.18</edi:prix>
\langle / \ge
```
### **Préfixe qualifiant un nom d'attribut**

```
 <x xmlns:edi='http://ecommerce.org/schema'>
   <!-- le namespace de l'attribut 'taxClass' est http://ecommerce.org/schema -->
   <Article edi:taxClass="tva">lecteur CD</Article>
\langle / x >
```
### **Espaces de nomage par défaut**

La déclaration du namespace s'applique a l'élément ou il est déclaré et a tout ses éléments fils (sauf si un autre namespace est déclaré).

#### **Syntaxe générale:**

```
<?xml version='1.0'?>
  <fichier xmlns='http://www.w3.org/foo/schema'>
     <info>
        <-- le namespace s'applique a tout l'arbre -->
     </info>
</fichier>
```
### **Unicité des attributs**

Dans un document XML aucun élément ne peut contenir deux attributs qui ont:

- 1. des noms identiques
- 2. des préfixes qui sont lies a un namespace identique.

```
Exemple, les éléments "incorrect" sont ici illégaux:
<!-- http://www.w3.org est lie a n1 et n2 -->
<x xmlns:n1="http://www.w3.org"
    xmlns:n2="http://www.w3.org" >
  \langleincorrect a="1" a="2" />
   <incorrect n1:a="1" n2:a="2" />
\langle x \rangle
```

```
Les exemples ci dessous sont valides car le namespace par défaut ne s'applique pas aux attributs:
<!-- http://www.w3.org est lié a n1 et est le namespace par défaut -->
<x xmlns:n1="http://www.w3.org"
    xmlns="http://www.w3.org" >
```
XML - slide "Les Espaces de Nomage (Namespaces)"

 <correct a="1" b="2" /> <correct a="1" n1:a="2" />  $\langle x \rangle$ 

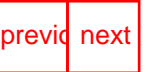

<span id="page-51-0"></span>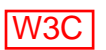

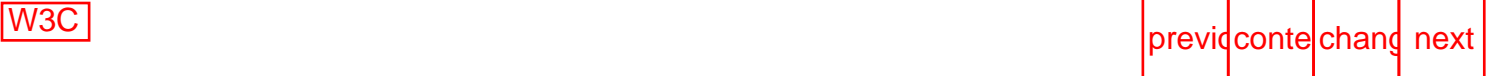

# **Exemple Déclaration d'espace de Nomages**

- **[Exemple d'espaces de nomage concernant un élément](#page-227-0)**
- **[Example d'espaces de nomage par défaut](#page-228-0)**
- **[Exemple de multi-espaces de nomage](#page-230-0)**

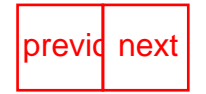

<span id="page-52-0"></span>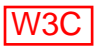

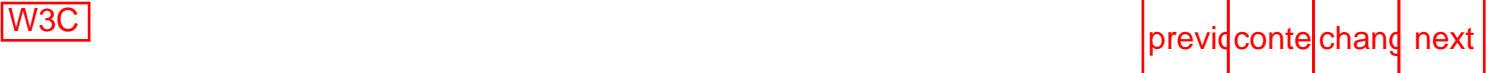

# **XML: XPath-Xpointer-Xlink-XSL**

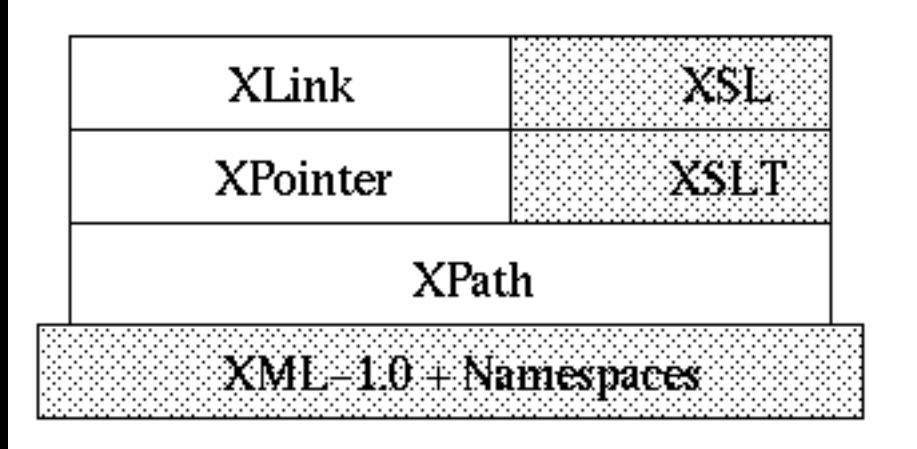

[Thierry MICHEL](file:///C|/WINDOWS/Bureau/Cours-XML) 37 of 82 previdence and the state of the state of the state of the state of the state of the state of the state of the state of the state of the state of the state of the state of the state of the state of t

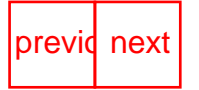

<span id="page-53-0"></span>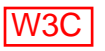

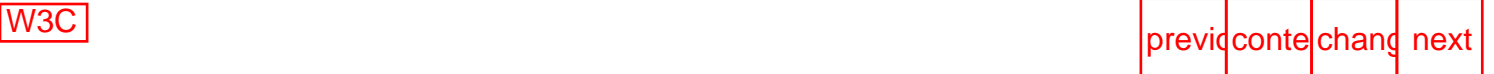

# **XML Path Language (XPath)**

## **Qu'est ce que XPath ?**

- permet de sélectioner des parties d'un document XML
- [Xpath](http://www.w3.org/TR/xpath) W3C Recommendation 16 Nov 1999
- XPath utilise une syntaxe compacte a utiliser dans les URI [XPointer](#page-53-0) et des valeurs d'attributs XML [XSLT](#page-53-0)
- XPath modélise un document XML en un arbre de noeuds (éléments, attributs, text).
- XPath permet de manipuler des chaines de caractères, des nombres et des booléens

[Thierry MICHEL](file:///C|/WINDOWS/Bureau/Cours-XML) 38 of 82 previdences

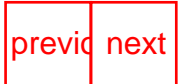

<span id="page-54-0"></span>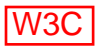

# **Localisation XPath**

Trois parties:

- 1. **Un axe**, qui spécifie la relation entre les noeuds sélectionnés
- 2. **Node test**, qui spécifie le type de noeud
- 3. **Expressions** (zéro ou plusieurs) permettant de rafiner la collection de noeuds sélectionnée.

#### *Syntaxe* **: Axe :: Node test [Exp1 Exp2]**

Exemple: child::objet[position()=1], **child** est le nom de l'axe, **objet** est le node test et **[position()=1]** est l'expression.

[Thierry MICHEL](file:///C|/WINDOWS/Bureau/Cours-XML) 39 of 82 previdence and the set of the set of the set of the set of the set of the set of the set of the set of the set of the set of the set of the set of the set of the set of the set of the set of the set

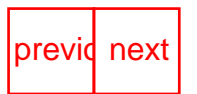

<span id="page-55-0"></span>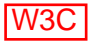

# **XPath- Les Axes**

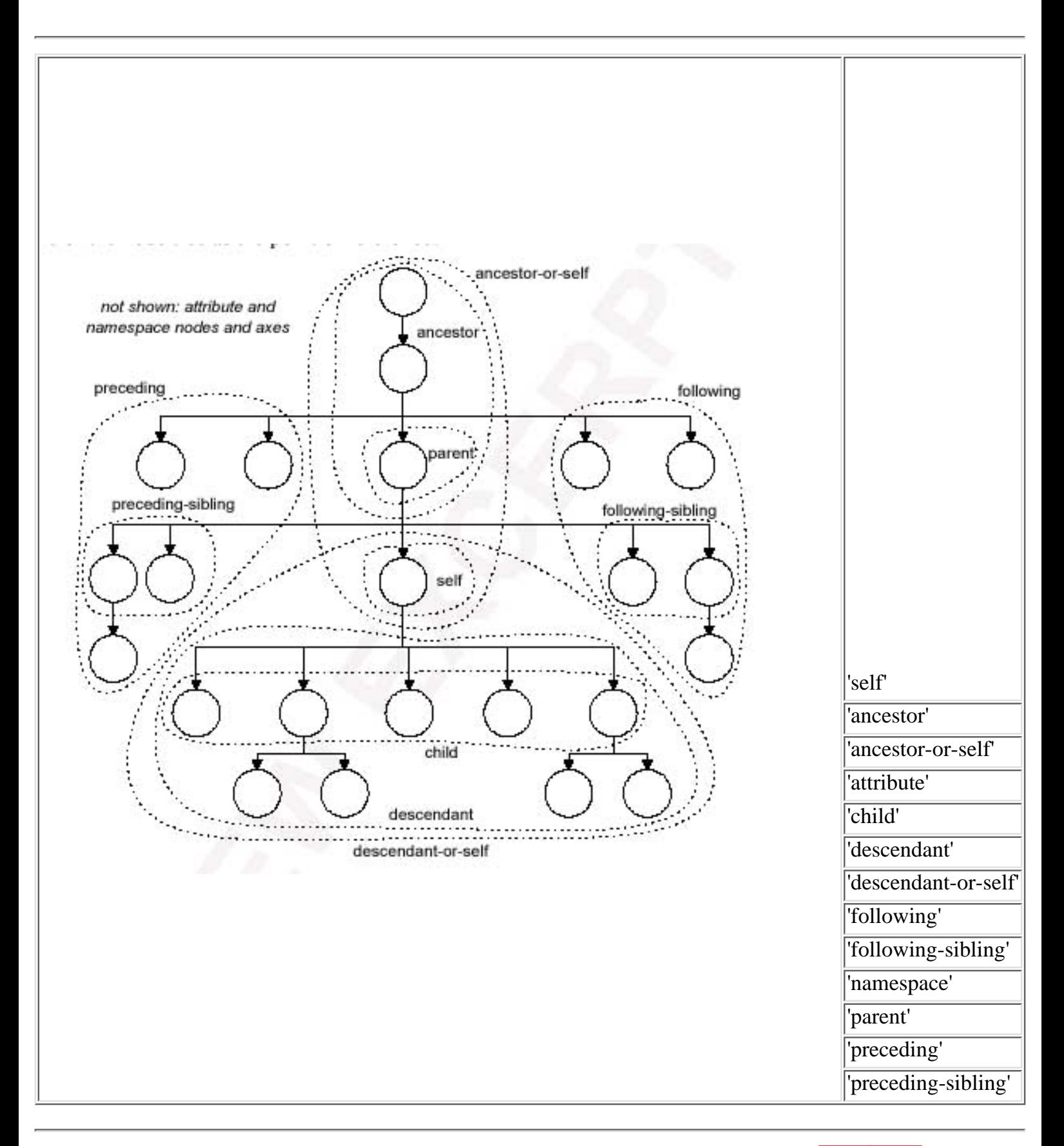

<span id="page-56-0"></span>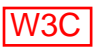

# **XPath- Node Tests**

Un node test peut être n'importe quel noeud.

```
Node test: text() , comment(), processing-instruction()
Exemples: child::text() sélectionne le noeud text fils du noeud contextuel
```
### **Syntaxe simplifiée**

**child:: peut être omis (axe par défault).** ● ex: fichier *est le raccourci de* child::fichier. *Sélectionne tous les élements fils* fichier fichier/objet *est le raccourci de* child::fichier/child::objet. *Sélectionne tous les élements* objet *qui sont fils de l'élement fils* fichier

### **/ le chemin absolu vers le noeud racine du document**  ●

/dossier *Sélectionne l'élement racine* dossier *du document* /dossier/fichier *Sélectionne tous les élements* fichier *qui sont fils de l'élement racine* dossier

**// est le raccourci de /descendant-or-self::node()/** ●

ex: //nom *est le raccourci de* /descendant-or-self::node()/child::nom (*Sélectionne tous les élements* nom *du document)* ex: dossier//nom *est le raccourci de* dossier/descendant-or-self::node()/child::nom *(Sélectionne tous les élements* nom *qui sont descendants de l'élement* dossier *)*

- **. est le raccourci de self::node().** ex: .//fichier *est le raccourci de* self::node()/descendant-or-self::node()/child::fichier *(sélectionne n'importe quel élement* fichier *descendant du noeud contextuel)*
- **.. est le raccourci de parent::node().** ex: ../fichier *est le raccourci de* parent::node()/child::fichier *( sélectionne les fils* fichier *des parents du noeud contextuel)*
- **\* Sélectionne n'importe quel élement** ex: //\* *Sélectionne tous les élements* fichier/nom/\* *Sélectionne les élements fils de* fichier/nom /\*/\*/objet *Sélectionne les élements* objet *qui ont trois 2 ancètres*
- **attribute:: peut être abrévié en @** ex: //fichier[@id] *Sélectionne l'élement* fichier *qui a un attribute* id //fichier[@\*]*Sélectionne l'élement* fichier *ayant un attribut quelconque*

[Thierry MICHEL](file:///C|/WINDOWS/Bureau/Cours-XML) 41 of 82 previdences

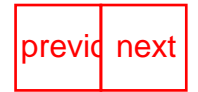

<span id="page-57-0"></span>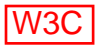

# **Xpath- Expressions**

Permet de filtrer une collection de noeuds en fonction d'une axe donné

```
Exemples:
fichier[3] équivaut a child::fichier[position()=3]
Sélectionne le troisième noeud fils fichier du noeud contextuel
```

```
fichier[@numero="n102"]est le raccourci de
child::fichier[attribute::numero="n102"]
sélectionne l'élément fils fichier ayant un attribut numero dont la valeur est égale a n102
```
## **Autres Expressions Xpath**

### **Booléens : or, and, =, !=, <=, <, >=**

Exemples d'expressions: //objet | //nom *Sélectionne tous les élements* objet *ou* nom //individu[age='10'] *Sélectionne les éléments* individus *dont l'élément* age *est "10*"

//fichier[system="Fat32"]/nom[last()] *Sélectionne le dernier élement* nom *dans toutes les* fichiers *qui ont un élément* system *égal a "Fat32".*

### **Nombres**

//fichier[position() mod 2 = 0 ] *Sélectionne les éléments pairs* fichier //section[Prix = 2\*quantité] *Sélectionne les* sections *ou le* prix *égal 2 \* quantité.*

**[XPath: Exemples de location paths \(Syntaxe non simplifiée\)](#page-224-0) [XPath: Exemples de location paths \(Syntaxe simplifiée\)](#page-226-0)**

<span id="page-58-0"></span>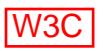

# **Les Fonctions Xpath**

## **1- Fonctions Node Set**

- **Function:** *number* **last**() renvoie un nombre égal a la taille de la collection de noeuds /AAA/BBB[last()] *Sélectionne le dernier élément* BBB *fils de l'élement* AAA
- **Function:** *number* **position**() renvoie un nombre égal a la position contextuelle para[position()=4] *Sélectionne le 4 élément fils* para
- **Function:** *number* **count**(*node-set*) renvoie le nombre de noeuds de l'argument
- **Function:** *node-set* **id**(*object*) sélectionne les éléments d'après leur ID unique id("foo") *sélectionne l'élément ayant l'identifiant* foo id("foo")/para[position()=5] *sélectionne le cinquième* para *fils de l'élément avec l'unique ID* foo
- **Function:** *string* **local-name**(*node-set*?) renvoie la partie locale du nom étendu noeud
- **Function:** *string* **namespace-uri**(*node-set*?) renvoie le namespace URI du nom étendu noeud

# **2- Fonctions String**

- **Function:** *string* **string**(*object*?) convertit un objet en une chaine comme suit: - Une collection de noeuds est convertie en chaine en renvoyant la "valeur de chaine" du premier noeud de la collection Si la collection est vide, une chaine vide est renvoyée. - Un nombre est converti en chaine.
- **Function:** *number* **string-length**(*string*?) renvoie le nombre de caractères de la chaine
- **Function:** *string* **concat**(*string*, *string*, *string*\*) renvoie la concatenation des arguments
- **Function:** *boolean* **starts-with**(*string*, *string*) renvoie "true" si le premier argument commence par la deuxième chaine argument, sinon renvoie "false"
- **Function:** *boolean* **contains**(*string*, *string*) renvoie "true" si le premier argument contient la deuxième chaine argument, sinon renvoie "false"
- **Function:** *string* **substring-before**(*string*, *string*) renvoie la substring du premier argument qui précède la première occurence du deuxième argument dans le premier. Ex: substring-before("1999/04/01","/") *renvoie* 1999*.*
- **Function:** *string* **substring-after**(*string*, *string*) renvoie la substring du premier argument qui suit la première occurence du deuxième argument dans le premier. Ex: .substring-after("1999/04/01","/") *renvoie* 04/01 substring-after("1999/04/01","19") *renvoie* 99/04/01*.*
- **Function:** *string* **substring**(*string*, *number*, *number*?) renvoie la substring du premier argument commencant a la position spécifie dans le deuxième arg avec la longueur spécifiée dans le troisieme arg.

Ex: substring("12345",2,3) *renvoie* "234"*.* Ex:, substring("12345",2)*renvoie* "2345"*.*

- **Function:** *string* **normalize-space**(*string*?) renvoie la chaine sans espaces avant ni après. Les séquences de blancs sont remplacées par un seul blanc.
- **Function:** *string* **translate**(*string*, *string*, *string*) renvoie le premier arg. chaine avec les occurences de caractères du deuxième arg. remplacés par celui du troisième Ex: translate("bar","abc","ABC") *renvoie la chaine* BAr*.* Ex: translate("--aaa--","abc-","ABC") *renvoie* "AAA"*.*

## **3- Fonctions nombres**

- **Function:** *number* **number**(*object*?) convertit ces arguments en un nombre comme suit: - une chaine qui comporte des espaces blancs ou signe moins est converti en un nombre sinon en NaN
	- booléen true est converti en 1; boolean false est converti en 0
	- a node-set est d'abord converti en une string puis en un nombre
- **Function:** *number* **sum**(*node-set*) renvoie la somme de chaque noeud de la collection
- **Function:** *number* **floor**(*number*) renvoie le plus grand entier inférieur a l'argument
- **Function:** *number* **ceiling**(*number*) renvoie le plus petit entier inferieur a l'argument
- **Function:** *number* **round**(*number*) renvoie l'entier le plus proche de l'argument

Exemple:  $//BBB[position() = floor(last() div 2+0.5) or position() =$ ceiling(last() div 2+0.5)] *Séléctionne le(s) élement(s) médiants BBB*

<span id="page-60-0"></span>

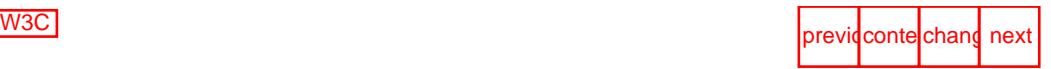

### **Xlink**

- Décrire des liens entre objets dans des ressources XML
- Les liens simples (Simple links) ont les mêmes fonctionnalités que les liens HTML <A>
- Les liens étendus (Extended links): liens a destination multiples.
- A namespace ( préfixe avec "xlink") http://wwww.w3.org/1999/xlink
- [Xlink](http://www.w3.org/TR/xlink/) est une W3C Candidate Recommendation

#### **Les Propriétés (attributs):**

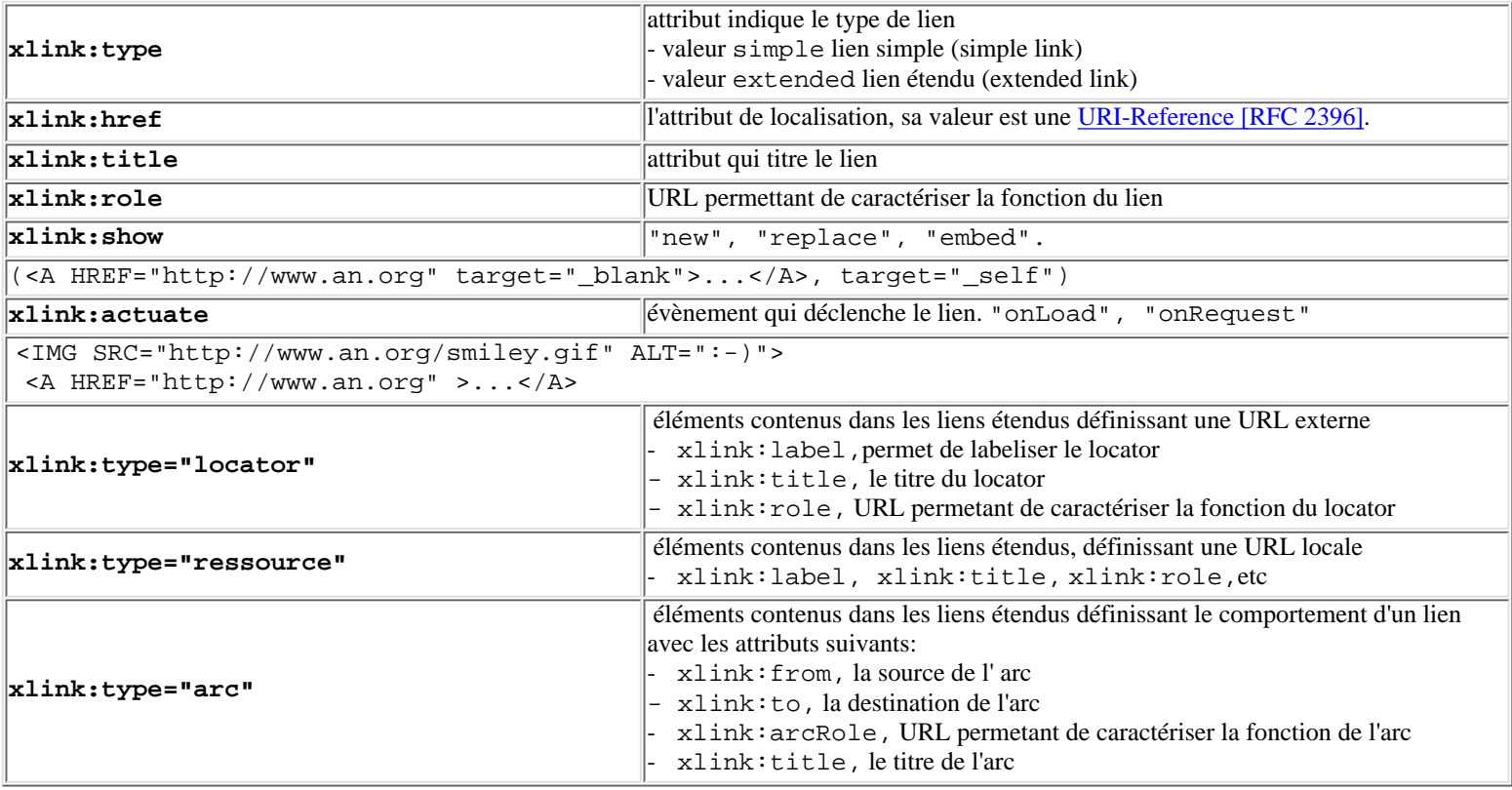

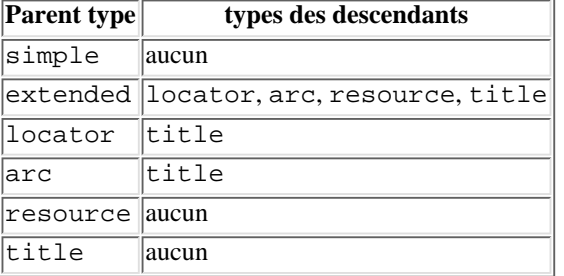

- **[Un exemple de lien simple Xlink:](#page-217-0)**
- **[Un exemple de lien multiple Xlink:](#page-219-0)**
- **[Autre exemple de lien multiple Xlink, utilisant les arcs](#page-221-0)**

# <span id="page-61-0"></span>**Xpointer**

- Langage permettant de pointer dans la structure interne d'un document XML
- Permet de référencer des éléments, et autres parties de documents XML, (sans attribut ID, ni ancre).
- XPointer opère sur l'arbre d'éléments du document XML
- XPointer repose sur le langage [XPath,](http://www.w3.org/TR/xpath) et ajoute des fonctionnalités supplémentaires
- [Xpointer](http://www.w3.org/TR/xptr) est une Candidate Recommendation du W3C

[Thierry MICHEL](file:///C|/WINDOWS/Bureau/Cours-XML) 2008 and 2009 and 2009 and 2009 and 2009 and 2009 and 2009 and 2009 and 2009 and 2009 and 2009 and 2009 and 2009 and 2009 and 2009 and 2009 and 2009 and 2009 and 2009 and 2009 and 2009 and 2009 and 2009 and

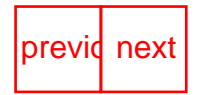

<span id="page-62-0"></span>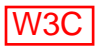

# **Xpointer - Syntaxe**

### **Xpointer = Renvoi absolu + Renvoi relatif**

### **Renvoi absolu**

- **Root**: renvoi a la racine d'un document 1. http://www.w3.org/docs/mydoc.xml#xpointer(/)
- **ID**: renvoi a l'élément contenant cet identifiant 2. http://www.w3.org/docs/mydoc.xml#xpointer(id("identifiant"))

### **Différentes syntaxes:**

#### **Full Xpointer**

http://www.w3.org/docs/mydoc.xml#xpointer(id("n102")) http://www.w3.org/docs/mydoc.xml#xpointer(//\*[@id="n102"])

#### **Bare Names** (syntaxe simplifiée) http://www.w3.org/docs/mydoc.xml#n102 (Bare Names)

#### **Child sequences**

```
#xpointer(id("n102")/*[2])équivaut a n102/2 sélectionne le 2éme fils de l'élément
dont ID est "n102".
```
http://www.w3.org/docs/pa.xml#xpointer(/fichier[3]) *renvoi au troisième élément "fichier" rencontré* a partir de la racine du document

#### **Namespaces**

```
Déclaration xmlns:ex="http://example.com/foo"
xpointer(//ex:fichier)
```
[Thierry MICHEL](file:///C|/WINDOWS/Bureau/Cours-XML) 46 of 82 previdences

<span id="page-63-0"></span>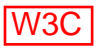

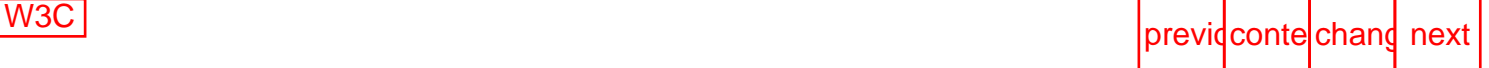

# **Xpointer :Extentions à Xpath**

**Point** - Séléctionne une position dans une fichier XML xpointer(start-point(//fichier)) *Positionne au début de l'émént* fichier xpointer(end-point(//fichier)) *Positionne a la fin de l'émént* fichier

**Range** - Séléctionne un intervalle dans une fichier XML xpointer(range(/)) *Sélectione le contenu du document* xpointer(range(//fichier/objet[1]))*Sélectione la 1eme occurrence de l'élément* objet *et son contenu , fils de tout* fichier xpointer(range-inside(//fichier/objet[1])) *Sélectione uniquement le contenu de la 1eme occurrence de l'élément* objet *fils de n'importe quel* fichier

### **Fonctions:**

**string-range ()** : Séléctionne un intervalle d'une chaine de caractères Exemples:

```
xpointer(string-range(//title,"Thierry Michel"[17]))
Sélectione la 17th occurrence de la chaine "Thierry Michel" présente dans tout élément title
```

```
xpointer(string-range(//*,'Thierry', 1, 3))
Sélectione les 3 premiers caractères de la chaine "Thierry" présente dans tout élément
```

```
xpointer(end-point(string-range(/title,'Thierry'))) Positionne après la
chaine de caractère Thierry de l'élémént title
```
#### **range-to ()**

```
Exemple1: xpointer(id("chap1")/range-to(id("chap2")))
Séléctionne l'intervalle depuis l'élement dont ID est "chap1" jusqu'a l'élement dont ID est "chap2".
```
#### **Exemple dans un lien Xlink:**

```
<lien_simple
xmlns:xlink="http://www.w3.org/1999/xlink"
xlink:type="simple"
xlink:href="mydocument.xml#xpointer(/fichier[position() < 2)])"
/>
```
### **[Exemples Xpointer:](#page-215-0)**

[Thierry MICHEL](file:///C|/WINDOWS/Bureau/Cours-XML) 47 of 82 previdences

<span id="page-64-0"></span>

## **Identificateurs de ressources**

```
<------------------------------ URI -------------------------------------------->
                                             <------- fragment identifier -------->
                                                      <--- expression Xpointer -->
http://www.foo.com/docs/mydoc.xml#xpointer#xpointer(article/section[position()=5])
```
### **Identificateurs absolus**

- Host + Chemin + fichier http://www.foo.org/docs/globe.jpg
- Host + Chemin + fichier +param http://www.foo.org/cgi/rech?q="paris+restaurants"
- $\bullet$  Host + Chemin + # + string : http://www.foo.org/docs/pa.html#n101
- Host + Chemin + # + Xpointer: http://www.foo.org/docs/pa.xml#xpointer(/\*[1])
- $\bullet$  Host+ Chemin + | + Xpointer: http://www.foo.org/docs/pa.xml|xpointer(id("n102")/\*[3])

### **Identificateurs relatifs**

Si URL est absente, la ressource cible est le document source

- $\bullet$  xpointer(//\*[@id="n102"])
- #xpointer(id("n102"))
- $•$  #n102

[Thierry MICHEL](file:///C|/WINDOWS/Bureau/Cours-XML) 2008 and 2008 and 2009 and 2008 and 2009 and 2009 and 2009 and 2009 and 2009 and 2009 and 2009 and 2009 and 2009 and 2009 and 2009 and 2009 and 2009 and 2009 and 2009 and 2009 and 2009 and 2009 and 2009 and

# <span id="page-65-0"></span>**XML Base**

## **XMLBase permet:**

- de définir une URL de base pour un document XML ou partie d'un document XML
- de résoudre des URL relatives (images externes, style sheets, applets, etc.)
- Similaire a HTML BASE
- [XMLBase](http://www.w3.org/TR/xmlbase) est une Candidate Recommendation du W3C
- La syntaxe consiste en un attribut XML: xml:base.

## **Règles de résolution des URL Relatives**

- Une URL relative est résolue avec l'URL Base décrite par l'attribut xml:base du plus proche élément ancêtre ayant un attribut xml:base
- Une URL relative d'un attribut est résolue avec l'URL Base décrite par l'attribut xml:base de l'élément qui porte cet attribut s'il existe, sinon par l'attribut xml:base du plus proche élément ancêtre ayant un attribut xml:base

### **Exemple de xml:base dans un document XHTML simple.**

```
<?xml version="1.0"?>
<html xmlns="http://www.w3.org/1999/xhtml"
       xml:base="http://example.org/today/">
   <head>
     <title>Virtual Library</title>
   </head>
   <body>
     <p>See <a href="new.xml">what's new</a>!</p>
     <p>Check out the hot picks of the day!</p>
     <ol xml:base="/hotpicks/">
       <li><a href="pick1.xml">Hot Pick #1</a></li>
       <li><a href="pick2.xml">Hot Pick #2</a></li>
       <li><a href="pick3.xml">Hot Pick #3</a></li>
    \langleol>
   </body>
</html>
```
Les URL dans cet exemple sont resolues comme suit:

● "what's new" est résolu en l'URL "http://example.org/today/new.xml"

- "Hot Pick #1" est résolu en l'URL "http://example.org/hotpicks/pick1.xml"
- "Hot Pick #2" est resolu en l'URL "http://example.org/hotpicks/pick2.xml"
- "Hot Pick #3" est resolu en l'URL "http://example.org/hotpicks/pick3.xml"

<span id="page-67-0"></span>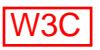

# **Afficher XML**

## **Deux méthodes pour afficher le XML**

- XSL: eXtended Stylesheet Language
- CSS: Cascading StyleSheet

## **CSS: Cascading Style Sheets**

- Un langage simple permettant de styler les documents Web (fonts, couleurs, positionnement)
- Facile a apprendre, utiliser et a maintenir
- Nombreux éditeurs de CSS en WYSIWYG
- [CSS1](http://www.w3.org/Style/css/) et [CSS2](http://www.w3.org/Style/css/) sont des Recommandations du W3C

# **XSL: Extensible Style Langage**

- Un autre langage pour appliquer des feuille de style: plus puissant, plus complexe et spécifique a XML
- XSL se compose deux parties:
	- **Un langage de transformation de documents XML (XSL-T)** 1.
		- Transformer la structure d'un document (produire des tables de matières, index, etc.)
		- Transformer des données XML en documents HTML/CSS (sur le Web server)
		- [XSLT](http://www.w3.org/TR/xslt) est une Recommandation du W3C du 16 Nov 1999
	- **Un langage de formatage : XSL-FO (XSL Formatting Objects);** 2. - Les propriétés de CSS et plus. [XSLFO](http://www.w3.org/TR/xslt) est une Candidate Recommandation du W3C, 21 Nov 2000

XML - slide "Afficher XML"

### XSL Two Processes: Transformation & Formatting

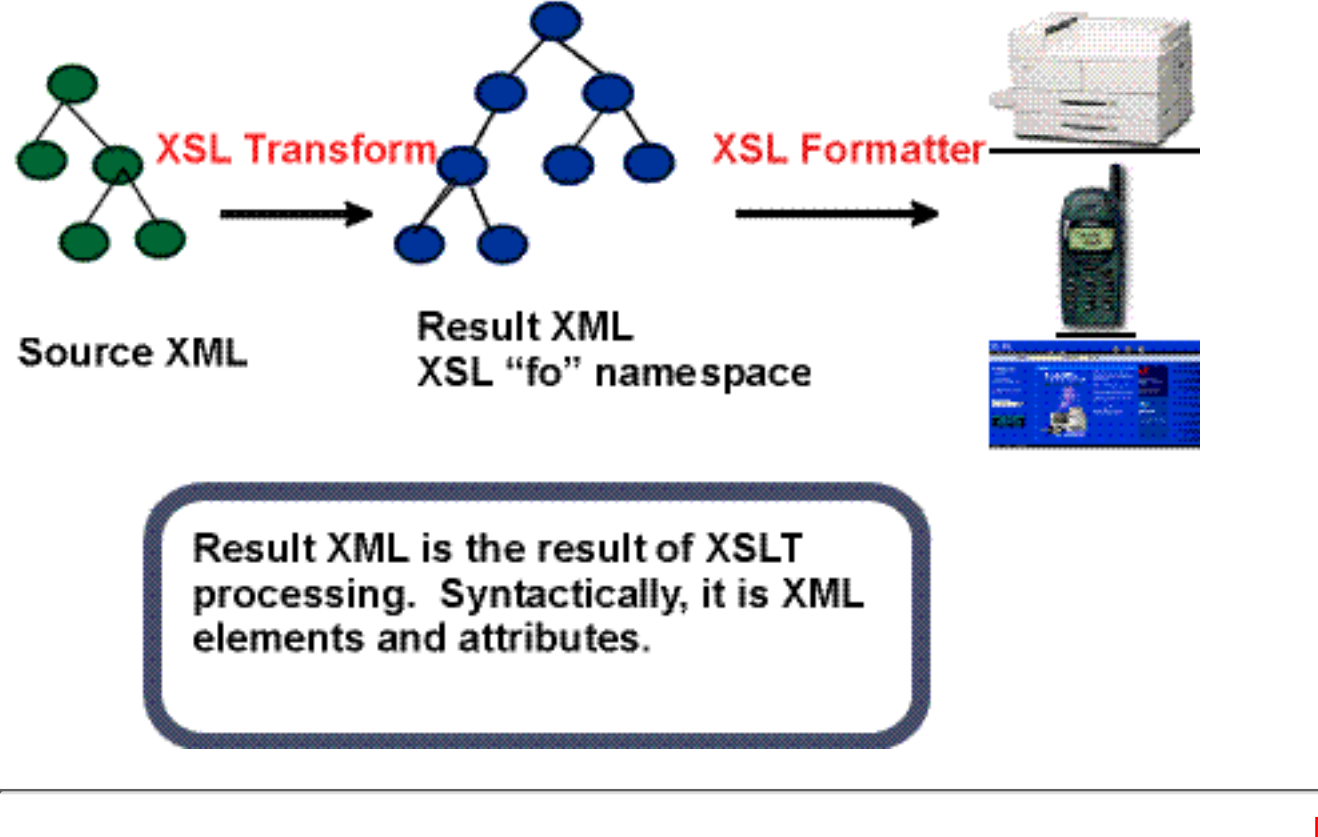

[Thierry MICHEL](file:///C|/WINDOWS/Bureau/Cours-XML) 50 of 82 [previo](#page-65-0)usness

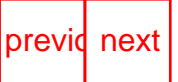

file:///C|/WINDOWS/Bureau/Cours-XML/slide50-0.html (2 sur 2) [14/09/2001 12:52:53]

<span id="page-69-0"></span>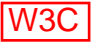

# **XSL ou CSS ?**

Les documents XML peuvent être affiches de trois façons:

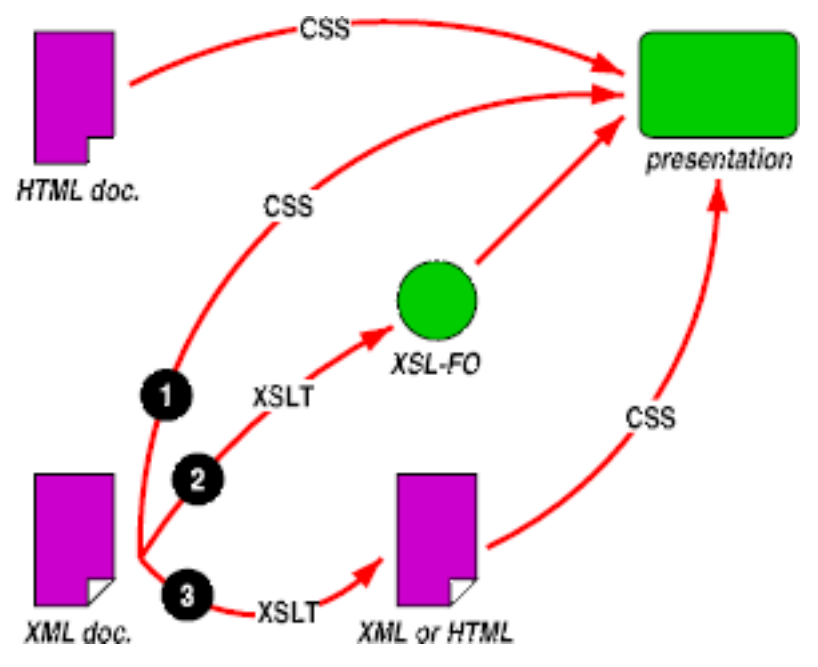

*(1) si le document n'a pas a être transforme utiliser CSS. Sinon, utiliser XSL-T, le langage de transformation XSL, d'une des deux façons: - (2) générer les propriétés du style avec XSL-FO (XSL Formatting Objects); - (3) générer un nouveau document XML ou HTML associe a une CSS style sheet pour ce nouveau document.*

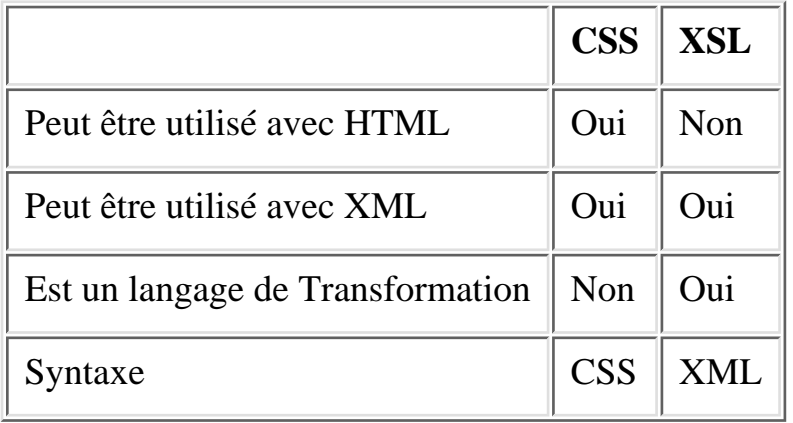

### [Thierry MICHEL](file:///C|/WINDOWS/Bureau/Cours-XML) 51 of 82 previdence of the state of the state of the state of the state of the state of the state of the state of the state of the state of the state of the state of the state of the state of the state of th

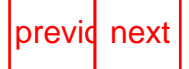

<span id="page-70-0"></span>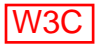

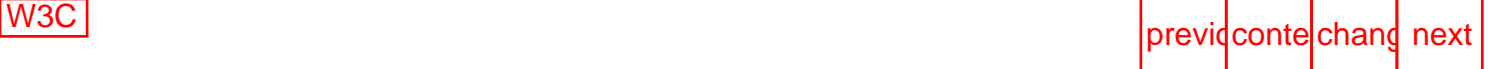

# **Associer un style a un document XML**

Les Style Sheets sont associées a un document XML grâce a une "Processing Instruction" dont la cible est "xml-stylesheet"

### **CSS Style Sheets**

### **HTML:**

```
<HEAD>
<LINK href="mystyle.css" rel="style sheet" type="text/css">
```
#### **XML:**

```
<?xml version='1.0'?>
<?xml-stylesheet href="mystyle.css" type="text/css"?>
```
### **XSL Style Sheets**

### **Exécuté par le client**

<?xml-stylesheet type="text/xsl" href="exemplestyle.xsl"?>

**Exécuté par le serveur [\(Exemple sur un serveur IIS\)](#page-212-0)**

### **[Démo : Exemple fichier Dossier XML/CSS](#page-213-0) - [Dossier XML](#page-213-0) - [Dossier](#page-214-0) [css](#page-214-0)**

[Thierry MICHEL](file:///C|/WINDOWS/Bureau/Cours-XML) 62 [previo](#page-69-0)usness and the set of  $\frac{52}{2}$  of 82 previousness previousness

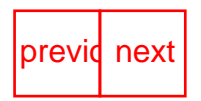

<span id="page-71-0"></span>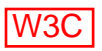

# **Qu'est ce que XSLT?**

- Une grammaire XML (DTD)
- Transforme un arbre XML en un autre arbre XML (ou du HTML)
- Déclaratif, pas de code requis
- Une méthode intégrée au DOM XML (transformNode)

Règles de transformation:

- Des règles implicites appliquées aux éléments XML en absence de règles explicites
- Ces règles permettent des transformations récursives sur les éléments qui n'ont pas de règles explicites

### **[Démo XSL](file:///C|/WINDOWS/Bureau/Cours-XML/outils/multiple_views/Multiple.htm) (XML\XSL Visualiseur)**

## **[Démo XSL](file:///C|/WINDOWS/Bureau/Cours-XML/demos/Xsl/portfolio.xml) (stock index)**

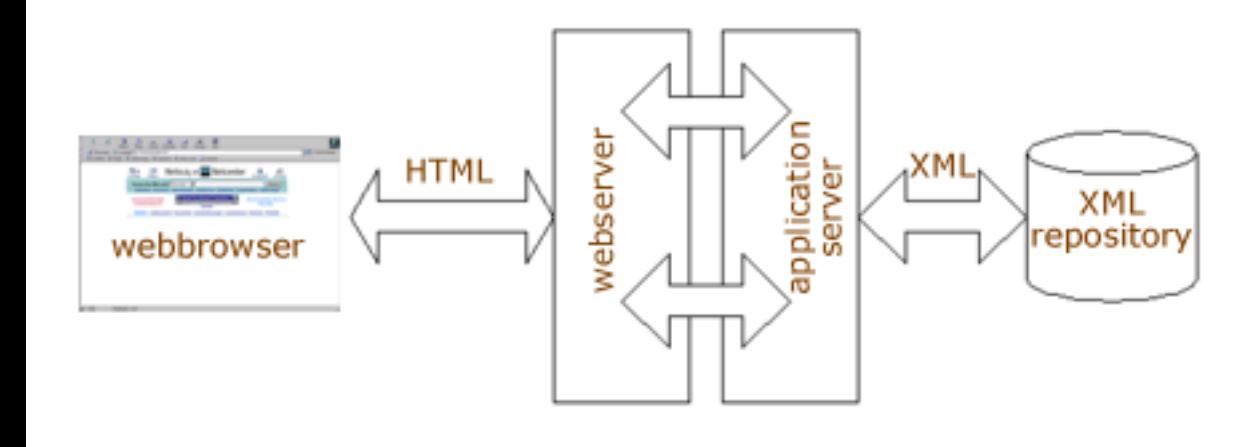

[Thierry MICHEL](file:///C|/WINDOWS/Bureau/Cours-XML) 53 of 82 previdences

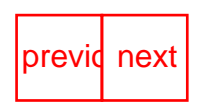
<span id="page-72-1"></span><span id="page-72-0"></span>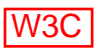

# **Architecture XSLT**

# **Architecture générale**

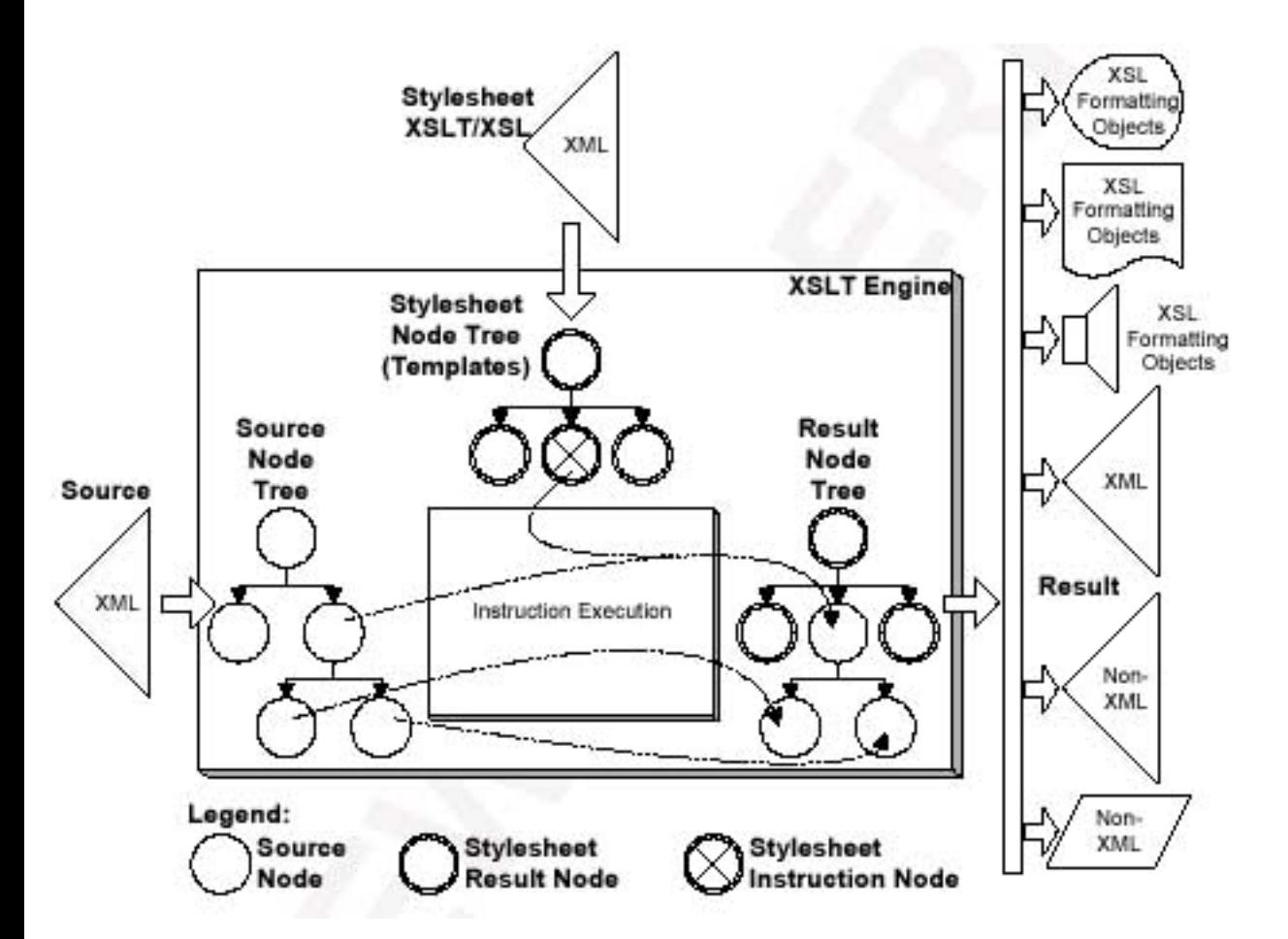

# **Les différentes transformations possibles:**

**1-Transformation d'un document XML en un document résultant XML**

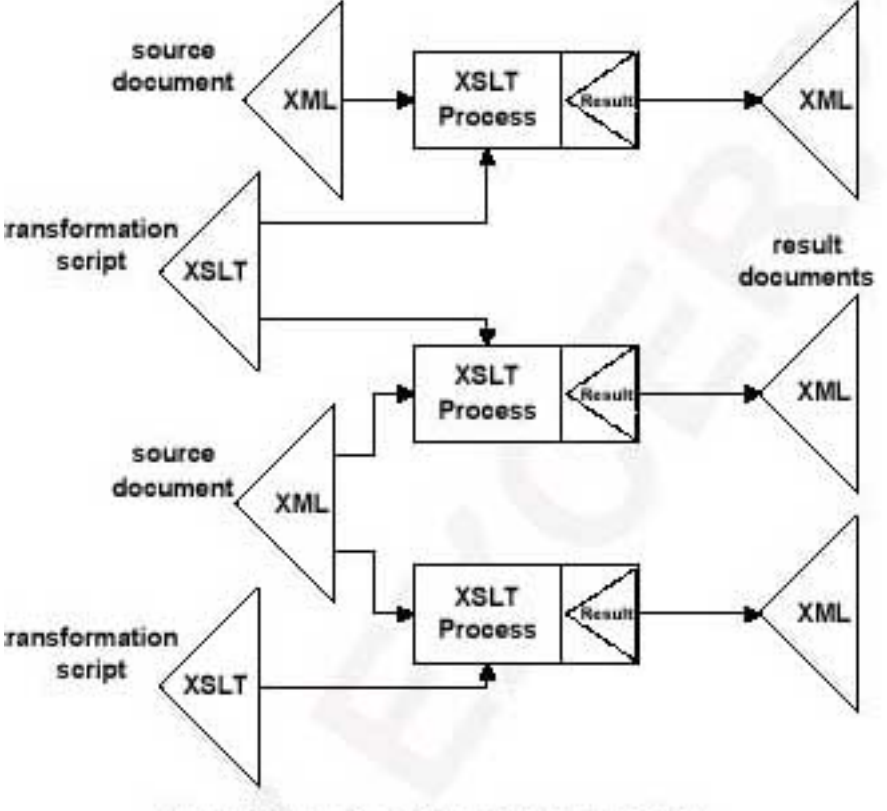

Transformation from XML to XML

### **2- Transformation d'un document XML en un document résultant XSL-FO**

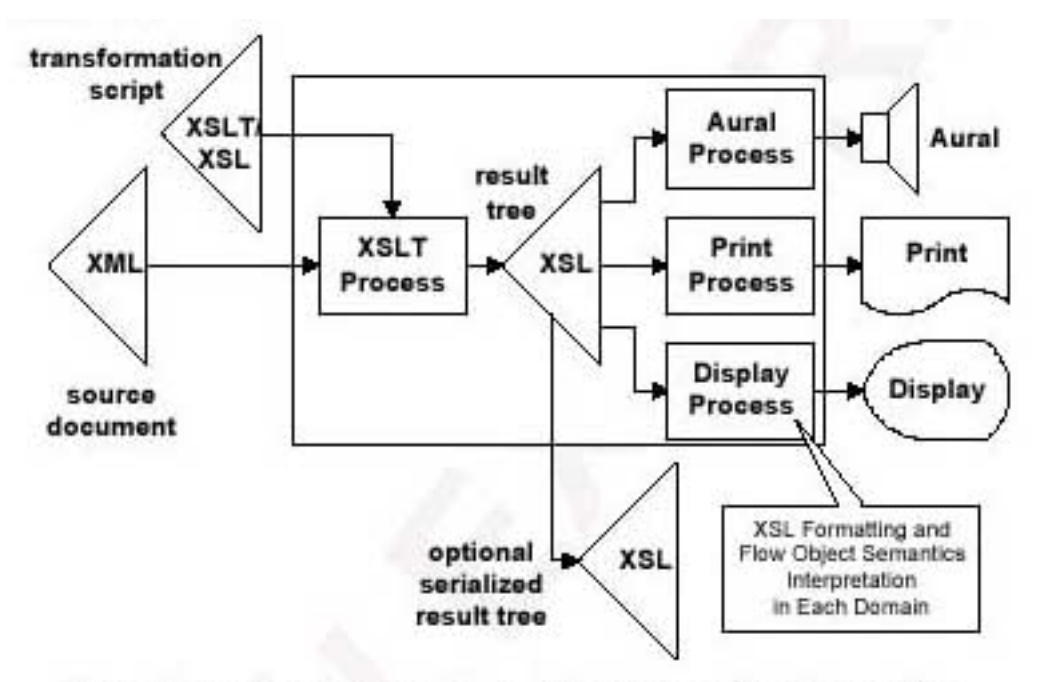

Transformation from XML to XSL Formatting Semantics

### **3-Transformation d'un document XML en un document résultant non XML**

XML - slide "Architecture XSLT"

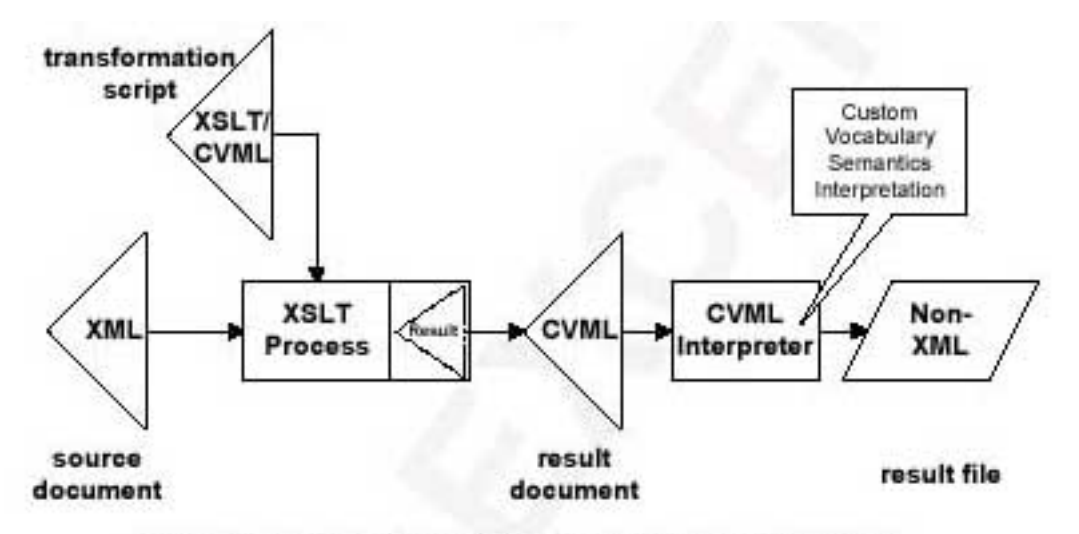

Transformation from XML to Arbitrary Non-XML

### **4- Transformation d'un document XML en un document résultant non XML**

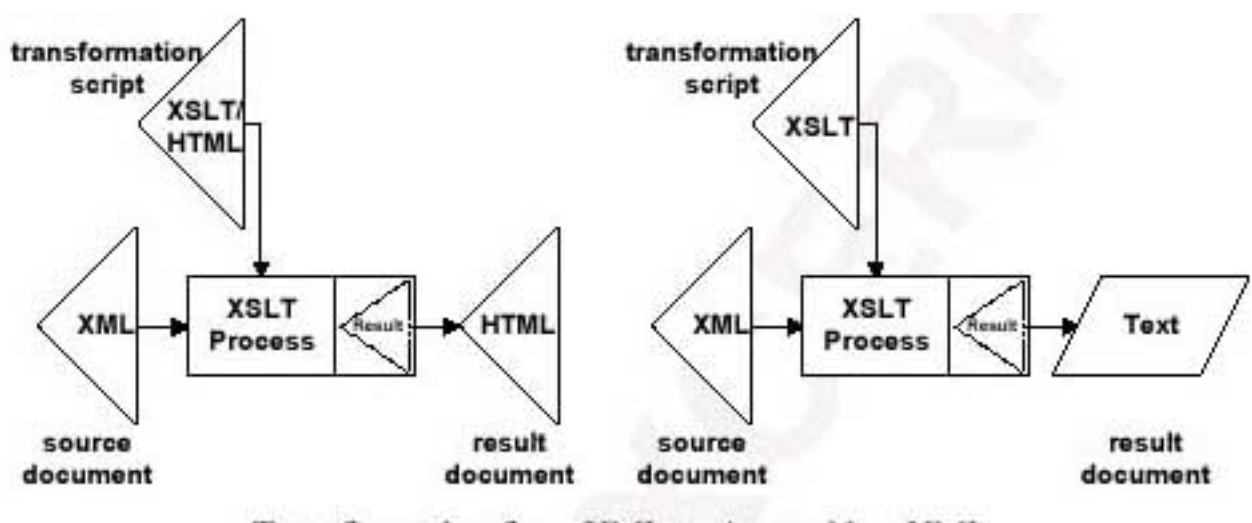

Transformation from XML to Aware Non-XML

# **Architecture trois Tiers**

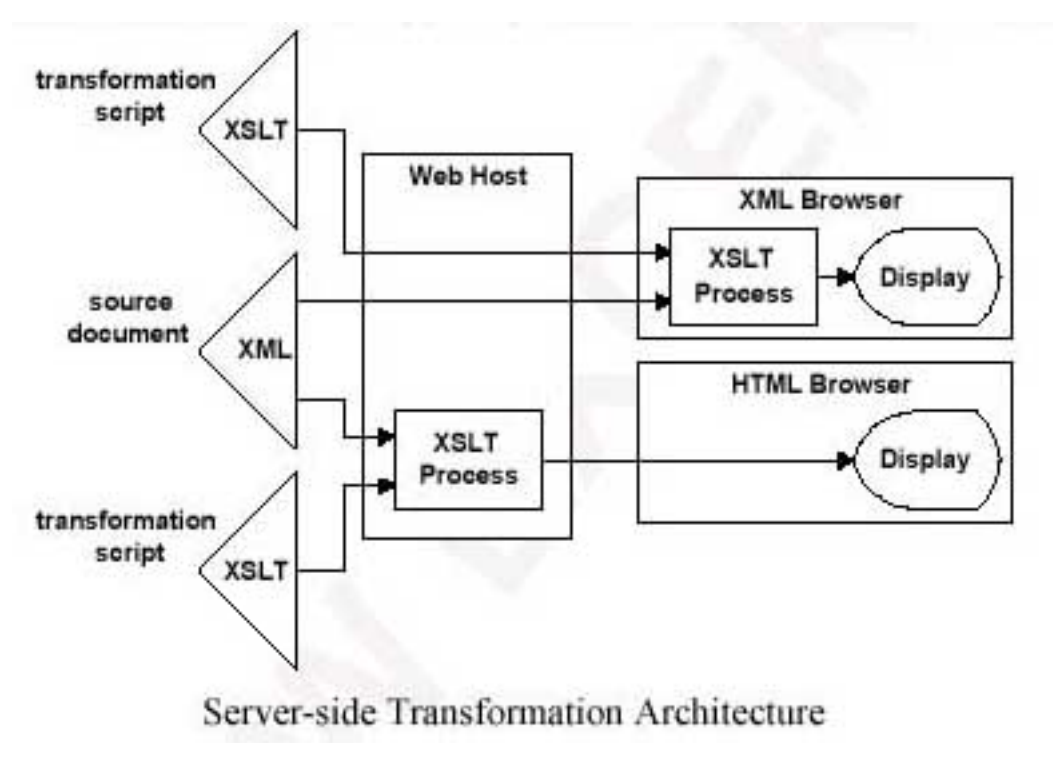

<span id="page-76-1"></span>

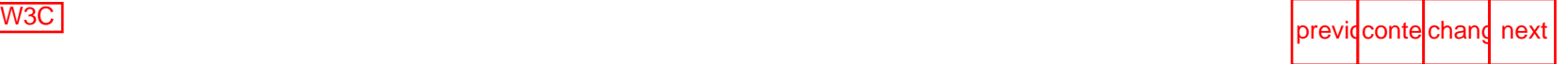

# **Les éléments XSL**

<span id="page-76-0"></span>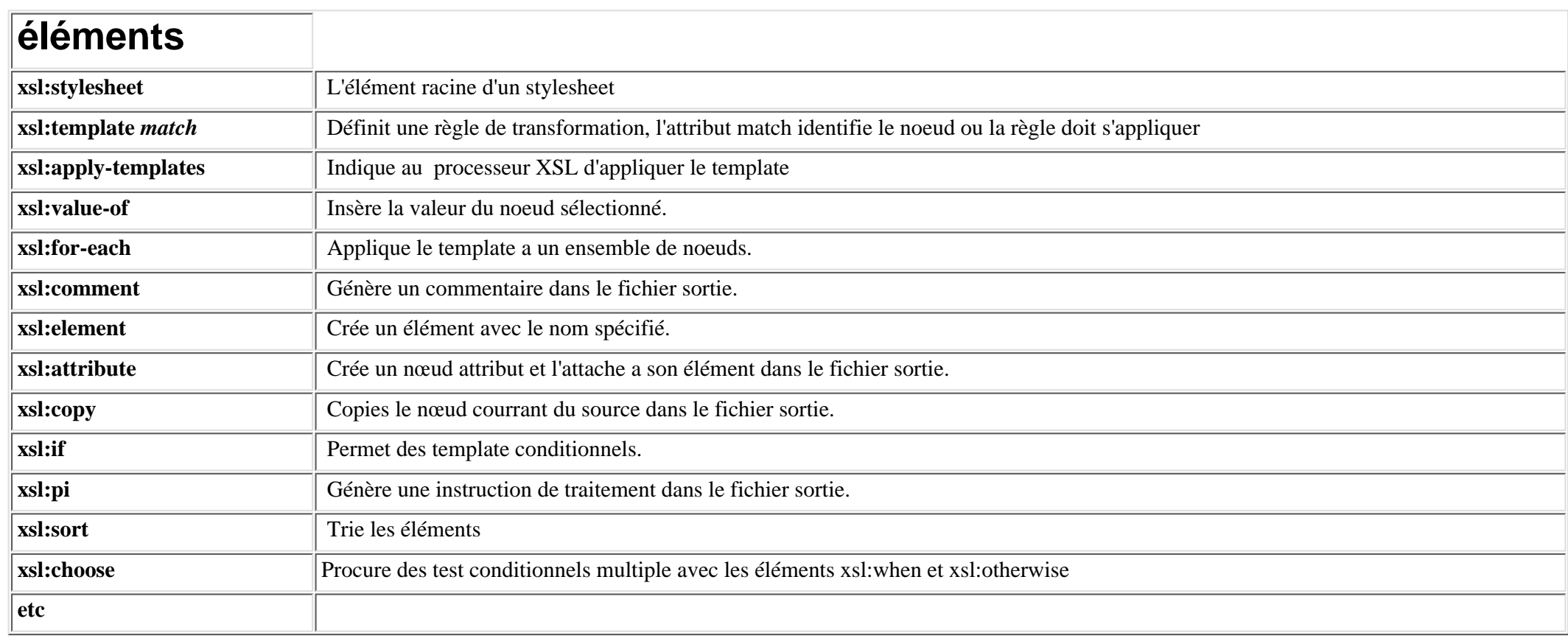

[Thierry MICHEL](file:///C|/WINDOWS/Bureau/Cours-XML) [previo](#page-72-1)usness and the set of  $55$  of 82 previousness previousness  $55$  of 82 previousness  $55$  of 82 previousness  $55$  of 82 previousness  $55$  of 82 previousness  $55$  of 82 previousness  $55$  of 82 previousnes

<span id="page-77-1"></span><span id="page-77-0"></span>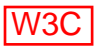

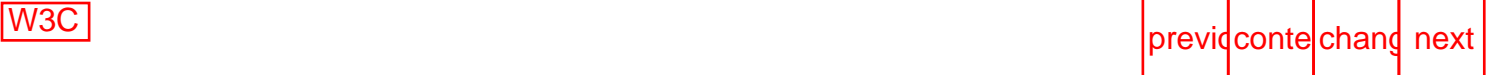

# **Exemples de Transformations XSL**

- **A. Documents réguliers (répétition d'éléments type, BdD)**
- **[A1- Document source XML réguliers transformé en HTML](#page-203-0)**
- **B. Documents non réguliers (arbre d'éléments en profondeur)**

**[B1- Document source XML non Réguliers transform](#page-207-0)[é](#page-203-0) [en HTML](#page-207-0)**

[Thierry MICHEL](file:///C|/WINDOWS/Bureau/Cours-XML) 61 and 100 and 100 and 100 and 100 and 100 and 100 and 100 and 100 and 100 and 100 and 100 and 100 and 100 and 100 and 100 and 100 and 100 and 100 and 100 and 100 and 100 and 100 and 100 and 100 and 100 and

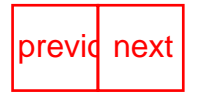

<span id="page-78-1"></span><span id="page-78-0"></span>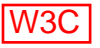

# **Utilisation de XSLT**

Création de feuilles de style de transformation

Exemples:

- Utilisation de Infoteria XML Style Wizard (XML to HTML)
- Utilisation de Infoteria iXSLT (moteur XSLT)
- Utilisation de Visual XML Transformation

[Thierry MICHEL](file:///C|/WINDOWS/Bureau/Cours-XML) 57 of 82 previdences

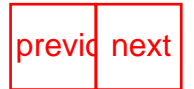

<span id="page-79-1"></span>

# **Qu'est ce que XSL-FO?**

- Un vocabulaire de formatage permettant la visualisation et l'impression de documents XML
- Un namespace xmlns:fo="http://www.w3.org/1999/XSL/Format"

## **Les éléments XSL-FO**

<span id="page-79-0"></span>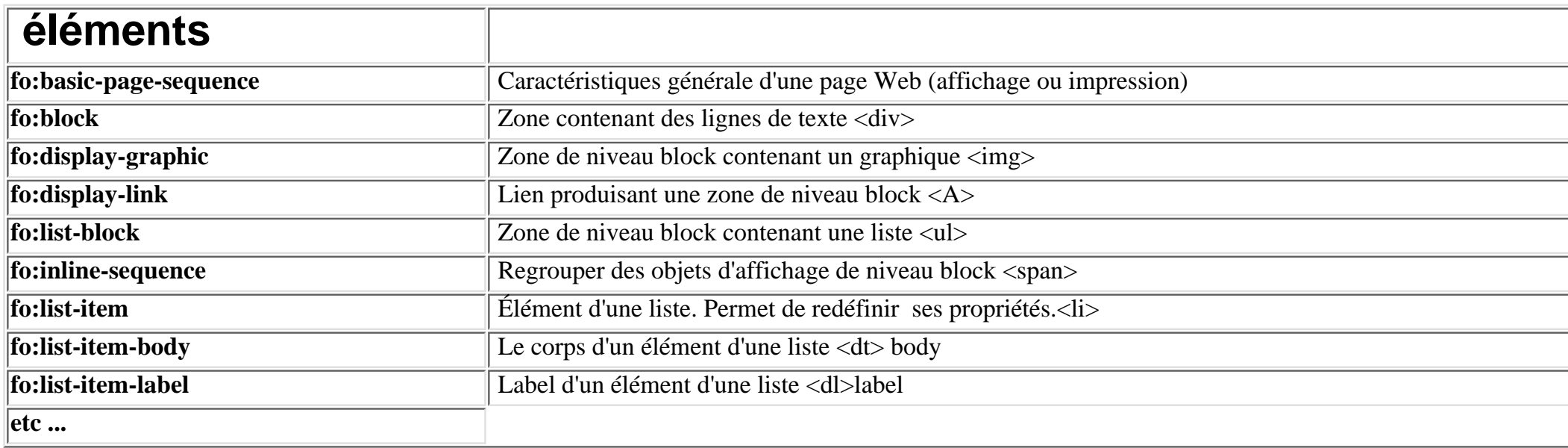

### **Éléments permettant de décrire une page:**

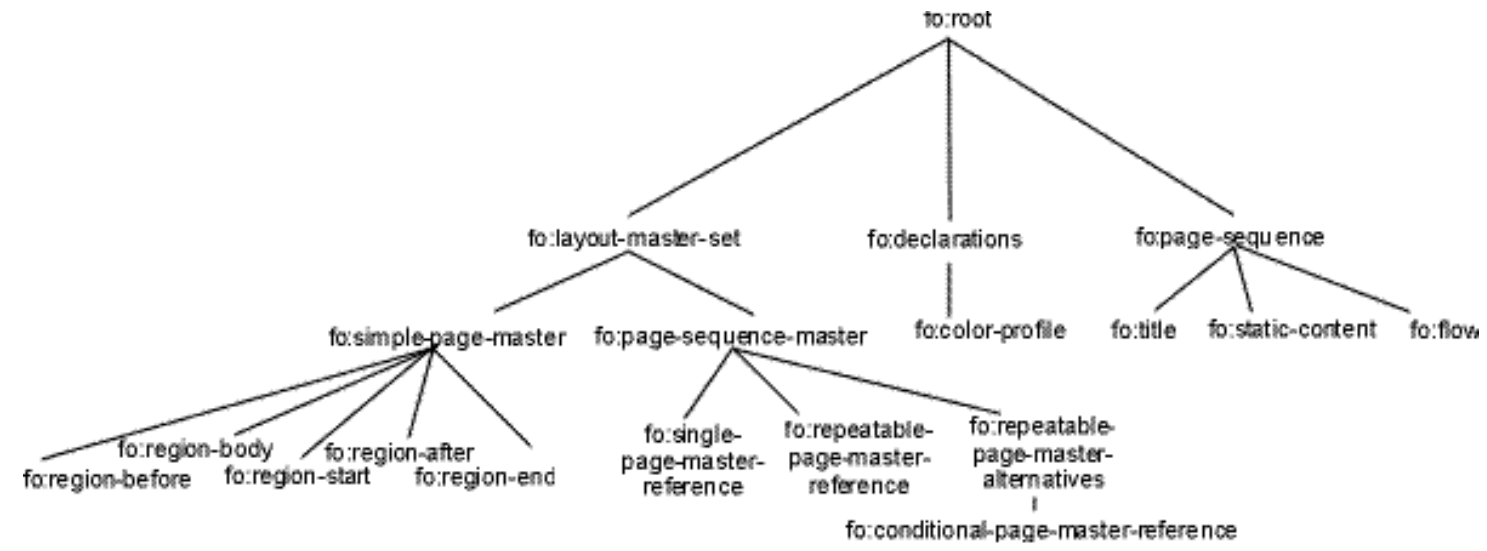

Tree Representation of the Formatting Objects for Pagination

### **Eléments permettant de décrire une liste**

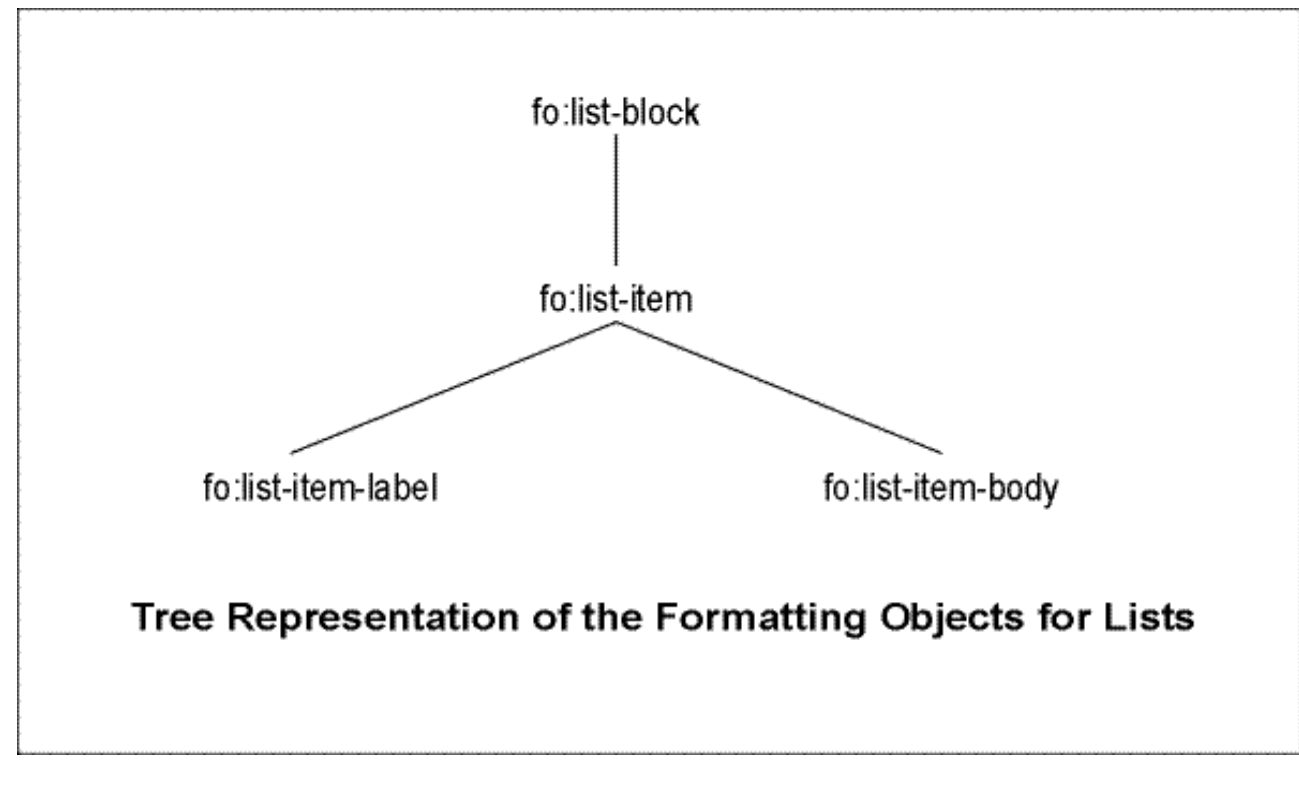

**Éléments permettant de décrire une table:** 

XML - slide "Qu'est ce que XSL-FO?"

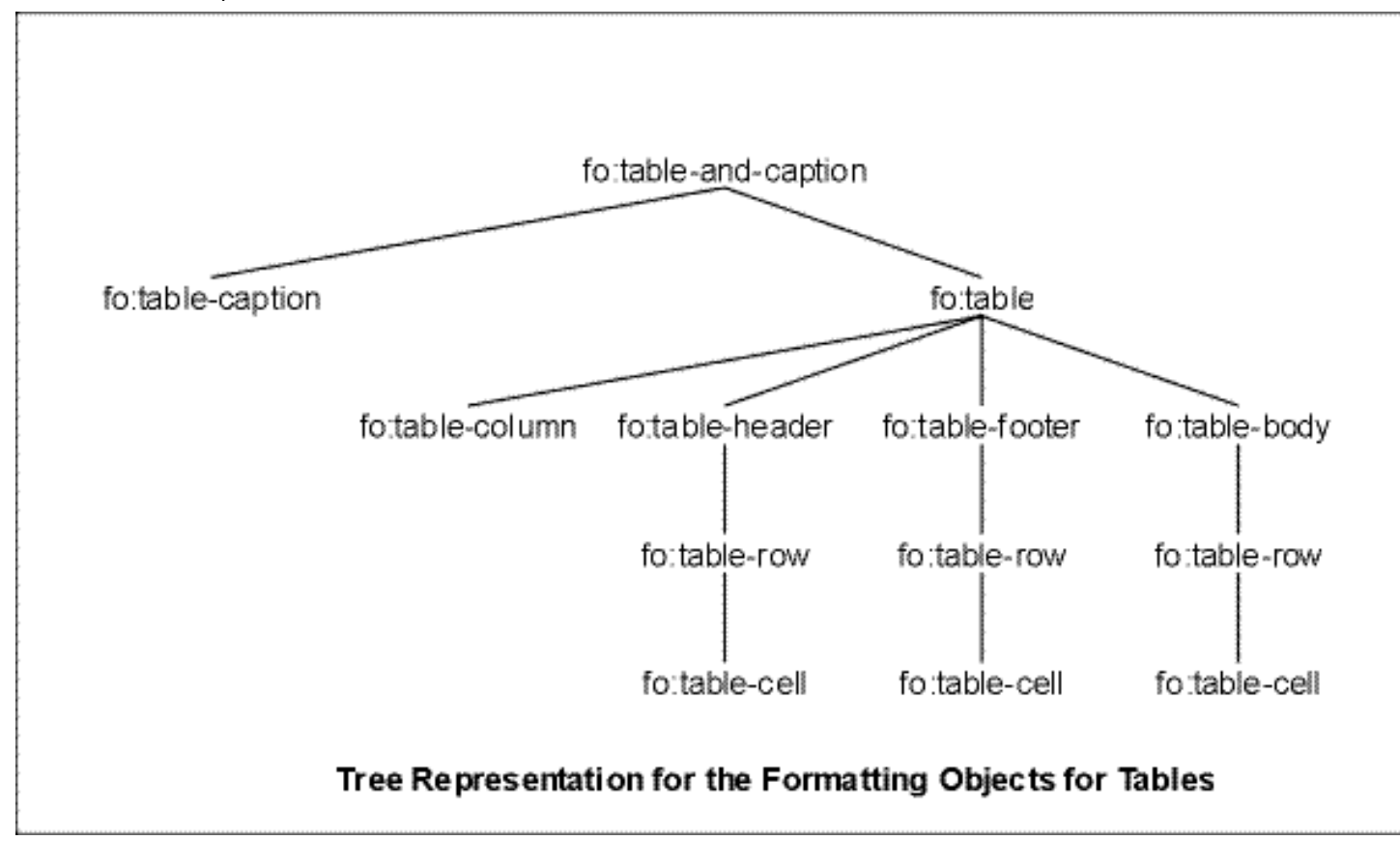

**Attributs de formattage**

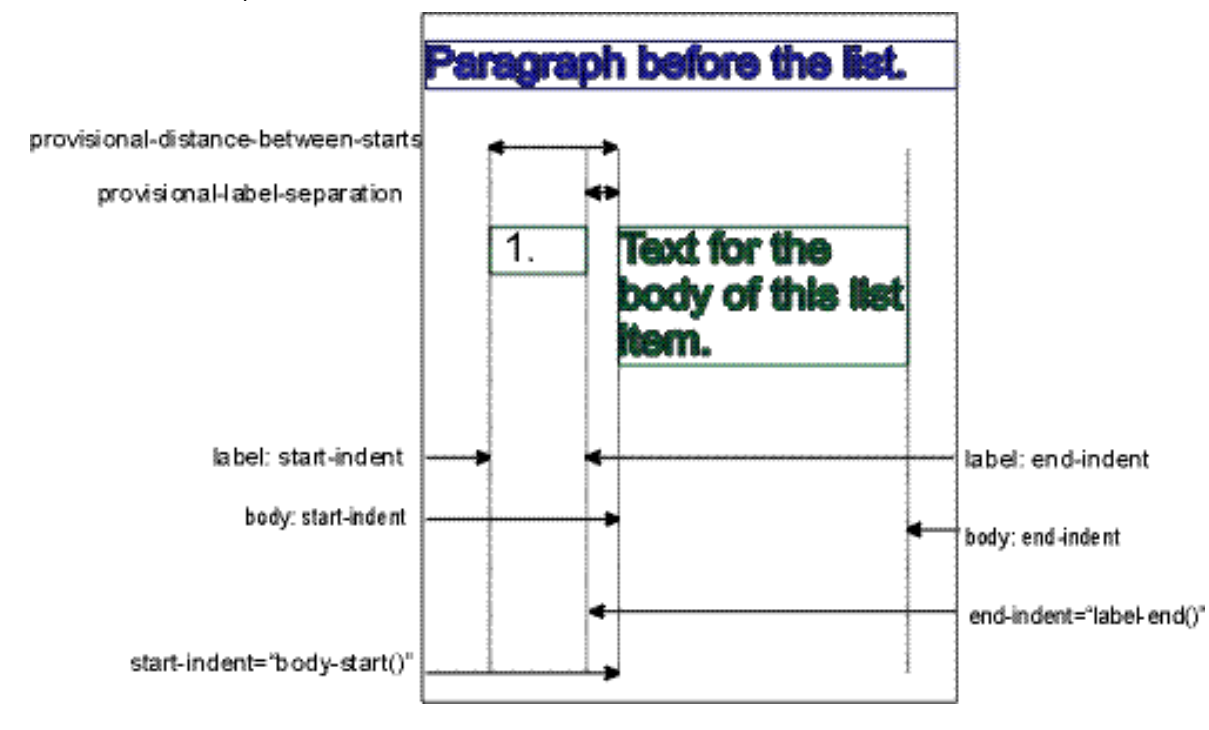

[Thierry MICHEL](file:///C|/WINDOWS/Bureau/Cours-XML) [previo](#page-78-1)usness of 82 previousness and the set of the set of the set of the set of the set of the set of the set of the set of the set of the set of the set of the set of the set of the set of the set of the se

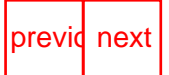

<span id="page-84-1"></span><span id="page-84-0"></span>

# **Les Transformations XSL**

## **Comment l'utiliser?**

- Le document XML indique la feuille de style a appliquer
- La feuille de style est chargée par le parseur XML
- La transformation s'exécute sur le serveur ou sur le client.
- La transformation crée un fichier résultant: - HTML: le langage d'affichage des browser actuels - XSL-FO: le langage d'affichage des browser compatibles XSL-FO

### **1. Un fichier XML en entrée**

```
 <?xml version="1.0"?>
 <?xml-stylesheet type="text/xml" href="monstyle.xsl"?>
    <chapter id="cmds">
       <chaptitle>FileCab</chaptitle>
       <para>This chapter describes the <tm>FileCab</tm>inet application.
    </para>
    </chapter>
```
### **2. Le parseur construit l'arbre DOM**

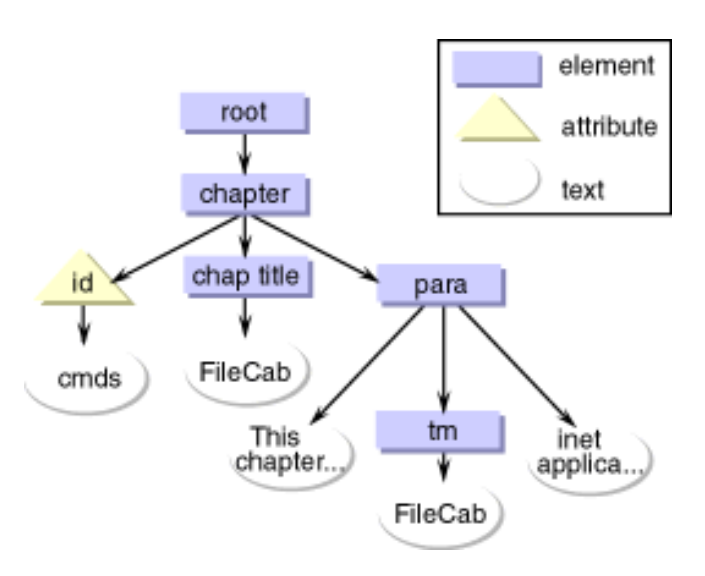

## **3. Le parseur transforme l'arbre**

XML - slide "Les Transformations XSL"

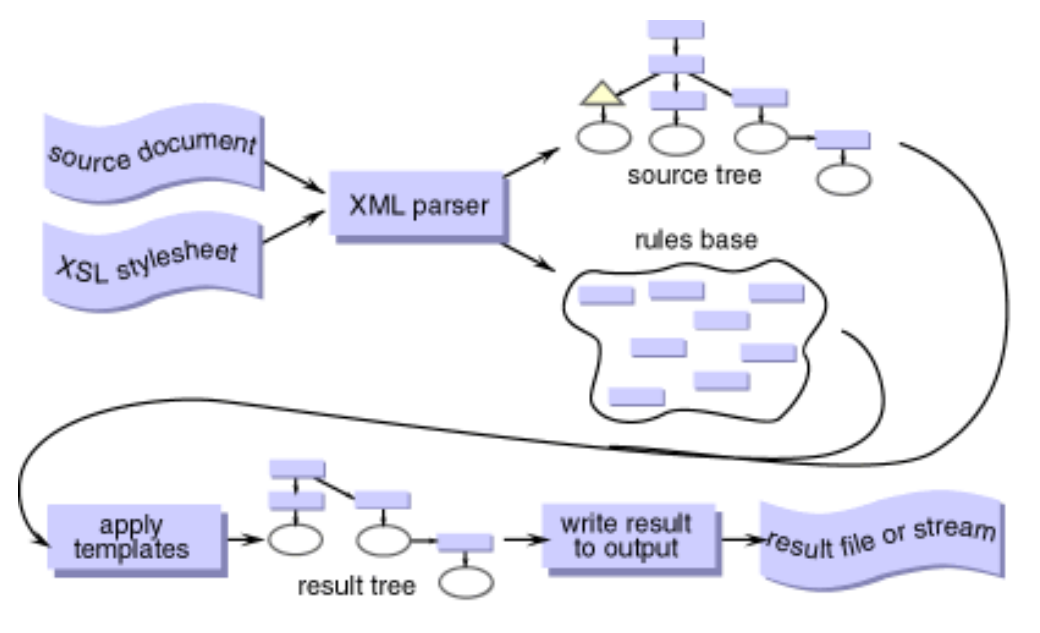

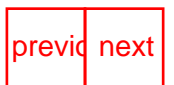

<span id="page-86-0"></span>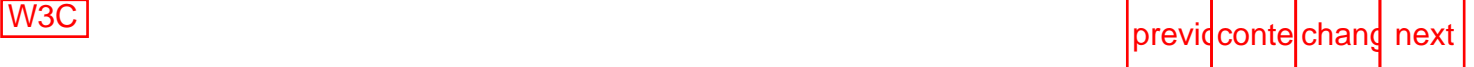

# **Exemples de Transformations XSL (XSL-FO)**

### **A. Documents réguliers (répétition d'éléments type, BdD)**

**[A2- Document source XML réguliers transform](#page-198-0)[é](#page-203-0) [en XSL-FO](#page-198-0)**

### **Comparaison HTML/CSS et XSL-FO:**

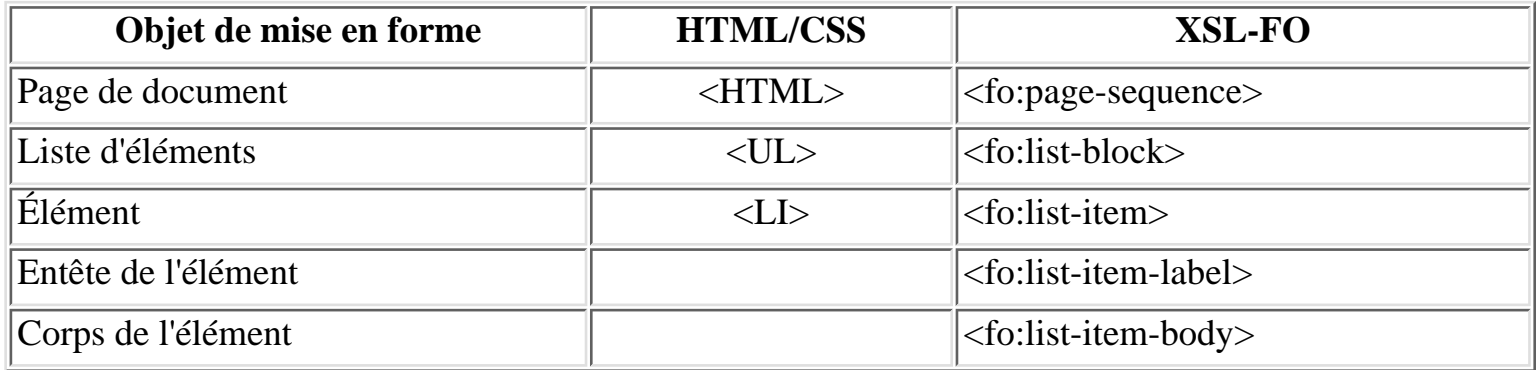

### **B. Documents non réguliers (arbre d'éléments en profondeur)**

**[B2- Document source XML non Réguliers transform](file:///C|/WINDOWS/Bureau/Cours-XML/exemples/XMLto%20XSL-FO.htm)[é](#page-203-0) [en XSL-FO](file:///C|/WINDOWS/Bureau/Cours-XML/exemples/XMLto%20XSL-FO.htm)**

### **Comparaison HTML/CSS et XSL-FO**

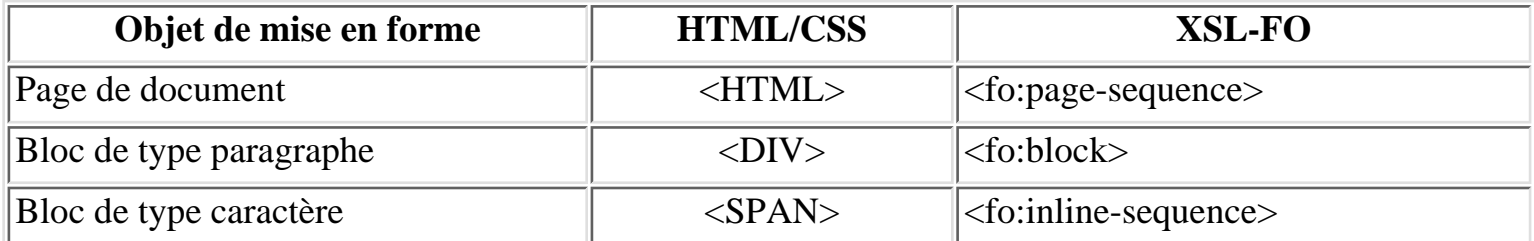

## **[Travaux Pratiques récapitulatif: Répertoire](#page-171-0)**

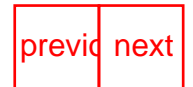

<span id="page-87-0"></span>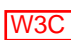

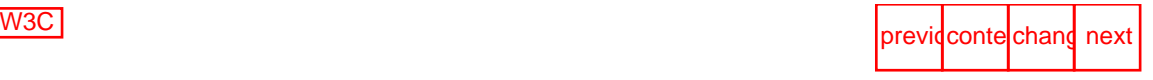

# **XML Schema**

- Un Schema XML définit la grammaire d'une classe de document XML
- Plus avantageux qu'une DTD
- Les DTD permettent de définir uniquement le contenu d'un élément (un autre élément ou une chaîne de caractères)

### **un Schema XML permet:**

- d'utiliser une syntaxe XML
- de typer les données (tel élément est un entier, décimal, booléen, string, id, une URL, etc.
- de spécifier les namespaces extensible)
- de valider un document XML avec un parseur (comme avec une DTD)

[XML Schema](http://www.w3.org/TR/xmlschema-0/) est une Candidate Recommandation du W3C

#### **Déclaration de type d'éléments:**

Les simpleType n'ont ni fils ni attributs. ●

String,boolean,float,double,decimal,binary,uri,id,integer,negative-integer,long,date, TimeDuration,etc.

● Les complexType ont des éléments fils, du contenu et des attributs

#### **Déclaration d'attributs:**

● Toutes les déclaration d'attributs doivent référencer des simple Type.

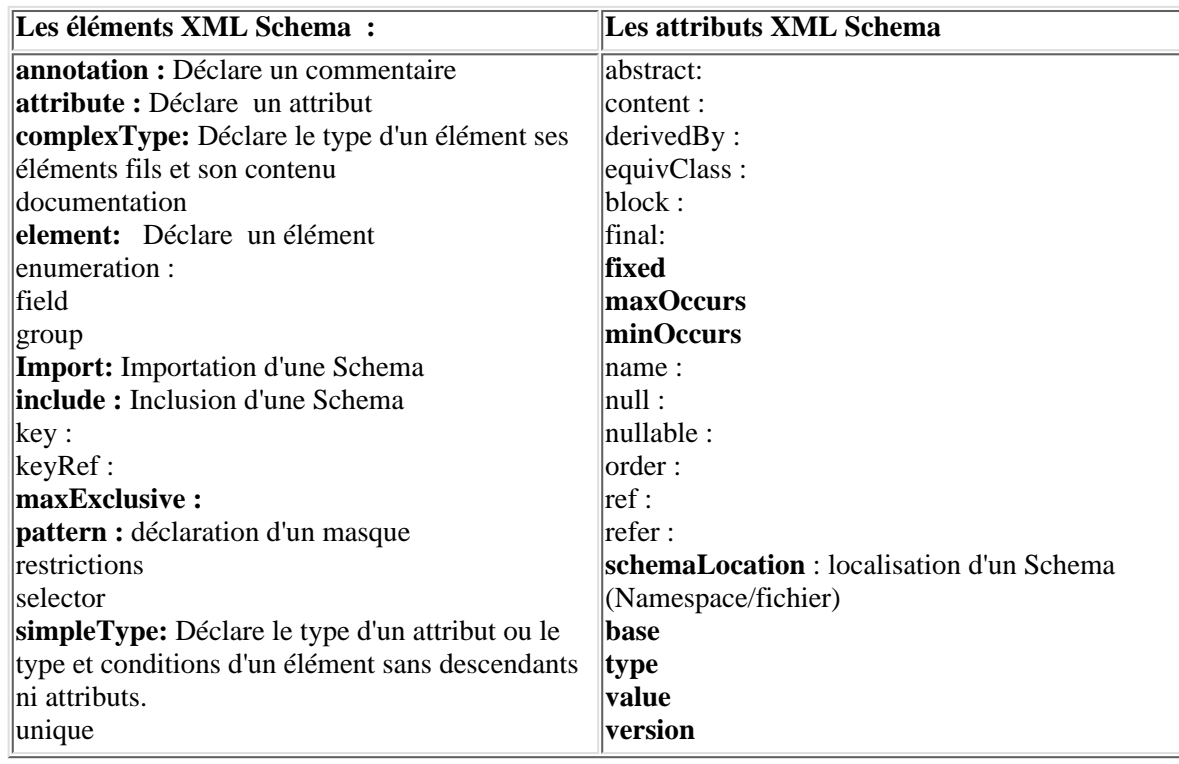

[Thierry MICHEL](file:///C|/WINDOWS/Bureau/Cours-XML) 61 of 82 previdence of the [previo](#page-86-0)usness of the previousness of the previousness previousness of  $\frac{1}{2}$  previousness previousness of  $\frac{1}{2}$  previousness previousness previousness previousness previousne

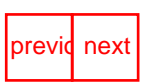

<span id="page-88-0"></span>

```
previous contents of the contents of the contents of the contents of the previous contents of \sim previous contents of the contents of the contents of the contents of the contents of the contents of the contents of th
```
# **Structure d'un Schema XML**

## **Un élément racine**

**<schema>** (incluant la déclaration du namespace schema) <xsd:schema xmlns:xsd="http://www.w3.org/1999/XMLSchema"

## **Un arbre d'éléments et leurs attributs:**

#### **élément** : ●

Déclaration de l'élément et son type

- Type existant :<xsd:element name="libelle" type="xsd:string"/>

- Type nouveau :<xsd:element name="billTo" type="Adresse"/>

#### • attribut :

Déclaration de l'attribut et son type

- Type existant:<xsd:attribute name="orderDate" type="xsd:date"/>

- Type nouveau :<xsd:attribute name="partNum" type="Numero"/>

#### **simpleType**: ●

Déclare un type d'attribut ou d'élément sans descendants ni attributs.

- Type simple existants (spécifies dans XML shema):

String,boolean,float,double,decimal,binary,uri,id,integer,negative-integer,long,date, TimeDuration,etc.

- Type simple nouveaux: définis par dérivation de simple types existants: base="type spécifié dans XML shema"

 <xsd:simpleType name="Numero" base="xsd:string"> <xsd:pattern value="/[A-Z]{3}"/> </xsd:simpleType>

#### **complexType:** ●

Déclare le type d'un élément; ses éléments fils et son contenu:

- **Référencé** par un nom de type name ='' nom de type"

```
EX: l'élément suivant dont le type est Adresse a trois éléments et un attribut "country":
   <xsd:complexType name="Adresse">
     <xsd:element name="rue" type="xsd:string"/>
     <xsd:element name="zip" type="xsd:decimal" />
     <xsd:element name="pays" type="xsd:string"/>
     <xsd:attribute name="country" type="xsd:NMTOKEN" fixed="US"/>
  </xsd:complexType>
```
#### - **Anonyme** (évite d'être référencé)

Ces types n'ont pas de "type=" dans la déclaration de l'élément et sont suivi par un Type anonyme: *Ex: L'élément item est un complexType anonyme ayant comme élément productName, quantity, price, et shipDate, et un attribut partNum.* 

*L'élément quantity est un simpleType anonyme dérivé d'un entier dont les valeurs varient de 1 a 99.*

```
<xsd:complexType name="Items">
    <xsd:element name="item">
       <xsd:complexType>
         <xsd:element name="productName" type="xsd:string"/>
         <xsd:element name="quantity">
            <xsd:simpleType base="xsd:positive-integer">
            <xsd:maxExclusive value="100"/>
            </xsd:simpleType>
          </xsd:element>
          <xsd:element name="price" type="xsd:decimal"/>
          <xsd:element name="shipDate" type="xsd:date" minOccurs='0'/>
```
XML - slide "Structure d'un Schema XML"

```
 <xsd:attribute name="partNum" type="Sku"/>
         </xsd:complexType>
      </xsd:element>
 </xsd:complexType>
Occurrences des éléments et attributs
● 
 - minOccurs=0. (valeur par de minOccurs =1)
 - maxOccurs:1 ou *
 <xsd:element name="item" minOccurs="0" maxOccurs="*">
```
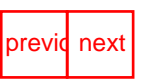

<span id="page-90-0"></span>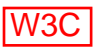

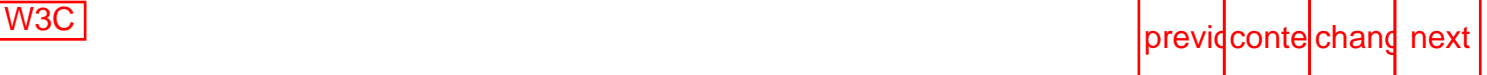

# **XML Schema: le modèle de contenu**

Les schemas permettent de definir le contenu des elements (vide, textuel ou mixte)

```
Complex Type vide (élément sans contenu)
● 
 <price currency='EU' value='423.46' />
 <xsd:element name='price'>
      <xsd:complexType content='empty'>
      <xsd:attribute name='currency' type='xsd:string' />
      <xsd:attribute name='value' type='xsd:decimal' />
     </xsd:complexType>
 </xsd:element>
• Complex Type textOnly (élément avec contenu uniquement)
 <price currency='EU'>423.46</price>
 <xsd:element name='price'>
       <xsd:complexType content='textOnly'>
           <xsd:attribute name='currency' type='xsd:string' />
       </xsd:complexType>
 </xsd:element>
• Complex Type mixte (élément avec contenu et élément fils)
     <salutation> Cher Monsieur
        <name>Robert Smith</name>
     </salutation>
 <xsd:element name='salutation'>
      <xsd:complexType content='mixed'>
         <xsd:element name='name' type='xsd:string'/>
      </xsd:complexType>
 </xsd:element>
```
[Thierry MICHEL](file:///C|/WINDOWS/Bureau/Cours-XML) 63 of 82 previdences

<span id="page-91-0"></span>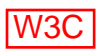

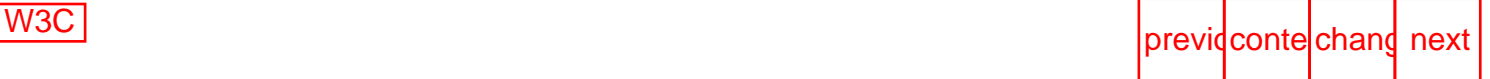

# **Importer des Schemas dans un Schema**

# **Include**

- L'élément include et son attribut schemaLocation permettent d'inclure un Schema
- Le targetNamespace du Schema inclu doit être identique au targetNamespace du Schema hôte.(les deux schemas sont dans le même Namespace)

### **Exemple:**

```
<schema targetNamespace="http://www.example.com/IPO"
               xmlns="http://www.w3.org/2000/08/XMLSchema"
               xmlns:ipo="http://www.example.com/IPO">
<!-- include address constructs -->
<include
schemaLocation="http://www.example.com/schemas/address.xsd"/>
<!-- le targetNamespace de address.xsd doit être identique a celui
du schema hote-->
</schema>
```
[Exemple d'include](#page-191-0)

# **Import**

- L'élément import permet d'importer un schema apartenant a un autre namespace.
- L'élément import et ses attributs schemaLocation et namespace permettent d'importer le Schema
- le schema importé a un targetNamespace différent.
- Cette importation permet la validation d'instance utilisant des multiNamespaces

```
<schema targetNamespace="http://www.example.com/Report"
xmlns="http://www.w3.org/2000/08/XMLSchema"
xmlns:r="http://www.example.com/Report"
xmlns:xipo="http://www.example.com/IPO">
```

```
<!-- instance -->
```

```
<import namespace="http://www.example.com/IPO"
schemaLocation="http://www.example.com/IPO"/ipo.xsd>
```
### [Exemple d'import](#page-196-0)

<span id="page-93-0"></span>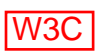

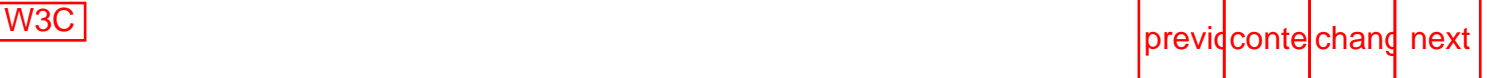

# **Associer un XML Schema a une instance XML**

Permettre la validation d'une instance XML contre un schema

- Indiquer le nom du fichier du Schema l'attribut **noNamespaceSchemaLocation** mentionné sur l'élément racine du document
- Indiquer le nom du Namespace et le nom du fichier du Schema l'attribut **schemaLocation** mentionné sur l'élément racine du document, associe la paire
	- Namespace
	- Schema

#### **Exemple sans Namespace:**

```
\langle 2xml version="1.0" encoding="ISO-8859-1"?>
```

```
 <dossier
  xmlns:xsi="http://www.w3.org/1999/XMLSchema-instance"
  xsi:noNamespaceSchemaLocation="dossier.xsd">
 <!-- l'arbre d'élément de l'instance -->
 </dossier>
```
### **Exemple avec un Namespace:**

```
<?xml version="1.0" encoding="ISO-8859-1"?>
   <root
      xmlns="http://www.example.com/Report"
      xmlns:xsi="http://www.w3.org/1999/XMLSchema-instance"
      xsi:schemaLocation="http://www.example.com/Report 
                          http://www.example.com/Report.xsd">
  <!-- l'arbre d'élément de l'instance -->
</root>
```
[Exemple Schéma: Fichier de Commande](#page-186-0)

[Démo: Validation d'un Schema](http://www.w3.org/2000/09/webdata/xsv) [\(XML Schema Validator W3C\)](http://www.w3.org/2000/09/webdata/xsv) [Validation d'une instance contre son Schema : \(XML Schema Validator W3C\)](http://www.w3.org/2000/09/webdata/xsv) - [Schema](#page-189-0), [instance](#page-190-0).

### **Implémentations:**

- [XSV : XML Schema Validator](http://www.w3.org/2000/09/webdata/xsv) en ligne du W3C (alpha); idem [self-installing version](ftp://ftp.cogsci.ed.ac.uk/pub/XSV/XSV10.EXE) of XSV for WIN32.
- Free, [XML Schema validator](http://otn.oracle.com/tech/xml) d' Oracle: C, C++ and Java versions.
- **20000407, version of XML Schema**

XML - slide "Associer un XML Schema a une instance XML"

- - [A Conversion tool from DTD to XML Schema](file:///C|/WINDOWS/Bureau/2000/04/schema_hack/) in perl; open source.
- - [XML Schema validator](http://xml.apache.org/xerces-j/) du projet Apache
- - [XML Schema \(and others\) aware editor/validator](http://new.xmlspy.com/features_schema.html) de XML Spy

[Thierry MICHEL](file:///C|/WINDOWS/Bureau/Cours-XML) 65 of 82 previdences

<span id="page-95-0"></span>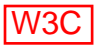

# **Travaux Pratiques**

# **Exercice de synthèse**

- Créer un document XML bien formé de type Répertoire: - composé de fiches (identifiant) incluant chacune: - nom, prénom, téléphone (localisation), email
- Créer une DTD pour valider le document
- Créer un Schema pour valider le document
- Créer un feuille de style CSS permettant de l'afficher ce XML
- Créer un feuille de style permettant de l'afficher en HTML (avec XSLT)
- Créer un feuille de style permettant de l'afficher en XSL-FO (avec XSLT)
- Transformation du fichier XML répertoire (les éléments en attributs)

[Solution exercice de synthèse :répertoire](#page-171-0) [Autre exercice de synthèse : sales](#page-182-0) (HTML et SVG)

<span id="page-96-0"></span>

# **XForms 1.0: Data Model**

## **La prochaine génération des formulaires sur le Web.**

# **XForms permet:**

- Meilleure intéraction entre les lecteurs/visiteurs/acheteurs et les auteurs/serveur/vendeurs et le programmes (CGI, etc)
- des formulaires Web plus riches permettant plus de flexibilité et de richesse d'interaction
- XForms est le successeur des formulaires HTML, et peut être utilisé dans tous les documents XML.

## **[XForms](http://www.w3.org/TR/xforms-datamodel/) est un Working Draft**

- XForms: une DTD http://www.w3.org/TR/xhtml-forms1/DTD/xhtml-xforms1.dtd
- XForms: Un Namespace http://www.w3.org/2000/xforms

# **XForms : séparer les datas et la présentation**

- Un *data model* définissant les contraintes entre et sur les data.
- L' *interface utilisateur*: des contrôles de présentation lies au data model (a venir)

diagram showing user interface, data model, instance data and XML encoding

# **Les types de données**

#### **String**:

Ex d'une string de 5 caractères: <string name="postalcode"> <mask>ddddd</mask> </string>

#### **Nombres**:

Ex d'un entier non nul: <number name="count" min="1" integer="true"/> Ex d'une valeur non-négative en British Pounds: <money name="price" currency="GBP" decimals="2" min="0"/>

#### D**ates**:

Exemple d'une date de naissance: <date name="birth" max="now"/> Exemple d'une date d'expiration de carte de crédit: <date name="expires" precision="months" min="now" max="+P4Y"/>

### **Calculs**

le formulaire inclure des valeurs qui sont calculées depuis d'autres valeurs de champs: Ex: <currency name="totalPrice" calc="sum(lineItem, quantity \* price)"/> Cet exemple somme le produit des valeurs quantity et price avec lineItem.

[Typage des données \(more\)](#page-166-0)

## **[Exemple de Xforms](#page-169-0)**

# <span id="page-98-0"></span>**XML Signature**

Signer électroniquement des ressources XML du Web

[Signature Syntax and Processing](file:///C|/WINDOWS/Bureau/Cours-XML/www.w3.org/TR/xmldsig-core) 

- Candidate Recommendation (W3C / IETF) -31 octobre 2000.
- Associer le contenu d'une URL a une clé cryptographique
- Authentification, intégrité et la non répudiation

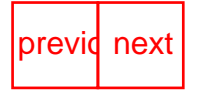

<span id="page-99-0"></span>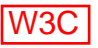

# **XHTML1.0**

# **Extensible HyperText Markup Language**

**Une re-formulation de HTML 4.0 en une application XML 1.0 [XHTML1.0](http://www.w3.org/TR/xhtml1/) est une Recommandation du W3C**

## **Un document conforme a XHTML1.0 doit:**

- Valider avec une de ses trois DTD (loose, strict, frameset)
- $\bullet$  Avoir <html> comme élément racine
- designer le Namesapce XHTML dans l'élément racine xmlns="http://www.w3.org/1999/xhtml"
- avoir une Déclaration de DOCTYPE avant l'élément racine

La sémantique des éléments et de leurs attributs est celle définit dans la Recommandation du W3C pour HTML 4

XHTML 1.0 a déprécie l'attribut "name" des éléments : a, applet, form, frame, iframe, img, et map

# **Bénéfices:**

- Documents bien formes et valides
- Intégration possible d'autres langages (SVG.MathML, etc.)
- Introduction de nouveaux éléments

**[Exemple simple d'un document XHTML 1.0](#page-163-0)**

**[Exemple d'intégration de MathML dans un document XHTML 1.0](#page-164-0)**

**[Exemple d'intégration de XHTML 1.0 dans un autre XML namespace](#page-165-0)**

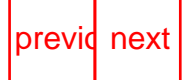

<span id="page-100-0"></span>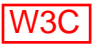

# **XHTML1.1**

## **Un document conforme a HTML 1.1 doit:**

- Valider avec sa DTD
- Avoir <html> comme element racine
- designer le Namesapce XHTML dans l'élément racine xmlns="http://www.w3.org/1999/xhtml"
- avoir la Déclaration de DOCTYPE avant l'élément racine
- [XHTML1.1](http://www.w3.org/TR/xhtml11/) est une Recommendation du W3C

## **XHTML 1.1 a déprécié tous les attributs de style XHTML1.1 est modulaire, il est basé sur les modules suivants**

Structure, Basic Text, Hypertext, List, Applet, Presentation, Edit, BDO, Forms, Tables, Image, Image Map, Intrinsic Events, Metainformation, Scripting, Stylesheet, et Link comme défini dans [XHTMLMOD](http://www.w3.org/TR/2000/WD-xhtml-modularization-20000105#ref_xhtml_modularization) une Candidate Recommendation du W3C.

## **Puis prochainement XHTML2.0 ....**

**[Example d'un document XHTML 1.1](#page-162-0)**

**[Validateur XHTML1.0](http://validator.w3.org/)**

[Thierry MICHEL](file:///C|/WINDOWS/Bureau/Cours-XML) 70 of 82 previdences

<span id="page-101-0"></span>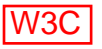

# **XHTML basic**

### **XHTML Basic document type est un sous ensemble de XHTML 1.1**

Il inclut un ensemble de modules minimal pour créer du contenu simple

Clients qui ne supportent pas les fonctionnalité de XHTML (téléphone, phones, PDAs, pagers, et settop boxes).

## **Un document conforme a HTML basic doit:**

- Valider avec sa DTD
- Avoir <html> comme élément racine
- designer le Namesapce XHTML dans l'élément racine xmlns="http://www.w3.org/1999/xhtml"
- avoir la Déclaration de DOCTYPE avant l'élément racine <!DOCTYPE html PUBLIC "-//W3C//DTD XHTML Basic 1.0//EN" "xhtml-basic10.dtd">
- [XHTMLbasic](http://www.w3.org/TR/xhtml-basic/) est une Recommendation du W3C

### **XHTML Basic est base sur les modules XHTML suivants:**

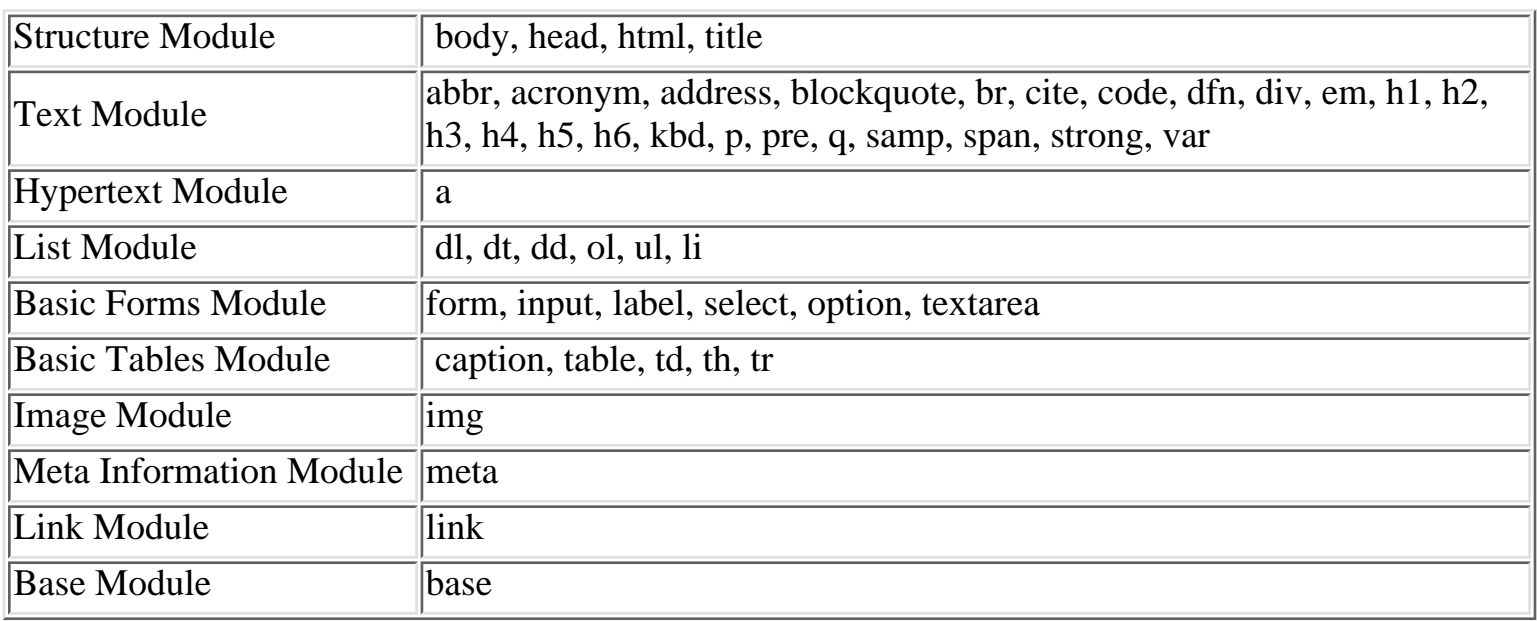

Tous ces modules sont définis dans [XHTMLMOD](http://www.w3.org/TR/2000/WD-xhtml-modularization-20000105#ref_xhtml_modularization)

### **[Demo Amaya](file:///C|/WINDOWS/Bureau/Cours-XML/demos/Amaya/test-amaya.xml)**

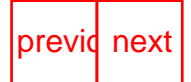

# <span id="page-103-0"></span>**SMIL**

### **SMIL : Synchronized Multimedia Integration Language**

- une application XML, et une grammaire DTD
- Produire des présentations multimédia interactives
- Mixer et synchroniser des objets média (textes, images, vidéo, audio)
- **[SMIL 1.0](http://www.w3.org/TR/REC-smil/)** W3C Recommandation, 15 juin 1998 [SMIL 2.0](http://www.w3.org/TR/smil-boston/) est une Recommandation, 07 Aout 2001 du W3C

### **Fonctionnalités:**

- Décrire le placement géométrique des composants visuels
- Décrire le placement temporel de ces composants
- Associer des hyper liens avec des objets média
- Effets d'activation (évènements temporels, évènements utilisateur)
- Offrir des alternatives de présentation (langage, taille écran, bande passante, soutirages, légendes, etc.)

### **Bénéfices:**

- Lisible par des humains et des machines Facile a modifier Plate-forme de production indépendant Déclaratif (pas de scripts)
- Indépendant des formats de média a intégrer
- les objets média peuvent être styles (CSS, XSL)
- Accessible (légendes, doublage, etc.)

[Thierry MICHEL](file:///C|/WINDOWS/Bureau/Cours-XML) 72 of 82 previdences

<span id="page-104-0"></span>

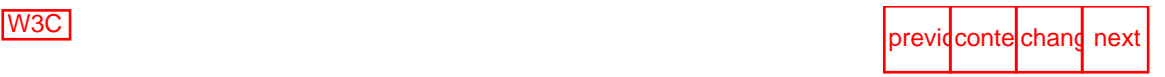

# **SMIL: Placement et Synchronisation**

### **Les éléments médias SMIL sont de deux types:**

- **Médias continus**(durée intrinsèque): **<**Audio>, <video>, <animation>, <textstream>, <ref> <video src="joe-video" region=video/>
- **Médias discrets**(sans durée intrinsèque): **<**text>, img> <img src="copyrights-joe-video" region=image/>

#### **attributs éléments media:**

```
- synchronisation:begin, end, dur, clip-begin, clip-end, fill(remove,freeze)
```
- positionnement: region,
- identification: src, id, copyrights, author, alt, title, type, etc.

```
- caractéristiques (test booléens):System-bitrate, system-caption, ssystems language,
```
system-screen-size, system-screen-deph, system overdub-or-caption

### **Placement des médias:**

- l'élément vide <root layout> indique les dimensions et la couleur du fond de la fenêtre de présentation <root-layout height="1300" width="600"/>
- l'élément <region> permet de subdiviser cette fenêtre en autant de régions nécessaires au positionnement des médias. <region id="video" top="5" left"15" height="100" width="300"/>
- l'attribut région permet de placer le composant dans cette région <video src="joe-video" region=video/>

### **Synchronisation des médias:**

• les éléments container <par> et <seq> permettent de grouper et synchroniser les médias.

#### **attributs éléments container:**

- synchronisation:begin, end, dur, endsynch(last, first, IDREF), repeat
- positionnement: region,
- identification: id, copyrights, author, title.
- caractéristiques (test booléens):System-bitrate, system-caption, ssystems language, system-screen-size, system-screen-deph, system overdub-or-caption

#### **1. Élément Parallèle <par>:**

```
<par>
   <audio id="a" begin="6s" src="audio" />
</par>
\xrightarrow{6s} \xrightarrow{a}<par dur="20s">
<audio id="a" begin="6s" src="audio" />
<img begin="id(a)(4s)" src="image.jpg" fill="freeze"/>
</par>
```
XML - slide "SMIL: Placement et Synchronisation"

 $pax$ <br>|------------------|  $\begin{array}{c} 4s \\ \leftarrow \rightarrow \end{array}$  $\frac{img}{|---|}$ 

#### **2. Élément Séquence <seq>:**

```
<seq>
  <audio src="audio1" />
  <audio begin="5s" src="audio2" />
</seq>
```
**[Exemple: Structure de base d'un document SMIL](#page-161-0) [Graphique: Synchronisation des médias](#page-161-0)**

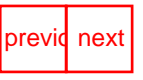

<span id="page-106-0"></span>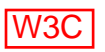

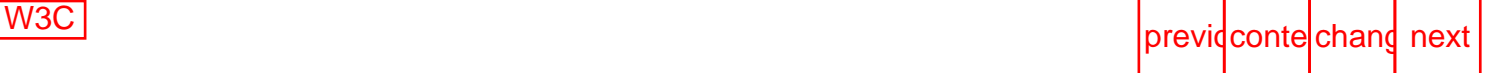

# **SMIL: Les liens et le contrôle de contenu**

Une présentation SMIL n'est pas une simple vidéo, l'utilisateur a le choix d'un itinéraire dans la présentation, d'une navigation hypermédia.

L'élément <A> offre les mêmes fonctions que celui de HTML. - attributs : Id, href, show (replace, new, pause)

L'élément <anchor> offre des fonctions étendues par rapport a celui de HTML. - attributs : Id, href, begin et end (spécifient une fenêtre temporelle pendant la laquelle le lien est traversable)

L'élément <anchor> permet :

- d'associer des liens différents a des rectangles définis dans un composant
- d'associer des liens différents a des intervalles de temps différents d'un composant
- de définir une zone rectangulaire dans la présentation d'un composant comme étant la cible d'un lien en lui associant in id
- de définir une fenêtre temporelle de la présentation d'un composant comme étant la cible d'un lien en lui associant in id

### **[Exemple: différents types de liens](#page-157-0)**

SMIL permet des alternatives de présentation d'un composant en fonction des préférences de l'utilisateur.

en fonction de la taille de l'écran, du langage, de nombre de couleurs, bande passante, etc.

SMIL définit la sémantique des attributs suivants:

System-bitrate, system-caption, ssystems language, system-screen-size, system-screen-deph, system overdub-or-caption

### **[Exemple: contrôle de contenu \(switch\)](#page-159-0)**

### **[Démo SMIL](file:///C|/WINDOWS/Bureau/Cours-XML/demos/Smil%20demos/newyork/newyork.smi)**

[Thierry MICHEL](file:///C|/WINDOWS/Bureau/Cours-XML) 74 of 82 previdences

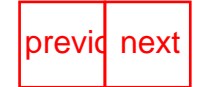

<span id="page-107-0"></span>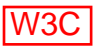

# **SMIL version 2.0**

- Étendre les fonctionnalités de SMIL 1.0.
- Définir un ensemble de modules réutilisables et définissant les fonctionnalités SMIL.
- Associer un Document Object Model (SMIL DOM).
- Permettre la réutilisation de ces modules (SMIL syntaxe et sémantique) dans d'autres langages XML qui ont besoin de timing et de synchronisation.
	- ❍ Téléphones Mobiles WAP/WML langage, ou XHTML-Basic.
	- ❍ SMIL Animation est déjà utilise dans Scalable Vector Graphics language (SVG).
	- ❍ XHTML+SMIL: intégration de SMIL avec XHTML.

## **Modularisation en Module**

- Animation Module
- Transitions Module
- Linking Module
- Timing Module
- etc.

## **[SMIL2](http://www.w3.org/TR/smil-boston/) est un Working Draft du W3C**

**[Exemple de Transition](#page-155-0)**

**[Exemple d'Animation](#page-156-0)**

**Démos: Animation - [rectangle](file:///C|/WINDOWS/Bureau/Cours-XML/demos/Animation/basic-test.svg) (taille et opacité)**

**- Démos HTML + SMIL: [AC](file:///C|/WINDOWS/Bureau/Cours-XML/demos/Animation/HTML+Time/AC meeting/demo-w3c-html-smil.html), [IE5.5,](file:///C|/WINDOWS/Bureau/Cours-XML/demos/Animation/HTML+Time/IELogo/demo.htm) [spice](file:///C|/WINDOWS/Bureau/Cours-XML/demos/Animation/HTML+Time/SpiceUp/spiceUp.htm)**
<span id="page-108-0"></span>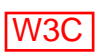

## **Graphiques: SVG (Scalable Vector Graphics)**

## **Langage pour décrire des graphiques 2D en XML**

#### **Fonctionnalités:**

- Inclure des objets graphiques: graphiques vectoriels, formes, images et du texte.
- Ces objets graphiques peuvent être groupés, stylés, transformés et animés

#### **Avantages:**

- Taille des fichiers réduite
- Format textuel: permet de faire des recherches et les textes sont accessibles
- Vectoriel: aucune dégradation (imprimer/retailler/zoom)
- Pas de multiple versions d'un même graphique: haut niveau de détails a des niveaux de zoom différents.
- Les objets peuvent être styles (CSS, XSL)
- Extensible: supporte XML-Namespaces (pour insérer d'autres type de données XML)
- [SVG 1.0](http://www.w3.org/TR/SVG/) est une Recommendation du W3C.

**[Exemple SVG: deux groupes comprenant deux rectangles et de couleur différentes](#page-151-0)**

**[Exemple SVG: deux groupes comprenant deux ellipses couleur différentes](#page-152-0)**

**[Exemple SVG: deux polygones](#page-153-0)**

**[Exemple:Insertion de SVG dans un document XML](#page-154-0)**

**Démos SVG: [Carte,](file:///C|/WINDOWS/Bureau/Cours-XML/demos/svg-demos/ausmap.svg) [W3C,](file:///C|/WINDOWS/Bureau/Cours-XML/demos/svg-demos/w3c.svg) [tigre,](file:///C|/WINDOWS/Bureau/Cours-XML/demos/svg-demos/tiger.svg) [trèfle](file:///C|/WINDOWS/Bureau/Cours-XML/demos/svg-demos/trefle.svg) [Picasso,](file:///C|/WINDOWS/Bureau/Cours-XML/demos/svg-demos/fix-picasso.svg) [poisson](file:///C|/WINDOWS/Bureau/Cours-XML/demos/svg-demos/fix-fish.svg), [lion](file:///C|/WINDOWS/Bureau/Cours-XML/demos/svg-demos/fix-lion.svg), [papillon,](file:///C|/WINDOWS/Bureau/Cours-XML/demos/svg-demos/fix-butterfly.svg) [filtre marbre,](file:///C|/WINDOWS/Bureau/Cours-XML/demos/svg-demos/filtre-marbre.svg) [textes](file:///C|/WINDOWS/Bureau/Cours-XML/demos/svg-demos/svgview2.svg)**

#### **Démos: Animation SVG**

- **[rectangle](file:///C|/WINDOWS/Bureau/Cours-XML/demos/Animation/basic-test.svg) (taille et opacité)**
- **[Carte animée](file:///C|/WINDOWS/Bureau/Cours-XML/demos/Animation/gbtrade-tweaked.svg)**
- **[Ovales animes](file:///C|/WINDOWS/Bureau/Cours-XML/demos/Animation/anim-cercles.svg)**
- **[W3C lumières spots](file:///C|/WINDOWS/Bureau/Cours-XML/demos/Animation/Hollywood.svg)**
- **[Turbulences](file:///C|/WINDOWS/Bureau/Cours-XML/demos/Animation/turbulences.svg)**
- **[Horloge](file:///C|/WINDOWS/Bureau/Cours-XML/demos/Animation/clock.svg)**

#### **[Demo Amaya -SVG](file:///C|/WINDOWS/Bureau/Cours-XML/demos/Amaya/test-amaya.xml)**

[Thierry MICHEL](file:///C|/WINDOWS/Bureau/Cours-XML) 76 of 82 [previo](#page-107-0)usness

<span id="page-110-0"></span>

# **Mathématiques: MathML**

## **Langage pour décrire des expressions mathématiques en XML**

**Fonctionnalités:**

● Encode la présentation de notations mathématique et leur contenu sémantique.

#### **Avantages:**

- Facilite l'usage et le re-utilisation de contenu mathématiques sur le Web
- Compatible avec des applications utilisant la sémantique (logiciels scientifiques ou synthétiseurs vocaux).
- Format textuel pour la communication de machine a machine
- Peut être style (CSS, XSL)
- Accessible
- [MathML 1.0](http://www.w3.org/TR/REC-MathML/) est une Recommandation du W3C
- [MathML 2.0](http://www.w3.org/TR/MathML2/chapter2.html#fund:overview) est une Recommandation du W3C

#### **[Exemple Représentation par des balises de présentation](#page-149-0)**

**[Exemple: Représentation par des balises de sémantique](#page-150-0)**

[Demo MathML -Amaya](file:///C|/WINDOWS/Bureau/Cours-XML/demos/Amaya/MathML.xml)

[Thierry MICHEL](file:///C|/WINDOWS/Bureau/Cours-XML) 77 of 82 previdences

<span id="page-111-0"></span>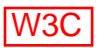

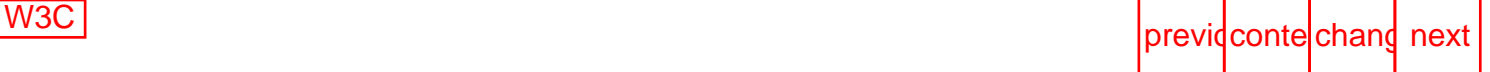

## **RDF (Resource Description Framework)**

#### **Fonctionnalités:**

- Langage pour décrire des meta-datas en XML
- Utiliser les meta-data "données sur les données" pour décrire des données sur le Web
- [RDF- Model and Syntax Specification](http://www.w3.org/TR/REC-rdf-syntax/) est une Recommandation du W3C, 22 fev 1999.

#### **Avantages:**

- Cataloguer pour décrire le contenu et les relations de documents
- Décrire les propriétés intellectuelles et copyright de pages Web
- Exprimer la "privacy preferences" des utilisateurs et celle des sites Web
- Décrire des collections de pages qui représentent un seul document logique
- Rechercher des documents sur le web (Moteurs de recherche)

[Thierry MICHEL](file:///C|/WINDOWS/Bureau/Cours-XML) 78 of 82 [previo](#page-110-0)[usnext](#page-112-0)

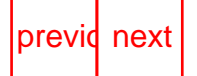

# <span id="page-112-0"></span>**RDF (Modèle de Base)**

### **Le modèle RDF permet d'associer des attributs aux ressources du Web**

Trois types de données (Objets) :

- **Les ressources: (**Resources) page Web, morceau de page, fragment, site web etc . identifié par son URL
- **Les propriétés:** (Property)caractéristiques ou attributs pour décrire la ressource associe a sa valeur. La façon d'exprimer les caractéristiques des ressources est définie dans "RDF Schema" .
- **Les déclarations**:(Statement): Le triplet compose d'une ressource, d'une propriété et d'une valeur de cette propriété.

Exemple de modélisation d'une déclaration DRF *Ora Lassila est le créateur de la ressource "http://www.w3.org/Home/Lassila".* 

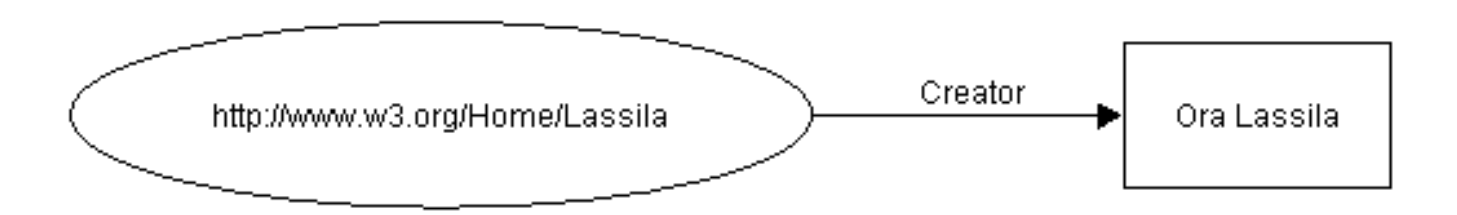

Le document complet XML document décrivant le shema les propriétés ci dessus:

#### Avec un Namespace par défaut

```
<?xml version="1.0"?>
<RDF
   xmlns="http://www.w3.org/1999/02/22-rdf-syntax-ns#"
   xmlns:d="http://description.org/schema/">
   <Description about="http://www.w3.org/Home/Lassila">
     <d:Creator>Ora Lassila</d:Creator>
   </Description>
</RDF>
```
### **Syntaxe:**

<RDF> élément permettant a un processeur de repérer le début d'un bloc de déclarations RDF <Description> permet d'identifier la ressource. une liste d'éléments permet permet de d'en définir les propriétés.

XML - slide "RDF (Modèle de Base)"

**Les domaines de noms** permettent d'identifier les propriétés appartenant a tel ou tel autre Schema. La nature est la sémantique des propriétés sont définies dans le RDF Schema.

```
<?xml version="1.0"?>
<RDF
   xmlns="http://www.w3.org/1999/02/22-rdf-syntax-ns#"
  xmlns:dc="http://description.org/schema/"
   xmlns:secu="http://securitesociale.org/schema/">
   <Description about="http://www.w3.org/Home/Lassila">
     <dc:Creator>Ora Lassila</dc:Creator>
     <secu:Numero>1750422541529</secu:Numero>
   </Description>
</RDF>
```
[Thierry MICHEL](file:///C|/WINDOWS/Bureau/Cours-XML) 79 of 82 [previo](#page-111-0)usness

<span id="page-114-0"></span>

# **RDF: Les Collections**

**Les collections** (container) permettent de manipuler des collections de ressources lorsqu'une propriété s'applique a plusieurs Objets.

- Bag : liste non ordonnée de ressources. Une propriété a plusieurs valeurs mais l'ordre est indifférent
- Seq :liste ordonnée de ressources. Une propriété a plusieurs valeurs mais l'ordre est important
- Alt :liste de ressources représentant des alternatives. La propriété peut prendre une des valeurs

Exemple liste de téléchargement (Alternative) Le code source de X11 peut être télécharge a ftp.x.org, ftp.cs.purdue.edu, or ftp.eu.net.

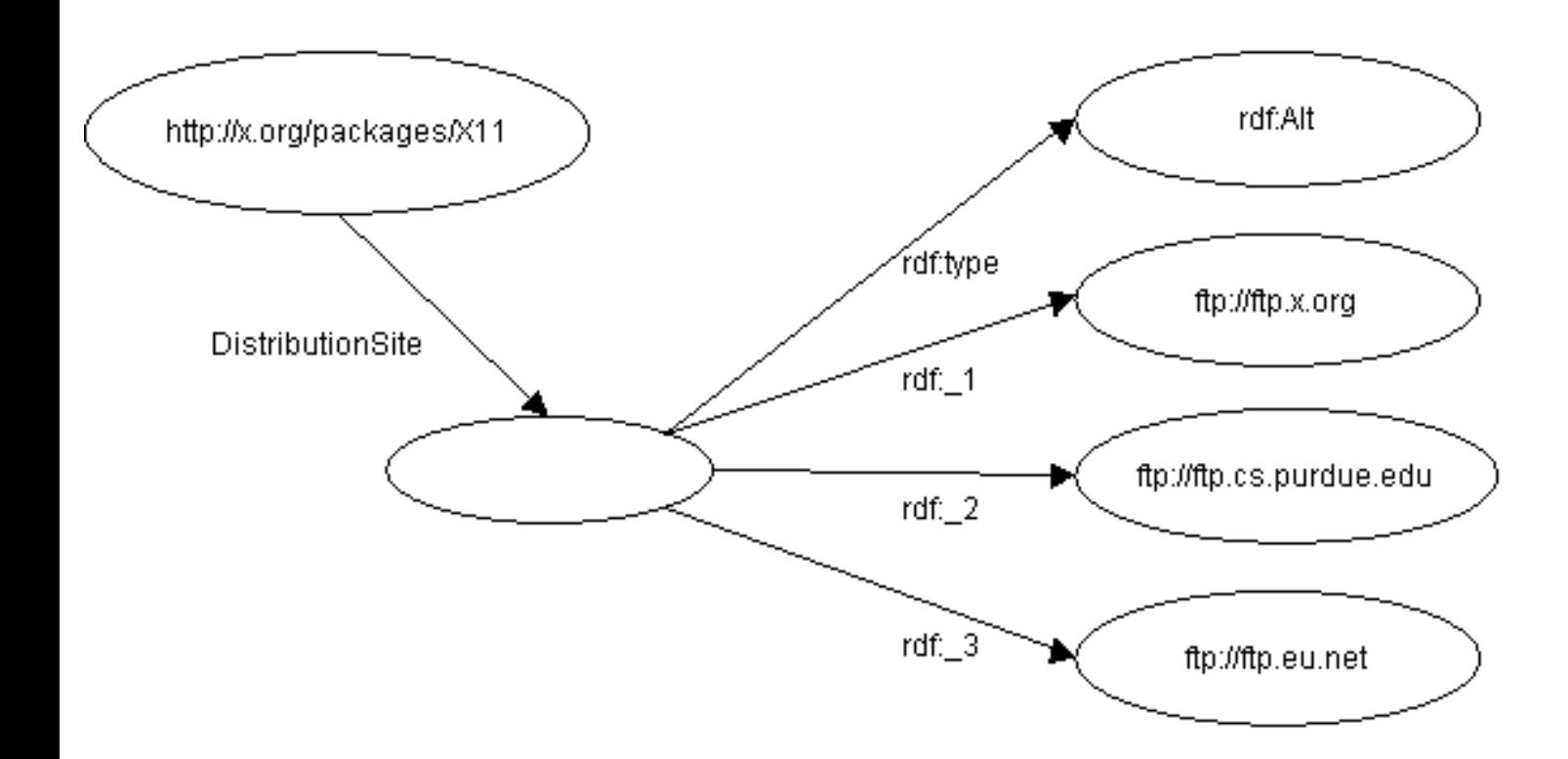

```
s'écrit RDF/XML:
<rdf:RDF>
   <rdf:Description about="http://x.org/packages/X11">
     <s:DistributionSite>
      <rdf:Alt>
         <rdf:li resource="ftp://ftp.x.org"/>
```
XML - slide "RDF: Les Collections"

```
 <rdf:li resource="ftp://ftp.cs.purdue.edu"/>
          <rdf:li resource="ftp://ftp.eu.net"/>
         \langlerdf:Alt>
          </s:DistributionSite>
    </rdf:Description>
\langlerdf:RDF>
```
#### **Exemples:**

- **[Exemple RDF composé](#page-137-0)**
- **[Exemple: Dublin Core Metadata:](#page-139-0)**  ●

Propriétés descriptives de données documentaires (Title, Author, Subject, Description, Publisher, Date, Format, Language, etc.) [Le Schema Dublin Core](#page-141-0) [\(http://purl.org/DC/documents/rec-dces-19990702.htm\)](http://purl.org/DC/documents/rec-dces-19990702.htm)

- **[Exemple: metadata et SMIL](#page-145-0)**
- **[Exemple: RDF et Micropayment](#page-147-0)**

#### **Demos**

- [Démo \(online\) RDF et les photographies](http://www.w3.org/TR/photo-rdf/) [\(http://jigsaw.w3.org/Yves/Australia/](http://) avec [;text/rdf] a la fin de L'URL)
- Démo: [outils de visualisation de Graph RDF.](http://www.ilrt.bris.ac.uk/discovery/rdf-dev/rudolf/rdfviz/)

[Thierry MICHEL](file:///C|/WINDOWS/Bureau/Cours-XML) 80 of 82 [previo](#page-112-0)usness

<span id="page-116-0"></span>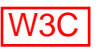

## **Conclusion**

## **Le Web aujourd'hui:**

#### **HTML: Une technologie simple**

Fournir de l' information a consommer par de humains "machine-readable", ● "human-understandable". (ex: difficultés pour les moteurs de recherche de cataloguer l'information

## **Le Web de demain:**

**Base sur des technologies XML,** (XHTML, SVG, SMIL, XSL, RDF, MathML, CML, etc.)

- Fournir de l'information a consommer par les humains et les machines: données "machine-understandable".
- Plus de standards
- Plus de traitements automatises et fiable sur le Web (XML/EDI)
- Intégration de types de documents différent
- Généraliser l'accès (computers, laptops, téléphones, TVs, palmpilot, etc.)
- Plus d'accessibilité
- Des moteurs de recherche plus puissant grâce aux metadata

#### **Une architecture pour des applications distribuées.**

[Thierry MICHEL](file:///C|/WINDOWS/Bureau/Cours-XML) 81 of 82 previdences

## <span id="page-117-0"></span>**Appendices**

[Les logiciels XML](#page-118-0)

[Les Applications XML non W3C](#page-128-0)

[Les normes en relation avec XML](#page-133-0)

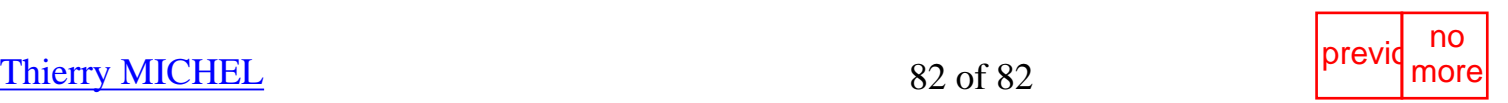

## <span id="page-118-0"></span>**Logiciels**

Nous citons ici un certain nombre de logiciels, tous disponibles gratuitement pour évaluation. Pour certains d'entre eux, une version commerciale est proposée avec une offre de services associés. Cette liste n'est *absolument pas exhaustive*, et notre choix est largement arbitraire. Au moins les logiciels qui y figurent sont-ils maintenus et documentés.

- Parseurs
- [API Java](#page-119-0)
- Boites à outils
- [SGBD](#page-121-0)
- Moteurs XLink/XPointer
- Moteurs XSL
- [Editeurs](#page-123-0)
- [Butineurs](#page-125-0)
- RDF
- SMIL
- Divers(en chantier)

## **Parseurs**

#### **Ælfred**

Implémentation en Java, très compacte, d'un parseur " dtd-aware " (traite la DTD lorsqu'elle existe). Le parseur est non validant : la DTD est notamment utilisée pour déterminer la présence et la valeur des attributs implicites, mais il n'y a pas de contrôle de validité au sens strict. Résolution des entités externes par URL. Une API SAX est intégrée au parseur. Du fait de sa compacité, ce parseur est recommandé par ses auteurs pour l'implémentation d'applets. Version gratuite pour expérimentations et version commerciale.

Origine :

[Microstar Software Ltd](http://www.microstar.com/). (Canada)

### **DataChannel XML Parser (DXP)**

Parseur *validant* écrit en Java. DXP est proposé avec trois interfaces : ligne de commande, et APIs SAX et DOM. Supporte un catalogue de FPI pour la résolution des entités externes. Recommandé pour l'implémentation des applications " coté serveur ". Version gratuite pour expérimentation (45 jours) et version commerciale proposée avec d'autres outils XML. Origine :

[DataChannel](http://www.datachannel.com/) (USA)

#### **Expat**

Paseur *non validant*, écrit en C, de haute performance. Disponible gratuitement sous licence publique Mozilla. Source C disponible.

Origine :

[James Clark](ftp://ftp.jclark.com/pub/xml/expat.zip)

#### **Lark et Larval**

Lark est un parseur *non validant* écrit en Java. Son api, non conforme au DOM, permet néanmoins d'accéder à l'arbre du document. Il traite toutes les entités internes ou externes, mais les fpi contenus dans les déclarations public sont simplement passés au handler de l'application. Larval est un package Java, basé sur Lark, qui permet la validation du document selon sa DTD. Source disponible. Origine :

[Tim Bray \(Textuality\)](http://www.textuality.com/Lark/)

#### **Microsoft XML Parser for Java (MSXML)**

Parseur *validant* écrit en Java. Son api est proche de DOM, l'intention déclarée de Microsoft étant de se conformer au standard dès que celui-ci sera officiellement publié. Le parser est intégré dans la distribution de Internet Explorer depuis la version 4 de ce dernier.

Origine :

**[Microsoft](http://www.microsoft.com/xml/)** 

#### **IBM XML for Java**

Parseur *validant* écrit en Java. Disponible avec des api SAX et DOM. En fait, XML for Java est plus qu'un parseur puisqu'il propose également des classes permettant de *générer* un document XML conforme à une DTD donnée. Il est distribué avec un certain nombre d'applications de démonstration, notamment un processeur de pointeurs XML. License d'évaluation gratuite. License commerciale proposée.

Origine :

[IBM](http://www.alphaworks.ibm.com/formula/xml)

#### **XP**

Parser *non validant*, écrit en Java. Traite toutes les entités internes ou externes. Source disponible. Origine :

[James Clark](http://www.jclark.com/xml/xp/index.html)

## <span id="page-119-0"></span>**APIs**

#### **SAX 1.0.**

API définie par un groupe de développeurs réunis par la liste de discussion [xml-dev](http://www.lists.ic.ac.uk/hypermail/xml-dev/), coordonnés par

David Megginson. Bon nombre des parseurs mentionnés ci-dessus disposent d'un driver SAX (éventuellement développé par un tiers), permettant ainsi au programmeur d'application d'utiliser toujours la même API. L'API elle-même est implémentée en Java. Elle est disponible gratuitement pour toute utilisation, commerciale ou non.

Distribution :

[David Megginson](http://www.megginson.com/SAX/)

#### **FREE-DOM**

Implémentation gratuite, en Java, de l'api DOM, par Don Park. Free-dom est basé sur SAX. Un premier driver permet de faire le lien entre Free-dom et SAX et un second entre SAX et un parseur particulier. Toutefois, le développement de drivers "directs" pour certains parseurs, notamment Ælfred et MSXML, est prévu.

Origine :

[Don Park](http://www.docuverse.com/personal/freedom/index.html)

### **Environnements de développement, boites à outils**

#### **XML en Python**

Peut-être pas le plus rapide à l'exécution (quoi que...) mais surement le plus convivial pour le programmeur et le plus rapide en temps de développement. Offre une API Python au parseur expat de James Clark, et une librairie de manipulation XML. Il faut souligner qu'un langage de haut niveau comme Python, doté d'une très riche librairie de manipulation de chaines de caractères, de dictionnaires, etc. se prête particulièrement bien à l'écriture d'applications XML.

Origine :

[Groupe de travail XML / Python](http://www.python.org/sigs/xml-sig/)

#### **Java Project X: Java Services for XML Technology**

L'environnement complet de manipulation XML en Java proposé par Sun. Disponible gratuitement à condition de s'enregistrer comme "Java Developer". Le parseur propose les deux APIs DOM et SAX. Support des caractères Unicode, codages UTF-8 et UTF-16, en sus des codages classiques ISO-8859-X.

Origine :

[Sun Microsystems](http://java.sun.com/jdc)

### **SAXON**

Librairie (gratuite) de classes Java supportant un certain nombre de traitements xml. Saxon est particulièrement adapté à la programmation d'applications réalisant des transformations xml / xml ou xml / html.

Auteur :

[Michael Kay](http://home.iclweb.com/icl2/mhkay/saxon.html)

#### **DAE SDK**

Boite à outils générale SGML, XML et DSSSL écrite en Java. Inclut un parseur validant XML, un constructeur de bosquets, le traitement des requêtes SDQL, et une machine DSSSL pour le formatage des documents SGML ou XML. La machine DSSSL accepte les scripts écrits en Scheme. Produit commercial. Evaluation gratuite sur demande.

Origine :

[Copernican Solutions](http://www.copsol.com/products/dae/index.html)

#### **LT XML**

Librairie écrite en C (pour changer un peu !) qui implémente un parseur XML complet et un ensemble de fonctionnalités supplémentaires. Le parseur offre au choix un accès dirigé par les événements ou un accès à l'arbre complet du document, à travers une api C. Les fonctionnalités supplémentaires sont l'extraction de texte du document XML, la recherche d'expressions régulières, les transformations XML / XML, la tokenisation (au sens de l'ingénierie linguistique), le tri d'éléments selon leur contenu, et la transclusion déclenchée par la traversée de liens XLink (tous les liens XLink ne sont pas supportés dans la version 1.0).

LT XML est disponible gratuitement pour les utilisations non commerciales. Source disponible. Origine :

[Henry S. Thompson \(HCRC Language Technology Group, University of Edinburgh\)](http://www.ltg.ed.ac.uk/software/xml/)

### <span id="page-121-0"></span>**Bases de données xml**

#### **PSE/PSE Pro for Java**

Système de gestion de bases de données objet, entièrement écrit en Java, interfacé avec le parseur " XML Parser for Java " de Microsoft, permettant la persistence des arbres XML résultant du parsing. C'est un SGBD " personnel ", n'acceptant pas des transactions multiples parallèles. La version " professionnelle " (commerciale) PSE Pro supporte au dire du constructeur des bases de l'ordre de quelques centaines de MO, et permet l'indexation d'objets collection. La version gratuite pour usage personnel PSE n'offre pas de mécanisme d'indexation, et ne supporte que les bases de quelques dizaines de MO.

L'API Java permet notamment de créer une base, d'ouvrir et de fermer une session, et de faire des transactions en lecture et écriture sur les objets. L'accès depuis un script cgi est simple à réaliser et permet de servir sur le Web, en réponse à des requètes http, des documents partiellement ou totalement dynamiques.

Origine :

[Object Design](http://www.objectdesign.com/)

#### **QORX**

QORX n'est pas un SGBD, mais un petit utilitaire écrit en C++ (sources disponibles!) qui démontre comment il est possible de générer un document XML à partir d'une base de données disposant d'une interface ODBC, en réponse à une requête SQL.

Ce logiciel pouvant être copié et distribué librement sous réserve de conserver sa mention d'origine,

j'en ai fait une [copie locale.](ftp://www.editions-eyrolles.com/livres/michard/Softs/QorxA01.zip)

Cela ne doit pas vous empécher d'aller visiter le site de [Griffin Brown Digital Publishing](http://www.griffinbrown.co.uk/) qui nous offre ce logiciel.

## **Moteurs XLink/XPointer**

#### **PHYLIS**

Implémentation expérimentale des liens XLink. Cela a l'air intéressant d'après la doc fournie, mais pour l'utiliser il faut programmer en VisualBasic. Je n'ai pas essayé. Origine :

[Eliot Kimber, Phylis.com](http://www.phylis.com/)

#### **[Hybrick](#page-125-1)**

Le navigateur Hybrick de Fujitsu, decrit un peu plus loin, supporte les liens XLink et les pointeurs XPTR.

Origine :

[Fujitsu](http://www.fsc.fujitsu.com/hybrick)

## **Moteurs XSL**

#### **XSLJ**

Logiciel qui traduit une feuille de style XSL en feuille de style DSSSL. Conçu pour être utilisé avec le processeur DSSSL [Jade](#page-127-0) qui génére le document formaté final. XSLJ génére un fichier DSSSL. [Jade](#page-127-0) reprend ce fichier plus le document source XML et génère un fichier HTML, XML, ou RTF. Logiciel gratuit pour toute utilisation. Source disponible. Plateformes Un\*x (Solaris, FreeBSD), et Windows 32 bits

Origine :

[Henry S. Thompson, Language Technology Group of the Human Communica-tion Research Group,](ftp://ftp.cogsci.ed.ac.uk/pub/XSLJ/) [Univ. Edimburgh](ftp://ftp.cogsci.ed.ac.uk/pub/XSLJ/)

#### **MSXSL**

Processeur XSL (version XSL-97) principalement dédié à la génération HTML. Un contrôle ActiveX permet l'inclusion des éléments générés dans une page HTML. Support incomplet des constructeurs DSSSL. Logiciel gratuit pour utilisation non commerciale. Source non disponible.

Origine :

**[Microsoft](http://www.microsoft.com/xml/xsl/)** 

#### **Docproc**

Processeur XSL écrit en Java, conçu pour être utilisé en servlet pour la génération à la volée de documents HTML à partir d'un source XML et d'une feuille de style XSL. Utilise le langage de script Pnuts à la place de ECMAScript.

Peut être utilisé sur toute machine avec une machine Java installée, mais pour une utilisation en servlet, le serveur doit être un serveur Java. Logiciel gratuit pour toute utilisation non commerciale. Source disponible.

Origine :

[Sean Russell \(Department of Physics, University of Oregon\)](http://javalab.uoregon.edu/ser/software/docproc_2/docs/index.xml)

#### **LotusXSL**

Processeur XSL (nouvelle syntaxe 1999) utilisant le parseur XML for Java d'IBM. Ecrit en Java. Donne accès a l'API DOM.

Origine :

[Lotus, distribué par IBM AlphaWorks](http://www.alphaworks.ibm.com/formula/LotusXSL)

### <span id="page-123-0"></span>**Editeurs**

#### **Xeena**

Editeur écrit en Java, proposé par IBM. Très lent pour éditer de gros documents. En pratique inutilisable sauf pour des démos.

Origine :

[IBM AlphaWorks](http://www.alphaworks.ibm.com/tech/xeena).

#### **XED**

De son vrai nom "XML document instance editor", XED est un éditeur de documents bien formés. Il est non validant mais utilise la DTD lorsqu'elle existe pour offrir des racourcis clavier. Disponible pour les plateformes Windows 32 bits et Solaris 2.5.

Origine :

[Henry S. Thompson, HCRC Language Technology Group, University of Edinburgh.](http://www.cogsci.ed.ac.uk/~ht/xed.html)

#### **XML Notepad**

Editeur structuré non validant. Il traite la DTD si elle existe lors de la lecture d'un document, mais autorise des modifications non valides. Nécessite impérativement d'avoir la version 4 ou 5 d'Internet Explorer installée sur le poste de travail, car l'éditeur utilise l'analyseur syntaxique XML inclus dans le butineur. Disponible pour plateforme Windows 32 bits (95, 98 ou NT).

Origine :

**[Microsoft](http://microsoft.com/xml)** 

#### **Visual XML**

Editeur structuré non validant. Toute plateforme Java. License Version d'évaluation gratuite. Une version française (interface et documentation) est disponible.

Origine :

[Pierre Morel, Quebec Inc.](http://www.pierlou.com/visxml/)

#### **XPose**

Editeur structuré non validant. Toute plateforme Java. License Version d'évaluation gratuite. Une API Java documentée permet aux programmeurs Java d'étendre les fonctionnalités de l'éditeur. Origine :

[Intravenous Communication Inc.](http://www.intravenous.com/)

#### **SXML**

"Major Mode" d'emacs pour l'édition XML. Editeur structuré validant incluant un parseur. Origine :

[BULL et INRIA](ftp://koala.inria.fr/pub/plh/sxml-mode.zip.)

#### **TDTD**

Package de macros emacs pour l'édition XML ou SGML.

Origine :

[Tony Graham \(Mulberry Technologies, Inc.\)](ftp://ftp.mulberrytech.com/pub/tdtd)

#### **PSGML**

[PSGML](http://www.lysator.liu.se/projects/about_psgml.html) est un "major mode" de GNU Emacs pour l'édition de documents SGML. [psgmlxml-19980218.zip](http://www.megginson.com/Software/psgmlxml-19980218.zip)

 est un ensemble de "patches" donnant à PSGML la possibilité d'éditer des documents XML. [psgml-xpointer.el](http://www.megginson.com/Software/psgml-xpointer.el)

 est une fonction additionnelle à PSGML qui génère automatiquement un XPointer for any pour toute position dans un document XML or SGML.

## **Editeurs validants WYSIWYG**

#### **Adept Publisher**

Editeur SGML professionnel, doté d'un mécanisme de formatage de qualité "typographie professionnelle". Sa dernière version permet de créer des documents XML. Attention toutefois: les documents XML générés ne sont pas accompagnés d'une feuille de style standardisée. Convient donc très bien pour des applications XML pour lesquels le produit visé est l'impression papier. L'intégration de XSL est prévue lorsque la norme sera adoptée. Version commerciale seulement. Origine :

**[ArborText](http://www.arbortext.com/)** 

### <span id="page-125-0"></span>**Butineurs**

#### **Multidoc Pro**

Mutltidoc Pro est un butineur SGML / XML utilisant les feuilles de style Synex Viewport. Il inclue un moteur Hytime, qui pour l'instant ne traite pas les liens dans leur syntaxe XLink. La version Multidoc Pro Publisher permet d'éditer les feuilles de style et les navigateurs. Le butineur affiche aussi bien les documents valides que les bien formés sans DTD. Version d'évaluation gratuite valable 30 jours, et version commerciale.

Origine :

**[CITEC](http://www.citec.fi/)** 

#### <span id="page-125-1"></span>**Hybrick**

Hybrick est un visualisateur de documents SGML ou XML. Pour le formatage des documents, il utilise des feuilles de style écrites dans le langage DSSSL. Il exploite le moteur SGML / DSSSL [Jade.](#page-127-0) Il est donc possible d'utiliser Hybrick pour visualiser des documents XML, après avoir généré la ou les feuilles de style DSSSL nécessaires, à l'aide de XSLJ. La version 0.8 (mars 1999) supporte en outre les liens XLink et les pointeurs XPTR.

Origine :

[Fujitsu](http://www.fsc.fujitsu.com/hybrick)

#### **Internet Explorer 5.0**

La version 5 d'Internet Explorer est disponible depuis le 18 mars 1999. Elle permet à peu près de visualiser un document XML. A peu près seulement, car plusieurs bogues font que cette version n'est pas conforme à la norme XML 1.0. En particulier, le navigateur n'accepte pas de sections CDATA dans un document. Le support du codage de caractères iso-8859-1 est incorrect. La déclaration de ce codage ne permet malheureusement pas de visualiser correctement un document contenant des références numériques aux entités caractères du type  $&\#233$ ;

Le formatage des objets XML peut éventuellement se faire sous contrôle d'une feuille de style CSS. Là encore, on peut regretter que le navigateur ne respecte pas parfaitement le standatd CSS-1, et a fortiori le standard CSS-2, pourtant adoptés avec le soutien de Microsoft!

XSL n'est pas disponible, ce que l'on ne peut pas reprocher à Microsoft, étant donné que cette norme est en gestation. Une autre limitation est beaucoup plus génante : IE5 ne donne pas accès au DOM, en tout cas, ne donne pas un accès conforme à l'API standardisée par le W3C. C'est une déception, car MS a depuis des mois annoncé urbi et orbi son soutien très fort à cette norme. Espérons que cela viendra très vite, dès la prochaine release mineure !

En résumé, pour une véritable utilisation opérationnelle XML, ce navigateur manque encore de maturité.

Origine :

**Microsoft** 

#### **Netscape Gecko**

C'est le nom de code de la toute nouvelle technologie de Netscape, encore en développement. En

Janvier 1999, c'est encore inutilisable par l'utilisateur final, mais c'est un chantier à visiter pour les développeurs confirmés.

Origine :

**[Netscape](http://home.netscape.com/newsref/pr/newsrelease711.html)** 

## **RDF**

#### **RDF for XML**

Librairie Java qui implémente l'analyse et la sérialisation des déclarations RDF, et une mécanisme de requêtes. Ce n'est pas une application : il n'y pas d'interface utilisateur. En revanche, les programmeurs Java y trouveront les classes nécessaires pour construire une application. RDF for XML utilise le parseur « XML for Java » d'IBM.

Origine :

[IBM AlphaWorks](http://www.alphaworks.ibm.com/formula/rdfxml)

## **SiRPAC**

Le Simple RDF Parser & Compiler (SiRPAC) est un logiciel permettant de valider des déclarations RDF et d'obtenir la liste complète des triplets. Ce logiciel, développé par le W3C, est écrit en Java. Il peut être utilisé à travers le réseau ou être installé localement. En installation locale, il utilise n'importe quel parser XML disposant d'une interface SAX strictement conforme à la version 1.0 de cet API. Origine :

[W3C](http://www.w3.org/RDF/Implementations/SiRPAC)

### **SMIL**

#### **GRiNS**

Produit par le CWI, le centre de recherche en informatique des Pays-Bas, GRiNS est une implémentation complète de la norme SMIL. Basé sur Python, SMIL est disponible pour les plateformes Windows 32 bits et Unix.

Origine :

[CWI](http://www.cwi.nl/GRiNS)

#### **RealPlayer G2**

Visualisateur SMIL pouvant être utilisé en application autonome, ou en extension d'un butineur HTML

Origine :

**[RealNetworks](http://www.real.com/)** 

#### **V-Active for RealSystem G2**

Editeur de présentations SMIL qui intègre un certain nombre de codeurs de RealNetworks et permet à partir des fichiers bruts (.jpg, .avi, .txt) de générer des fichiers pour présentation au fil de l'eau dans les formats de RealNetworks. Il autorise un certain nombre d'opération de coupure et de montage sonore ou vidéo. La définition du layout se fait par édition graphique directe. Version d'évaluation gratuite, valable trente jours.

Origine :

[Veon](http://www.veon.com/)

### **Divers**

## **Near&Far Designer**

Editeur de DTD. L'utilisateur dispose d'une vue graphique de sa DTD. Il peut créer de nouveaux éléments et définir leur modèle de contenu uniquement avec des commandes par boutons et des boîtes de dialogue. Permet de créer une DTD sans risquer d'erreur syntaxique.

Origine:

**[Microstar](http://www.microstar.com/)** 

#### <span id="page-127-0"></span>**Jade**

Processeur DSSSL. Prend en entrée un document XML ou SGML, et une feuille de style DSSSL. Permet de générer des documents formatés HTML, RTF, TeX.

Origine :

[James Clark](ftp://ftp.jclark.com/pub/jade/)

#### <span id="page-128-0"></span>Projets

# **Application XML hors W3C**

- ●
- PGML
- VML
- CDF
- OSD
- OTP
- WEBDAV
- DCD
- BSML
- OMF
- XML-QL

## **PGML : Precision Graphics Markup Language**

*Objectifs* : Définir un langage graphique 2D convenant aussi bien pour les petites illustrations graphiques des pages Web, qu'aux besoins des professionnels des arts graphiques. PGML est basé sur le même modèle graphique que PostScript et PDF. Il s'y ajoute :

Des possibilités d'animations, les plus simples étant obtenues par des primitives du langage et les plus complexes par une ouverture vers un langage de script.

La possibilité de nommer des objets et de définir des groupements nommés d'objets.

Des liens hypertextes (présents dans PDF mais pas dans PostScript).

La transparence des objets, qui permet de laisser apparaître un fond graphique ou un autre objet placé virtuellement "sous" un autre objet graphique.

*Proposé par* : groupe de travail associant Adobe, IBM, Netscape, Sun.

*Référence* : Nabeel Al-Shamma & al. [Precision Graphics Markup Language \(PGML\)](http://www.w3.org/TR/1998/NOTE-PGML). Note submitted to the World Wide Web Consortium, 10 Avril 1998, NOTE-PGML-19980410.

## **VML : Vector Markup Language**

*Objectifs* : Définir un langage graphique 2D permettant d'insérer dans les documents HTML ou XML des graphiques structurés, supportant les changements d'échelle, les modifications par l'utilisateur (structure éditable), et les animations via un langage de script. Les objectifs fonctionnels sont donc à peu près les mêmes que ceux de PGML, mais l'architecture visée est sensiblement différente. En effet, PGML implique qu'un butineur devrait inclure, soit comme extension soit en interne dans son propre code, une « machine graphique PGML » qui serait très proche, à l'analyseur syntaxique près, des

Projets

machines graphiques PDF exis-tantes. VML, au contraire, est conçu pour exploiter les possibilités graphiques déjà dispo-nibles dans les butineurs HTML. Cet objectif se traduit par plusieurs choix qui différencient VML et PGML :

Il n'y a pas en VML d'objet graphique spécifique text. Bien sûr il est possible d'inclure des chaînes de caractères dans un groupe VML, mais ce texte sera rendu par la machine graphique CSS déjà disponible dans le butineur.

Le positionnement et la décoration (bordure, fond,...) des boîtes dans lesquelles vont être tracés les objets graphiques sont contrôlés par des propriétés CSS.

Les images bitmaps ne sont pas des objets spécifiques à VML : elles sont positionnées par rapport au texte dans une boite sous contrôle de propriétés CSS et sont rendues par le logiciel adéquat, comme n'importe quelle image incluse dans une page XML ou HTML.

VML ne définit qu'un seul objet graphique de base qui lui soit propre, la forme (shape), qui se spécialise en objets path qui présente à peu près les mêmes caractéristiques qu'un path PGML, et en formes (cercle,...) prédéfinies permettant un écriture plus concise. Bien entendu, les formes peuvent être associées en groupes, et les groupes peuvent s'emboîter dans d'autres groupes.

*Proposé par* : groupe de travail associant Autodesk, Hewlett-Packard, Macromedia, Microsoft, Visio *Référence* : Brian Mathews & al. [Vector Markup Language \(VML\)](http://www.w3.org/TR/NOTE-VML). Note submitted to the World Wide Web Consortium, 13 May 1998. NOTE-VML-1998-0513.

## **CDF : Channel Definition Format**

*Objectifs* : Rendre possible le « push » sur le Web c'est à dire permettre aux utilisateurs de s'abonner à des « chaînes d'information », et de recevoir automatiquement, lors de chaque connexion au réseau les mises à jour relatives à ces chaînes.

*Proposé par* : Microsoft

*Référence* : Castedo Ellerman. [Channel Definition Format \(CDF\).](http://www.w3.org/TR/NOTE-CDFsubmit.html) Submission to the World Wide Web Consortium, 09 March 1997.

## **OSD : Open Software Description**

*Objectifs* : Permettre la diffusion (vente, diffusion gratuite, mises à jour) par le réseau de logiciels et de progiciels. Plus précisément, OSD doit permettre :

Le téléchargement et l'installation automatique de logiciels sur le poste d'un utili-sa-teur, et ce quelque soit la plateforme (cpu, système d'exploitation) qu'il utilise.

La mise à jour de ce logiciel en mode "push", c'est à dire sans imposer à l'utilisateur de devoir surveiller sur le site du fournisseurs les annonces de nouvelles versions.

L'installation automatique des logiciels en prenant en compte leurs dépendances à l'égard d'autres logiciels, bibliothèques, répertoires de classes, ou pilotes, et en ne téléchargeant que ce qui n'est pas déjà installé, dans la bonne version, sur le poste de l'utilisateur.

*Proposé par* : Microsoft, Marimba.

*Référence* : Arthur van Hoff, Hadi Partovi, Tom Thai. [Specification for the Open Software](http://www.w3.org/TR/NOTE-OSD.html)

[Description \(OSD\) Format](http://www.w3.org/TR/NOTE-OSD.html). 11 Août 1997, Soumission au World Wide Web Consortium.

### **OTP : Internet Open Trading Protocol**

*Objectifs* : Définition d'un protocole normalisé permettant l'échange de transactions financières et commerciales.

*Proposé par* : Consortium OTP, regroupant une trentaine de compagnies : banques, réseaux de cartes bancaires, technologies de l'information, commerce en ligne, etc.

*Référence* : The Open Trading Protocol Consortium. [Internet Open Trading Protocol.](http://www.otp.org/) Part 1 : Business Description. 12 January 1998. Part 2 : Specification. 12 January 1998.

## **WEBDAV : World Wide Web Distributed Authoring and Versioning**

*Objectifs* : Conception des standards nécessaires (protocole, métadonnées) pour permettre l'édition coopérative et la gestion de versions de documents sur le Web. Cet objectif implique notamment les fonctionnalités suivantes :

Création et accès à des métadonnées permettant d'identifier les ressources, leur propriétaire, les droits d'accès afférents, les dates de modification, etc. Webdav ne définit pas un système de métadonnées particulier comme par exemple le Dublin-core (voir chapitre 7), mais un formalisme général de représentation et d'accès aux métadonnées. Celle-ci sont des paires attribut - valeur, attachées aux ressources qu'elles décrivent par des liens typés.

Permettre la copie ou le déplacement d'une ressource sans rendre immédiatement périmées les métadonnées qui la décrivent.

Obtenir selon une méthode standard la liste des ressources contenues dans un répertoire en ligne, et ce récursivement sur les sous-répertoires.

Mettre en place un mécanisme de préemption (verrouillage) lors de l'édition d'une ressource par un utilisateur autorisé, évitant qu'un autre utilisateur, lui aussi autorisé, puisse parallélement entreprendre l'édition de la même ressource, et lors de la sauvegarde de ses modifications puisse "écraser" le travail de son collègue.

*Proposé par* : IETF

#### *Documents de référence* :

WEBDAV Working Group, [Extensions for Distributed Authoring on the World Wide Web](http://www.ics.uci.edu/~ejw/authoring/protocol/draft-ietf-webdav-protocol-03.txt) - WEBDAV. Internet Draft <draft-ietf-webdav-protocol-08>.

## **DCD : Document Content Description for XML**

*Objectifs* : DCD est la dernière en date de plusieurs propositions [\[XML-DATA,](http://www.w3.org/TR/1998/NOTE-XML-data/) [XSchema](http://purl.oclc.org/NET/xschema)] visant à permettre la description en XML d'un schéma, c'est à dire d'une structure de données ou de documents XML, sans utiliser aucune des déclarations spéciales propres aux DTD. DCD est un formalisme basé sur RDF qui permet d'exprimer tout ce que l'on exprime ordinairement dans une DTD, et de plus, de typer les éléments et définir entre eux des relations conceptuelles.

*Proposé par* : Groupe de travail associant des représentants de Textuality, Microsoft et IBM.

Projets

*Référence* : Tim Bray, Charles Frankston, Ashok Malhotra. [Document Content Description for XML.](http://www.w3.org/TR/NOTE-dcd) Submission to the World Wide Web Consortium, 31 July 1998, Note-dcd-19980731.

## **DDML : Document Definition Markup Language**

*Objectifs* : He bien non, DCD n'est plus la dernière en date des propositions visant à permettre la description en XML d'un schéma. La dernière en date s'appelle DDML. C'est le résultat d'un travail cooperatif mené par des abonnés à la liste de diffusion XML-DEV. *Proposé par* : Groupe de travail coordonné par Ronald Bouret et Simon St Laurent. *Référence* : Ronald Bourret, John Cowan, Ingo Macherius, Simon St. Laurent, [Document Definition](http://www.w3.org/TR/NOTE-ddml) [Markup Language \(DDML\) Specification, Version 1.0.](http://www.w3.org/TR/NOTE-ddml) W3C Note, 19-Jan-1999,

NOTE-ddml-19990119.

## **BSML : Bioinformatic Sequence Markup Language**

*Objectifs* : Proptocole permettant l'échange et l'affichage de descriptions de molécules d'ADN, d'ARN et de séquences protéiniques. Le protocole, basé sur XML, permet de décrire des séquences d'un génome, et de leur attacher des propriétés graphiques en vue de leur affichage sur écran. *Proposé par* : Visual Genomics Inc., projet TopoGEN, financé par le National Center for Human Genome Research.

*Référence* : [Bioinformatic Sequence Markup Language \(BSML\): A Public Domain Protocol for](http://visualgenomics.com/sbir/rfc.htm) [Graphic Genomic Displays](http://visualgenomics.com/sbir/rfc.htm).

## **OMF : Weather Observation Markup Format**

*Objectifs* : Définition d'une structure normalisée pour les bulletins météo permettant leur traitement automatique.

*Proposé par* : Armée US (Air Force, Navy) Référence : [Weather Observation Definition Format.](http://zowie.metnet.navy.mil/~spawar/JMV-TNG/XML/OMF.html)

## **XMI : XML Metadata Interchange Format**

*Objectifs* : Permettre l'échange de données (et métadonnées) entre les outils d'aide à la modélisation basés sur le langage UML (langage de modélisation de l'OMG), et entre ces outils et les répertoires de métadonnées conformes à l'architecture définie par MOF (Meta Object Facility). *Proposition* de IBM, Unisys, Oracle, DSTC [Distributed Systems Technology Centre], et Platinum Technology à l'Open Management Group (OMG)

Référence : [XML Metadata Interchange \(XMI\),](ftp://ftp.omg.org/pub/docs/ad/98-07-01.pdf) Proposal to the OMG OA&DTF RFP 3: Stream-based Model Interchange Format (SMIF). OMG Document ad/98-07-01 July 6, 1998.

#### **XML-QL : A Query Language for XML** Projets

*Objectifs* : Définir un langage de requète normalisé permettant l'accès à des fragments XML, c'est à dire en pratique, permettant d'interroger des bases de données XML. La proposition définit un modèle de graphe semi-structuré pour les données XML susceptibles d'être organisées selon des schémas (DTD) divers, et un langage de requète permettant la fusion de données.

*Proposé par* : AT&T, Univ. of Pennsylvania, Univ. of Washington, INRIA.

*Référence* :Alin Deutsch, Mary Fernandez, Daniela Florescu, Alon Levy, Dan Suciu. [XML-QL: A](http://www.w3.org/TR/NOTE-xml-ql) [Query Language for XML](http://www.w3.org/TR/NOTE-xml-ql), Submission to the World Wide Web Consortium 19-August-1998, NOTE-xml-ql-19980819

<span id="page-133-0"></span>**Seules figurent ici les normes de droit ou les standards industriels qui ont un rapport direct avec XML**.

- [W3C](#page-133-0)
- IETF
- ISO
- Divers

### **[Recommandations du W3C](file:///C|/WINDOWS/Bureau/Cours-XML/append/w3c-present.asp?ID=2313701)**

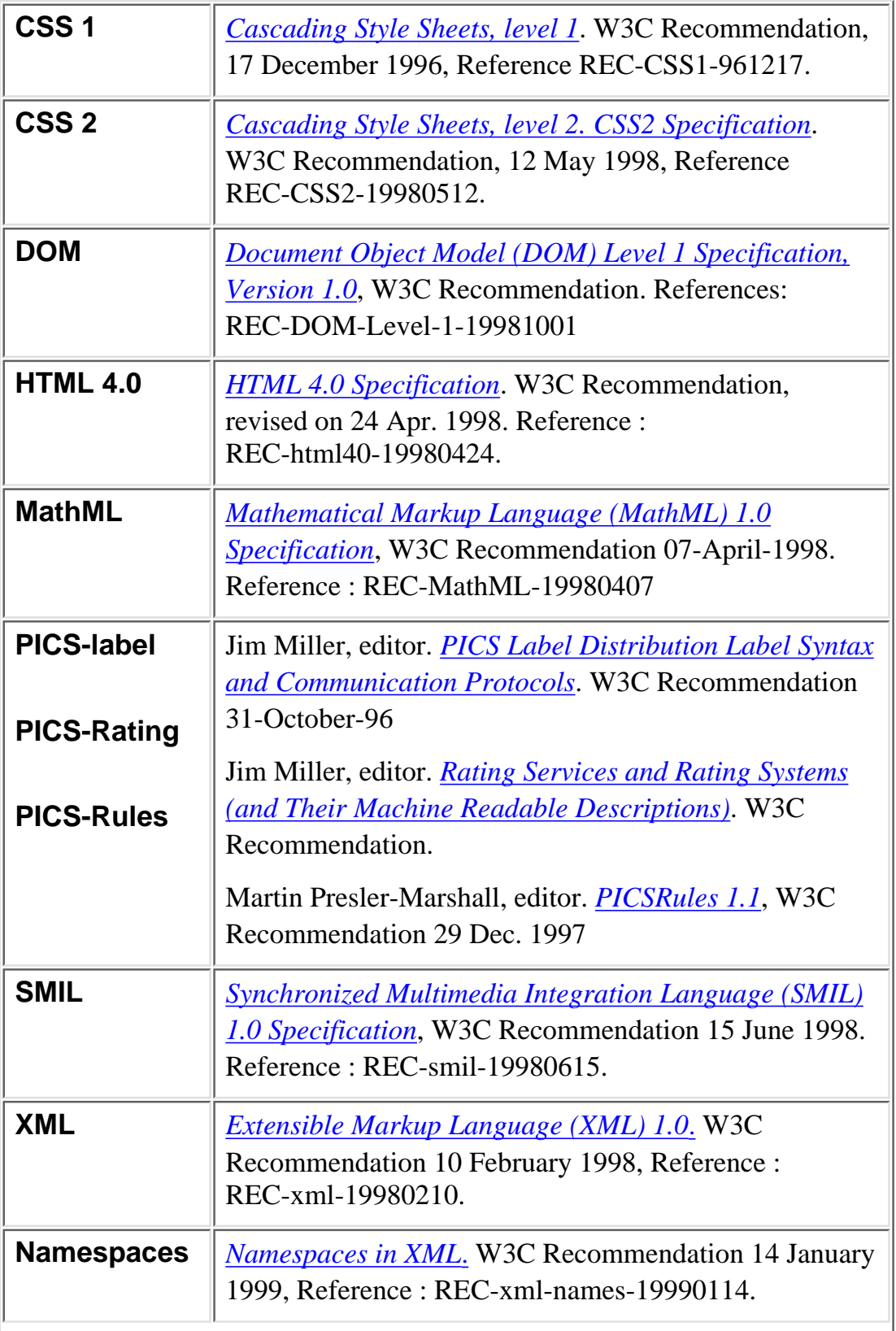

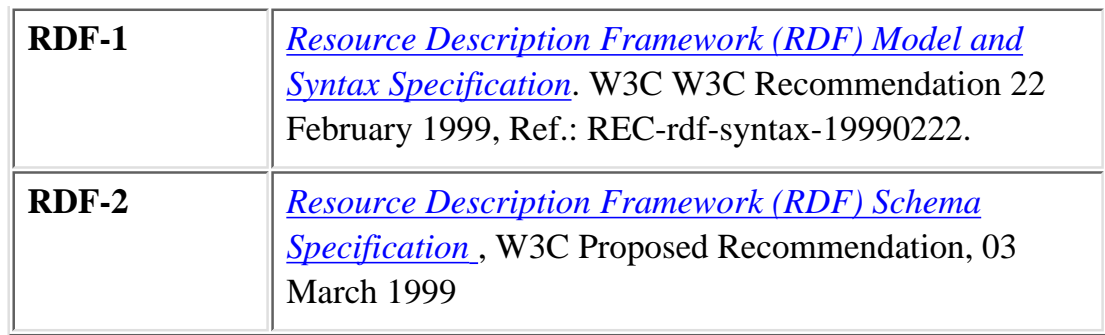

## **Documents de travail pré-normatifs**

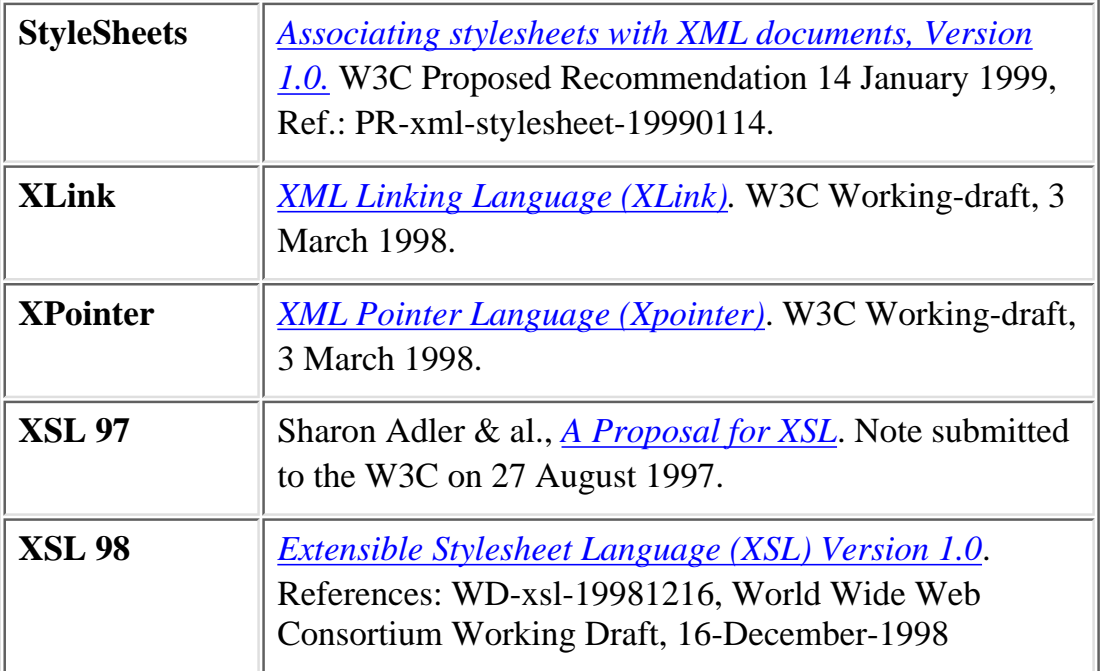

## **IEDFFF**

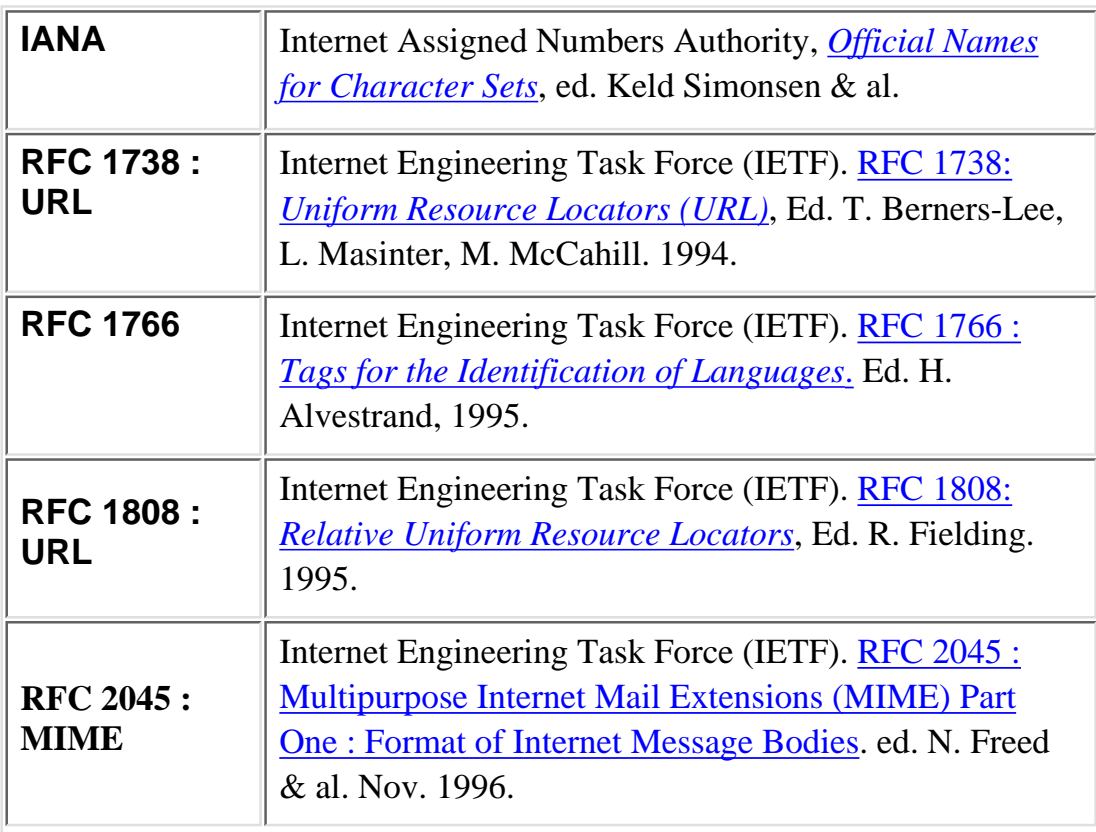

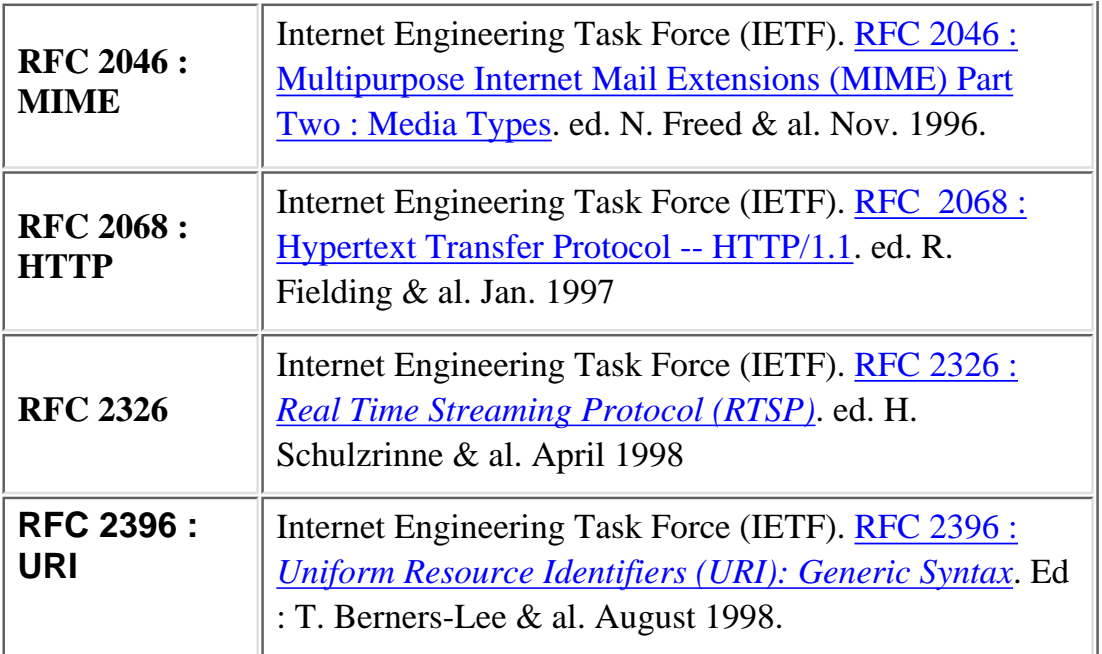

## **ISO et AFNOR**

Les documents normatifs ne sont pas accessibles en ligne. Le catalogue des normes ISO dans le domaine des T.I. [peut être consulté ici](http://www.iso.ch/catf/3524030.html). Le catalogue de [l'AFNOR](http://www.afnor.fr/normdirect.htm) est également accessible.

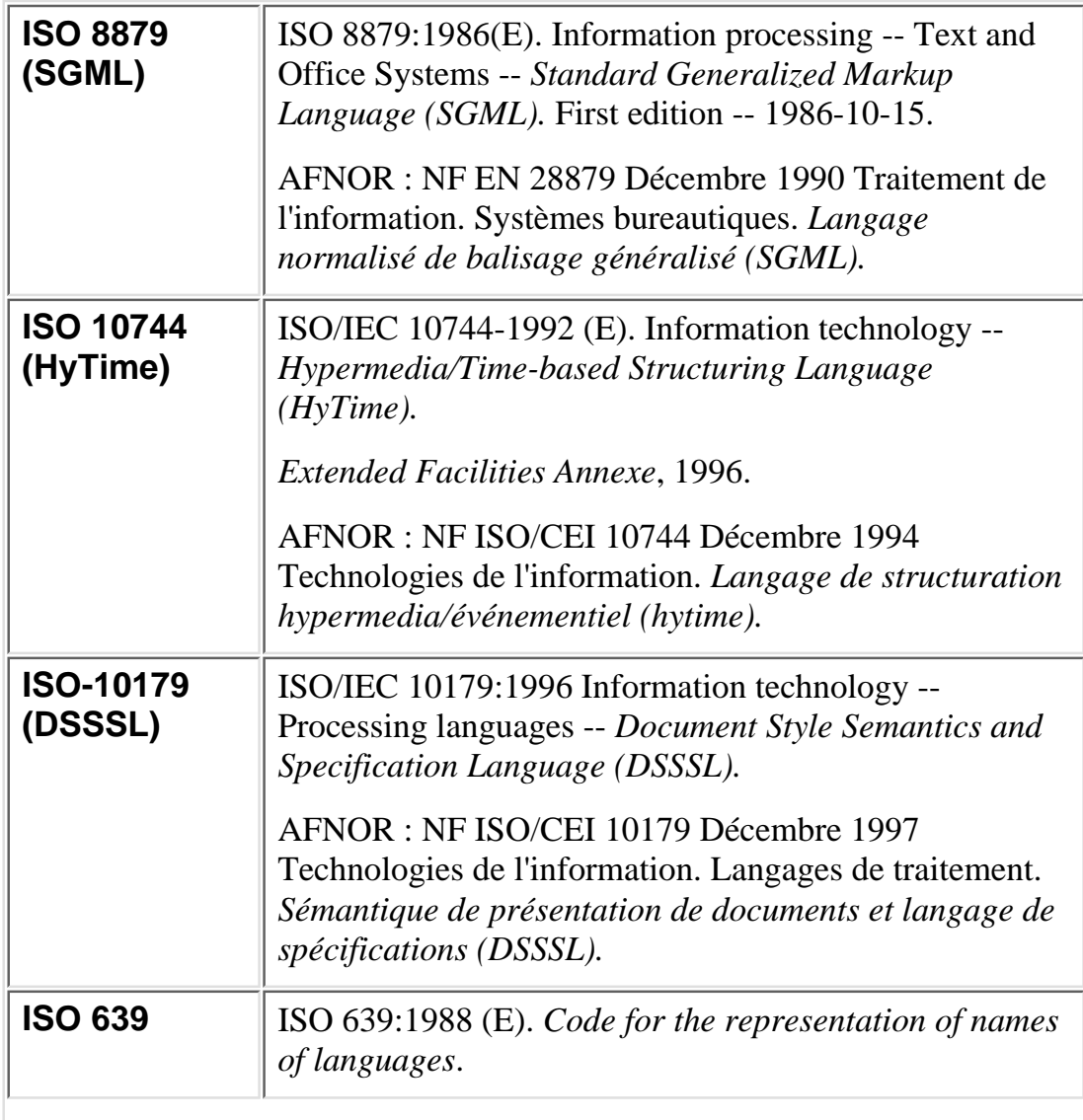

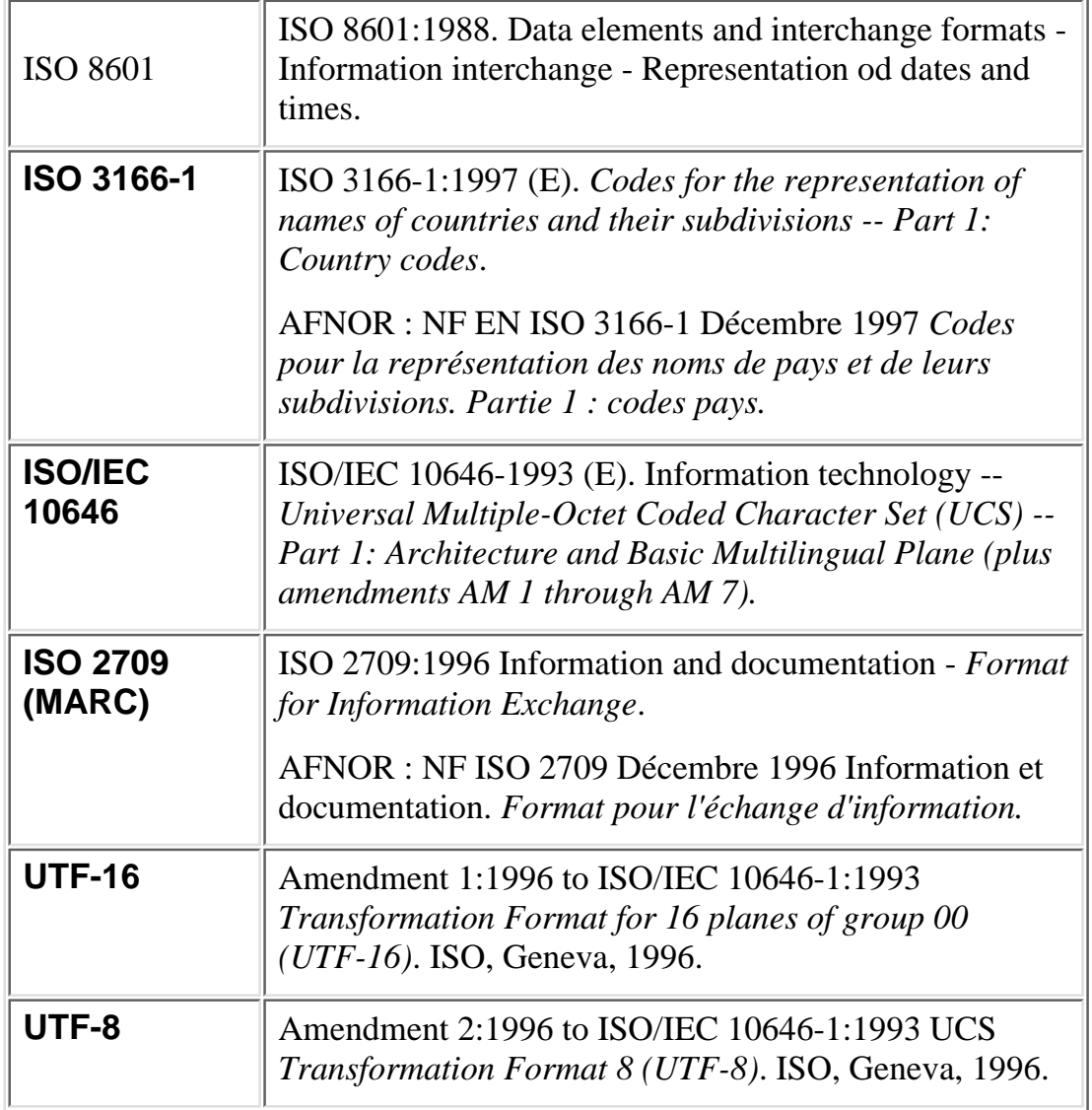

## **Divers**

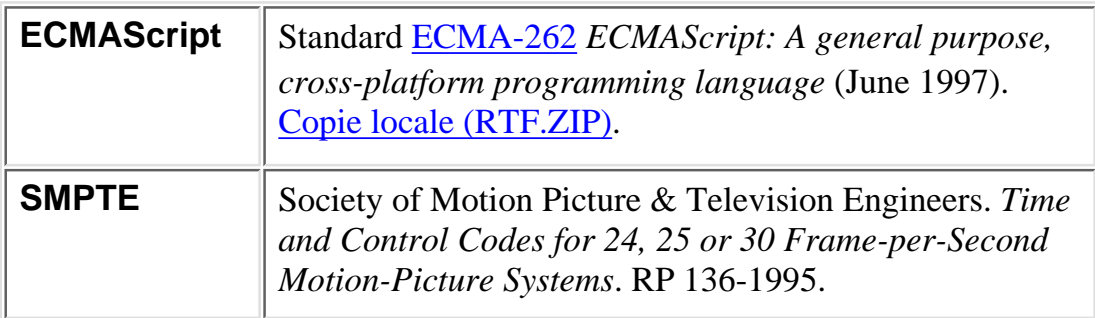

#### <span id="page-137-0"></span>Exemple

## **Exemple**

- La personne référencée par le numéro d'employée "85740" se nome "Ora Lassila" et a un email ["lassila@w3.org"](mailto:lassila@w3.org).
- La ressource "http://www.w3.org/Home/Lassila" a été crée par cette personne.

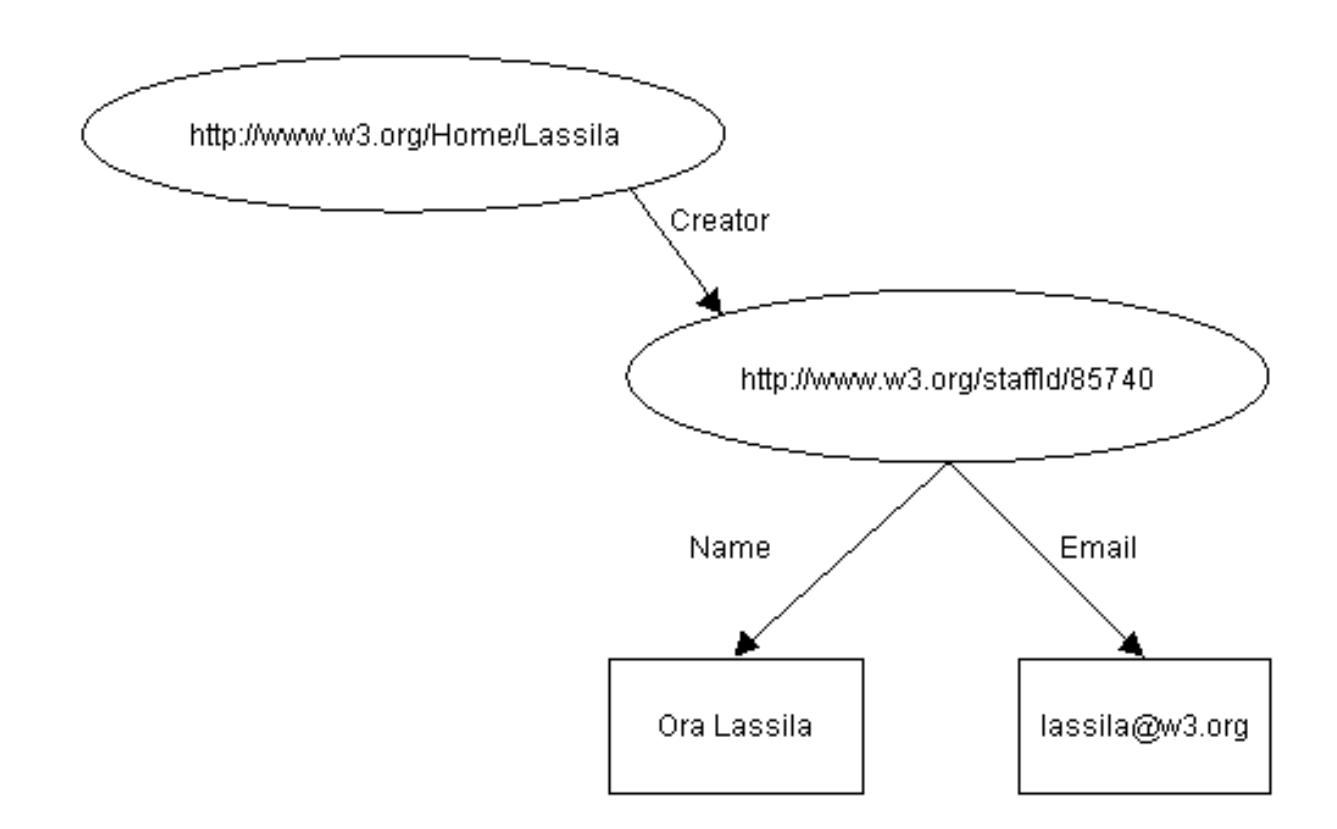

#### s'écrit en RDF/XML en forme sérialisée

```
<rdf:RDF>
    <rdf:Description about="http://www.w3.org/Home/Lassila">
        <s:Creator rdf:resource="http://www.w3.org/staffId/85740"/>
    </rdf:Description>
     <rdf:Description about="http://www.w3.org/staffId/85740">
         <v:Name>Ora Lassila</v:Name>
         <v:Email>lassila@w3.org</v:Email>
     </rdf:Description>
</rdf:RDF>
```
Il a donc deux ressources décrites mais il n'est pas évident pour le lecteur que la deuxième ressource utilisée est a l'intérieur de la première description.

La même expression peut s'écrire de la façon suivante ce qui est plus lisible pour le lecteur

```
<rdf:RDF>
  <rdf:Description about="http://www.w3.org/Home/Lassila">
     <s:Creator>
     <rdf:Description about="http://www.w3.org/staffId/85740">
        <v:Name>Ora Lassila</v:Name>
        <v:Email>lassila@w3.org</v:Email>
     </rdf:Description>
```
Exemple

```
 </s:Creator>
  </rdf:Description>
\langlerdf:RDF>
```
La même expression peut s'écrire de la façon suivante plus compacte

```
<rdf:RDF>
   <rdf:Description about="http://www.w3.org/Home/Lassila">
   <s:Creator rdf:resource="http://www.w3.org/staffId/85740"
              v:Name="Ora Lassila"
              v:Email="lassila@w3.org" />
</rdf:Description>
\langlerdf:RDF>
```
### <span id="page-139-0"></span>**Example: [Dublin Core Metadata:](http://purl.oclc.org/dc/)**  Example

Propriétés descriptives de données documentaires (Title, Author, Subject, Description, Publisher, Date, Format, Language, etc.)

```
<?xml version="1.0"?>
<rdf:RDF
   xmlns:rdf="http://www.w3.org/1999/02/22-rdf-syntax-ns#"
     xmlns:dc="http://purl.org/dc/elements/1.0/">
   <rdf:Description about="http://www.w3.org">
     <dc:Publisher>World Wide Web Consortium</s:Publisher>
     <dc:Title>W3C Home Page</s:Title>
     <dc:Date>1998-10-03T02:27</s:Date>
   </rdf:Description>
\langle rdf : RDF \rangleéquivalent a celui ci
<?xml version="1.0"?>
<rdf:RDF
   xmlns:rdf="http://www.w3.org/1999/02/22-rdf-syntax-ns#"
     xmlns:dc="http://purl.org/dc/elements/1.0/">
   <rdf:Description about="http://www.w3.org"
        dc:Publisher="World Wide Web Consortium"
       dc:Title="W3C Home Page"
        dc:Date="1998-10-03T02:27"/>
\langle rdf:RDF\rangle
```
Valider le RDF ci-dessus avec [SiRPAC;](http://www.w3.org/RDF/Implementations/SiRPAC/) un RDF Parser and Compiler, ecrit by Janne Saarela (W3C).

## **Autre exemple utilisant les propriétés du Dublin Core :**

```
 <rdf:RDF
  xmlns:rdf="http://www.w3.org/1999/02/22-rdf-syntax-ns#"
  xmlns:dc="http://purl.org/metadata/dublin_core#">
  <rdf:Description about="http://www.dlib.org">
     <dc:Title>D-Lib Program - Research in Digital Libraries</dc:Title>
     <dc:Description>The D-Lib program supports the community of people
     with research interests in digital libraries and electronic
     publishing.</dc:Description>
     <dc:Publisher>Corporation For National Research Initiatives</dc:Publisher>
     <dc:Date>1995-01-07</dc:Date>
     <dc:Subject>
       <rdf:Bag>
         <rdf:li>Research; statistical methods</rdf:li>
         <rdf:li>Education, research, related topics</rdf:li>
         <rdf:li>Library use Studies</rdf:li>
       </rdf:Bag>
     </dc:Subject>
     <dc:Type>World Wide Web Home Page</dc:Type>
     <dc:Format>text/html</dc:Format>
     <dc:Language>en</dc:Language>
  </rdf:Description>
\langlerdf:RDF>
```
Example

[Dublin Core Metadata](http://purl.oclc.org/dc/):

<span id="page-141-0"></span>Dublin Core Schema

## **Dublin Core Schema**

Ce shema décrit la sémantique des propriétés définies par le Dublin Core.

```
 <?xml version='1.0'?>
 <rdf:RDF
   xmlns:rdf="http://www.w3.org/1999/02/22-rdf-syntax-ns#"
   xmlns:rdfs="http://www.w3.org/TR/1999/PR-rdf-schema-19990303#"
   xmlns:dc="">
 <rdf:Description about = "">
   <dc:Title> The Dublin Core Element Set </dc:Title>
   <dc:Creator> The Dublin Core Metadata Inititative </dc:Creator>
   <dc:Description> The Dublin Core is a simple metadata element
       set intended to facilitate discovery of electronic
       resources. </dc:Description>
   <dc:Date> 1995-03-01 </dc:Date>
 </rdf:Description>
 <rdf:Description ID="Title">
   <rdf:type rdf:resource="http://www.w3.org/1999/02/22-rdf-syntax-ns#Property"/>
  <rdfs:label>Title</rdfs:label>
   <rdfs:comment>The name given to the resource, usually by the Creator
 or Publisher.</rdfs:comment>
   <rdfs:isDefinedBy rdf:resource = ""/>
 </rdf:Description>
 <rdf:Description ID="Creator">
   <rdf:type rdf:resource="http://www.w3.org/1999/02/22-rdf-syntax-ns#Property"/>
   <rdfs:label>Author/Creator</rdfs:label>
   <rdfs:comment>The person or organization primarily responsible for
  creating the intellectual content of the resource. For example,
  authors in the case of written documents, artists, photographers, or
 illustrators in the case of visual resources.</rdfs:comment>
   <rdfs:isDefinedBy rdf:resource = ""/>
 </rdf:Description>
 <rdf:Description ID="Subject">
   <rdf:type rdf:resource="http://www.w3.org/1999/02/22-rdf-syntax-ns#Property"/>
   <rdfs:label>Subject</rdfs:label>
   <rdfs:comment>The topic of the resource. Typically, subject will be
  expressed as keywords or phrases that describe the subject or
  content of the resource. The use of controlled vocabularies and
 formal classification schemes is encouraged.</rdfs:comment>
   <rdfs:isDefinedBy rdf:resource = ""/>
 </rdf:Description>
 <rdf:Description ID="Description">
   <rdf:type rdf:resource="http://www.w3.org/1999/02/22-rdf-syntax-ns#Property"/>
   <rdfs:label>Description</rdfs:label>
   <rdfs:comment> A textual description of the content of the resource,
  including abstracts in the case of document-like objects or content
 descriptions in the case of visual resources.</rdfs:comment>
   <rdfs:isDefinedBy rdf:resource = ""/>
 </rdf:Description>
```
Dublin Core Schema

```
 <rdf:Description ID="Publisher">
   <rdf:type rdf:resource="http://www.w3.org/1999/02/22-rdf-syntax-ns#Property"/>
   <rdfs:label>Publisher</rdfs:label>
   <rdfs:comment>The entity responsible for making the resource
  available in its present form, such as a publishing house, a
 university department, or a corporate entity.</rdfs:comment>
   <rdfs:isDefinedBy rdf:resource = ""/>
 </rdf:Description>
 <rdf:Description ID="Contributor">
   <rdf:type rdf:resource="http://www.w3.org/1999/02/22-rdf-syntax-ns#Property"/>
   <rdfs:label>Other Contributors</rdfs:label>
   <rdfs:comment>A person or organization not specified in a Creator
  element who has made significant intellectual contributions to the
  resource but whose contribution is secondary to any person or
  organization specified in a Creator element (for example, editor,
 transcriber, and illustrator).</rdfs:comment>
   <rdfs:isDefinedBy rdf:resource = ""/>
 </rdf:Description>
 <rdf:Description ID="Date">
   <rdf:type rdf:resource="http://www.w3.org/1999/02/22-rdf-syntax-ns#Property"/>
   <rdfs:label>Date</rdfs:label>
   <rdfs:comment>A date associated with the creation or availability of
   the resource. Such a date is not to be confused with one belonging
  in the Coverage element, which would be associated with the resource
  only insofar as the intellectual content is somehow about that
  date. Recommended best practice is defined in a profile of ISO 8601
  [Date and Time Formats (based on ISO8601), W3C Technical Note,
  http://www.w3.org/TR/NOTE-datetime] that includes (among others)
  dates of the forms YYYY and YYYY-MM-DD. In this scheme, for example,
 the date 1994-11-05 corresponds to November 5, 1994.</rdfs:comment>
   <rdfs:isDefinedBy rdf:resource = ""/>
 </rdf:Description>
 <rdf:Description ID="Type">
   <rdf:type rdf:resource="http://www.w3.org/1999/02/22-rdf-syntax-ns#Property"/>
  <rdfs:label>Type</rdfs:label>
   <rdfs:comment>The category of the resource, such as home page,
  novel, poem, working paper, technical report, essay, dictionary. For
  the sake of interoperability, Type should be selected from an
  enumerated list that is currently under development in the workshop
 series.</rdfs:comment>
   <rdfs:isDefinedBy rdf:resource = ""/>
 </rdf:Description>
 <rdf:Description ID="Format">
   <rdf:type rdf:resource="http://www.w3.org/1999/02/22-rdf-syntax-ns#Property"/>
   <rdfs:label>Format</rdfs:label>
   <rdfs:comment>The data format of the resource, used to identify the
  software and possibly hardware that might be needed to display or
  operate the resource. For the sake of interoperability, Format
  should be selected from an enumerated list that is currently under
 development in the workshop series.</rdfs:comment>
   <rdfs:isDefinedBy rdf:resource = ""/>
 </rdf:Description>
 <rdf:Description ID="Identifier">
   <rdf:type rdf:resource="http://www.w3.org/1999/02/22-rdf-syntax-ns#Property"/>
   <rdfs:label>Identifier</rdfs:label>
```

```
Dublin Core Schema
```

```
 <rdfs:comment>A string or number used to uniquely identify the
  resource. Examples for networked resources include URLs and URNs
   (when implemented). Other globally-unique identifiers, such as
  International Standard Book Numbers (ISBN) or other formal names are
 also candidates for this element.</rdfs:comment>
   <rdfs:isDefinedBy rdf:resource = ""/>
 </rdf:Description>
 <rdf:Description ID="Source">
   <rdf:type rdf:resource="http://www.w3.org/1999/02/22-rdf-syntax-ns#Property"/>
   <rdfs:label>Source</rdfs:label>
   <rdfs:comment>Information about a second resource from which the
  present resource is derived. While it is generally recommended that
  elements contain information about the present resource only, this
  element may contain a date, creator, format, identifier, or other
  metadata for the second resource when it is considered important for
  discovery of the present resource; recommended best practice is to
  use the Relation element instead. For example, it is possible to
  use a Source date of 1603 in a description of a 1996 film adaptation
  of a Shakespearean play, but it is preferred instead to use Relation
  "IsBasedOn" with a reference to a separate resource whose
  description contains a Date of 1603. Source is not applicable if the
 present resource is in its original form.</rdfs:comment>
   <rdfs:isDefinedBy rdf:resource = ""/>
 </rdf:Description>
 <rdf:Description ID="Language">
   <rdf:type rdf:resource="http://www.w3.org/1999/02/22-rdf-syntax-ns#Property"/>
  <rdfs:label>Language</rdfs:label>
  <rdfs:comment>The language of the intellectual content of the
  resource. Where practical, the content of this field should coincide
  with RFC 1766 [Tags for the Identification of Languages,
  http://ds.internic.net/rfc/rfc1766.txt ]; examples include en, de,
 es, fi, fr, ja, th, and zh.</rdfs:comment>
   <rdfs:isDefinedBy rdf:resource = ""/>
 </rdf:Description>
 <rdf:Description ID="Relation">
   <rdf:type rdf:resource="http://www.w3.org/1999/02/22-rdf-syntax-ns#Property"/>
   <rdfs:label>Relation</rdfs:label>
   <rdfs:comment>An identifier of a second resource and its
  relationship to the present resource. This element permits links
  between related resources and resource descriptions to be
  indicated. Examples include an edition of a work (IsVersionOf), a
  translation of a work (IsBasedOn), a chapter of a book (IsPartOf),
  and a mechanical transformation of a dataset into an image
   (IsFormatOf). For the sake of interoperability, relationships should
  be selected from an enumerated list that is currently under
 development in the workshop series.</rdfs:comment>
   <rdfs:isDefinedBy rdf:resource = ""/>
 </rdf:Description>
 <rdf:Description ID="Coverage">
   <rdf:type rdf:resource="http://www.w3.org/1999/02/22-rdf-syntax-ns#Property"/>
  <rdfs:label>Coverage</rdfs:label>
  <rdfs:comment>The spatial or temporal characteristics of the
  intellectual content of the resource. Spatial coverage refers to a
  physical region (e.g., celestial sector); use coordinates (e.g.,
  longitude and latitude) or place names that are from a controlled
   list or are fully spelled out. Temporal coverage refers to what the
```
file:///C|/WINDOWS/Bureau/Cours-XML/exemples/dublin\_core\_schema.htm (3 sur 4) [14/09/2001 12:53:15]
```
Dublin Core Schema
```

```
 resource is about rather than when it was created or made available
  (the latter belonging in the Date element); use the same date/time
  format (often a range) [Date and Time Formats (based on ISO8601),
  W3C Technical Note, http://www.w3.org/TR/NOTE-datetime] as
  recommended for the Date element or time periods that are from a
 controlled list or are fully spelled out.</rdfs:comment>
   <rdfs:isDefinedBy rdf:resource = ""/>
 </rdf:Description>
 <rdf:Description ID="Rights">
  <rdf:type rdf:resource="http://www.w3.org/1999/02/22-rdf-syntax-ns#Property"/>
  <rdfs:label>Rights</rdfs:label>
   <rdfs:comment>A rights management statement, an identifier that
  links to a rights management statement, or an identifier that links
  to a service providing information about rights management for the
 resource.</rdfs:comment>
  <rdfs:isDefinedBy rdf:resource = ""/>
 </rdf:Description>
\langlerdf:RDF>
```
<span id="page-145-0"></span>Exemple de metadata et SMIL

## **Exemple de metadata et SMIL**

Meta-data inclus dans un document SMIL.

Cet exemple utilise le Schema du Dublin Core version 1.0 [[DC]] et le [SMIL Metadata Schema](#page-145-0):

```
<?xml version="1.0" ?>
<smil xmlns = "http://www.w3.org/TR/.../SMIL-Boston.dtd">
  <head>
  <meta id="meta-smil1.0-a" name="Publisher" content="W3C" />
  <meta id="meta-smil1.0-b" name="Date" content="1999-10-12" />
  <meta id="meta-smil1.0-c" name="Rights" content="Copyright 1999 John Smith" />
  <meta id="meta-smil1.0-d" http-equiv="Expires" content=" 31 Dec 2001 12:00:00 GMT">
   <metadata id="meta-rdf">
    <rdf:RDF
        xmlns:rdf = "http://www.w3.org/1999/02/22-rdf-syntax-ns#"
        xmlns:rdfs = "http://www.w3.org/TR/1999/PR-rdf-schema-19990303#"
        xmlns:dc = "http://purl.org/metadata/dublin_core#"
        xmlns:smilmetadata = "http://www.w3.org/AudioVideo/.../smil-ns#" >
<!-- Metadata about the SMIL presentation -->
    <rdf:Description about="http://www.foo.com/meta.smi"
        dc:Title="An Introduction to the Resource Description Framework"
        dc:Description="The Resource Description Framework (RDF) enables the encoding,
exchange and reuse of structured metadata"
        dc:Publisher="W3C"
        dc:Date="1999-10-12"
        dc:Rights="Copyright 1999 John Smith"
        dc:Format="text/smil" > 
        <dc:Creator>
           <rdf:Seq ID="CreatorsAlphabeticalBySurname">
              <rdf:li>Mary Andrew</rdf:li>
              <rdf:li>Jacky Crystal</rdf:li>
           </rdf:Seq>
        </dc:Creator>
        <smilmetadata:ListOfVideoUsed>
           <rdf:Seq ID="VideoAlphabeticalByFormatname">
               <rdf:li Resource="http://www.foo.com/videos/meta-1999.mpg"/>
               <rdf:li Resource="http://www.foo.com/videos/meta2-1999.mpg"/> 
           </rdf:Seq>
        </smilmetadata:ListOfVideoUsed>
        <smilmetadata:Access LevelAccessibilityGuidelines="AAA"/>
    </rdf:Description>
<!-- Metadata about the video -->
    <rdf:Description about="http://www.foo.com/videos/meta-1999.mpg"
         dc:Title="RDF part one"
         dc:Creator="John Smith"
         dc:Subject="Metadata,RDF"
         dc:Description="RDF basic fonctionalities"
         dc:Publisher="W3C Press Service"
         dc:Format="video/mpg"
         dc:Language="en"
         dc:Date="1999-10-12"
         smilmetadata:Duration="60 secs"
         smilmetadata:VideoCodec="MPEG2" >
         <smilmetadata:ContainsSequences>
            <rdf:Seq ID="ChronologicalSequences">
```

```
Exemple de metadata et SMIL
```

```
 <rdf:li Resource="http://www.foo.com/videos/meta-1999.mpg#scene1"/>
               <rdf:li Resource="http://www.foo.com/videos/meta-1999.mpg#scene2"/> 
             </rdf:Seq>
          </smilmetadata:ContainsSequences>
    </rdf:Description>
<!-- Metadata about a scene of the video -->
    <rdf:Description about="#scene1"
         dc:Title="RDF intro"
         dc:Description="Introduction to RDF fonctionalities"
         dc:Language="en"
         smilmetadata:Duration="30 secs"
         smilmetadata:Presenter="David Jones" >
         <smilmetadata:ContainsShots>
             <rdf:Seq ID="ChronologicalShots">
               <rdf:li>Panorama-shot</rdf:li>
               <rdf:li>Closeup-shot</rdf:li>
             </rdf:Seq>
         </smilmetadata:ContainsShots>
    </rdf:Description>
  \langlerdf:RDF>
  </metadata>
<!-- SMIL presentation -->
  <layout>
     <region id="a" top="5" />
  </layout>
  </head>
  <body>
  <seq>
    <video region="a" src="/videos/meta-1999.mpg" >
      <area id="scene1" begin="0" end ="30"/>
      <area id="scene2" begin="30" end ="60"/>
    </video>
    <video region="a" src="/videos/meta2-1999.mpg"/>
  </seq>
  </body>
\langle/smil>
```
Note: Validate the above RDF description with [SiRPAC](http://www.w3.org/RDF/Implementations/SiRPAC/); a Simple RDF Parser and Compiler, written by Janne Saarela (W3C).

### **Exemple: Micropayment** Exemple

```
Fichier HTML
<HTML>
<HEAD>
<TITLE>Example of Fee Link </TITLE>
<LINK rel="meta" href="Micropayment-links.RDF"> 
</HEAD>
<BODY>
<A href="elvis.html" id="feelink-1"
title="Biography of Elvis">
<IMG src="http://www.merchant.org/product.gif" 
      alt="Buy the Biography of Elvis through this Per-fee-link"> </A>
</BODY>
</HTML>
Fichier RDF
<rdf:RDF
   xmlns:rdf="http://www.w3.org/1999/02/22-rdf-syntax-ns#"
   xmlns:mp="http://www.w3.org/schema/micropay#">
   <rdf:Description about="http://www.biblio/elvis.html#feelink-1"
     mp:price="1E-2FRF" 
     mp:duration="60" 
     mp:expiration="1999-11-05T13:15:30Z">
     <mp:baseurl rdf:resource="http://www.merchant.org/shop"/>
     <mp:buyid rdf:resource="catalog.html"/>
     <mp:requesturl rdf:resource="elvis.html"/>
     <mp:longdesc rdf:resource="description.html"/>
     <mp:paymentsystem>s
       <rdf:Alt>
         <rdf:li>
           <mp:paymentoption rdf:ID="micropay1" name="http://www.foo.it/micropay1"
           rdf:value="xxxxxxxxxxxxxxxxxx"/> </rdf:li>
         <rdf:li>
           <mp:paymentoption rdf:ID="micropay2" name="http://www.foo.it/micropay2"
           rdf:value="yyyyyyyyyyyyyyyyyy"/> </rdf:li>
      \langlerdf:Alt>
     </mp:paymentsystem>
   </rdf:Description>
\langlerdf:RDF>
```
Exemple

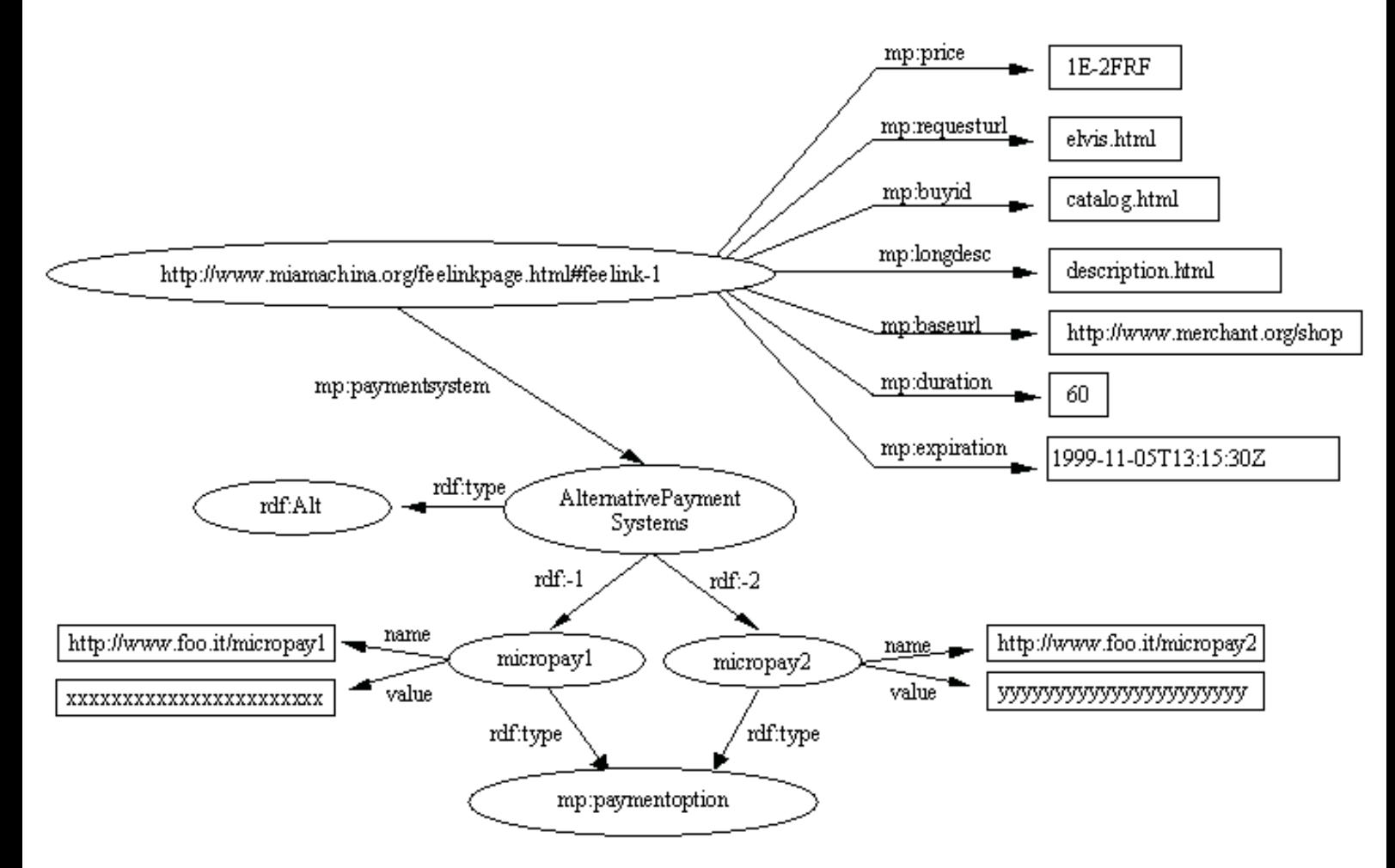

Valider le RDF ci-dessus avec [SiRPAC](http://www.w3.org/RDF/Implementations/SiRPAC/); un RDF Parser and Compiler, ecrit by Janne Saarela (W3C).

```
Exemple MathML d
```
# **Exemple MathML d'une équation :**

 $x^2 + 4x + 4 = 0$ 

### **Représentation par des balises de présentation**

Les balises de présentation commencent par "m" et utilisent "o" pour operator "i" pour identifier "n" pour nombre, etc.

Les balises "mrow" groupes des objets horizontalement.

```
<math>
<mrow>
   <mrow>
         <msup> <mi>x</mi> <mn>2</mn> </msup> <mo>+</mo>
              <mrow>
               <mn>4</mn>
                <mo>&invisibletimes;</mo>
                <mi>x</mi>
              </mrow>
    <mo> + </mo><mn>4</mn>
   </mrow>
    <mo>=</mo><mn>0</mn></mrow>
</math>
```
Exemple

# **Exemple: Représentation par des balises de sémantique**

(concepts comme "times" "power of" etc).

```
x^2 + 4x + 4 = 0 <apply>
          <plus/>
          <apply>
               <power/>
               <ci>x</ci>
              <cn>2</cn>
          </apply>
          <apply>
              <times/>
              <cn>4</cn>
               <ci>x</ci>
          </apply>
        <cn>4</cn>
      </apply>
```
Exemple SVG

## **Exemple SVG: deux groupes comprenant deux rectangles et de couleur differntes**

```
<?xml version="1.0" standalone="yes"?>
<!DOCTYPE svg PUBLIC "-//W3C//DTD SVG 20000303 Stylable//EN" 
   "http://www.w3.org/TR/2000/03/WD-SVG-20000303/DTD/svg-20000303-stylable.dtd">
<svg width="4in" height="3in">
   <desc>Two groups, each of two rectangles
   </desc>
   <g style="fill:red">
     <rect x="100" y="100" width="100" height="100" />
     <rect x="300" y="100" width="100" height="100" />
  \langle q>
   <g style="fill:blue">
     <rect x="100" y="300" width="100" height="100" />
     <rect x="300" y="300" width="100" height="100" />
  </q>
</svg>
```
[Voir cet exemple SVG](file:///C|/WINDOWS/Bureau/Cours-XML/demos/svg-demos/carre.html)

## **Exemple SVG: deux groupes comprenant deux elipses couleur differentes**

```
<?xml version="1.0" standalone="no"?>
<!DOCTYPE svg PUBLIC "-//W3C//DTD SVG 20000303 Stylable//EN" 
   "http://www.w3.org/TR/2000/03/WD-SVG-20000303/DTD/svg-20000303-stylable.dtd">
<svg width="12cm" height="4cm" viewBox="0 0 1200 400">
   <desc>Example ellipse01 - ellipses expressed in user coordinates</desc>
   <g transform="translate(300 200)">
     <ellipse rx="250" ry="100"
           style="fill:red" />
  \langle g>
   <ellipse transform="translate(900 200); rotate(30)" 
         rx="250" ry="100"
         style="fill:none; stroke:blue; stroke-width: 20" />
```
</svg>

[Voir cet exemple SVG](file:///C|/WINDOWS/Bureau/Cours-XML/demos/svg-demos/svg.html)

Exemple SVG

## **Exemple SVG: deux polygones**

<?xml version="1.0" standalone="no"?> <!DOCTYPE svg PUBLIC "-//W3C//DTD SVG 20000303 Stylable//EN" "http://www.w3.org/TR/2000/03/WD-SVG-20000303/DTD/svg-20000303-stylable.dtd"> <svg width="12cm" height="4cm" viewBox="0 0 1200 400"> <desc>Example polygon01 - star and hexagon</desc>

 <polygon style="fill:red; stroke:blue; stroke-width:10" points="350,75 379,161 469,161 397,215 423,301 350,250 277,301 303,215 231,161 321,161" /> <polygon style="fill:lime; stroke:blue; stroke-width:10" points="850,75 958,137.5 958,262.5 850,325 742,262.6 742,137.5" />

</svg>

[Voir cet exemple SVG](file:///C|/WINDOWS/Bureau/Cours-XML/demos/svg-demos/polygone.html)

Insertion de SVG dans un document XML

# **Insertion de SVG dans un document XML**

```
 <?xml version="1.0" standalone="yes"?>
<parent xmlns="http://someplace.org"
        xmlns:svg="http://www.w3.org/2000/svg-20000303-stylable">
    <!-- du code parent ici -->
    <svg:svg width="5cm" height="8cm">
       <svg:ellipse rx="200" ry="130" />
    </svg:svg>
    <!-- du code parent ici -->
</parent>
</svg>
```
#### Exemple de Transition

## **Exemple de Transition**

```
<smil>
    <head>
        <layout>
            <root-layout width="256" height="256" background-color="#000000"/>
            <region id="whole" left="32" top="32" width="192" height="192"/>
        </layout>
        <transition id="wipe1" type="wipe" subtype="slideHorizontal" dur="1s"/>
        <transition id="xfade1s" type="fade" subtype="crossfade" dur="1s"/>
    </head>
    <body>
        <seq>
            <img src="butterfly.jpg" region="whole" dur="5s"/>
 <img src="eagle.jpg" region="whole" dur="5s" transition="wipe1"/>
 <img src="wolf.jpg" region="whole" dur="5s" transition="xfade1s"/>
 <img src="seal.jpg" region="whole" dur="5s" transition="wipe1"/>
       \langle seq>
    </body>
</smil>
```
Exemple d

# **Exemple d'Animation**

 $\langle \ \ldots \rangle$ 

```
<animate targetElement="foo" attributeName="width" from="10px" to="100px" 
begin="0s" dur="10s" />
<animate targetElement="foo" attributeName="height" from="100px" to="10px"
begin="0s" dur="10s" />
```
 $\langle \ \ldots \rangle$ 

## **SMIL: différents types de liens** SMIL

### **Exemple 1**

la traversée du lien lance la nouvelle présentation qui remplace la présentation qui s'exécutait. <a href="http://www.cwi.nl/somewhereelse.smi"> <video src="rtsp://foo.com/graph.imf" region="l\_window"/>

```
</a>
```
### **Exemple 2**

la traversée du lien lance la nouvelle présentation qui s'ajoute a la présentation qui s'exécutait.

```
<a href="http://www.cwi.nl/somewhereelse.smi" show="new">
      <video src="rtsp://foo.com/graph.imf" region="l_window"/>
</a>
```
### **Exemple 3 : utilisant <anchor>**

*1) Associer des links a des coordonnées spatiales*

```
<video src="http://www.w3.org/CoolStuff">
   <anchor href="http://www.w3.org/AudioVideo" coords="0%,0%,50%,50%"/>
   <anchor href="http://www.w3.org/Style" coords="50%,50%,100%,100%"/>
</video>
```
#### *2) Associer des links a des sous ensembles temporels*

```
<video src="http://www.w3.org/CoolStuff">
   <anchor href="http://www.w3.org/AudioVideo" begin="0s" end="5s"/>
   <anchor href="http://www.w3.org/Style" begin="5s" end="10s"/>
</video>
```
#### *3) Aller a un sous-ensemble d'un media*

```
Presentation A:
```

```
<a href="http://www.cwi.nl/mm/presentationB#tim">
   <video id="graph" src="rtsp://foo.com/graph.imf" region="l_window"/>
</a>
```
Presentation B:(www.cwi.nl/mm/presentationB)

```
<video src="http://www.w3.org/CoolStuff">
   <anchor id="joe" begin="0s" end="5s"/>
   <anchor id="tim" begin="5s" end="10s"/>
</video>
```
### *4) Combiner différentes utilisations de liens*

```
Presentation A:
<smil> 
<-- some stuff -->
```

```
<a href="http://www.cwi.nl/mm/presentationB#tim">
   <video id="graph" src="rtsp://foo.com/graph.imf" region="l_window"/>
</a>
Presentation B:
<smil> 
<-- some stuff -->
<video src="http://www.w3.org/CoolStuff">
   <anchor id="joe" begin="0s" end="5s" coords="0%,0%,50%,50%"
           href="http://www.w3.org/"/>
   <anchor id="tim" begin="5s" end="10s" coords="0%,0%,50%,50%"
           href="http://www.w3.org/Tim"/>
</video>
 SMIL
```
## **SMIL: controle de contenu (switch)** SMIL

```
<?xml version="1.0" 
<smil>
    <head>
      <layout>
        <region id="video" top="5" left"15" height="100" width="300"/>
      </layout>
    </head>
    <body>
        <par>
            <video src="joe-video" region=video/>
            <switch>
                <audio src="joe-audio-french" system-language="fr"/>
                <audio src="joe-audio-french" system-language="it"/>
                <audio src="joe-audio-english"/>
            </switch>
        </par>
    </body>
</smil>
Bande passante:
.....
<switch>
<video src="high-quality-movie.rm" system-bitrate="40000"/>
<video src="medium-quality-movie.rm" system-bitrate="24000"/>
<video src="low-quality-movie.rm" system-bitrate="10000"/>
</switch>
.....
Nombre de couleurs:
...
<par>
  \text{text} \ldots/>
   <switch>
     <par system-screen-size="1280X1024"
          system-screen-depth="16">
     ........
     </par>
     <par system-screen-size="640X480"
           system-screen-depth="32">
     ...
     </par>
```
SMIL

```
 <par system-screen-size="640X480"
           system-screen-depth="16">
     ...
     </par>
   </switch>
</par>
...
Soustritrage:
...
<seq>
   <par>
     <audio src="audio.rm"/>
     <video src="video.rm"/>
     <textstream src="closed-caps.rtx"
      system-captions="on"/>
   </par>
</seq>
...
```
#### Exemple

## **Exemple: Structure de base SMIL**

```
<?xml version="1.0" 
\leqsmil> <head>
      <layout>
        <root-layout height="1300" width="600"/>
        <region id="video" top="5" left"15" height="100" width="300"/>
        <region id="image" top="115" left"15" height="10" width="300"/>
      </layout>
    </head>
    <body>
        <par>
           <video src="joe-video" region=video/>
           <audio src="joe-audio"/>
           <img src="copyrights-joe-video" region=image/>
         </par>
    </body>
</smil>
```
#### Example d

# **Example d'un document XHTML 1.1:**

```
<?xml version="1.0" encoding="UTF-8"?>
<!DOCTYPE html PUBLIC "-//W3C//DTD XHTML 1.1//EN"
     "http://www.w3.org/TR/xhtml11/DTD/xhtml11.dtd">
<html xmlns="http://www.w3.org/1999/xhtml" xml:lang="en" >
   <head>
     <title>Virtual Library</title>
   </head>
   <body>
     <p>Moved to <a href="http://vlib.org/">vlib.org</a>.</p>
    \frac{1}{2} </body>
</html>
```

```
Example simple d
```
# **Example simple d'un document XHTML 1.0:**

```
<?xml version="1.0" encoding="UTF-8"?>
<!DOCTYPE html 
      PUBLIC "-//W3C//DTD XHTML 1.0 Strict//EN"
     "DTD/xhtml1-strict.dtd">
<html xmlns="http://www.w3.org/1999/xhtml" xml:lang="en">
   <head>
     <title>Virtual Library</title>
   </head>
   <body>
     <p>Moved to <br/> 
     <a href="http://vlib.org/">vlib.org</a>.</p>
\frac{1}{2} </body>
```
Example d

# **Example d'integration de MathML dans un document XHTML 1.0:**

```
<html xmlns="http://www.w3.org/1999/xhtml" xml:lang="en" >
   <head>
     <title>A Math Example</title>
   </head>
   <body>
     <p>The following is MathML markup:</p>
     <math xmlns="http://www.w3.org/1998/Math/MathML">
       <apply> <log/>
         <logbase>
           <cn> 3 </cn>
         </logbase>
        <ci> x </ci>
       </apply>
    \frac{2}{\pi} </body>
</html>
```
Example d

## **Example d'integration de XHTML 1.0 dans un autre XML namespace:**

```
<?xml version="1.0" encoding="UTF-8"?>
<book xmlns='http://www.w3.org/2000/02/book'
       xmlns:isbn="http://foo.org/isbn"/>
   <title>Cheaper by the Dozen</title>
   <isbn:number>1568491379</isbn:number>
   <notes>
     <!-- make HTML the default namespace for a hypertext commentary -->
     <p xmlns='http://www.w3.org/1999/xhtml'>
         This is also available <a href="http://www.w3.org/">online</a>.
    \langle/p>
   </notes>
</book>
```
# <span id="page-166-0"></span>**XForms: Typage des données**

## **String**

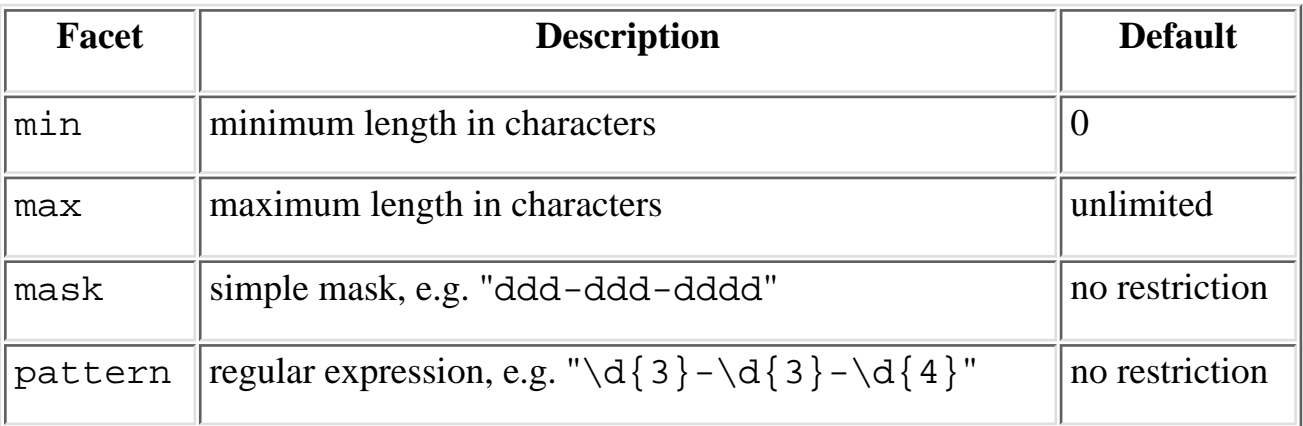

### **Basic Patterns (Masks)**

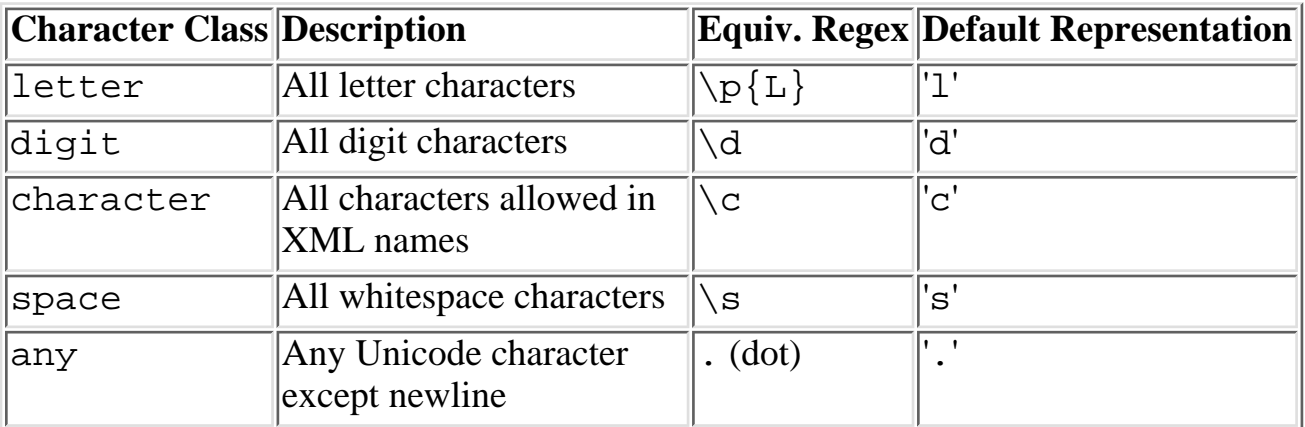

Différents type de pattern:

```
<string name="postalcode">
   <mask>ddddd</mask> <!-- US ZIP code -->
   <mask>ddddd-dddd</mask> <!-- US ZIP+4 code -->
   <mask>lldsdll</mask> <!-- UK postal code -->
   <mask>llddsdll</mask> <!-- UK postal code -->
   <mask>ldlsdld</mask> <!-- Canadian postal code -->
</string>
```
### **Nombres**

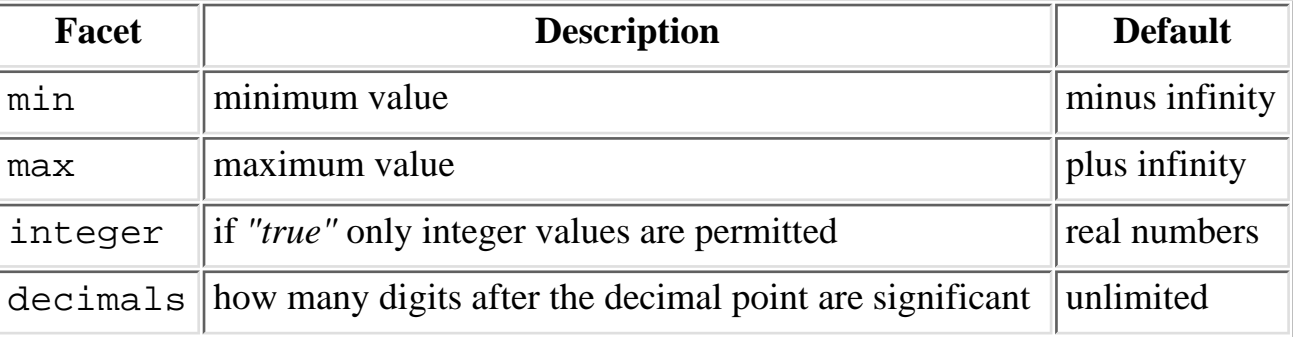

```
Exemple d'un entier non nul:
<number name="count" min="1" integer="true"/>
 Please title this page. (Page 3)
```
### **Valeurs monétaires**

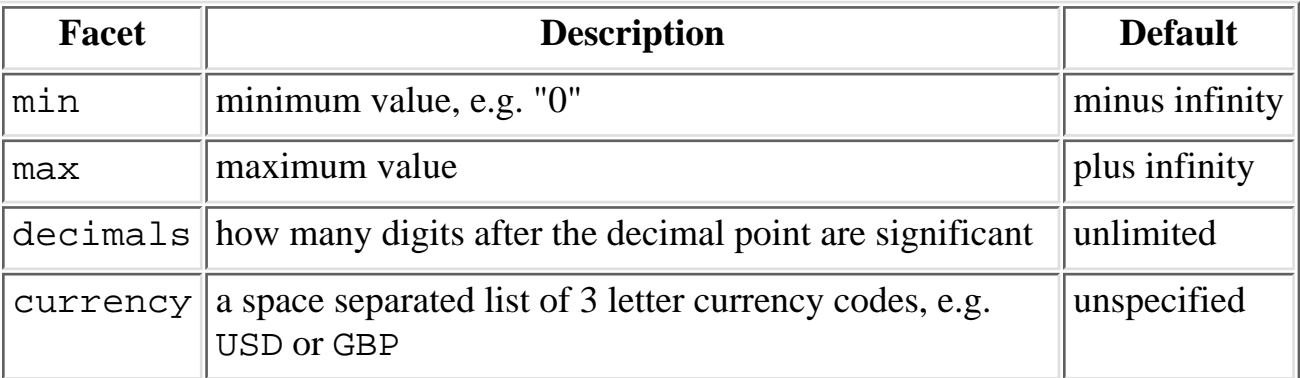

Exemple d'une valeur non-négative en British Pounds:

```
<money name="price" currency="GBP" decimals="2" min="0"/>
```
### **Dates**

Les Dates sont définies en années, mois, jours [\[ISO 8601\]](#page-166-0) standard.

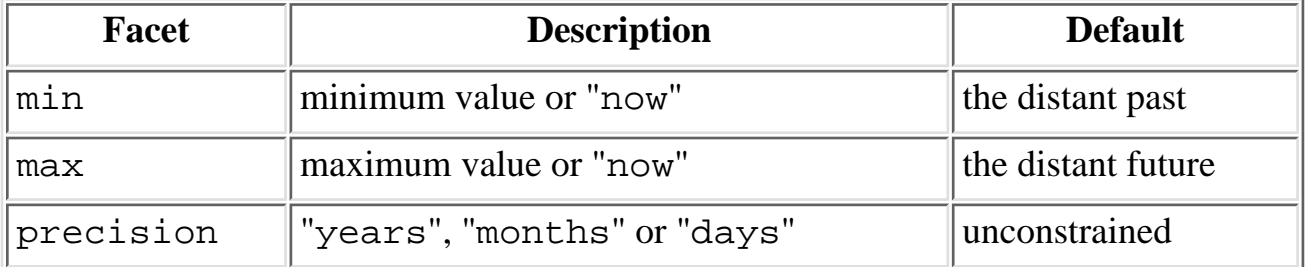

Exemple d'une date de naissance:

<date name="birth" max="now"/>

Exemple d'une date d'expiration de carte de crédit:

<date name="expires" precision="months" min="now" max="+P4Y"/>

### **Valeurs calculées**

le formulaire inclue des valeurs qui sont calculées depuis d'autres valeurs de champs:

Exemple:

```
<currency name="totalPrice" calc="sum(lineItem, quantity * price)"/>
```
Cet exemple somme le produit des valeurs quantity et price avec lineItem.

## **Énumérations/Union**

```
<union name="weekday">
   <string range="closed">
     <value>Monday</value>
```

```
Please title this page. (Page 3)
```

```
 <value>Tuesday</value>
     <value>Wednesday</value>
     <value>Thursday</value>
     <value>Friday</value>
     <value>Saturday</value>
     <value>Sunday</value>
   </string>
   <number min="1" max="7" integer="true"/>
</union>
```
Exemples valides:

<weekday>Tuesday</weekday> <weekday>2</weekday>

# <span id="page-169-0"></span>**XForms 1.0: Exemple d'utilisation**

## **Exemple: ordre d'achat incluant une adresse de livraison.**

```
<?xml version="1.0"?>
<purchaseOrder>
   <shipTo>
     <name>Alice Smith</name>
     <street>123 Maple Street</street>
     <city>Mill Valley</city>
     <state>CA</state>
     <zip>90952</zip>
   </shipTo>
</purchaseOrder>
```
Voici le data model XForms concernant le précédant document XML - ordre d'achat:

```
<group name="purchaseOrder">
   <group name="shipTo">
     <string name="name"/>
     <string name="street"/>
     <string name="city"/>
     <string name="state"/>
     <string name="zip">
       <mask>ddddd</mask>
     </string>
   </group>
</group>
```
In XForms, permet de fusionner le data model et l'instance dans un document [\[XHTML 1.0\]](#page-169-0) :

```
<?xml version="1.0"?>
<!DOCTYPE html PUBLIC "-//W3C//DTD XHTML-XForms 1.0//EN"
"http://www.w3.org/TR/xhtml-forms1/DTD/xhtml-xforms1.dtd">
<html xmlns="http://www.w3.org/1999/xhtml" xml:lang="en" lang="en">
<head>
<title>Purchase Order</title> 
<xform xmlns="http://www.w3.org/2000/xforms"
   action="http://www.my.com/cgi-bin/receiver.pl"
  method="postXML"
   id="po_xform">
   <model>
```
Datamodeling Proposal for XForms

```
 <group name="purchaseOrder">
       <group name="shipTo">
         <string name="name"/>
         <string name="street"/>
         <string name="city"/>
         <string name="state"/>
         <string name="zip">
           <mask>ddddd</mask>
         </string>
       </group>
     </group>
   </model>
   <instance>
     <purchaseOrder>
       <shipTo>
         <name>Alice Smith</name>
         <street>123 Maple Street</street>
         <city>Mill Valley</city>
         <state>CA</state>
         <zip>90952</zip>
       </shipTo>
     </purchaseOrder>
   </instance>
</xform>
</head>
<body>
   <h1>Shipping Information</h1>
   <form name="po_xform">
     Name: <input name="purchaseOrder.shipTo.name"/><br/>
     Street: <input name="purchaseOrder.shipTo.street"/><br/>
     City: <input name="purchaseOrder.shipTo.city"/><br/>
     State: <input name="purchaseOrder.shipTo.state"/><br/>
     Zip: <input name="purchaseOrder.shipTo.zip"/><br/>
     <button onclick="submit('po_xform')">Submit</button>
   </form>
</body>
</html>
```
Note: ici les éléments standards de formulaire  $\langle$ input $\rangle$   $\langle$ button $\rangle$  ont été utilises pour décrire l'interface utilisateur

- Quand l'utilisateur change le contenu des champs du formulaire, l'instance est mise a jour. Quand il soumet le formulaire les datas sont envoyés au serveur. Il est ensuite valide par SON Schema correspondant.
- XForms éditent le document XML dans le browser.

## **Exercice**

- 1. Créer un document XML bien formé de type Répertoire: - composé de fiches (identifiant) incluant chacune:
- nom, prénom, téléphone (localisation), email
- 2. Créer une DTD pour valider le document
- 3. Créer un Schema pour valider le document
- 4. Créer un feuille de style CSS permettant de l'afficher ce XML
- 5. Créer un feuille de style permettant de l'afficher en HTML (avec XSLT)
- 6. Créer un feuille de style permettant de l'afficher en XSL-FO (avec XSLT)
- 7. Créer un feuille de style permettant de créer un Index (avec XSLT)
- 8. Créer un feuille de style transformant le fichier XML repertoire (les éléments en attributs)

## **Fichier XML**

```
<?xml version="1.0" encoding="ISO-8859-1"?> 
<?xml-stylesheet type="text/xsl" href="repertoire2html.xsl"?>
<!DOCTYPE repertoire SYSTEM "repertoire.dtd">
<repertoire>
         <fiche numero="a020">
                 <nom>Dubois</nom>
                 <prenom>Paul</prenom>
                 <telephone loc="home">04 56 43 67 54</telephone>
                 <email>pd@provider.com</email>
         </fiche>
         <fiche numero="a021">
                 <nom>Dupond</nom>
                 <prenom>jean</prenom>
                 <telephone loc="bureau">04 19 62 53 72</telephone>
                 <email>jd@fournisseur.fr</email>
         </fiche>
         <fiche numero="a022">
                 <nom>Deschamp</nom>
                 <prenom>Isabelle</prenom>
                 <telephone loc="portable">06 32 43 98 68</telephone>
                 <email>id@acces.com</email>
         </fiche>
         <fiche numero="a023">
                 <nom>Dubois</nom>
                 <prenom>Alain</prenom>
                  <telephone loc="portable">06 24 33 24 38</telephone>
                  <email>ad@acces.com</email>
         </fiche>
</repertoire>
```
## **Déclaration de type de documents (repertoire.dtd)**

```
<!ELEMENT repertoire (fiche)*>
<!ELEMENT fiche (nom,prenom,telephone,email)>
```
file:///C|/WINDOWS/Bureau/Cours-XML/exercices/exo-repertoire.html (1 sur 11) [14/09/2001 12:53:26]

```
<!ATTLIST fiche numero ID #REQUIRED>
<!ELEMENT nom (#PCDATA)>
<!ELEMENT prenom (#PCDATA)>
<!ELEMENT telephone (#PCDATA)>
<!ATTLIST telephone loc (home | bureau | portable) #REQUIRED>
<!ELEMENT email (#PCDATA)>
 Please title this page. (Page 1)
```
#### **Fichier XML avec DTD incluse**

```
<?xml version="1.0" encoding="ISO-8859-1"?> 
<?xml-stylesheet type="text/xsl" href="repertoire2html.xsl"?>
<!DOCTYPE repertoire [
<!ELEMENT repertoire (fiche)*>
<!ELEMENT fiche (nom,prenom,telephone,email)>
<!ATTLIST fiche numero ID #REQUIRED>
<!ELEMENT nom (#PCDATA)>
<!ELEMENT prenom (#PCDATA)>
<!ELEMENT telephone (#PCDATA)>
<!ATTLIST telephone loc (home | bureau | portable) #REQUIRED>
<!ELEMENT email (#PCDATA)>
]>
<repertoire>
         <fiche numero="a020">
                 <nom>Dubois</nom>
                 <prenom>Paul</prenom>
                 <telephone loc="home">04 56 43 67 54</telephone>
                  <email>pd@provider.com</email>
         </fiche>
         <fiche numero="a021">
                 <nom>Dupond</nom>
                 <prenom>jean</prenom>
                 <telephone loc="bureau">04 19 62 53 72</telephone>
                  <email>jd@fournisseur.fr</email>
         </fiche>
         <fiche numero="a022">
                 <nom>Deschamp</nom>
                 <prenom>Isabelle</prenom>
                  <telephone loc="portable">06 32 43 98 68</telephone>
                  <email>id@acces.com</email>
         </fiche>
         <fiche numero="a023">
                 <nom>Dubois</nom>
                 <prenom>Alain</prenom>
                 <telephone loc="portable">06 24 33 24 38</telephone>
                  <email>ad@acces.com</email>
         </fiche>
</repertoire>
```
## **Schema**

#### **Fichier XML**

```
<?xml version="1.0" encoding="ISO-8859-1"?> 
<?xml-stylesheet type="text/xsl" href="repertoire2html.xsl"?>
```

```
 <repertoire xmlns="http://www.exemple.org/XMLSchemarepertoire"> 
 .... 
      </repertoire>
<xsd:schema xmlns:xsd="http://www.w3.org/1999/XMLSchema">
  <xsd:annotation>
   <xsd:documentation>
    schema de notre exemple Répertoire 
   </xsd:documentation>
  </xsd:annotation>
  <xsd:element name="Repertoire"/>
  <!-- contenu de l'element Repertoire -->
  <xsd:complexType name="Repertoire" content='elementOnly'>
   <xsd:element name="Fiche" minOccurs="0" maxOccurs="*">
    <!-- contenu de l'element fiche -->
    <xsd:complexType content='elementOnly'>
     <xsd:element name="nom" type="xsd:string"/>
     <xsd:element name="prenom" type="xsd:string"/>
     <xsd:element name="telephone">
        <!-- contenu de l'element telephone -->
        <xsd:complexType>
         <xsd:attribute name="loc">
           <!-- contenu de l'attribut loc -->
           <xsd:simpleType base="xsd:string">
             <xsd:enumeration value="home"/>
             <xsd:enumeration value="bureau"/>
             <xsd:enumeration value="portable"/>
           </xsd:simpleType>
         </xsd:attribute>
        </xsd:complexType>
     </xsd:element
     <xsd:element name="email" type="xsd:string"/>
     <xsd:attribute name="numero" type="xsd:ID" />
    </xsd:complexType>
   </xsd:element>
   </xsd:complexType>
  </xsd:element>
</xsd:schema>
Schema : Syntaxe simplifiée
<?xml version='1.0'?>
<schema xmlns="http://www.w3.org/1999/XMLSchema"
         xmlns:rep="http://www.exemple.org/XMLSchemarepertoire"
         targetNamespace="http://www.exemple.org/XMLSchemarepertoire">
  <element name="Repertoire"/>
  <!-- contenu de l'element Repertoire -->
  <xsd:complexType name="Repertoire" content='elementOnly'>
   <element name="Fiche" minOccurs="0" maxOccurs="*">
    <!-- contenu de l'element fiche -->
    <complexType content='elementOnly'>
     <element name="nom" type="string"/>
 Please title this page. (Page 1)
```

```
 <element name="prenom" type="string"/>
    <element name="telephone">
       <!-- contenu de l'element telephone -->
       <complexType>
       <xsd:attribute name="loc" type="rep:localisation"/>
       </complexType>
    </element
    <element name="email" type="string"/>
    <attribute name="numero" type="ID" />
   </complexType>
  </element>
  </complexType>
 </element>
 <!-- contenu de l'attribut loc -->
 <simpleType name="rep:localisation" base="string">
   <enumeration value="home"/>
   <enumeration value="bureau"/>
   <enumeration value="portable"/>
 </simpleType>
Please title this page. (Page 1)
```
</schema>

### **Stylesheet CSS (repertoire.css)**

```
repertoire {display:block; margin-left:10%;}
fiche {display:block; background:yellow; margin-left:2em;}
nom {font-weight:bolder; text-transform:uppercase;}
prenom,telephone,email {color:blue;}
```
#### **autre exemple (ne fonctionne pas dans IE5:**

```
repertoire {display:table;}
fiche {display:table-row; background:yellow;}
nom,prenom,telephone,email {display:table-cell;}
```
#### **Fichier XML**

```
<?xml version="1.0" encoding="ISO-8859-1"?> 
<?xml-stylesheet type="text/css" href="repertoire.css"?>
<repertoire> .... </repertoire>
```

```
 demo: afficher le fichier repertoire avec CSS
```
### **Stylesheet XSLT (repertoire2html.xsl)**

```
 <?xml version='1.0' encoding="ISO-8859-1"?>
    <xsl:stylesheet
          xmlns:xsl="http://www.w3.org/1999/XSL/Transform"
          xmlns="http://www.w3.org/REC-html40"
          result="">
<xsl:template match="/">
```

```
<html lang="en">
<head>
<title>Repertoire de fiches</title>
</head>
      <body>
<h1>Répertoire téléphonique </h1>
           <table border="1">
                <tr>
                     <th>Fiche</th>
                     <th>Nom</th>
                     <th>Prénom</th>
                     <th>Téléphone</th>
                     <th>email</th>
               \langletr>
                <xsl:for-each select="repertoire/fiche">
                     <!-- Trier par nom -->
                     <xsl:sort select="nom"
                                  data-type="text"
                                  order="descending"/>
                     <!-- Trier ensuite par prenom -->
                     <xsl:sort select="prenom"/>
                     <tr>
and the state of the state of the state of the state of the state of the state of the state of the state of the
                               <em><xsl:value-of select="@numero"/></em>
                         </td>
                         <sub>td</sub></sub>
                               <xsl:value-of select="nom"/>
                         \langle t \rangle <td>
                              <xsl:value-of select="prenom"/>
                         \langle t \rangle <td>
                          <!-- marquer les téléphones personnels en rouge -->
                                   <xsl:if test="loc='home'">
                                 <xsl:attribute name="style">
                                   <xsl:text>color:red</xsl:text>
                                 </xsl:attribute>
                             </xsl:if>
                               <xsl:value-of select="telephone"/>
                         \langle t \rangle <td>
                               <xsl:value-of select="email"/>
                         \langle t \rangle\langle/tr>
                </xsl:for-each>
           </table>
      </body>
</html>
</xsl:template>
</xsl:stylesheet>
 Please title this page. (Page 1)
```
#### **Le fichier HTML résultant:**

```
<html lang="en">
<head>
<title>Repertoire de fiches</title>
```

```
</head>
<body>
<h1>Répertoire téléphonique </h1>
<table border="1">
<tr>
<th>fiche</th><th>Nom</th><th>Prénom</th><th>Téléphone</th><th>email</th>
\langletr>
<tr>
<td><em>022</em></td><td>Deschamp</td><td>Isabelle</td><td>06 32 43 98
68</td><td>id@acces.com</td>
\langletr>
<tr>
<td><em>023</em></td><td>Dubois</td><td>Alain</td><td>06 24 33 24
38</td><td>ad@acces.com</td>
\langletr>
<tr>
<td><em>020</em></td><td>Dubois</td><td>Paul</td><td>04 56 43 67
54</td><td>pd@provider.com</td>
\langletr>
<tr>
<td><em>021</em></td><td>Dupond</td><td style="color:red">jean</td><td>04 19 62 53
72</td><td>jd@fournisseur.fr</td>
\langle/tr>
</table>
</body>
</html>
 Please title this page. (Page 1)
```
#### **Le fichier HTML affiché**

## Répertoire téléphonique

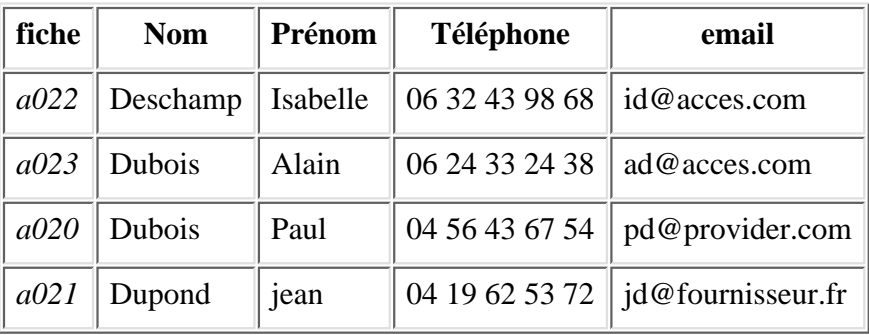

 [demo: afficher le fichier repertoire avec XSL en HTML](file:///C|/WINDOWS/Bureau/Cours-XML/exercices/repertoire-xsl.xml)

## **Stylesheet XSLT (repertoire2fo.xsl)**

```
Please title this page. (Page 1)
```
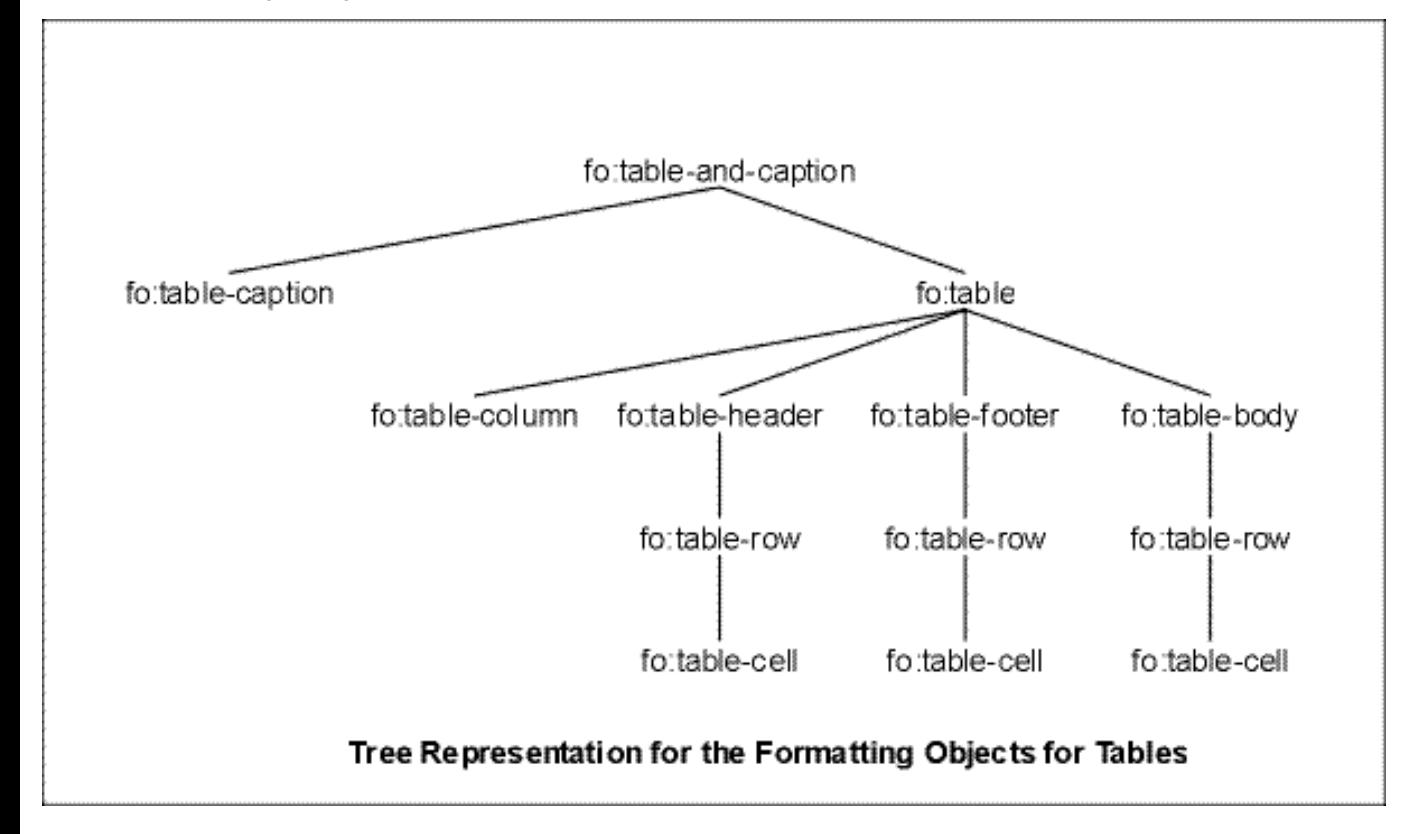

```
<?xml version='1.0' encoding="ISO-8859-1"?>
<xsl:stylesheet
          xmlns:xsl="http://www.w3.org/1999/XSL/Transform"
          xmlns:fo="http://www.w3.org/1999/XSL/FO"
          result="fo">
 <xsl:template match="/">
   <fo:basic-page-sequence font-family="arial" font-size="12pt">
  <fo:block > Répertoire téléphonique font-size="16pt"</fo:block>
<fo:table font-family="arial" font-size="12pt">
    <fo:table-header>
     <fo:table-row font-weight="bold" font-size="14pt">
        <fo:table-cell>Fiche</fo:table-cell>
        <fo:table-cell>Nom</fo:table-cell>
        <fo:table-cell>Prenom</fo:table-cell>
        <fo:table-cell>Telephone</fo:table-cell>
        <fo:table-cell>Email</fo:table-cell>
     </fo:table-row>
    </fo:table-header>
<fo:table-body>
      <xsl:for-each select="repertoire/fiche">
         <!-- Trier par nom -->
         <xsl:sort select="nom" data-type="text" order="descending"/>
         <!-- Trier ensuite par prenom -->
         <xsl:sort select="prenom"/>
      <fo:table-row>
       <fo:table-cell font-style="italic">
        <xsl:value-of select="@numero"/>
        </fo:table-cell>
        <fo:table-cell>
        <xsl:value-of select="nom"/> 
        </fo:table-cell>
```

```
 <fo:table-cell>
        <xsl:value-of select="prenom"/>
        </fo:table-cell>
        <!-- marquer les téléphones personnels en rouge -->
        <xsl:if test="loc='home'">
            <xsl:attribute name="style">
              <xsl:text>color:red</xsl:text>
            </xsl:attribute>
       </xsl:if>
        <fo:table-cell>
        <xsl:value-of select="telephone"/>
        </fo:table-cell>
        <fo:table-cell>
        <xsl:value-of select="email"/>
        </fo:table-cell> 
      </fo:table-row> 
     </xsl:for-each>
    </fo:table-body>
   </fo:table>
  </fo:basic-page-sequence>
 </xsl:template>
</xsl:stylesheet>
 Please title this page. (Page 1)
```
#### **Le fichier XSL-FO résultant:**

```
<?xml version='1.0' encoding="ISO-8859-1"?>
<fo:basic-page-sequence font-family="arial" font-size="12pt">
<fo:block > Répertoire téléphonique font-size="16pt"</fo:block>
<fo:table font-family="arial" font-size="12pt">
   <fo:table-header>
     <fo:table-row font-weight="bold" font-size="14pt">
        <fo:table-cell>Fiche</fo:table-cell>
        <fo:table-cell>Nom</fo:table-cell>
        <fo:table-cell>Prenom</fo:table-cell>
        <fo:table-cell>Telephone</fo:table-cell>
        <fo:table-cell>Email</fo:table-cell>
     </fo:table-row>
   </fo:table-header>
<fo:table-body>
     <fo:table-row>
       <fo:table-cell font-style="italic">a022</fo:table-cell>
        <fo:table-cell>Deschamp</fo:table-cell>
        <fo:table-cell>Isabelle</fo:table-cell>
        <fo:table-cell>06 32 43 98 68</fo:table-cell>
        <fo:table-cell>id@acces.com</fo:table-cell> 
     </fo:table-row> 
   <fo:table-row>
       <fo:table-cell font-style="italic">a023</fo:table-cell>
        <fo:table-cell>Dubois</fo:table-cell>
        <fo:table-cell>Alain</fo:table-cell>
        <fo:table-cell>06 24 33 24 3</fo:table-cell>
        <fo:table-cell>ad@acces.com</fo:table-cell> 
     </fo:table-row>
```
Please title this page. (Page 1)

```
 <fo:table-row>
      <fo:table-cell font-style="italic">a020</fo:table-cell>
       <fo:table-cell>Dubois</fo:table-cell>
       <fo:table-cell>Paul</fo:table-cell>
       <fo:table-cell>04 56 43 67 54</fo:table-cell>
       <fo:table-cell>pd@provider.com</fo:table-cell> 
    </fo:table-row>
    <fo:table-row>
      <fo:table-cell font-style="italic">a021</fo:table-cell>
       <fo:table-cell>Dupond</fo:table-cell>
       <fo:table-cell>Jean</fo:table-cell>
       <fo:table-cell>04 19 62 53 72</fo:table-cell>
       <fo:table-cell>jd@fournisseur.fr</fo:table-cell> 
    </fo:table-row>
   </fo:table-body>
  </fo:table>
 </fo:basic-page-sequence>
```

```
Le fichier XSL-FO affiché
```
## Répertoire téléphonique

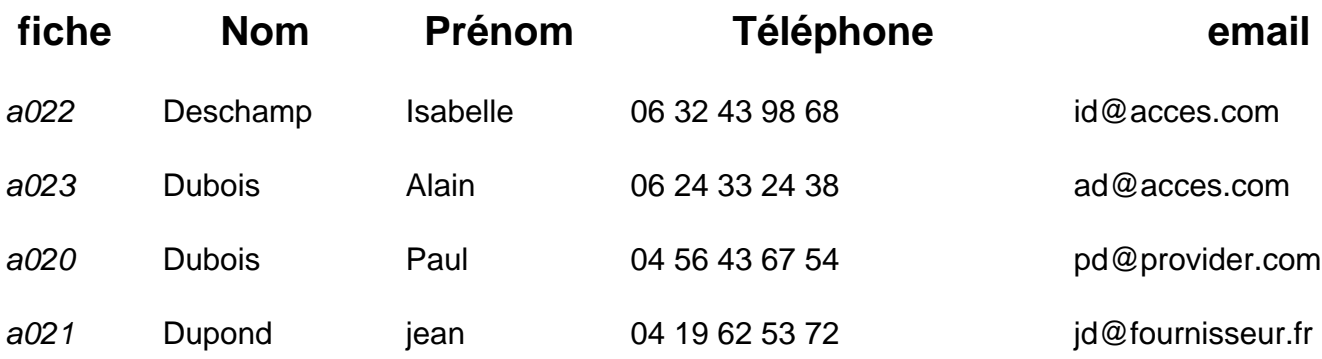

## **Stylesheet XSLT (repertoire22html.xsl) avec xsl:apply-templates**

```
\langle 2xml version="1.0" encoding="ISO-8859-1"?>
<xsl:stylesheet version="1.0"
xmlns:xsl="http://www.w3.org/1999/XSL/Transform"
xmlns="http://www.w3.org/REC-html40" >
```

```
<xsl:template match="/">
```

```
\lthtml lang="en">
  <head>
   <title>Repertoire de fiches</title>
  </head>
  <body style="background: white">
   <h1>Répertoire téléphonique </h1>
    <table border="1">
     <tr> <th>Fiche</th>
     <th>Nom</th>
```
Please title this page. (Page 1)

 <th>Prénom</th> <th>Téléphone</th> <th>email</th>  $\langle tr \rangle$ 

 **<xsl:apply-templates/>** </table> </body> </html> **</xsl:template>**

**<xsl:template match="fiche">**  $<$ tr $>$ <td>**<xsl:value-of select="@numero"/>**</td> **<xsl:apply-templates />**  $\langle t$ r $>$ **</xsl:template>**

```
<xsl:template match="nom">
<td><xsl:value-of select="."/></td>
</xsl:template>
```
**<xsl:template match="prenom">** <td><xsl:value-of select="."/></td> **</xsl:template>**

**<xsl:template match="telephone">** <td>**<xsl:value-of select="."/>**</td> **</xsl:template>**

```
<xsl:template match="email">
<td><xsl:value-of select="."/></td>
</xsl:template>
```
**</xsl:stylesheet>**

**</xsl:stylesheet>**

[demo: afficher le fichier repertoire avec XSL en HTML](file:///C|/WINDOWS/Bureau/Cours-XML/exercices/repertoire22.xml)

## **Transformation de repertoire XML en un autre fichier XML (sans éléments)**

```
<?xml version='1.0' encoding="ISO-8859-1"?>
<xsl:stylesheet
          xmlns:xsl="http://www.w3.org/1999/XSL/Transform"
          result="">
<xsl:template match="/">
<xsl:apply-templates select="repertoire"/>
</xsl:template> 
   <xsl:template match="fiche">
    <xsl:copy>
     <xsl:apply-templates select="@numero"/>
     <xsl:attribute name="nom">
      <xsl:value-of select="nom/text"/>
     </xsl:attribute> 
      <xsl:attribute name="prenom">
```

```
Please title this page. (Page 1)
```

```
 <xsl:value-of select="prenom/text"/>
 </xsl:attribute>
```

```
 <xsl:attribute name="email">
   <xsl:value-of select="email/text"/>
 </xsl:attribute>
```

```
 <xsl:apply-templates select="telephone"/>
  </xsl:copy>
</xsl:template>
```

```
</xsl:stylesheet>
```
Fichier XML résultant:

```
<?xml version="1.0" encoding="ISO-8859-1"?> 
<?xml-stylesheet type="text/xsl" href="repertoire2html.xsl"?>
<!DOCTYPE repertoire SYSTEM "repertoire.dtd">
```

```
<repertoire>
```

```
 <fiche numero="a020" nom="Dubois" prenom="Paul" telephone="04 56 43 67 54"
loc="home" email="pd@provider.com"></fiche>
  <fiche numero="a021" nom="Dupond" prenom="jean" telephone="04 19 62 53 72"
loc="bureau" email="jd@fournisseur.fr"></fiche>
   <fiche numero="a022" nom="Deschamp" prenom="Isabelle" telephone="06 32 43 98 68"
loc="portable" email="pd@provider.com"></fiche>
  <fiche numero="a023" nom="Dubois" prenom="Alain" telephone="06 24 33 24 38"
loc="portable" email="ad@acces.com"></fiche> 
</repertoire>
```

```
Transformation d
```
# **Transformation d'un fichier XML en deux représentations: HTML et SVG .**

## **1- Le fichier XML**

```
<sales>
```

```
 <division id="North">
         <revenue>10</revenue>
         <growth>9</growth>
         <bonus>7</bonus>
 </division>
 <division id="South">
         <revenue>4</revenue>
         <growth>3</growth>
         <bonus>4</bonus>
 </division>
 <division id="West">
         <revenue>6</revenue>
         <growth>-1.5</growth>
         <bonus>2</bonus>
 </division>
```
</sales>

## **2. Le style sheet de transformation en HTML:**

```
<html xsl:version="1.0"
       xmlns:xsl="http://www.w3.org/1999/XSL/Transform"
       lang="en">
     <head>
         <title>Sales Results By Division</title>
     </head>
     <body>
         <table border="1">
              <tr>
                  <th>Division</th>
                  <th>Revenue</th>
                  <th>Growth</th>
                  <th>Bonus</th>
             \langle/tr>
              <xsl:for-each select="sales/division">
                 <tr>
                       <td>
                           <em><xsl:value-of select="@id"/></em>
                      </td>
```
Transformation d

```
 <td>
                                 <xsl:value-of select="revenue"/>
                           \langle t \, \text{d} \rangle <td>
                                 <xsl:value-of select="growth"/>
                           \langle/td>
                            <td>
                                 <xsl:value-of select="bonus"/>
                           \langle /td>
                     \langle/tr>
                 </xsl:for-each>
           </table>
      </body>
</html>
```
### **Le fichier HTML résultant:**

```
<html lang="en">
<head>
<meta http-equiv="Content-Type" content="text/html; charset=iso-8859-1">
<title>Sales Results By Division</title>
</head>
<body>
<table border="1">
<tr>
<th>Division</th><th>Revenue</th><th>Growth</th><th>Bonus</th>
\langle/tr>
<tr>
<td><em>North</em></td><td>10</td><td>9</td><td>7</td>
\langle/tr>
<tr>
<td><em>West</em></td><td>6</td><td>-1.5</td><td>2</td>
\langletr>
<tr>
<td><em>South</em></td><td>4</td><td>3</td><td>4</td>
\langletr>
</table>
</body>
</html>
```
## **2. Le style sheet de transformation en SVG:**

```
<xsl:stylesheet version="1.0"
                 xmlns:xsl="http://www.w3.org/1999/XSL/Transform"
                 xmlns="http://www.w3.org/Graphics/SVG/SVG-19990812.dtd">
<xsl:output method="xml" indent="yes" media-type="image/svg"/>
<xsl:template match="/">
```
Transformation d

```
<svg width = "3in" height="3in">
     <g style = "stroke: #000000"> 
         <!-- draw the axes -->
         <line x1="0" x2="150" y1="150" y2="150"/>
         <line x1="0" x2="0" y1="0" y2="150"/>
         <text x="0" y="10">Revenue</text>
         <text x="150" y="165">Division</text>
         <xsl:for-each select="sales/division">
              <!-- define some useful variables -->
              <!-- the bar's x position -->
              <xsl:variable name="pos"
                              select="(position()*40)-30"/>
              <!-- the bar's height -->
              <xsl:variable name="height"
                              select="revenue*10"/>
              <!-- the rectangle -->
             \text{gamma } x = \frac{1}{2} {$pos}" y="{150-$height}"
                     width="20" height="{$height}"/>
              <!-- the text label -->
              <text x="{$pos}" y="165">
                   <xsl:value-of select="@id"/>
             \langletext>
              <!-- the bar value -->
             \text{text } x = "\$pos}" y = "\{145 - $height}" <xsl:value-of select="revenue"/>
              </text>
         </xsl:for-each>
    \langle \alpha</svg>
</xsl:template>
</xsl:stylesheet>
```
### **Le fichier SVG résultant :**

```
<svg width="3in" height="3in"
      xmlns="http://www.w3.org/Graphics/SVG/svg-19990412.dtd">
     <g style="stroke: #000000">
         <line x1="0" x2="150" y1="150" y2="150"/>
         <line x1="0" x2="0" y1="0" y2="150"/>
         <text x="0" y="10">Revenue</text>
         <text x="150" y="165">Division</text>
         <rect x="10" y="50" width="20" height="100"/>
         <text x="10" y="165">North</text>
         <text x="10" y="45">10</text>
```
Transformation d

```
 <rect x="50" y="110" width="20" height="40"/>
     <text x="50" y="165">South</text>
    \text{text } x = "50" y = "105" > 4 </text>
     <rect x="90" y="90" width="20" height="60"/>
     <text x="90" y="165">West</text>
     <text x="90" y="85">6</text>
\langle g>
```
</svg>

**[Demo: fichier XML/XSL -->HTML](file:///C|/WINDOWS/Bureau/Cours-XML/demos/Xsl/sales.xml)**

**[Demo: fichier SVG](file:///C|/WINDOWS/Bureau/Cours-XML/demos/Xsl/sales.svg)**

```
Exemple Schema
```
# **Exemple Schema:**

### **1. Le document XML (Fichier de Commande)**

```
<?xml version="1.0"?>
<purchaseOrder 
  xmlns="http://www.example.com/Order"
  xmlns:xsi="http://www.w3.org/1999/XMLSchema-instance"
  xsi:schemaLocation="http://www.example.com/Order
  http://www.example.com/Order.xsd"
   orderDate="1999-10-20"> 
     <shipTo country="US">
         <name>Alice Smith</name>
         <street>123 Maple Street</street>
         <city>Mill Valley</city>
         <state>CA</state>
         <zip>90952</zip>
     </shipTo>
     <billTo country="US">
         <name>Robert Smith</name>
         <street>8 Oak Avenue</street>
         <city>Old Town</city>
         <state>PA</state>
         <zip>95819</zip>
     </billTo>
     <comment>Hurry, my lawn is going wild!</comment>
     <items>
         <item partNum="872-AA">
             <productName>Lawnmower</productName>
             <quantity>1</quantity>
             <price>148.95</price>
             <comment>Confirm this is electric</comment>
         </item>
         <item partNum="926-AA">
             <productName>Baby Monitor</productName>
             <quantity>1</quantity>
             <price>39.98</price>
             <shipDate>1999-05-21</shipDate>
         </item>
     </items>
```

```
</purchaseOrder>
```
Exemple Schema

#### **2. Le Schema XML ( http://www.example.com/Order.xsd)**

```
<xsd:schema targetNamespace="http://www.example.com/Order"
         xmlns:xsd="http://www.w3.org/1999/XMLSchema">
<-- Annotations: lecteurs et applications -->
<xsd:annotation>
    <xsd:documentation>
      schema de bon de commande pour Example.com.
      Copyright 2000 Example.com. All rights reserved.
    </xsd:documentation>
</xsd:annotation>
<-- Element Declarations -->
  <xsd:element name="purchaseOrder" type="PurchaseOrderType"/>
  <xsd:element name="comment" type="xsd:string"/>
<-- Complex Type Definitions -->
  <xsd:complexType name="PurchaseOrderType">
   <xsd:element name="shipTo" type="Address"/>
   <xsd:element name="billTo" type="Address"/>
   <xsd:element ref="comment" minOccurs="0"/>
   <xsd:element name="items" type="Items"/>
   <xsd:attribute name="orderDate" type="xsd:date"/>
  </xsd:complexType>
  <xsd:complexType name="Address">
   <xsd:element name="name" type="xsd:string"/>
   <xsd:element name="street" type="xsd:string"/>
   <xsd:element name="city" type="xsd:string"/>
   <xsd:element name="state" type="xsd:string"/>
   <xsd:element name="zip" type="xsd:decimal"/>
   <xsd:attribute name="country" type="xsd:NMTOKEN" fixed="US"/>
  </xsd:complexType>
<-- Anonymous Type Definitions -->
  <xsd:complexType name="Items">
   <xsd:element name="item" minOccurs="0" maxOccurs="*">
    <xsd:complexType>
     <xsd:element name="productName" type="xsd:string"/>
     <xsd:element name="quantity">
      <xsd:simpleType base="xsd:positive-integer">
       <xsd:maxExclusive value="100"/>
      </xsd:simpleType>
     </xsd:element>
```

```
Exemple Schema
```

```
 <xsd:element name="price" type="xsd:decimal"/>
     <xsd:element ref="comment" minOccurs="0"/>
     <xsd:element name="shipDate" type="xsd:date" minOccurs='0'/>
    <xsd:attribute name="partNum" type="Sku"/>
    </xsd:complexType>
   </xsd:element>
  </xsd:complexType>
<---- Simple Type Definitions ---->
<xsd:simpleType name="Sku" base="xsd:string">
   <xsd:pattern value="/d{3}-[A-Z]{2}"/>
  </xsd:simpleType>
```
</xsd:schema>

```
file:///C|/WINDOWS/Bureau/Cours-XML/exercices/dossier/dossier.xsd
```

```
<?xml version="1.0" encoding="UTF-8"?>
<!--W3C Schema generated by XML Spy v3.0.7 (http://www.xmlspy.com)-->
<!DOCTYPE xsd:schema PUBLIC "-//W3C//DTD XMLSCHEMA 19991216//EN" "" [
         <!ENTITY % p 'xsd:'>
         <!ENTITY % s ':xsd'>
\geq<xsd:schema xmlns:xsd="http://www.w3.org/1999/XMLSchema">
         <xsd:element name="dossier">
                 <xsd:complexType content="elementOnly">
                          <xsd:sequence minOccurs="1" maxOccurs="unbounded">
                                  <xsd:element name="fichier" type="fichierType"/>
                          </xsd:sequence>
                          <xsd:attribute name="xmlns:xsi" type="xsd:uriReference"
use="default" value="http://www.w3.org/1999/XMLSchema-instance"/>
                          <xsd:attribute name="xsi:noNamespaceSchemaLocation"
type="xsd:string"/>
                          <xsd:attribute name="xsi:schemaLocation" type="xsd:string"/>
                 </xsd:complexType>
         </xsd:element>
         <xsd:complexType name="fichierType" content="elementOnly">
                 <xsd:sequence>
                          <xsd:element name="nom" type="xsd:string"/>
                          <xsd:element name="objet" type="xsd:string"/>
                 </xsd:sequence>
                 <xsd:attribute name="numero" type="xsd:ID" use="required"/>
         </xsd:complexType>
</xsd:schema>
```
file:///C|/WINDOWS/Bureau/Cours-XML/exercices/dossier/dossier-schema.xml

```
<?xml version="1.0" encoding="ISO-8859-1"?>
<dossier xmlns:xsi="http://www.w3.org/1999/XMLSchema-instance"
xsi:noNamespaceSchemaLocation="dossier.xsd">
         <fichier numero="n100">
                 <nom>HTML</nom>
                  <objet>HyperTexte Markup language</objet>
         </fichier>
         <fichier numero="n101">
                 <nom>XML</nom>
                 <objet>eXtensible Markup language</objet>
         </fichier>
         <fichier numero="n102">
                  <nom>XSL</nom>
                  <objet>eXtensible Stylesheet language</objet>
         </fichier>
</dossier>
```
Please title this page. (Page 2)

# **XML Schema Include**

## **The International Purchase Order Schema, ipo.xsd**

**<schema targetNamespace="http://www.example.com/IPO"**

```
xmlns="http://www.w3.org/2000/08/XMLSchema"
xmlns:ipo="http://www.example.com/IPO">
<annotation>
<documentation>
International Purchase order schema for Example.com
Copyright 2000 Example.com. All rights reserved.
</documentation>
</annotation>
<!-- include address constructs -->
<include
schemaLocation="http://www.example.com/schemas/address.xsd"/>
<element name="purchaseOrder" type="ipo:PurchaseOrderType"/>
<element name="comment" type="string"/>
<complexType name="PurchaseOrderType">
<sequence>
<element name="shipTo" type="ipo:Address"/>
<element name="billTo" type="ipo:Address"/>
<element ref="ipo:comment" minOccurs="0"/>
<element name="items" type="ipo:Items"/>
</sequence>
<attribute name="orderDate" type="date"/>
</complexType>
<complexType name="Items">
<sequence>
<element name="item" minOccurs="0" maxOccurs="unbounded">
<complexType>
<sequence>
<element name="productName" type="string"/>
<element name="quantity">
<simpleType>
<restriction base="positiveInteger">
<maxExclusive value="100"/>
</restriction>
</simpleType>
</element>
```

```
<element name="USPrice" type="decimal"/>
<element ref="ipo:comment" minOccurs="0"/>
<element name="shipDate" type="date" minOccurs="0"/>
</sequence>
<attribute name="partNum" type="ipo:SKU"/>
</complexType>
</element>
</sequence>
</complexType>
<simpleType name="SKU">
<restriction base="string">
\epsilon <pattern value="\d{3}-[A-Z]{2}"/>
</restriction>
</simpleType>
 Please title this page. (Page 2)
```
</schema>

## **Le fichier contenant le typage de address : (http://www.example.com/schemas/address.xsd)**

```
<schema targetNamespace="http://www.example.com/IPO"
xmlns="http://www.w3.org/2000/08/XMLSchema"
xmlns:ipo="http://www.example.com/IPO">
```

```
<annotation>
<documentation>
Addresses for International Purchase order schema
Copyright 2000 Example.com. All rights reserved.
</documentation>
</annotation>
<complexType name="Address">
<sequence>
<element name="name" type="string"/>
<element name="street" type="string"/>
<element name="city" type="string"/>
</sequence>
</complexType>
<complexType name="USAddress">
<complexContent>
<extension base="ipo:Address">
<sequence>
<element name="state" type="ipo:USState"/>
<element name="zip" type="positiveInteger"/>
</sequence>
```

```
</extension>
</complexContent>
</complexType>
<complexType name="UKAddress">
<complexContent>
<extension base="ipo:Address">
<sequence>
<element name="postcode" type="ipo:UKPostcode"/>
</sequence>
<attribute name="exportCode" type="positiveInteger"
use="fixed" value="1"/>
</extension>
</complexContent>
</complexType>
<!-- other Address derivations for more countries -->
<simpleType name="USState">
<restriction base="string">
<enumeration value="AK"/>
<enumeration value="AL"/>
<enumeration value="AR"/>
\langle!-- and so on ... -->
</restriction>
</simpleType>
<!-- simple type definition for UKPostcode -->
</schema>
The purchase order schema is contained in the file po.xsd:
The Purchase Order Schema, po.xsd
<xsd:schema xmlns:xsd="http://www.w3.org/2000/08/XMLSchema">
<xsd:annotation>
<xsd:documentation>
Purchase order schema for Example.com.
Copyright 2000 Example.com. All rights reserved.
</xsd:documentation>
</xsd:annotation>
<xsd:element name="purchaseOrder" type="PurchaseOrderType"/>
<xsd:element name="comment" type="xsd:string"/>
 Please title this page. (Page 2)
```

```
<xsd:complexType name="PurchaseOrderType">
<xsd:sequence>
<xsd:element name="shipTo" type="USAddress"/>
<xsd:element name="billTo" type="USAddress"/>
<xsd:element ref="comment" minOccurs="0"/>
<xsd:element name="items" type="Items"/>
</xsd:sequence>
<xsd:attribute name="orderDate" type="xsd:date"/>
</xsd:complexType>
<xsd:complexType name="USAddress">
<xsd:sequence>
<xsd:element name="name" type="xsd:string"/>
<xsd:element name="street" type="xsd:string"/>
<xsd:element name="city" type="xsd:string"/>
<xsd:element name="state" type="xsd:string"/>
<xsd:element name="zip" type="xsd:decimal"/>
</xsd:sequence>
<xsd:attribute name="country" type="xsd:NMTOKEN"
use="fixed" value="US"/>
</xsd:complexType>
<xsd:complexType name="Items">
<xsd:sequence>
<xsd:element name="item" minOccurs="0" maxOccurs="unbounded">
<xsd:complexType>
<xsd:sequence>
<xsd:element name="productName" type="xsd:string"/>
<xsd:element name="quantity">
<xsd:simpleType>
<xsd:restriction base="xsd:positiveInteger">
<xsd:maxExclusive value="100"/>
 Please title this page. (Page 2)
```

```
</xsd:restriction>
</xsd:simpleType>
</xsd:element>
<xsd:element name="USPrice" type="xsd:decimal"/>
<xsd:element ref="comment" minOccurs="0"/>
<xsd:element name="shipDate" type="xsd:date" minOccurs="0"/>
</xsd:sequence>
<xsd:attribute name="partNum" type="SKU"/>
</xsd:complexType>
</xsd:element>
</xsd:sequence>
</xsd:complexType>
<!-- Stock Keeping Unit, a code for identifying products -->
<xsd:simpleType name="SKU">
<xsd:restriction base="xsd:string">
<xsd:pattern value="\d{3}-[A-Z]{2}"/>
</xsd:restriction>
</xsd:simpleType>
</xsd:schema>
Please title this page. (Page 2)
```

```
XML Schema Import
```
# **XML Schema Import**

## **The Report Schema, report.xsd**

```
<schema targetNamespace="http://www.example.com/Report"
xmlns="http://www.w3.org/2000/08/XMLSchema"
xmlns:r="http://www.example.com/Report"
xmlns:xipo="http://www.example.com/IPO" >
```

```
<import namespace="http://www.example.com/IPO"
         schemaLocation="http://www.example.com/IPO/ipo.xsd"/>
```

```
<annotation>
<documentation>
Report schema for Example.com
Copyright 2000 Example.com. All rights reserved.
</documentation>
</annotation>
<element name="purchaseReport">
<complexType>
<sequence>
<element name="regions" type="r:RegionsType"/>
<element name="parts" type="r:PartsType"/>
</sequence>
<attribute name="period" type="timeDuration"/>
<attribute name="periodEnding" type="date"/>
</complexType>
<unique name="dummy1">
<selector xpath="regions/zip"/>
<field xpath="@code"/>
</unique>
<key name="pNumKey">
<selector xpath="parts/part"/>
<field xpath="@number"/>
</key>
<keyref name="dummy2" refer="pNumKey">
<selector xpath="regions/zip/part"/>
<field xpath="@number"/>
</keyref>
</element>
<complexType name="RegionsType">
<sequence>
```

```
XML Schema Import
```

```
<element name="zip" maxOccurs="unbounded">
<complexType>
<sequence>
<element name="part" maxOccurs="unbounded">
<complexType>
<complexContent>
<restriction base="anyType">
<attribute name="number" type="xipo:SKU"/>
<attribute name="quantity" type="positiveInteger"/>
</restriction>
</complexContent>
</complexType>
</element>
</sequence>
<attribute name="code" type="positiveInteger"/>
</complexType>
</element>
</sequence>
</complexType>
<complexType name="PartsType">
<sequence>
<element name="part" maxOccurs="unbounded">
<complexType>
<simpleContent>
<extension base="string">
<attribute name="number" type="xipo:SKU"/>
</extension>
</simpleContent>
</complexType>
</element>
</sequence>
</complexType>
```

```
</schema>
```
xemples

## **Exemples : Transformation de XML en XSL-FO avec XSLT**

### **A2- Document source XML Réguliers (répétition d'éléments type, BdD)**

```
<?xml version="1.0" encoding="ISO-8859-1"?>
<?xml-stylesheet type="text/xsl" href="dossier2xsl-fo.xsl"?>
      <dossier>
          <fichier numero="n100">
            <nom>HTML</nom>
            <objet>HyperTexte Markup language</objet>
         </fichier>
          <fichier numero="n101">
            <nom>XML</nom>
            <objet>eXtensible Markup language</objet>
         </fichier>
           <fichier numero="n102">
            <nom>XSL</nom>
            <objet>eXtensible Stylesheet language</objet>
          </fichier>
```
</dossier>

#### **2. Stylesheet XSLT (dossier2xsl-fo.xsl)**

```
<?xml version="1.0" encoding="ISO-8859-1"?>
    <?xml version="1.0" encoding="ISO-8859-1"?>
    <xsl:stylesheet version="1.0"
    xmlns:xsl="http://www.w3.org/1999/XSL/Transform"
    xmlns:fo="http://www.w3.org/1999/XSL/Format">
```
#### **<xsl:template match="/">**

```
<fo:root xmlns:fo="http://www.w3.org/1999/XSL/Format">
    <fo:layout-master-set>
       <fo:simple-page-master master-name="page" page-height="297mm"
page-width="210mm" margin-top="20mm" margin-bottom="10mm" margin-left="20mm"
margin-right="20mm">
          <fo:region-body region-name="main" margin-top="0mm" margin-bottom="10mm"
margin-left="0mm" margin-right="0mm"/>
       </fo:simple-page-master>
    </fo:layout-master-set>
    <fo:page-sequence master-name="page">
       <fo:flow flow-name="main">
    <fo:list-block font-size="17pt">
```
#### **<xsl:for-each select="dossier/fichier">**

```
 <fo:list-item>
     <fo:list-item-label font-weight="bold" font-size="12pt">
     <fo:block>Numéro:</fo:block>
    </fo:list-item-label>
    <fo:list-item-body start-indent="20mm" font-style="italic" font-size="12pt">
    <fo:block><xsl:value-of select="@numero"/></fo:block>
    </fo:list-item-body>
     </fo:list-item>
```

```
 <fo:list-item>
        <fo:list-item-label font-weight="bold" font-size="12pt">
         <fo:block>Nom:</fo:block>
        </fo:list-item-label>
        <fo:list-item-body start-indent="15mm" color="red" font-style="italic"
font-size="12pt">
        <fo:block><xsl:value-of select="nom"/></fo:block>
        </fo:list-item-body>
         </fo:list-item>
         <fo:list-item>
        <fo:list-item-label font-weight="bold" font-size="12pt">
         <fo:block>Objet:</fo:block>
         </fo:list-item-label>
         <fo:list-item-body start-indent="15mm" font-style="italic" font-size="12pt">
         <fo:block><xsl:value-of select="objet"/></fo:block>
         </fo:list-item-body>
      </fo:list-item>
       </xsl:for-each>
     </fo:list-block>
      </fo:flow>
    </fo:page-sequence>
   </fo:root>
 </xsl:template>
</xsl:stylesheet>
3. Le fichier XSL-FO en résultant:
<?xml version="1.0" encoding="UTF-16" ?> 
<fo:root xmlns:fo="http://www.w3.org/1999/XSL/Format">
<fo:layout-master-set>
  <fo:simple-page-master master-name="page" page-height="297mm" page-width="210mm"
margin-top="20mm" margin-bottom="10mm" margin-left="20mm" margin-right="20mm">
   <fo:region-body region-name="main" margin-top="0mm" margin-bottom="10mm"
margin-left="0mm" margin-right="0mm" /> 
   </fo:simple-page-master>
   </fo:layout-master-set>
  <fo:page-sequence master-name="page">
  <fo:flow flow-name="main">
  <fo:list-block font-size="17pt">
<fo:list-item>
  <fo:list-item-label font-weight="bold" font-size="12pt">
   <fo:block>Numero:</fo:block> 
   </fo:list-item-label>
  <fo:list-item-body start-indent="20mm" font-style="italic" font-size="12pt">
   <fo:block>n100</fo:block> 
   </fo:list-item-body>
   </fo:list-item>
<fo:list-item>
  <fo:list-item-label font-weight="bold" font-size="12pt">
   <fo:block>Nom:</fo:block> 
   </fo:list-item-label>
  <fo:list-item-body start-indent="15mm" color="red" font-style="italic"
font-size="12pt">
```
xemples

```
 <fo:block>HTML</fo:block> 
   </fo:list-item-body>
   </fo:list-item>
  <fo:list-item>
  <fo:list-item-label font-weight="bold" font-size="12pt">
   <fo:block>Objet:</fo:block> 
   </fo:list-item-label>
  <fo:list-item-body start-indent="15mm" font-style="italic" font-size="12pt">
   <fo:block>HyperTexte Markup language</fo:block> 
   </fo:list-item-body>
   </fo:list-item>
<fo:list-item>
  <fo:list-item-label font-weight="bold" font-size="12pt">
   <fo:block>Numero:</fo:block> 
   </fo:list-item-label>
  <fo:list-item-body start-indent="20mm" font-style="italic" font-size="12pt">
   <fo:block>n101</fo:block> 
   </fo:list-item-body>
   </fo:list-item>
  <fo:list-item>
  <fo:list-item-label font-weight="bold" font-size="12pt">
   <fo:block>Nom:</fo:block> 
   </fo:list-item-label>
  <fo:list-item-body start-indent="15mm" color="red" font-style="italic"
font-size="12pt">
   <fo:block>XML</fo:block> 
   </fo:list-item-body>
   </fo:list-item>
  <fo:list-item>
  <fo:list-item-label font-weight="bold" font-size="12pt">
   <fo:block>Objet:</fo:block> 
   </fo:list-item-label>
  <fo:list-item-body start-indent="15mm" font-style="italic" font-size="12pt">
   <fo:block>eXtensible Markup language</fo:block> 
   </fo:list-item-body>
   </fo:list-item>
  <fo:list-item>
  <fo:list-item-label font-weight="bold" font-size="12pt">
   <fo:block>Numero:</fo:block> 
   </fo:list-item-label>
  <fo:list-item-body start-indent="20mm" font-style="italic" font-size="12pt">
   <fo:block>n102</fo:block> 
   </fo:list-item-body>
   </fo:list-item>
  <fo:list-item>
  <fo:list-item-label font-weight="bold" font-size="12pt">
   <fo:block>Nom:</fo:block> 
   </fo:list-item-label>
  <fo:list-item-body start-indent="15mm" color="red" font-style="italic"
font-size="12pt">
   <fo:block>XSL</fo:block> 
   </fo:list-item-body>
   </fo:list-item>
```
xemples

```
<fo:list-item>
  <fo:list-item-label font-weight="bold" font-size="12pt">
  <fo:block>Objet:</fo:block> 
   </fo:list-item-label>
  <fo:list-item-body start-indent="15mm" font-style="italic" font-size="12pt">
   <fo:block>eXtensible Stylesheet language</fo:block> 
   </fo:list-item-body>
   </fo:list-item>
   </fo:list-block>
  \langlefo:flow>
   </fo:page-sequence>
   </fo:root>
```
#### **4. Le fichier affiché**

**Numéro** : *n100* **Nom** : *HTML* **Objet** : *HyperTexte Markup Language*

**Numéro** : *n101* **Nom** : *XML* **Objet** : *eXtensible Markup Language*

**Numéro** : *n102* **Nom** : *XSL* **Objet** : *eXtensible Stylesheet Language*

[Demo Fichier Dossier affiche en FO dans XSL Formatter \(ne fonctionne pas dans IE5\)](#page-202-0)

```
file:///C|/WINDOWS/Bureau/Cours-XML/exercices/dossier/Dossier2XSL-FO.xml
```

```
<?xml version="1.0" encoding="ISO-8859-1"?>
<?xml-stylesheet type="text/xsl" href="dossier2XSL-FO.xsl"?>
<!DOCTYPE dossier SYSTEM "dossier.dtd">
      <dossier>
         <fichier numero="n100">
            <nom>HTML</nom>
            <objet>HyperTexte Markup language</objet>
         </fichier>
         <fichier numero="n101">
            <nom>XML</nom>
            <objet>eXtensible Markup language</objet>
         </fichier>
          <fichier numero="n102">
            <nom>XSL</nom>
            <objet>eXtensible Stylesheet language</objet>
          </fichier>
```

```
 </dossier>
```
# **Transformation de XML en HTML avec XSLT**

## **1- Document source XML Réguliers (répétition d'éléments type, BdD):**

```
<?xml version="1.0" encoding="ISO-8859-1"?>
<?xml-stylesheet type="text/xsl" href="dossier2html.xsl"?>
      <dossier>
         <fichier numero="n100">
            <nom>HTML</nom>
            <objet>HyperTexte Markup language</objet>
         </fichier>
        <fichier numero="n101">
            <nom>XML</nom>
            <objet>eXtensible Markup language</objet>
         </fichier>
          <fichier numero="n102">
            <nom>XSL</nom>
            <objet>eXtensible Stylesheet language</objet>
          </fichier>
```
</dossier>

## **2. Stylesheet XSLT (dossier2html.xsl)**

```
<?xml version="1.0" encoding="ISO-8859-1"?>
    <xsl:stylesheet
   xmlns:xsl="http://www.w3.org/1999/XSL/Transform"
   xmlns="http://www.w3.org/REC-html40">
```
#### **<xsl:template match="/">**

```
<html lang="en">
<head>
<title>Dossiers</title>
<style>
.dossier {font-family:arial;}
.numero {font-style:italic; font-size:12pt;}
.entete {font-weight:bold; font-size:14pt;}
.info {font-style:italic; font-size:12pt;}
</style>
</head>
<body>
   <table border="1">
```

```
 <tbody class="dossier">
     <xsl:for-each select="dossier/fichier">
        <tr>
             <th class="entete">Numéro:
            \langle/th\rangle <td class="numero">
       <xsl:value-of select="@numero"/>
         </td>
             <th class="entete">Nom:
            \langle/th\rangle <td class="info">
             <xsl:value-of select="nom"/>
            \langle/td>
             <th class="entete">Objet:
            \langle/th\rangle <td class="info">
             <xsl:value-of select="objet"/>
            \langle /td>
         \langle/tr>
     </xsl:for-each>
   </tbody>
  </table> 
  </body> 
</html> 
</xsl:template>
</xsl:stylesheet>
```
### **3. Le fichier HTML en résultant:**

```
<html lang="en">
<head>
<title>Dossiers</title>
<style>
.dossier {font-family:arial;}
.entete {font-weight:bold; font-size:14pt;}
.info {font-style:italic; font-size:12pt;}
</style>
</head>
<body>
   <table>
     <tbody class="dossier">
        <tr>
           <th class="entete">Numéro:
          \langle /th>
            <td class="numero">
```

```
 n100
  \langle t \, d \rangle <th class="entete">Nom:
  \langle /th\rangle <td class="info">
    HTML
  \langle /td>
   <th class="entete">Objet:
  \langle /th>
   <td class="info">
    HyperTexte Markup Language
  \langle/td>
\langletr>
 <tr>
   <th class="entete">Numéro:
  \langle /th>
   <td class="numero">
    n101
  \langle t \, d \rangle <th class="entete">Nom:
  \langle/th>
   <td class="info">
    XML
  \langle/td>
   <th class="entete">Objet:
  \langle /th\rangle <td class="info">
    eXtensible Markup Language
  \langle t \rangle\langle/tr>
 <tr>
   <th class="entete">Numéro:
  \langle /th>
   <td class="numero">
    n102
  \langle /td>
   <th class="entete">Nom:
  \langle /th\rangle <td class="info">
    XSL
  \langle/td>
   <th class="entete">Objet:
  \langle /th>
   <td class="info">
  eXtensible Stylesheet Language
```

```
\langle t \rangle\langletr>
       </tbody>
  </table> 
  </body> 
</html>
```
### **4. Le fichier affiché**

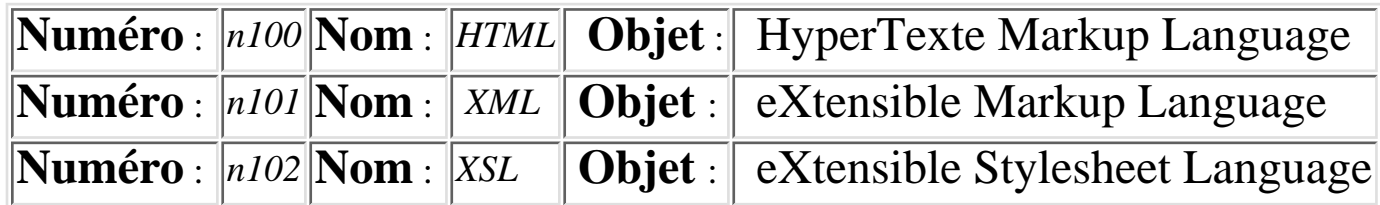

[Demo : Fichier dossier.xml \(exécution dans IE5\)](file:///C|/WINDOWS/Bureau/Cours-XML/exercices/dossier/DOSSIER-xsl.XML)

# **B1:Transformation de XML en HTML avec XSLT**

# **Document source XML non Réguliers (arbre d'éléments en profondeur):**

```
<?xml version="1.0" encoding="ISO-8859-1"?>
<?xml-stylesheet type="text/xsl" href="chapitre2html.xsl"?>
<chapitre>
         <section>
            <titre>Les feuilles de style XSL</titre>
            <paragraphe>Exemple d'utilisation d'une feuille de style 
            <exergue>XSL</exergue>
            </paragraphe> 
         </section>
</chapitre>
```
## **2- Stylesheet XSLT (chapitre2html.xsl)**

```
<?xml version="1.0" encoding="ISO-8859-1"?>
    <xsl:stylesheet
   xmlns:xsl="http://www.w3.org/1999/XSL/Transform"
   xmlns="http://www.w3.org/REC-html40">
```
#### **<xsl:template match="/">**

```
 <html lang="en">
  <head>
   <style>
    .section {font-family:arial;}
    .titre {font-size:14pt; font-weight:bold;color:red;}
    .paragraphe {font-size:12pt;}
    .exergue {font-style:italic;}
   </style>
  </head>
  <body>
  <xsl:apply-templates/>
  </body></html>
</xsl:template>
<xsl:template match="section">
   <DIV class="section">
   <xsl:apply-templates/>
  </DIV>
</xsl:template>
```

```
<xsl:template match="titre">
   <DIV class="titre">
   <xsl:apply-templates/>
  </DIV>
</xsl:template>
```

```
<xsl:template match="paragraphe">
   <DIV class="paragraphe">
   <xsl:apply-templates/>
  \langleDIV></xsl:template>
```

```
<xsl:template match="exergue">
   <SPAN class="exergue">
   <xsl:apply-templates/>
   </SPAN>
</xsl:template>
</xsl:stylesheet>
```
#### **3. Le fichier HTML résultant:**

```
 <html lang="en">
  <head>
   <style>
    .section {font-family:arial;}
    .titre {font-size:14pt; font-weight:bold;}
    .paragraphe {font-size:12pt;}
    .exergue {font-style:italic;}
   </style>
  </head>
  <body>
   <DIV class="section">
     <DIV class="titre">Les feuilles de style XSL
    \langleDIV> <DIV class="paragraphe">
        Exemple d'utilisation d'une feuille de style 
       <SPAN class="exergue">XSL</SPAN>
    </DIV>
  \langleDIV></body></html>
```
### **4. Le fichier affiché**

# **Les feuilles de style XSL**

Exemple d'utilisation d'une feuille de style *XSL*

[voir le resultat dans IE5.5](#page-210-0) (XSL/W3C)

[voir le resultat dans IE5.5](#page-211-0) (XSL/Microsoft)

<span id="page-210-0"></span>file:///C|/WINDOWS/Bureau/Cours-XML/exercices/chapitre/Chapitre-html.xml

```
<?xml version="1.0" encoding="ISO-8859-1"?>
<?xml-stylesheet type="text/xsl" href="chapitre2html.xsl"?>
<chapitre>
         <section>
                <titre>les feuilles de style XSL10</titre>
                 <paragraphe>Exemple d'utilisation d'une feuille de style 
            <exergue>XSL</exergue>
                 </paragraphe>
         </section>
</chapitre>
```
<span id="page-211-0"></span>file:///C|/WINDOWS/Bureau/Cours-XML/exercices/chapitre/chapitre-html-microdoft.xml

```
<?xml version="1.0" encoding="ISO-8859-1"?>
<?xml-stylesheet type="text/xsl" href="chapitre2MShtml.xsl"?>
<chapitre>
         <section>
            <titre>Les feuilles de style XSL</titre>
            <paragraphe>Exemple d'utilisation d'une feuille de style 
            <exergue>XSL</exergue>
            </paragraphe> 
         </section>
</chapitre>
```
# **Transformation XSL exécutée sur le serveur**

# **Exemple sur un serveur IIS**

```
 <%@ LANGUAGE=JSCRIPT %>
   <//on charge le document XML source
    var source = Server.CreateObject("Microsoft.XMLDOM");
    source.load(Server.MapPath("document.xml"));
//on charge la feuille de style XSL
var style = Server.CreateObject("Microsoft.XMLDOM");
source.load(Server.MapPath("monstyle.xsl"));
```

```
//on transforme le document source
var result = source.transformNode(style);
Response.Write(result);
```

```
file:///C|/WINDOWS/Bureau/Cours-XML/exercices/dossier/DOSSIER-css.XML
```

```
<?xml version="1.0" encoding="ISO-8859-1"?>
<?xml-stylesheet type="text/css" href="dossier.css"?>
<!DOCTYPE dossier SYSTEM "dossier.dtd">
<dossier>
         <fichier numero="n100">
                 <nom>HTML</nom>
                 <objet>HyperTexte Markup language</objet>
         </fichier>
         <fichier numero="n101">
                 <nom>XML</nom>
                 <objet>eXtensible Markup language</objet>
         </fichier>
         <fichier numero="n102">
                 <nom>XSL</nom>
                 <objet>eXtensible Stylesheet language</objet>
         </fichier>
</dossier>
```
file:///C|/WINDOWS/Bureau/Cours-XML/exercices/dossier/DOSSIER.css

```
dossier {display:block; margin-left:10%;}
fichier {display:block; background:yellow; margin-left:2em;}
nom {display:block;font-weight:bolder; text-transform:uppercase;}
objet {display:block;color:blue; margin-left:2em;}
```
# **Exemples de Xpointer:**

1. Renvoi sur un nœud:

Syntaxe :

Type de renvoi(occurrence, type de noeud, attribut, valeur-attribut)

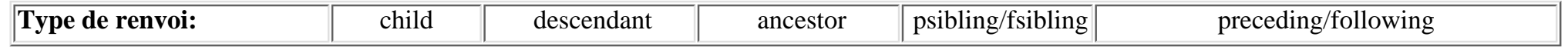

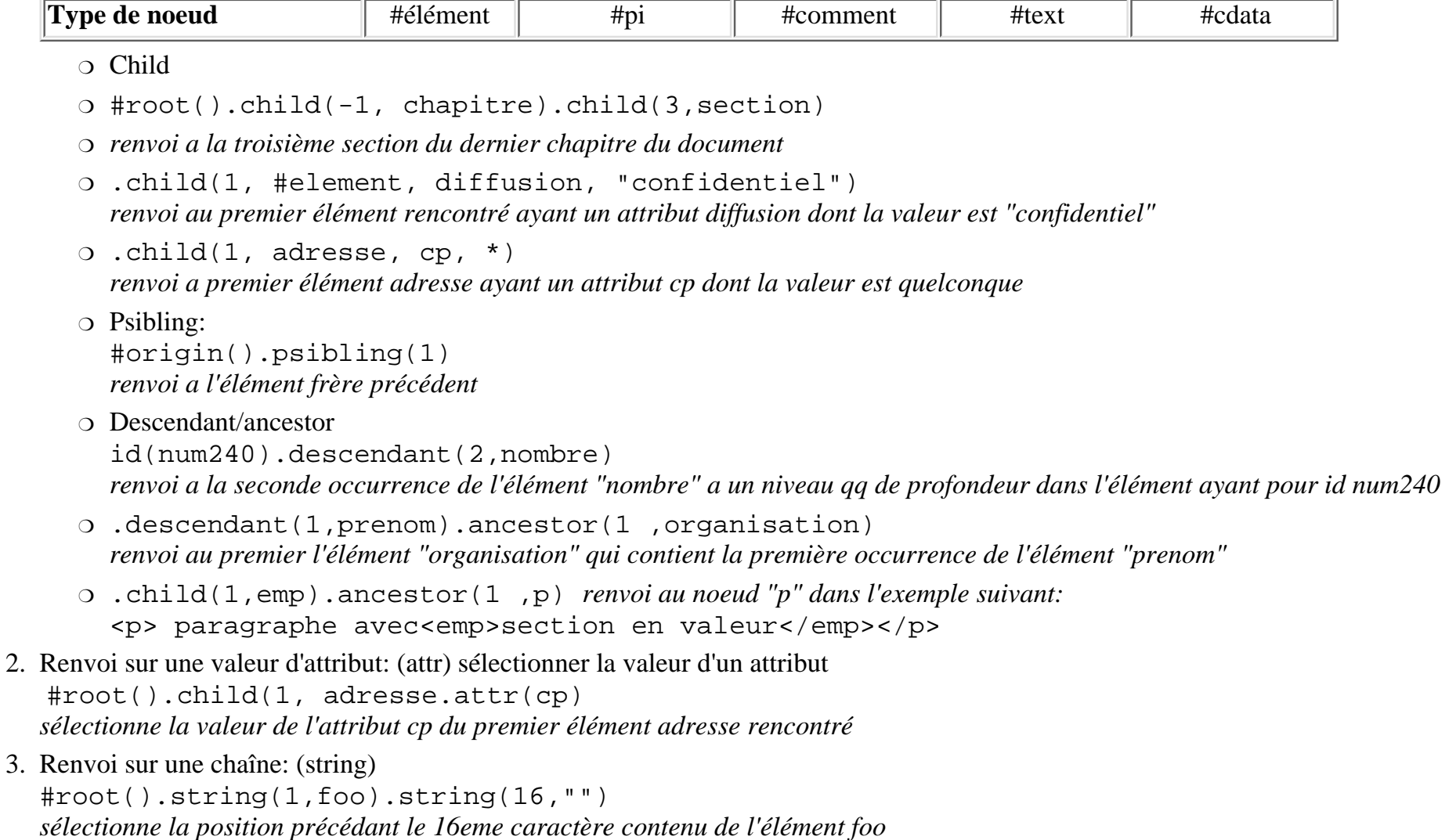
#root().string(3, "Thierry",1,7) *sélectionne les 7 caractères qui suivent la position précédant le premier caractère de la troisième occurrence de Thierry cad "*Thierry"

4. Renvoi sur un intervalle: (span) #root().id(t36) .span (child(1),child(3)) *sélectionne les trois premiers éléments fils de celui ayant un id =t36*

#root().child(1, caption).span (string(1,"exemple"), string(1,"2",end) *sélectionne dans le premier élément "caption" toute la chaîne de valeur débutant par "exemple"et finissant par deux*

```
Un exemple de lien simple Xlink
```
# **Un exemple de lien simple Xlink:**

L'élément XLink pour les liens simples est de type "simple":

```
<lien_simple xmlns:xlink="http://www.w3.org/1999/xlink"
              xlink:type="simple" 
               xlink:href="students.xml"
              xlink:title="Liste d'étudiants" 
               xlink:role="http://www.exemple.com/studentlist"
               xlink:show="new" 
              xlink:actuate="onRequest">Liste actuelle des étudiants
</lien_simple>
```
### **Autre syntaxe plus légère:**

type =simple show="new" et actuate="onRequest" peuvent être fixés dans la DTD

Dans la DTD

```
<!ELEMENT lien_simple ANY>
<!ATTLIST lien_simple 
          xlink:type NMTOKEN #FIXED "simple"
           xlink:show NMTOKEN #FIXED "new" 
           xlink:actuate NMTOKEN #FIXED "onRequest" 
           xlink:href CDATA #REQUIRED
           xlink:role CDATA #IMPLIED 
           xlink:title CDATA #IMPLIED >
```
Dans l'Instance

```
<lien_simple xmlns:xlink="http://www.w3.org/1999/xlink" 
           xlink:href="students.xml"
          xlink:title="Liste d'étudiants" 
           xlink:role="http://www.exemple.com/studentlist"
</lien_simple>
```
### **Dans un autre namespace:**

Dans l'Instance

```
<my:lien_simple
  xmlns:my="http://example.com/"
  my:lastEdited="2000-11-25"
  xmlns:xlink="http://www.w3.org/1999/xlink"
  xlink:type="simple"
  xlink:href="students.xml"
  xlink:role="http://www.exemple.com/studentlist"
  xlink:title="Liste d'étudiants"
  xlink:show="new"
  xlink:actuate="onRequest">
Liste actuelle des étudiants
</my:lien_simple>
```
### **Un exemple de lien multiple Xlink:**

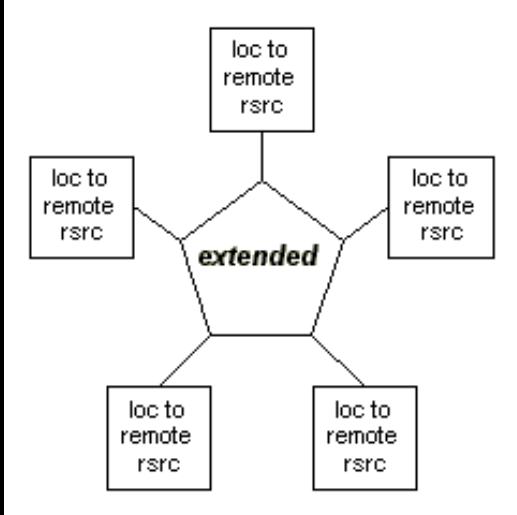

L'élément XLink pour les liens étendus est de type "extended". Il contient les éléments suivants contenant les valeurs de l'attributs de type suivants:

● **locator** fournit l'adresse des ressources externes (destination)

```
<lien_multiple
   xmlns:xlink="http://www.w3.org/1999/xlink"
   xlink:title="lien etendu"
   xlink:type="extented">
   <loc xlink:type="locator" xlink:href="http://www.foo.org/"
xlink:role="http://www.exemple.org/parent" xlink:title="p1" />
   <loc xlink:type="locator" xlink:href="http://www.ici.org/"
xlink:role="http://www.exemple.org/child" xlink:title="c1" />
   <loc xlink:type="locator" xlink:href="http://www.labas.org/"
xlink:role="http://www.exemple.org/child" xlink:title="c2" />
   <loc xlink:type="locator" xlink:href="http://www.ailleurs.org/"
xlink:role="http://www.exemple.org/child" xlink:title="c3" />
</lien_multiple>
```
### **Autre syntaxe plus légère:**

type = extented et type = locator peuvent être déclaré dans la DTD

Un exemple de lien multiple Xlink

```
<!-- extendedlink = extended-type -->
<!ELEMENT lien_multiple (loc*)>
<!ATTLIST lien_multiple 
xlink:type NMTOKEN #FIXED "extended"
xlink:title CDATA #IMPLIED 
<!ELEMENT loc EMPTY>
<!ATTLIST loc xlink:type NMTOKEN #FIXED "locator"
xlink:href CDATA #REQUIRED 
xlink:role CDATA #IMPLIED 
xlink:title CDATA #IMPLIED 
--&>
```
les éléments XML utilisant cette déclaration:

```
<lien_multiple xmlns:xlink="http://www.w3.org/1999/xlink" xlink:title="lien etendu"
   <loc xlink:href="http://www.foo.org/" xlink:title="p1" />
   <loc xlink:href="http://www.ici.org/" xlink:title="c1" />
   <loc xlink:href="http://www.labas.org/" xlink:title="c2" />
   <loc xlink:href="http://www.ailleurs.org/" xlink:title="c3" />
</lien_multiple>
```
### **Exemple de lien multiple Xlink, utilisant les arcs**

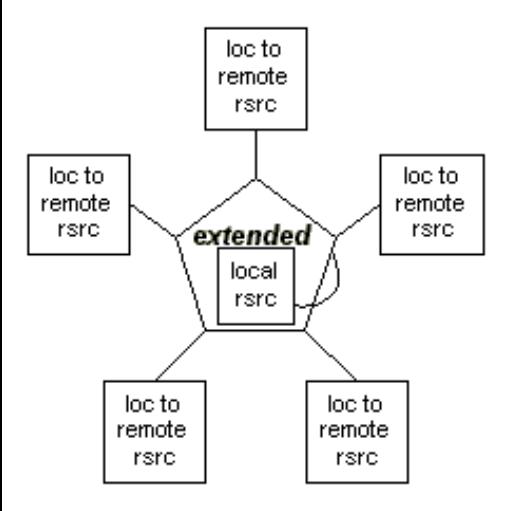

L'élément XLink pour les liens étendus peut contenir des éléments fils, contenant les valeurs de l'attributs de type suivants:

- **locator** fournit l'adresse des ressources externes (destination)
- **resource** fournit l'adresse des ressources locales (destination)
- **arc** fournit les ressouces participant au lien (a une paire d'attributs **from** et **to**)
- **title** fournit un titre lisible
- Ces éléments fils peuvent avoir des attributs sémantiques (**role**, **arcrole**, **label**, et **title**)).

Dans la DTD

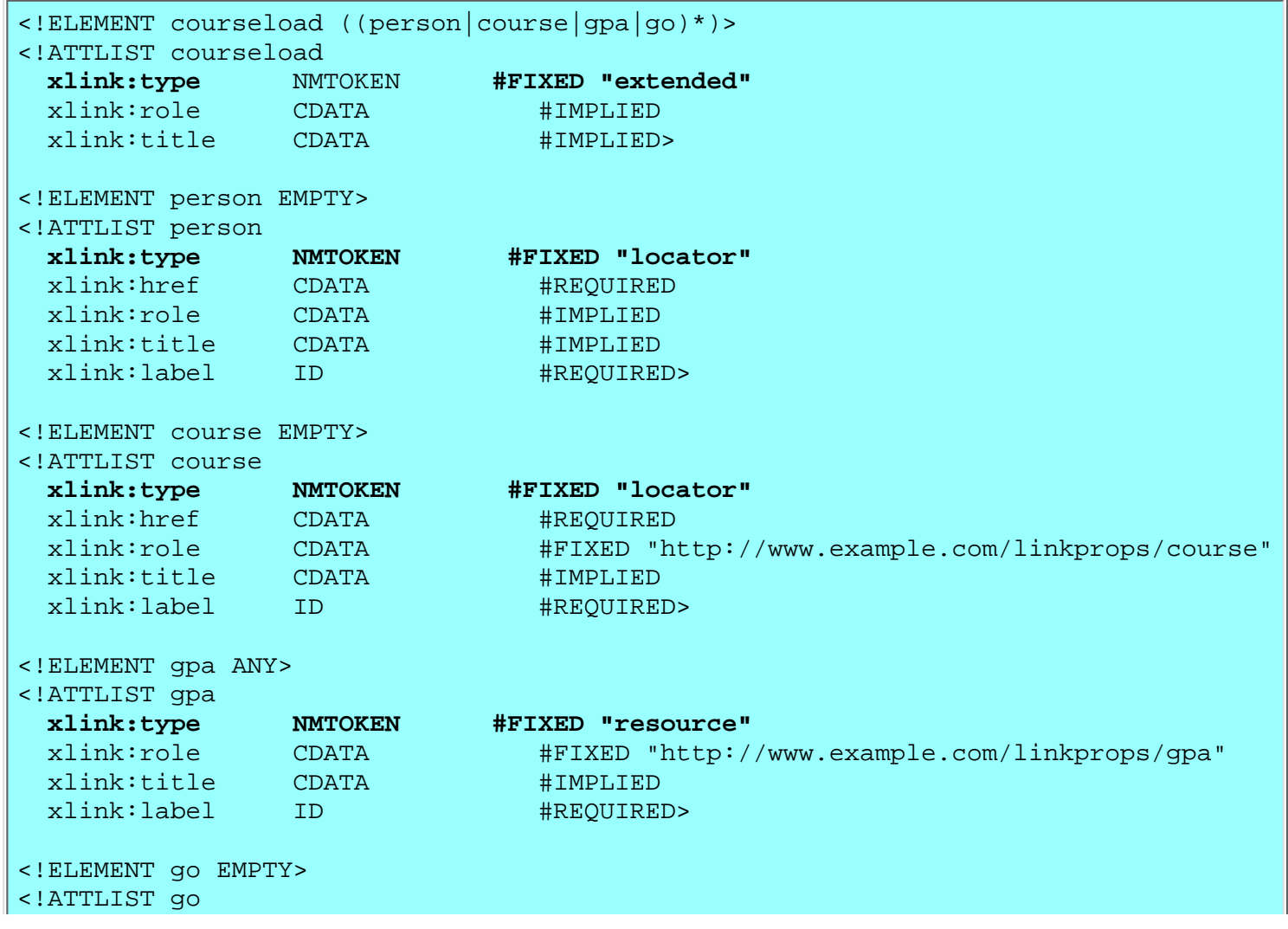

Exemple de lien multiple Xlink

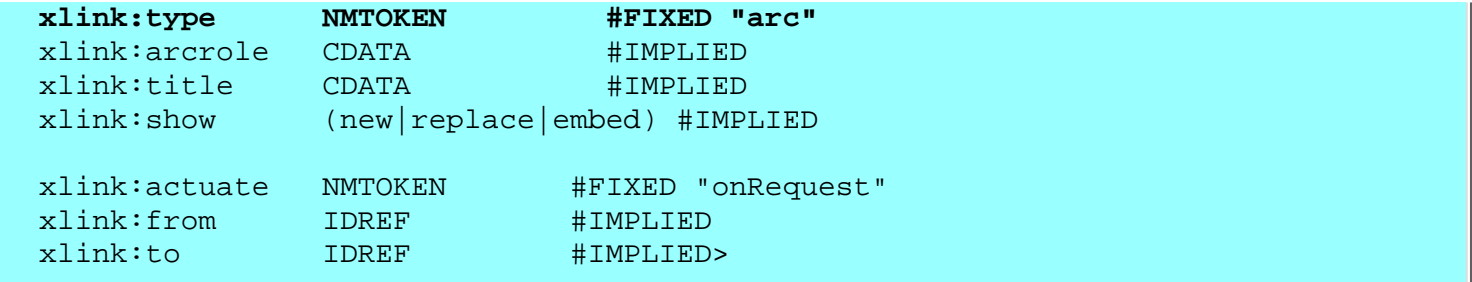

```
Dans l'instance XML:
```

```
<courseload xlink:title="Course Load for Pat Jones">
   <person
    xlink:href="students/patjones62.xml"
     xlink:label="student62"
    xlink:role="http://www.example.com/linkprops/student"
     xlink:title="Pat Jones" />
   <person
     xlink:href="profs/jaysmith7.xml"
     xlink:label="prof7"
    xlink:role="http://www.example.com/linkprops/professor"
     xlink:title="Dr. Jay Smith" />
   <!-- d'autres resources pour professor, etc. -->
   <course
     xlink:href="courses/cs101.xml"
     xlink:label="CS-101"
    xlink:title="Computer Science 101" />
   <!-- more remote resources for courses, seminars, etc. -->
   <gpa xlink:label="PatJonesGPA">3.5</gpa>
   <go
     xlink:from="student62"
     xlink:to="PatJonesGPA"
    xlink:show="new"
    xlink:title="Pat Jones's GPA" />
   <go
    xlink:from="CS-101"
    xlink:arcrole="http://www.example.com/linkprops/auditor"
    xlink:to="student62"
     xlink:show="replace"
     xlink:title="Pat Jones, auditing the course" />
   <go
     xlink:from="student62"
     xlink:arcrole="http://www.example.com/linkprops/advisor"
     xlink:to="prof7"
     xlink:show="replace"
        xlink:title="Dr. Jay Smith, advisor" />
</courseload>
```
#### **Autre exemple de lien multiple Xlink, utilisant les arcs**

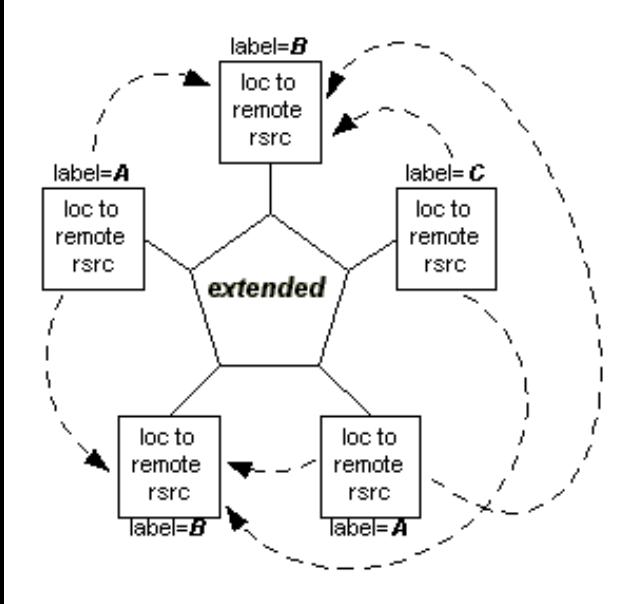

Les éléments de type **arc** définissent une paire de ressources par l'intermédiaire des attributs (**from, to**)

```
<go xlink:type="arc" xlink:from="A" xlink:to="B" />
```
Lien étendu utilisant les éléménts de type **locator** et **label**

```
<extendedlink xlink:type="extended">
   <loc xlink:type="locator" xlink:href="..." xlink:label="parent" xlink:title="p1" />
```

```
 <loc xlink:type="locator" xlink:href="..." xlink:label="parent" xlink:title="p2" />
 <loc xlink:type="locator" xlink:href="..." xlink:label="child" xlink:title="c1" />
 <loc xlink:type="locator" xlink:href="..." xlink:label="child" xlink:title="c2" />
 <loc xlink:type="locator" xlink:href="..." xlink:label="child" xlink:title="c3" />
```
<go xlink:type="arc" xlink:from="parent" xlink:to="child" />

</extendedlink>

Spécifie les liens des ressources "parent" vers "child" cad: p1-c1, p1-c2, p1-c3, p2-c1, p2-c2, and p2-c3:

<go xlink:type="arc" xlink:to="child" />

p1-c1, p1-c2, p1-c3, p2-c1, p2-c2, p2-c3, c1-c1, c1-c2, c1-c3, c2-c1, c2-c2, c2-c3, c3-c1, c3-c2, and  $c3-c3$ :

## <span id="page-224-0"></span>**XPath: Exemples de location paths**

## **Syntaxe non simplifie:**

- $\bullet$  child:: para selects the para element children of the context node
- $\bullet$  child:: \* selects all element children of the context node
- child::text() selects all text node children of the context node
- $\bullet$  child::node() selects all the children of the context node, whatever their node type
- $\bullet$  attribute:: name selects the name attribute of the context node
- attribute::\* selects all the attributes of the context node
- $\bullet$  descendant: para selects the para element descendants of the context node
- ancestor::div selects all div ancestors of the context node
- ancestor-or-self::div selects the div ancestors of the context node and, if the context node is a div element, the context node as well
- $\bullet$  descendant-or-self:: para selects the para element descendants of the context node and, if the context node is a para element, the context node as well
- $\bullet$  self:: para selects the context node if it is a para element, and otherwise selects nothing
- child::chapter/descendant::para selects the para element descendants of the chapter element children of the context node
- child::\*/child::para selects all para grandchildren of the context node
- / selects the document root (which is always the parent of the document element)
- $\bullet$  /descendant:: para selects all the para elements in the same document as the context node
- /descendant::olist/child::item selects all the item elements that have an olist parent and that are in the same document as the context node
- $\bullet$  child:: para[position()=1] selects the first para child of the context node
- $\bullet$  child::para[position()=last()] selects the last para child of the context node
- $\bullet$  child::para[position()=last()-1] selects the last but one para child of the context node
- child::para[position()>1] selects all the para children of the context node other than the first para child of the context node
- following-sibling::chapter[position()=1] selects the next chapter sibling of the context node
- preceding-sibling::chapter[position()=1] selects the previous chapter sibling of the context node
- /descendant::figure[position()=42] selects the forty-second figure element in the document
- /child::doc/child::chapter[position()=5]/child::section[position()=2] selects the second section of the fifth chapter of the doc document element
- child::para[attribute::type="warning"] selects all para children of the context node that have a type attribute with value warning
- child::para[attribute::type='warning'][position()=5] selects the fifth para child of the context node that has a type attribute with value warning
- child::para[position()=5][attribute::type="warning"] selects the fifth para child of the context node if that child has a type attribute with value warning

XPath:Exemples

- child::chapter[child::title='Introduction'] selects the chapter children of the context node that have one or more title children with [string-value](#page-224-0) equal to Introduction
- child::chapter[child::title] selects the chapter children of the context node that have one or more title children
- child::\*[self::chapter or self::appendix] selects the chapter and appendix children of the context node
- child::\*[self::chapter or self::appendix][position()=last()]selects the last chapter or appendix child of the context node

# <span id="page-226-0"></span>**XPath: Exemples de location paths (Syntaxe simplifie)**

- para selects the para element children of the context node
- \* selects all element children of the context node
- text() selects all text node children of the context node
- @name selects the name attribute of the context node
- $\bullet$   $\mathbb{Q}^*$  selects all the attributes of the context node
- para[1] selects the first para child of the context node
- para[last()] selects the last para child of the context node
- \*/para selects all para grandchildren of the context node
- /doc/chapter[5]/section[2] selects the second section of the fifth chapter of the doc
- chapter//para selects the para element descendants of the chapter element children of the context node
- //para selects all the para descendants of the document root and thus selects all para elements in the same document as the context node
- //olist/item selects all the item elements in the same document as the context node that have an olist parent
- . selects the context node
- .//para selects the para element descendants of the context node
- . . selects the parent of the context node
- ../@lang selects the lang attribute of the parent of the context node
- para[@type="warning"] selects all para children of the context node that have a type attribute with value warning
- para [@type="warning"] [5] selects the fifth para child of the context node that has a type attribute with value warning
- para[5][@type="warning"] selects the fifth para child of the context node if that child has a type attribute with value warning
- chapter [title="Introduction"] selects the chapter children of the context node that have one or more title children with [string-value](#page-226-0) equal to Introduction
- chapter [title] selects the chapter children of the context node that have one or more title children
- employee [@secretary and @assistant] selects all the employee children of the context node that have both a secretary attribute and an assistant attribute

## **Exemple d'espaces de nomage concernant les éléments**

Un exemple de préfixes qualifiant des nom d'éléments:

```
<x xmlns:edi='http://ecommerce.org/schema'
     xmlns:doc='http://doc.org/schema'>
      <!-- le namespace de l'element"p" est: http://ecommerce.org/schema -->
   <edi:p unite='Euro'>32.18</edi:p>
```

```
 <!-- le namespace de l'element"p" est: http://doc.org/schema -->
   <doc:p id='premier'>mon paragraphe</doc:p>
\langle / x >
```
Example d

## **Exemple d'espaces de nomage par défaut :**

### **Exemple 1: Le namespace par défaut**

Un namespace par défaut s'applique a l'élément ou il est déclare et a tout ses éléments fils (sauf si un autre namespace est déclare).

```
<?xml version="1.0"?>
<!-- les elements sont dans le namespace HTML par defaut -->
<html xmlns='http://www.w3.org/TR/REC-html40'>
   <head><title>Frobnostication</title></head>
   <body><p>Moved to 
     <a href='http://frob.com'>here</a>.</p></body>
</html>
```
#### **Exemple 2: Namespace par défaut et namespace préfixé**

Un namespace par défaut s'applique a l'élément ou il est déclare et a tout ses éléments fils (sauf si un autre namespace est déclare).

```
<?xml version="1.0"?>
<!-- les element sana prefixe sont dans le namespace "books" -->
<book xmlns='http://www.biblio.org/schema/books'
       xmlns:isbn='http://www.foo.org/ISBN'>
     <title>Cheaper by the Dozen</title>
     <isbn:number>1568491379</isbn:number>
</book>
```
#### **Exemple 3: Multi-espaces de nomage par défaut :**

```
<?xml version='1.0'?>
  <Beers xmlns='http://www.foo.org/biere/Schema'>
    <!-- le namespace par défaut est celui de HTML -->
    <table xmlns='http://www.w3.org/1999/xhtml'>
     <th><td>Name</td><td>Origin</td><td>Description</td></th>
     <tr> 
        <td> <!-- le namespace par défaut est celui de biere -->
         <details xmlns='http://www.foo.org/biere/Schema'> 
            <class>Bitter</class>
            <hop>Fuggles</hop>
            <pro>Wonderful hop, light alcohol, good summer beer</pro>
            <con>Fragile; excessive variance pub to pub</con>
           </details>
         \langle t \, d \rangle\langletr>
      </table>
```
Example d

</Beers>

```
Exemple de multi
```
## **Exemple de multi-espaces de nomage**

La déclaration du namespace s'applique a l'élément ou il est déclaré et a tout ses éléments fils (sauf si un autre namespace est déclaré).

 $Ex1:$ 

```
<?xml version="1.0"?>
<!-- tous les éléments sont dans l'espace de nomage HTML -->
<html:html xmlns:html='http://www.w3.org/TR/REC-html40'>
   <html:head><html:title>Frobnostication</html:title></html:head>
   <html:body><html:p>Moved to 
     <html:a href='http://frob.com'>here.</html:a></html:p></html:body>
</html:html>
```
Ex2: Les préfixes de namespaces multiples sont déclarés comme attribut d'un élément:

```
<?xml version="1.0"?>
<!-- les deux préfixes de namespace sont disponibles -->
<bk:book xmlns:bk='http://www.biblio.org/schema/books'
          xmlns:isbn='http://www.foo.org/ISBN'>
     <bk:title>Cheaper by the Dozen</bk:title>
     <isbn:number>1568491379</isbn:number>
</bk:book>
```
### **Exemples: Portée du Namespace**

Ex1: Namespaces par défaut et namespace avec préfixe

```
<?xml version="1.0"?>
<!-- le namespace par defaut est "books" -->
<book xmlns='http://www.biblio.org/schema/books'
       xmlns:isbn='http://www.foo.org/ISBN'>
     <title>Cheaper by the Dozen</title>
     <isbn:number>1568491379</isbn:number>
     <notes>
       <!-- HTML est le namespace par défaut pour ce commentaire -->
       <p xmlns='http://www.w3.org/TR/REC-html40'>
          This is a <i>funny</i> book!
      \langle/p>
     </notes>
</book>
```
Ex2:les namespaces sont définis localement pour chaque élément concernlé

```
<?xml version="1.0"?>
<bk:books xmlns:bk="http://www.foo.org/book/schema">
  <bk:book>
   <bk:title>Inside Dynamic HTML</bk:title>
   <bk:author>
    <per:person name="Scott Isaacs" xmlns:per="http://www.foo.org/per/schema">
     <per:title>Program Manager</per:title>
    </per:person>
   </bk:author>
  </bk:book>
```
Exemple de multi

```
 <bk:book>
   <bk:title>ActiveX Controls Inside Out</bk:title>
   <bk:author>
    <per:person name="Adam Denning" xmlns:per="http://www.foo.org/per/schema">
     <per:title>Program Manager</per:title>
    </per:person>
   </bk:author>
  </bk:book>
</bk:books>
```
Ex3: même exemple que Ex 2 mais les namespaces sont définis dans l'élément racine

```
<?xml version="1.0"?>
<bk:books xmlns:bk="http://www.foo.org/book/schema"
           xmlns:per="http://www.foo.org/per/schema">
  <bk:book>
   <bk:title>Inside Dynamic HTML</bk:title>
   <bk:author>
    <per:person name="Scott Isaacs">
     <per:title>Program Manager</per:title>
    </per:person>
   </bk:author>
  </bk:book>
  <bk:book>
   <bk:title>ActiveX Controls Inside Out</bk:title>
   <bk:author>
    <per:person name="Adam Denning">
     <per:title>Program Manager</per:title>
    </per:person>
   </bk:author>
  </bk:book>
</bk:books>
```
#### Exemple d

## **Exemple d'utilisation de DOM HTML**

```
<HTML>
<HEAD>
   <SCRIPT language ="javascript>
   function affiche()
{
document.open();
document.write('<HTML>');
document.write('<HEAD><TITLE>Exemple de DOM HTML</TITLE></HEAD>');
document.write('<BODY><H1>Exemple de page construite dynamiquement avec DOM
HTML</H1></BODY>');
document.write('</HTML>');
document.close();
} 
</SCRIPT>
</HEAD>
<BODY>
 <SCRIPT> affiche(); </SCRIPT>
</BODY>
</HTML>
```

```
Résultat:
```
### **Exemple de page construite dynamiquement avec DOM HTML**

#### **DOM:Navigation dans l'arbre** Exemple DOM

**Exemple de propriétés et méthodes qui permettent d'accéder aux noeuds de l'arbre du document XML.**

- **documentElement:** Renvoie l'élément racine du XML document.
- **childNodes:** Renvoi une liste de noeuds des fils de ce noeud
- **item:** Accéde individuellement aux noeuds de la liste a travers un Index de zéro a N l'item(0) renvoie le premier noeud fils.
- **text:** Renvoi le contenu textuel du noeud.

#### **Navigation:**

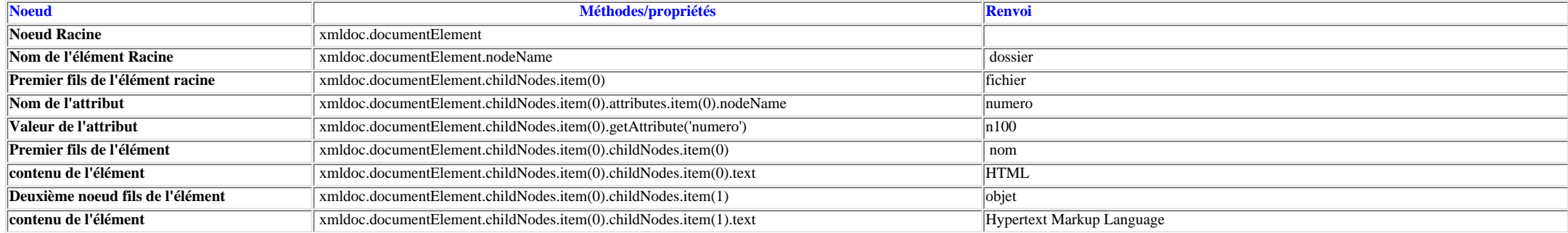

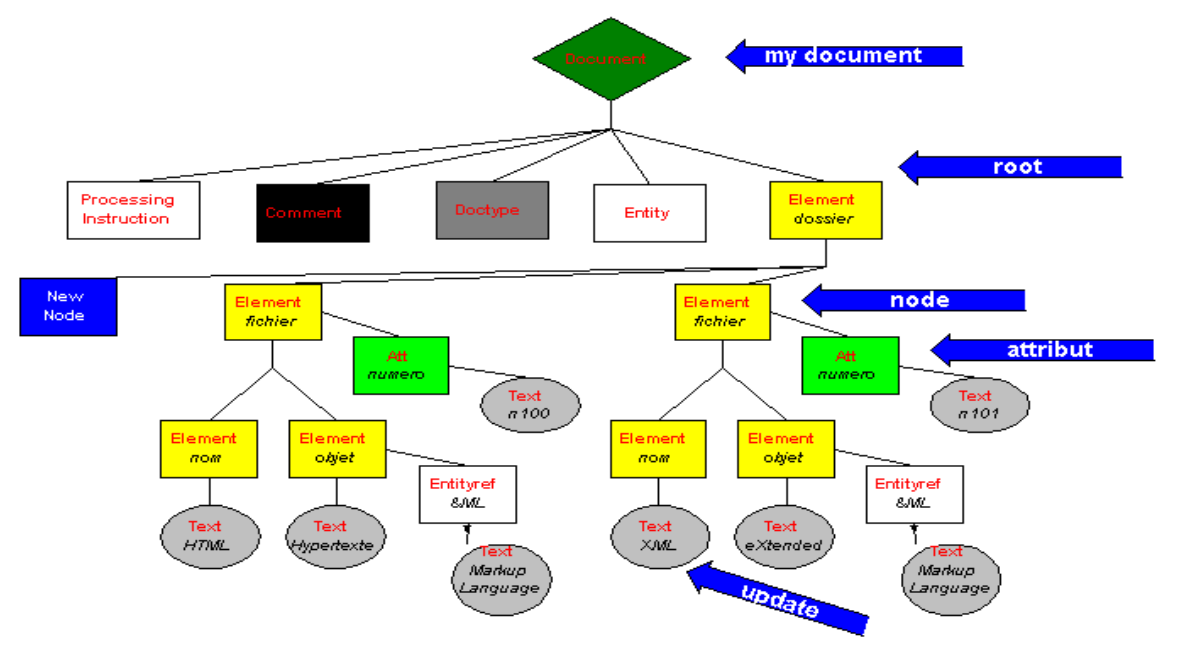

root = mydocument.documentElement node= root.childNodes.item(1) attribut = node.attributes.getNamedItem("numero"); node.childNodes.item(0).childNodes.item(0).nodeValue = "XML"; root.insertBefore(NewNode,root.firstChild);

file:///C|/WINDOWS/Bureau/Cours-XML/exemples/exemple\_dom.htm [14/09/2001 12:53:41]

## **Ecrire un document XML, instance de cette DTD qui soit valide**

### **1- La DTD**

```
<!-- DTD de dossier -->
```

```
<!ENTITY ML "Markup Language">
<!ELEMENT dossier (fichier)+>
<!ELEMENT fichier (nom, objet)>
<!ATTLIST fichier numero ID #REQUIRED>
<!ELEMENT nom (#PCDATA)>
<!ELEMENT objet (#PCDATA)>
```
un exemple de document XML, instance de cette DTD qui soit valide

```
\langle 2xml version="1.0" encoding="ISO-8859-1"?>
```

```
<!DOCTYPE dossier SYSTEM "dossier.dtd">
```
<dossier>

```
 <fichier numero="n100">
  <nom>HTML</nom>
  <objet>HyperTexte &ML;</objet>
 </fichier>
```

```
 <fichier numero="n101">
  <nom>XML</nom>
  <objet>eXtensible &ML;</objet>
 </fichier>
```

```
 <fichier numero="n102">
  <nom>XSL</nom>
  <objet>eXtensible Stylesheet language</objet>
 </fichier>
```

```
</dossier>
```
## **Ecrire une DTD pour le document XML ci dessous**

### **le document XML**

```
\langle 2xml version="1.0" encoding="ISO-8859-1"?>
<!DOCTYPE equipe SYSTEM "equipe.dtd">
<equipe>
  <salarie id="Big.Boss">
   <emploi><poste>Boss</poste> <type>Big</type></emploi>
     <email>chief@foo.com</email>
     <url href="www.foo.com/chief"/>
    <lien subordonnees="premier.ouvrier second.ouvrier trois.ouvrier quatre.ouvrier cinq.ouvrier"/>
  </salarie>
  <salarie id="premier.ouvrier">
   <emploi><poste>ouvrier</poste> <type>premier</type></emploi>
   <email>premier@foo.com</email>
   <email>premier@provider.com</email>
   <lien responsable="Big.Boss"/>
  </salarie>
  <salarie id="second.ouvrier">
   <emploi><poste>ouvrier</poste> <type>second</type></emploi>
   <email>second@foo.com</email>
   <lien responsable="Big.Boss"/>
  </salarie>
  <salarie id="trois.ouvrier">
   <emploi><poste>ouvrier</poste> <type>trois</type></emploi>
   <url href="www.foo.com/trois"/>
   <lien responsable="Big.Boss"/>
  </salarie>
  <salarie id="quatre.ouvrier">
  <emploi><poste>ouvrier</poste> <type>quatre</type></emploi>
   <email>quatre@foo.com</email>
     <url href="www.foo.com/quatre"/>
     <url href="www.provider.com/quatre"/>
     <lien responsable="Big.Boss"/>
   </salarie>
  <salarie id="cinq.ouvrier">
   <emploi><type>cinq</type><poste>ouvrier</poste> </emploi>
   <email>cinq@foo.com</email>
   <lien responsable="Big.Boss"/>
  </salarie>
```
</equipe>

## **la DTD**

<!ELEMENT equipe (salarie)+>

```
<!ELEMENT salarie (emploi,email*,url*,lien?)>
  <!ATTLIST salarie id ID #REQUIRED>
```
<!ELEMENT emploi ((poste,type)|(type,poste))> <!ELEMENT poste (#PCDATA)> <!ELEMENT type (#PCDATA)>

<!ELEMENT email (#PCDATA)>

<!ELEMENT url EMPTY> <!ATTLIST url href CDATA #REQUIRED>

<!ELEMENT lien EMPTY> <!ATTLIST lien responsable IDREF #IMPLIED> <!ATTLIST lien subordonnees IDREFS #IMPLIED>

#### **Ex: Entités Internes/Externes Générales** Ex

```
<?xml version="1.0" encoding="ISO-8859-1"?> 
<!DOCTYPE book SYSTEM "book.dtd"
\Gamma<!ENTITY toc SYSTEM "toc.xml">
<!ENTITY tm "Thierry MICHEL">
<!ENTITY chap1 SYSTEM "chapters/c1.xml">
<!ENTITY chap2 SYSTEM "chapters/c2.xml">
\geq<book>
    <head>&toc;</head>
      <body>
       <aut>auteur:&tm;</aut>
        &chap1;
        &chap2;
      </body>
</book>
```
Please title this page. (entites-parametres.htm)

## **Ex: Entités Paramètres**

<?xml version="1.0" encoding="ISO-8859-1" ?> <!DOCTYPE book SYSTEM "book.dtd"  $\lceil$ <!ENTITY %rights "Tous droits réservés."> <!ENTITY book "Cours XML, %rights;">  $]$ 

### **Ex: Entités Paramètres et Générales** Ex

```
<?xml version="1.0" encoding="ISO-8859-1" ?> 
<!DOCTYPE book SYSTEM "book.dtd"
\lceil<! ENTITY %pub "&#xc9; ditions W3C.">
<!ENTITY %rights "Tous droits réservés.">
<!ENTITY book "Cours XML, &#xa9; 1998 %pub; %rights;">
\geq
```
<-- dans le document ---> <livre>&book;</livre>

Ce qui nous affiche:

**Cours XML, © 1998 Éditions W3C.Tous droits réservés.**

### **EX:DTD externe au document XML:** EX

#### **Le fichier XML**

```
<?xml version="1.0" encoding="ISO-8859-1" ?>
<!-- DTD externe au document XML -->
<!DOCTYPE dossier SYSTEM "dossier.dtd">
<dossier chemin ="c:\documentsXML">
   <fichier nom="exemple.xml">
     ce fichier contient un exemple pour &titre;
   </fichier>
   <fichier nom="livre.xml">
      ce fichier decrit la structure de document
   </fichier>
</dossier>
```
#### **La DTD (fichier dossier.dtd):**

```
<!-- DTD du document XML dossier -->
<!ENTITY titre "Construire une application XML">
<!ELEMENT dossier (fichier)*>
<!ATTLIST dossier chemin CDATA #REQUIRED>
<!ELEMENT fichier (#PCDATA)>
<!ATTLIST fichier nom CDATA #REQUIRED>
```
# **EX:DTD interne au document XML:**

```
<?xml version="1.0" encoding="ISO-8859-1" standalone="yes"?>
<!-- DTD incluse dans le document XML -->
<!DOCTYPE dossier [
<!ENTITY titre "Construire une application XML">
<!ELEMENT dossier (fichier)*>
<!ATTLIST dossier chemin CDATA #REQUIRED>
<!ELEMENT fichier (#PCDATA)>
<!ATTLIST fichier nom CDATA #REQUIRED>
]>
<dossier chemin ="c:\documentsXML">
    <fichier nom="exemple.xml">
      ce fichier contient un exemple pour &titre;
    </fichier>
     <fichier nom="livre.xml">
        ce fichier decrit la structure du document
     </fichier>
```
</dossier>

EX

#### **EX:DTD interne et externe au document XML:** EX

#### **Fichier XML:**

```
<?xml version="1.0" encoding="ISO-8859-1"?>
<!-- DTD externe au document XML et partie DTD incluse dans le document XML-->
<!DOCTYPE dossier SYSTEM "externe.dtd"
\lceil<!ELEMENT fichier #PCDATA>
<!ATTLIST fichier nom CDATA #REQUIRED>
\geq<dossier chemin ="c:\documentsXML">
  <fichier nom="exemple.xml">
   ce fichier contient un exemple pour &titre;
  </fichier>
   <fichier nom="livre.xml"
      ce fichier decrit la structure de document
   </fichier>
```

```
</dossier>
```
#### **Partie externe (externe.dtd)**

<!-- DTD externe au document XML --> <!ENTITY titre "Construire une application XML"> <!ELEMENT dossier fichier\*> <!ATTLIST dossier chemin CDATA #REQUIRED>

#### Exercice Fichier XML

### **Exercice Fichier XML: Les 10 Erreurs ?**

```
<AUCTIONBLOCK>
   <ITEM>
      <TITLE>Vase and Stones</TITLE>
      <ARTIST>Linda Mann</artist>
      <DIMENSIONS dim=2D>20x30 inches</DIMENSIONS>
       <MATERIALS><ITALIC>Oil</MATERIALS></ITALIC>
       <DATE><YEAR>1996</YEAR>
      <DESCRIPTION/>
      <PREVIEW_SMALL SRC="images/burl-s.jpg" WIDTH="300" HEIGHT="194" ALT="Vase and
Stones">
        <!--The small image -->
      </PREVIEW_SMALL>
      <PREVIEW_LARGE SRC="images/burl.jpg" WIDTH="640" HEIGHT="413" ALT="Vase and
Stones">
      R <1BID>
          <PRICE>3300</PRICE>
          <xmlTIME>9:19:32 AM</xmlTIME>
          <BIDDER>John</BIDDER>
          <TIMESTAMP>1315</TIMESTAMP>
         \langle/1BID>
</AUCTIONBLOCK
<SECTION>
<AUCTIONBLOCK>
         <BID>
          <PRICE>3100</PRICE>
          <TIME>2:48:08 PM</TIME>
          <BIDDER>Chris</BIDDER>
          <TIMESTAMP>1307</TIMESTAMP>
        </BID>
         <MTIME>
           <TIMESTAMP>1315</TIMESTAMP>
            This is an example of mixed content
         </MTIME>
   </ITEM>
</AUCTIONBLOCK>
les 10 erreurs
<?xml version="1.0"?>
<AUCTIONBLOCK>
  <TTEM> <TITLE>Vase and Stones</TITLE>
      <ARTIST>Linda Mann</artist>
      <DIMENSIONS dim=2D >20x30 inches</DIMENSIONS>
      <MATERIALS><ITALIC>Oil</MATERIALS></ITALIC>
      <DATE><YEAR>1996</YEAR>
      <DESCRIPTION/>
      <PREVIEW_SMALL SRC="images/burl-s.jpg" WIDTH="300" HEIGHT="194" ALT="Vase and
Stones">
        <!--The small image -->
```
Exercice Fichier XML

```
 </PREVIEW_SMALL>
      <PREVIEW_LARGE SRC="images/burl.jpg" WIDTH="640" HEIGHT="413" ALT="Vase and
Stones"/>
       <BIDS>
         <1BID>
          <PRICE>3300</PRICE>
          <xmlTIME>9:19:32 AM</xmlTIME>
          <BIDDER>John</BIDDER>
          <TIMESTAMP>1315</TIMESTAMP>
         \langle/1BID>
</AUCTIONBLOCK>
<SECTION>
<AUCTIONBLOCK>
         <BID>
          <PRICE>3100</PRICE>
          <TIME>2:48:08 PM</TIME>
          <BIDDER>Chris</BIDDER>
          <TIMESTAMP>1307</TIMESTAMP>
        </BID> </BIDS>
         <MTIME>
            <TIMESTAMP>1315</TIMESTAMP>
            This is an example of mixed content
         </MTIME>
   \langle/TTEM></AUCTIONBLOCK>
```
#### **Fichier XML bien Forme**

```
<?xml version="1.0"?>
<AUCTIONBLOCK>
  <TTEM> <TITLE>Vase and Stones</TITLE>
      <ARTIST>Linda Mann</ARTIST>
      <DIMENSIONS>20x30 inches</DIMENSIONS>
      <MATERIALS>Oil</MATERIALS>
      <YEAR>1996</YEAR>
      <DESCRIPTION/>
      <PREVIEW_SMALL SRC="images/burl-s.jpg" WIDTH="300" HEIGHT="194" ALT="Vase and
Stones">
        <!--The small image-->
      </PREVIEW_SMALL>
      <PREVIEW_LARGE SRC="images/burl.jpg" WIDTH="640" HEIGHT="413" ALT="Vase and
Stones"/>
       <BIDS>
        <BID> <PRICE>3300</PRICE>
          <TIME>9:19:32 AM</TIME>
          <BIDDER>John</BIDDER>
          <TIMESTAMP>1315</TIMESTAMP>
         \langle/BID\rangle<SECTION/>
        <BID>
          <PRICE>3100</PRICE>
          <TIME>2:48:08 PM</TIME>
          <BIDDER>Chris</BIDDER>
```
Exercice Fichier XML

```
 <TIMESTAMP>1307</TIMESTAMP>
        </BID> </BIDS>
         <MTIME>
           <TIMESTAMP>1315</TIMESTAMP>
            This is an example of mixed content
        </MTIME></ITEM>
</AUCTIONBLOCK>
```

```
Exemple de Cascades CSS
```
## **Exemple de Cascades CSS**

```
<HTML>
<HEAD>
<TITLE>Example de CSS</TITLE>
<link rel="stylesheet" type="text/css" href="StyleSheets/home.css" >
<STYLE type="text/css">
     BODY { font-family: arial; 
            color: black; 
            background-color: white;}
     P {text-align: left; color: blue; }
     .rouge {text-align: left; color: red; }
     SPAN {color: orange; }
     A:hover { background: #FFA } 
</STYLE>
</HEAD>
<BODY>
  <H1>Example de Cascades</H1>
<P> Ce paragraphe est bleue</P>
<P class="rouge"> Ce paragraphe est rouge</P>
<P style="color:green"> Ce paragraphe est vert avec
<SPAN> une insertion orange</SPAN> fin </P>
<BODY><HTML>
Fichier affiche: 
Ce paragraphe est bleue
Ce paragraphe est rouge
Ce paragraphe est vert avec une insertion orange fin.
```